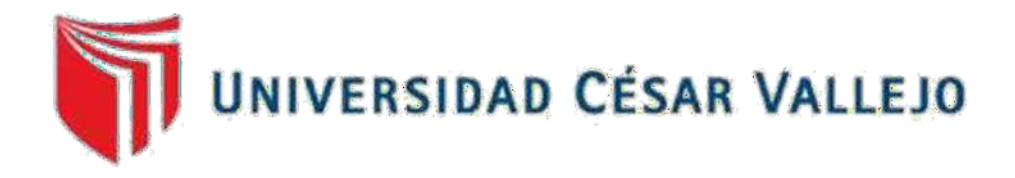

# FACULTAD DE INGENIERÍA Y ARQUITECTURA ESCUELA PROFESIONAL DE INGENIERÍA INDUSTRIAL

# **Aplicación del estudio del trabajo para mejorar la productividad en el área de acabados de la Empresa Anypsa Corporation S.A, Lima 2021**

TESIS PARA OBTENER EL TÍTULO PROFESIONAL DE: Ingeniero Industrial

# **AUTOR:**

Huanuqueño Pozo, Etson (orcid.org/[0000-0003-4146-4525](https://orcid.org/0000-0003-4146-4525))

# **ASESORA:**

Mag. Egusquiza Rodriguez, Margarita Jesus (orcid.org/[0000-0001-9734-0244](https://orcid.org/0000-0001-9734-0244)**)** 

# **LÍNEA DE INVESTIGACIÓN:**

Gestión Empresarial Y Productiva

LIMA - PERÚ

2021

# **DEDICATORIA**

<span id="page-1-0"></span>Quiero dedicar este trabajo a cada uno de mis familiares por su apoyo incondicional y en especial a mis padres que fueron de gran inspiración para darme fuerzas y no rendirme

# **AGRADECIMIENTO**

<span id="page-2-0"></span>Quiero agradecer en primer lugar a Dios por la sabiduría que me dio y a todos mis profesores, compañeros y a mi universidad por todos los conocimientos que me ha otorgado.

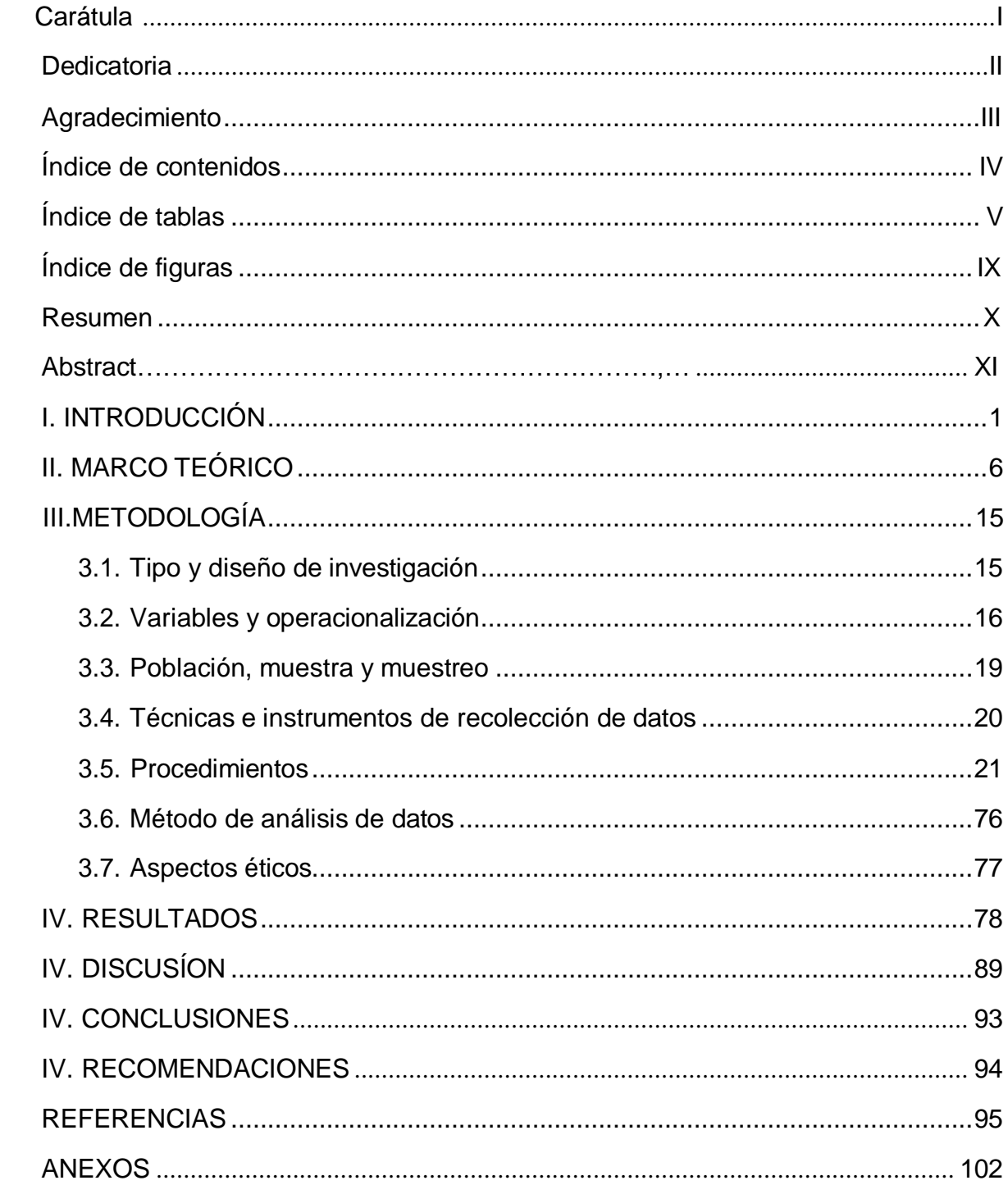

# ÍNDICE DE CONTENIDOS

# **ÍNDICE DE TABLAS**

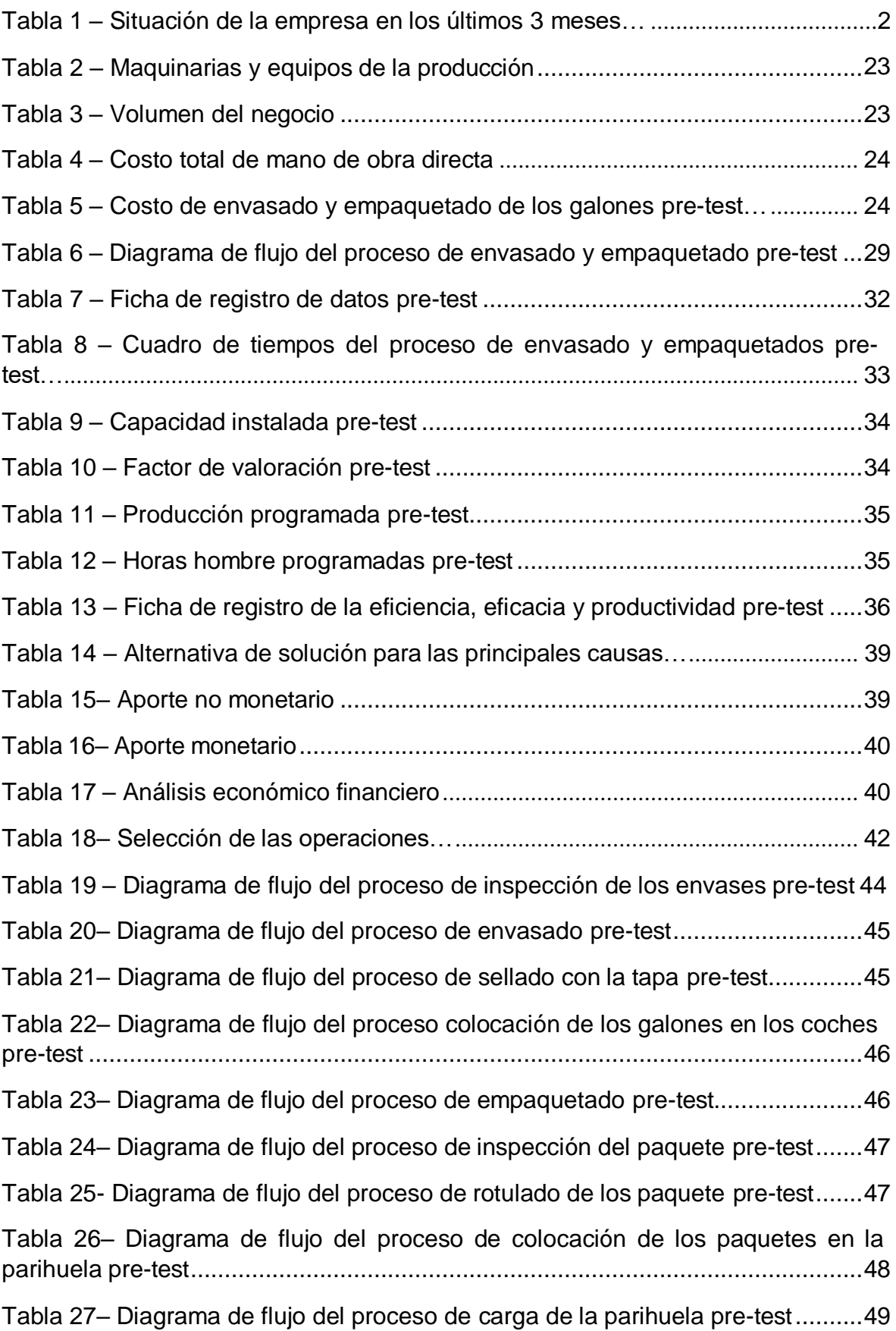

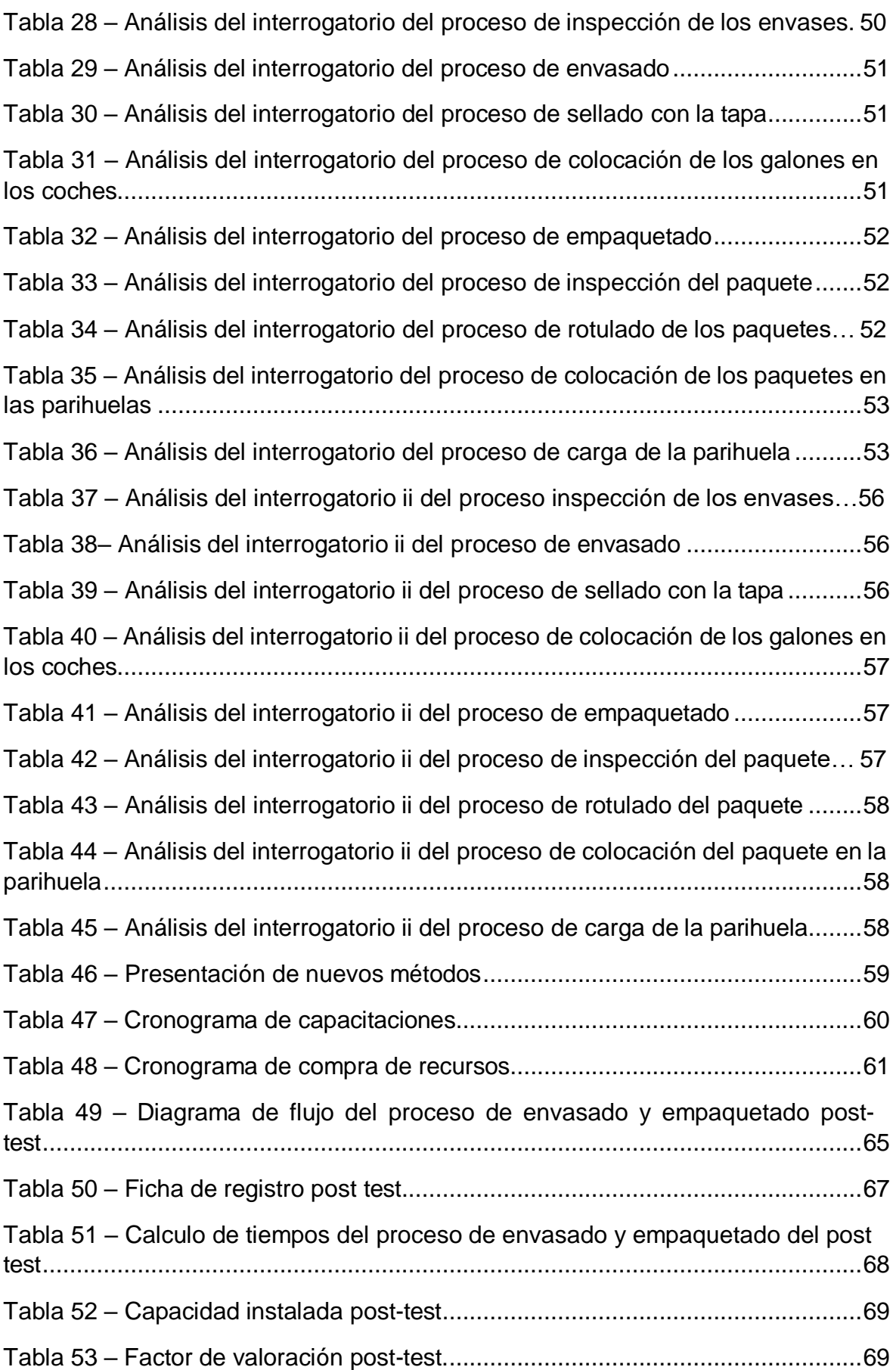

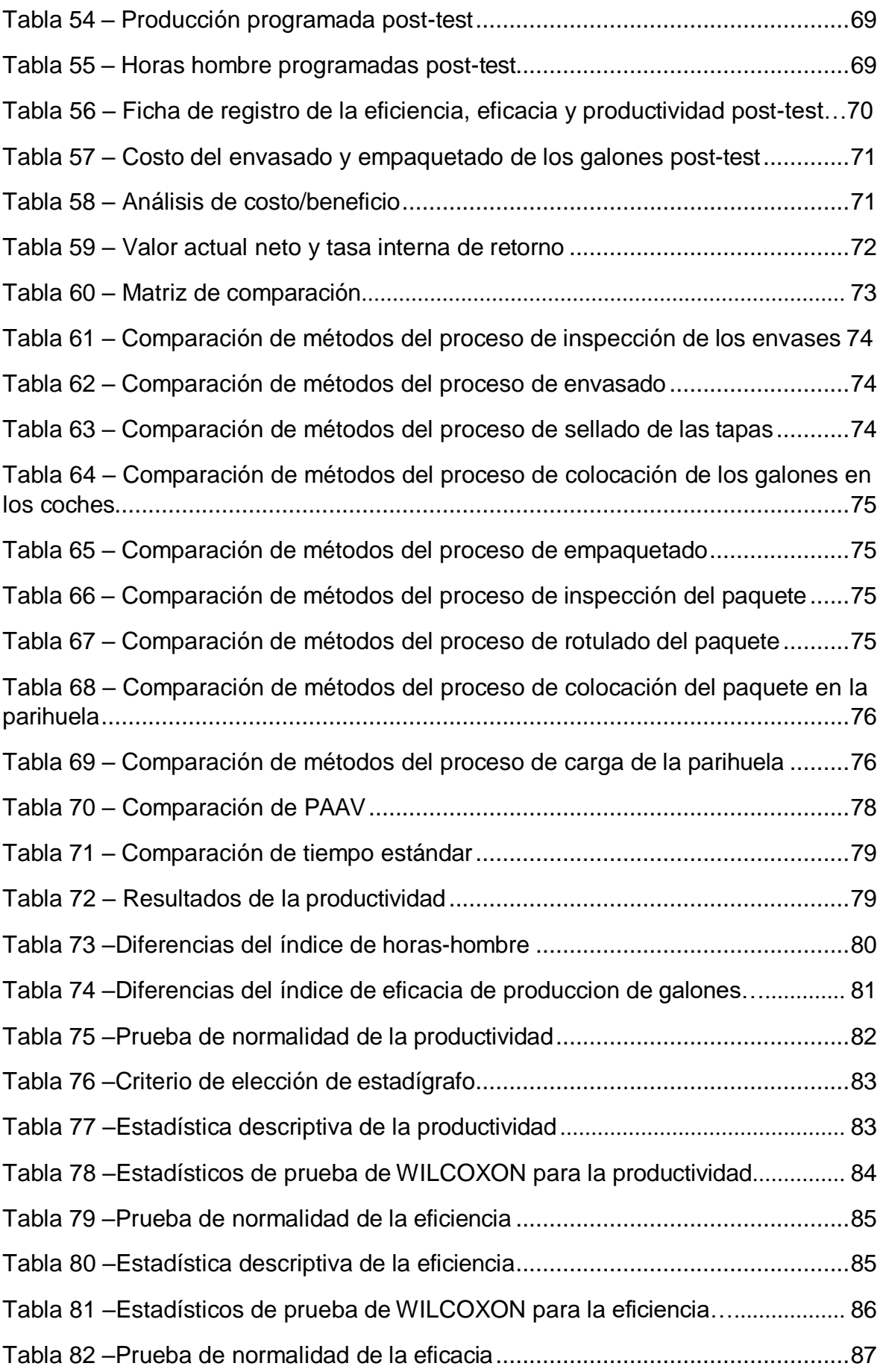

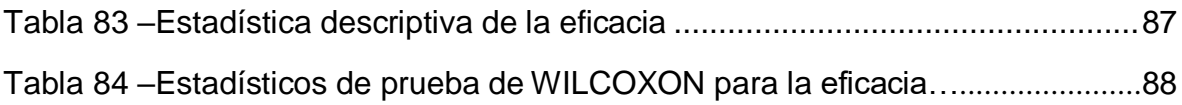

# **ÍNDICE DE FIGURAS**

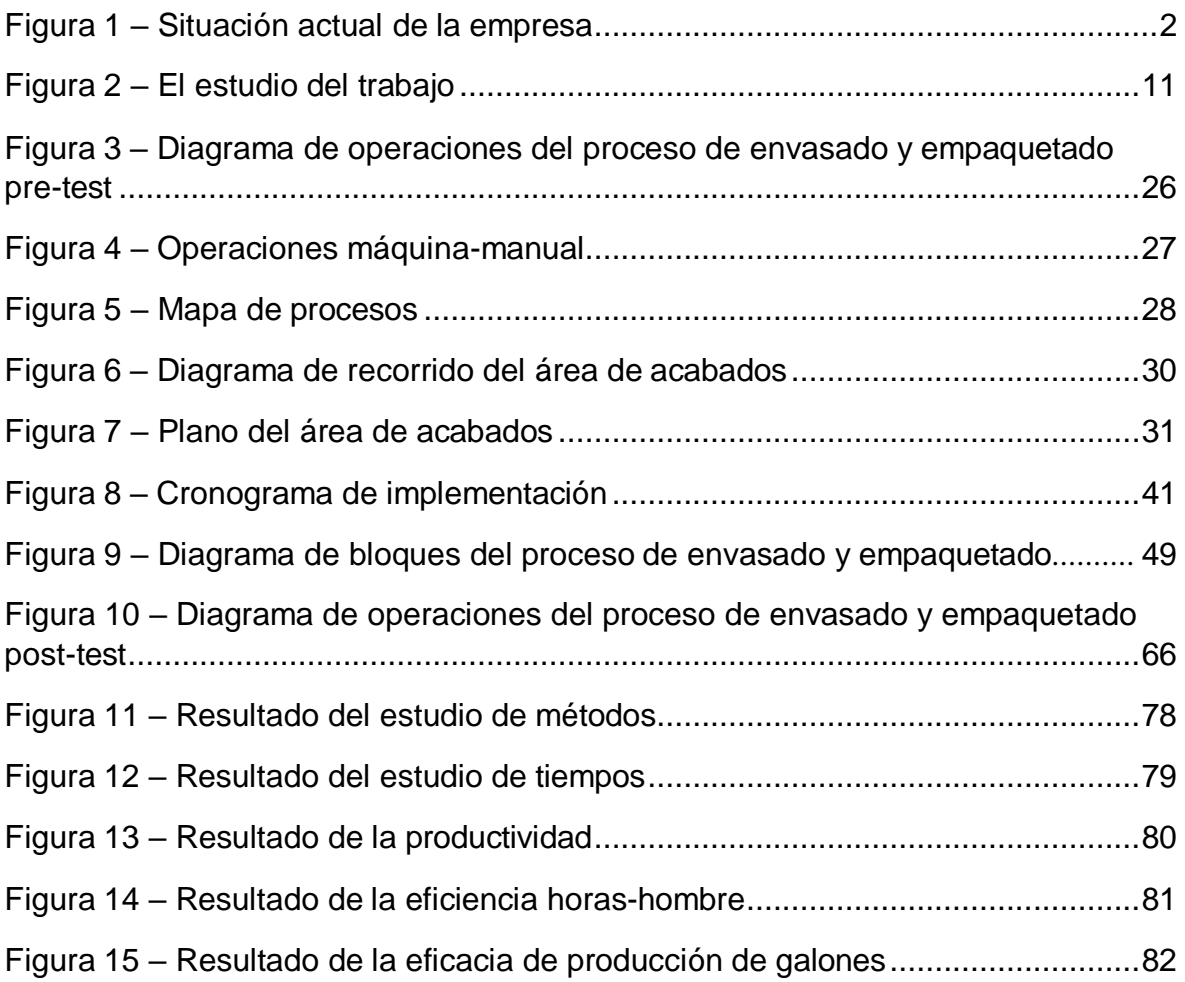

#### **RESUMEN**

<span id="page-9-0"></span>El objetivo principal de esta investigación es determinar como la aplicación del estudio del trabajo mejora la productividad en el área de acabados de la empresa Anypsa Corporation S.A., Lima 2021.

La investigación es de tipo aplicada con un enfoque de tipo cuantitativo y de nivel descriptivo-explicativo; el diseño de investigación es pre-experimental. La población de esta investigación está conformada por la producción de galones en lata, de dos meses, de los cuales serán evaluados en el pre test y post test. La técnica que se utilizo fue la observación directa y los instrumentos que se utilizaron fueron; la ficha de registro de tiempos, un cronometro, ficha de registro de la eficiencia, eficacia y la productividad y diagrama de flujo de procesos. Los instrumentos fueron validados mediante el juicio de expertos por tres expertos en el tema. El análisis de los datos recabados fue realizado por medio de los programas SPSS Stadistics y Microsoft Excel. Como resultado se logró incrementar la productividad en 16.33 %, la eficiencia en 8.33% y la eficacia en 10.61%. En conclusión la aplicación del estudio del trabajo mejora la productividad en el área de acabados de la empresa Anypsa Corporation S.A.

Palabras clave: Estudio del trabajo, estudio de tiempos, eficiencia, eficacia, tiempo estándar.

#### **ABSTRACT**

The main objective of this research is to determine how the application of the work study improves productivity in the finishing area of Anypsa Corporation S.A., Lima 2021.

The research is applied with a quantitative and descriptive-explanatory approach; the research design is pre-experimental. The population of this research is made up of the production of two-month canned gallons, which will be evaluated in the pretest and post-test. The technique used was direct observation and the instruments used were; the time record card, a stopwatch, efficiency, effectiveness and Productivity The instruments were validated through expert judgment by three experts in the field. The analysis of the data collected was carried out using SPSS Stadistics and Microsoft Excel programs. As a result, productivity was increased by 16.33%, efficiency by 8.33% and effectiveness by 10.61%. In conclusion, the application of the work study improves productivity in the finishing area of the company Anypsa Corporation S.A.

Key words: work study, time study, efficiency, effectiveness, standard time.

#### **I INTRODUCCIÓN**

<span id="page-11-0"></span>A nivel mundial según La cámara chilena de la construcción (2020), las empresas de construcción a nivel mundial están pasando por una caída debido a la escasez de personal, así como el cierre de negocios y el confinamiento obligatorio debido a la pandemia del covid-19 (p.2). Como forma complementaria se podría decir que en la actualidad, los países avanzados también están siendo afectados a causa de la pandemia, así como la mayoría de los rubros a nivel mundial están siendo afectados por el covid-19, obligándolos a implementar nuevos métodos.

A nivel internacional según CEPAL (2020), En Latinoamérica la gran mayoría de las empresas han registrado pérdidas y están presentando dificultades para mantener sus gastos financieros y salariales (p. 6). La pandemia ha sido de gran impacto negativo para todas las empresas, no solo en el Perú, los países de Latinoamérica también han sido afectos, obligándolos a innovar y cumplir con estos nuevos retos.

A nivel internacional según La cámara chilena de la construcción (2020), en Estados Unidos las construcciones de viviendas han disminuido a un nivel más bajo en cinco años debido a la pandemia (p.2) podemos decir que Estados Unidos, un país muy avanzado está siendo también afectado en el sector de construcción, en conclusión esta pandemia está siendo de gran impacto a nivel mundial.

A nivel nacional, con el inicio de esta famosa epidemia llamado Covid-19 que dio inicio en Wuhan China en diciembre del año 2019 y llegando al Perú en marzo del 2020, Según El ministerio del trabajo (2020), el Gobierno del Perú comunica por medio de la televisión la llegada de esta epidemia y días después comunica cuarentena y también anuncia el cierre de fronteras limitando a la comercialización, importación y exportación (p.1). Con la llegada de esta epidemia que es una realidad problemática que pone a prueba a todas las empresas, hay que saber cómo responder aplicando nuevos métodos y estrategias.

A nivel local, la empresa Anypsa Corporation S.A, es una empresa fundada en el año 1991 y se dedicada a la produccion de pinturas en líquido y en polvo en las líneas; Automotriz, Industrial, Decorativa, Maderero, Minero, Domestico, Arquitectónico, etc. La empresa se encuentra en el sector productivo, por lo cual

está siendo afectado por la pandemia del coronavirus, es por ello que la empresa se encuentra en el reto de cumplir con las exigencias del mercado y satisfacer al cliente, realizando un proceso productivo de manera eficiente.

| 58.25 %<br>59.97%<br>59.02%<br>58.85%<br>Eficacia<br>Eficiencia<br>65.36%<br>65.16%<br>65.47%<br>65.46%<br>38.14%<br>39.08%<br>38.58%<br>Productividad<br>38.52% | Enero | febrero | marzo | promedio |
|----------------------------------------------------------------------------------------------------|-------|---------|-------|----------|
|                                                                                                    |       |         |       |          |
|                                                                                                    |       |         |       |          |
|                                                                                                    |       |         |       |          |

**Tabla 1** – *Situación de la empresa en los últimos 3 meses*

En la tabla 1 se muestra los porcentajes de la eficacia (59.02%), eficiencia (65.36%) y la productividad (38.58%) en los últimos 3 meses del 2021, en el cual se buscara aumentarlo en los siguientes meses.

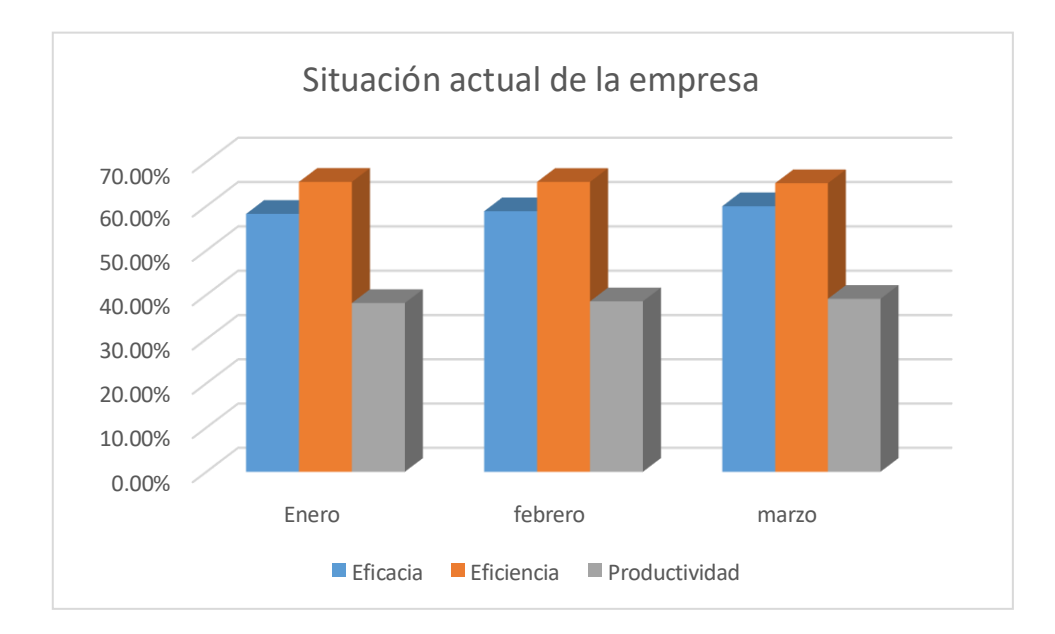

*Figura 1* – Situación actual de la empresa

La razón de este proyecto de investigación se centra en la productividad de elaboración y envasado de pinturas dentro del área de producción, para ser más específicos la empresa Anypsa Corporation S.A.C. cuenta con dos plantas de elaboración y envasado, en la planta uno se elabora, envasa y se empaca los productos terminados para luego ser trasladados al almacén uno, en la planta dos se elabora y se envasa los productos en lata para luego ser trasladados en carritos al almacén dos. Dentro de estas plantas aplicaremos muchos métodos de análisis,

Fuente: Elaboración propia

uno de estos métodos y más conocido por el estudio del trabajo es la toma de tiempo mediante un cronometro, donde evaluaremos el tiempo de cada operario para cada acción de trabajo y la relación de hombre-máquina. En estas plantas encontramos una deficiencia en los movimientos de los trabajadores para realizar sus acciones, la distancia con las máquinas, la postura y la falta de epps.

El diagrama de Ishikawa (revisar anexo 1) en donde se muestra los problemas más relevantes del área de produccion de la empresa, estos problemas son las principales causas de la baja productividad de la compañia, para ello se tiene que aplicar el estudio del trabajo para controlar estas causas y mejorar la productividad, a continuación estas causas servirán para utilizarlos en el diagrama de causas y en el diagrama de Pareto, según Zapata y Villegas (2006), el diagrama de Ishikawa, nos sirve como un vehículo para encontrar un concepto simple de un problema complejo, mostrando todos los elementos e información de manera clara (p. 1).

Las principales causas que se muestran en el cuadro de numeración de las causas (revisar anexo 2) son las que más afectan a la produccion de la empresa además fueron numeradas para poder ser identificadas en los siguientes cuadros en los que se desarrollaran.

En la matriz de Vester (revisar anexo 3) se puede observar la relación que existe entre cada causa, se coloca un valor del 1 al 3 según el grado de relación que existe. En la tabla de puntaje(revisar anexo 4) se puede observar que las causas se ordenan de forma descendente, se realiza la suma de arriba hacia abajo para después sacar su porcentaje de participación en el total de la suma e igualmente se suma los porcentajes de forma descendente obteniendo como suma total el 100 %.

En el diagrama de Pareto (revisar anexo 5) nos dice que el 80 % de las consecuencias es causado por el 20 % de las causas, la cual se obtiene gracias al resultado de la implementación del diagrama de Ishikawa y también nos muestra que las causas más relevantes son las causas c9 (tiempos improductivos) y c6 (movimientos innecesarios), y es ahí en donde la aplicación del estudio del trabajo mejorara estos problemas.

3

En el cuadro de frecuencia de macro procesos (revisar anexo 6) se puede observar la división de las causas obtenidas en el diagrama de Ishikawa, en la cual se divide las causas entre los 3 macro procesos de la gestión, seguridad y mantenimiento.

En el cuadro de puntuación de macro proceso (revisar anexo 7) se puede observar los 3 macro procesos con su respectiva frecuencia, el macro proceso de la gestión tiene mayor frecuencia, por ende se tiene que controlar con la aplicación del estudio del trabajo.

El problema general de la investigación es ¿Cómo el estudio del trabajo mejorará la productividad en el área de acabados de la empresa Anypsa Corporation S.A., 2021?, así también se tiene los problemas específicos; ¿Cómo el estudio del trabajo mejorará la eficiencia en el área de acabados de la empresa Anypsa Corporation S.A., 2021? Y ¿Cómo el estudio del trabajo mejorará la eficacia en el área de acabados de la empresa Anypsa Corporation S.A., 2021?

La justificación económica según Baena (2017), debe tener una justificación económica si es que el dinero invertido se recupera con la implementación de la mejora (p. 59). La justificación económica mediante la aplicación del estudio del trabajo buscara la reducción de costos de mano de obra.

La justificación practica según Reynosa (2018) (…) será de gran beneficio para todos en especial para los colaboradores, ya que serán reconocidos internacionalmente, y facilitara el intercambio y la producción científica (p10). Este proyecto beneficiara a la empresa a mejorar la productividad, resolviendo problemas de las formas de trabajo de los empleados de producción, aplicando métodos que simplifiquen los movimientos, mejoren las posturas o creando un ambiente más seguro.

La justificación Metodológica Reynosa (2018), así mismo este sistema de gestión ayuda con los procesos prácticos pertinentes y metodológicos que nos ayuda con la autoevaluación de la revista y un plan de mejora (p10). El presente proyecto tiene como variable independiente al Estudio del Trabajo que se analiza en el área de acabados de la empresa Anypsa Corporation S.A, Lima, 2021. En la cual se aplicara técnicas de observación o medición de tiempos, para generar

conocimientos acerca de los problemas y buscando a si una mejora en los métodos de trabajo.

El objetivo general de la investigación es determinar que la aplicación del estudio del trabajo mejora la productividad en el área de acabados de la empresa Anyspsa Corporation S.A, Lima, 2021, y los objetivos específicos son: Determinar que la aplicación del estudio del trabajo mejora la eficiencia en el área de acabados de la empresa Anypsa Corporation S.A, Lima, 2021; determinar que la aplicación del estudio del trabajo mejora la eficacia en el área de acabados en la empresa Anypsa Corporation S.A, Lima, 2021.

La hipótesis de esta investigación es la aplicación del estudio del trabajo mejora la productividad en el área de acabados de la empresa Anypsa Corporation S.A, Lima, 2021 y como hipótesis específicos se tiene; La aplicación del estudio del trabajo mejora la eficiencia en el área de acabados de la empresa Anypsa Corporation S.A, Lima, 2021; La aplicación del estudio del trabajo mejora la eficacia en el área de acabados de la empresa Anypsa Corporation S.A, Lima, 2021.

#### **II MARCO TEÓRICO**

<span id="page-16-0"></span>Según, MONTOYA [at al] (2020). *Ingeniería de métodos para aumentar la productividad laboral y eliminar el tiempo de inactividad.* El presente artículo tiene como objetivo presentar un método basado en la aplicación de la ingeniería de métodos, con el fin de eliminar tiempos muertos y mejorar la celda de fabricación. Fue un estudio de tipo aplicada, como población y muestra se estudió a los procesos de torno y rectificado, el muestreo fueron las celdas de fabricación. Los instrumentos utilizados fueron, un cronometro y tableros para el registro de información, los resultados obtenidos indicaron que el tiempo de inactividad se redujo en un 41% y solo se necesita el 50 % del costo de mano de obra, en conclusión los autores indican que el método se puede utilizar para rediseñar celdas de fabricación. Como aporte a nuestro estudio se puede comparar los resultados con el nuestro.

De igual manera LLARENA y SÁNCHEZ (2020). *Análisis de caso para un Estudio de Tiempos y Movimientos, desde el punto de vista de la Industria 4.0: kaizen en un Robot.* Según el artículo se tuvo como objetivo determinar los atributos relevantes del uso de la tecnología digital en una metodología de productividad para un proceso industrial, con base del estudio de tiempos y movimientos desarrollada durante la teoría de la administración, con un punto de vista en la dinámica del trabajador ante la automatización industrial. El presente estudio fue de tipo descriptivo y transversal, como muestra se tuvo el tiempo de los trabajadores en el proceso industrial, como muestreo es no probabilístico consecutivo, los instrumentos que se utilizo fue el cronometro, como resultado se obtuvo que la aplicación de tiempos en robots con la generación de datos automática reduce el esfuerzo y la variabilidad del analista. En conclusión los estándares utilizados a través del lean manufacturing facilitan a los trabajadores el método del trabajo, y dando a elección las formas de trabajo más adecuados, el aporte de esta investigación fue que podemos comparar los resultados obtenidos con el nuestro.

De igual manera ANDRADE, DEL RIO, ALVEAR (2019). *Estudio de Tiempos y Movimientos para Incrementar la Eficiencia en una Empresa de Producción de Calzado*. En este artículo se tuvo como objetivo, identificar los problema de produccion aplicando el estudio del trabajo, fue del tipo descriptivo y transversal, el

instrumento utilizado fue el cronometro, en este artículo los autores indican que en primer lugar realizaron el diagrama de ISHIKAWA y el método de las 6 M para determinar el problema, para la estandarización de los procesos se realizó el diagrama de procesos y diagramas bianuales, se estableció el tiempo de producción aplicando la toma de tiempos con un cronometro y se descubrió que las tareas no estaban distribuidas equitativamente. Como muestra se obtuvo los procesos de produccion del área de calzado. Para la ejecución de este estudio se dividió en 4 partes; la recolección de información, se divide las operaciones en tareas más pequeñas, calcular el tiempo con un cronometro y calcular el tiempo observado. Según el presente artículo los autores lo dividen en 4 partes en las cuales son; Valoración del ritmo de trabajo, donde se evalúa desempeño, rotación de puestos y habilidad del trabajador con ayuda de los supervisores; Suplementos del Estudio de Tiempos, donde se halla el tiempo que se le dan a los trabajadores para su descanso ya sea por motivos personales o fatiga; Calculo del tiempo estándar, donde se halla el tiempo antes de aplicar el método con el uso de cronómetros; Asignación a cada área de trabajo, en el que se selecciona al personal más adecuado para cada área en el que se desempeña mejor y también capacitándolos. Entre sus conclusiones señalan que la aplicación del estudio del trabajo es fácil de aplicar en una empresa de calzado por motivo de los diagramas y técnicas, así también señalan que la productividad aumento en 5.49 %. Como aporte a nuestra investigación podemos comparar los resultados obtenidos con el nuestro.

De igual manera MENDOZA, ERAZO, NARVÁEZ. (2019). *Estudio de Tiempos y Movimientos de producción para Fratello Vegan Restaurant*. Los autores indican que este artículo tiene como objetivo obtener un resultado a partir de las entradas y puede traspasar algunos departamentos, es importante que se cree valor y se cumpla las expectativas de los clientes a través de los procesos, es de tipo aplicada, diseño no experimental, de enfoque mixto, alcance descriptivo y explicativo, como muestra se obtuvo los procesos de procesos de producción, los autores usaron el método de histórico lógico, indican que el problema principal es la alta competencia debido al crecimiento de restaurantes vegetarianos, en este artículo el método utilizado es el de la observación, con el instrumento de un cronometro para la toma de tiempos, las encuestas, entrevistas, etcétera, como resultado se obtuvo que los

tiempos de produccion de los cocineros es ineficiente, se concluyó que indican que es necesario la aplicación del estudio de tiempos para aumentar la eficiencia del trabajo de los cocineros y optimizar sus recursos. Como aporte se puede comparar los resultados obtenidos con el nuestro.

De igual manera AKKONI, KULKARNI y GAITONDE (2019), *Applications of workstudy techniques for improving productivity at assembly workstation of valve manufacturing industry*. El presente artículo científico tuvo como objetivo determinar el tiempo total del ciclo para fabricar un conjunto de válvula de compuerta en la industria de fabricación de válvulas, es de tipo aplicada y enfoque cuantitativo, según el artículo señala que el motivo del trabajo fue para determinar el tiempo total del ciclo para fabricar un conjunto de válvulas de compuertas en la industria de fabricación de válvulas. Como muestra se obtuvo los tiempos de ciclo para fabricar las válvulas. El objetivo fue mejorar la productividad mediante el uso eficaz de los recursos humanos y el uso eficiente de la capital. El autor señala que para la mejora de la productividad se puede lograr mediante el uso eficiente de las inversiones de capital, la innovación, los recursos humanos y el desarrollo tecnológico. Como instrumento para la recolección de datos se utilizó un cronometro. Como resultado se recopilaron sobre el diseño de la planta y sobre la cadena de flujo, el diagrama hombre-máquina con la ayuda de un diagrama de flujo, gracias a este diagrama de flujo se pudo ubicar las diferentes estaciones de trabajo. En conclusión el autor señala que gracias a la aplicación del estudio del trabajo se pudo reducir el tiempo total del ciclo en 73 minutos y la distancia recorrida en 130 metros, dando como resultado una mejora de la productividad. Como aporte a nuestro estudio se puede comparar los resultados obtenidos.

De igual manera SU y RAMIREZ (2018). *Estudio de Tiempos y Movimientos para Mejorar la Productividad de una Empresa Pesquera*. Los autores señalan que este artículo tuvo como objetivo reducir el tiempo de produccion, el presente artículo es de tipo aplicada, es de diseño pre experimental longitudinal, se consideró como muestra los tiempos de los procesos del área de corte, se encontró que la causa de la baja productividad es el método de trabajo utilizado. Los autores usaron el método de Toma de Tiempos para encontrar el tiempo estándar y como instrumento un cronometro, así como también los movimientos necesarios que debían realizar

los trabajadores, luego de implementar el estudio los autores señalan como resultado que el tiempo de la operación de corte de redujo en un 36.4 %, además aumento la productividad de cajas/horas-hombre en 12.5%, en conclusión la aplicación del estudio mejoro la productividad de la empresa. Como aporte a nuestro estudio podemos comparar los resultados con el nuestro.

De igual manera HENRÍQUEZ [et al.] (2018). *Medición de Tiempos en un Sistema de Distribución bajo un Estudio de Métodos y Tiempos*. El presente artículo tiene como objetivo diseñar una herramienta para medir tiempos en el sistema de distribución de una comercializadora y mejorar su sistema de distribución. Fue un estudio de tipo cuantitativo, la muestra de este estudio estaba conformado por 20 clientes. Como instrumento se utilizó la estadística descriptiva para analizar las gestiones de las rutas de distribución. En los resultados se propuso un modelo grafico para la distribución fundado por el estudio de tiempos y métodos de las rutas de los clientes y en la empresa. En conclusión se detectaron variables logísticos que afectan los tiempos de entrega de los pedidos. El aporte de esta investigación fue que comparando con nuestra investigación, identificaron los problemas y aplicaron una mejor distribución mediante el estudio de métodos y tiempos.

De igual manera MACHADO, CARLOSAMA Y PATRICIO (2018). *Diseño e Implementación de Métodos y Herramientas del Estudio del Trabajo para el mejoramiento de productividad de la empresa Prointer S.A.* El presente artículo tiene como objetivo incrementar la productividad. Fue un estudio de tipo cuantitativo, se tomó un muestreo de las materias primas e insumos, como instrumento se utilizó la recolección de información. Como resultado se incrementó la productividad en un 4%, se redujo el costo de mano de obra en 6.47 dólares por ensamblaje. En conclusión la aplicación del estudio del trabajo se ha obtenido resultados satisfactorios cumpliendo el objetivo propuesto. El aporte de esta investigación fue que en los resultados se puede comparar con el nuestro.

De igual manera MONTAÑO [et al.]. (2017). *Métodos de trabajo para mejorar la competitividad del sistema de uva de mesa sonorense*. En su artículo tuvo como objetivo analizar los métodos de trabajo que inciden en la productividad del sistema de producción de uva de mesa sonorense, este artículo que es tipo aplicada, de enfoque cuantitativo y diseño pre experimental, nos dice que el problema principal

de la empresa es en la zona de empaque de uva de mesa, como muestra se escoge al azar plantas de uva, como instrumento para la recolección de datos se utilizaron cámaras de video, realizaron un estudio de tiempos y movimientos a los trabajadores y como resultado descubrieron deficiencias en las habilidades y técnicas para empacar, su metodología que aplicaron fue la observación y fue el de toma de fotos de milésimas de segundos para identificar los movimientos de los trabajadores, en conclusión señala que los métodos de trabajo coadyuvan a mejorar la productividad del trabajador. Como aporte a nuestra investigación se pueden comparar los resultados obtenidos.

Por ultimo GONZALES [et al.] (2017). *Estudio de Tiempo y Movimientos para la Implementación de Métricos de Control de Acuerdo a las Necesidades de los Clientes*. En este artículo tiene como objetivo demostrar los tiempos reales de reducción, para la realización de propuesta de acuerdo a los requerimientos del sistema de gestión de calidad, es tipo aplicada, como hipótesis "A mayor control de tiempos y movimientos menor serán los márgenes de error y mejoramiento en las fechas de entrega prometida a los clientes", como muestra se obtuvo los tiempos de entrega a los clientes, los autores nos indican que el problema principal son los retrasos en las fechas de las entregas, los autores utilizan el método de ISHIKAWA para detectar los problemas tales como; poca optimización de los recursos, retraso en los pedidos, etcétera, como resultado según el estudio y el diagrama de ISHIKAWA, indican una necesidad de la aplicación del estudio del trabajo o sea una mejor organización de sus tiempos por parte de los trabajadores. En conclusión la aplicación del estudio del estudio del trabajo es necesario para mejorar los tiempos de entrega. Como aporte se puede comparar los resultados obtenidos con nuestro estudio.

Respecto a las variables del presente proyecto de investigación se tiene como variable dependiente a la productividad y como variable independiente al estudio del trabajo, en el cual la variable independiente será la implementación de la mejora para ver un aumento en la variable dependiente, a continuación se define las variables según algunos autores.

Respecto a los enfoques conceptuales se define a la variable del estudio del trabajo según Kanawaty (1996), el estudio del trabajo es el análisis regular de los métodos

del movimiento de los operarios, además hace uso eficaz del recurso y establece normas de rendimiento en el área del trabajador (p. 9)

Según la Organización Internacional del Trabajo (2019), nos dice que el estudio del trabajo es el estudio sistemático del sistema del trabajo, además tiene como objetivo el uso eficaz de los recursos y busca métodos de trabajo más eficientes (p. 1).

Para la definición del estudio del trabajo se tiene que definir también las dos partes en las que se divide, el estudio de métodos y la medición del trabajo, de las cuales el estudio de métodos se enfoca en el trabajador y la medición del trabajo en el tiempo, según la Organización Internacional del Trabajo (2019), el estudio de métodos es el estudio sistemático y el examen crítico de la manera y propuestas de métodos de trabajo, la medición del trabajo es la técnica de medir el tiempo que le toma a un trabajador realizar una actividad, estableciendo el tiempo estándar que le toma a un trabajador calificado (p. 2).

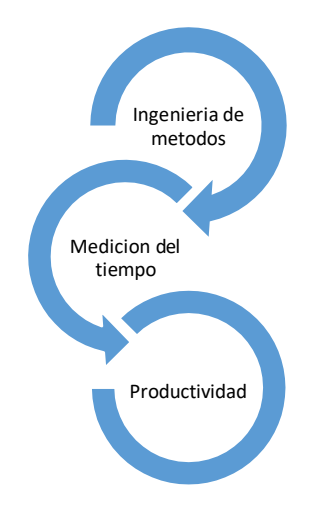

*Figura 2*. El Estudio del trabajo

En la figura 1 se puede observar que la suma de estas dos partes del estudio del trabajo te resulta más productividad, la ingeniería de métodos o estudio de métodos se enfoca en los movimientos de los trabajadores, la manera de trabajar, movimientos innecesarios, etcétera. En la ingeniería de métodos se busca la forma más adecuada y eficaz de llevar a cabo las actividades, en la medición del tiempo, con la ayuda de un cronometro, cámaras filmadoras o computadoras se busca medir el tiempo de realizar las actividades a los trabajadores así también se busca

medir el tiempo que les toma a las maquinas realizar las actividades, tiempo de transporte o tiempos muertos.

El presente proyecto de investigación tiene como variable dependiente a la productividad, la productividad es un indicador fundamental dentro de cualquier empresa ya que nos indica o nos plasma de cómo se está gestionando la empresa, para el presente proyecto se aplicara el estudio del trabajo para ver un aumento en la variable dependiente, para la definición de la productividad según Kanawaty (1996), la productividad es la relación de la produccion y los recursos utilizados, además puede medir el grado de extracción de un producto con un recurso utilizado (p. 4).

Según Sladogna (2017), la productividad es el uso correcto de los recursos del trabajo, capital, materiales, energía, tierra, información de la produccion de los usos de los bienes y servicios. Es la posibilidad de aumentar la produccion mediante alguna mejora en los procesos productivos mencionados antes, la productividad se verá incrementada mediante: el uso correcto de la tecnología o la aplicación de nuevas tecnologías, aumento de las materias primas, trabajadores más calificados o más trabajado, un aumento de equipamiento y el uso más eficiente de las energías (p. 2).

Según la Organización Internacional del Trabajo (2016), la productividad es el uso eficiente de la innovación y los recursos utilizados para aumentar el valor agregado al producto o servicio. Para mejorar la productividad se puede hacer dos cosas: aumentar la produccion sin reducir los recursos o reducir los recursos utilizados sin bajar la produccion (p. 1)

Según la Organización Internacional del Trabajo (2016), los factores de la productividad se dividen en dos partes, los factores de la productividad interna y los factores de la productividad externa, dentro del factor interno son aquellos en el que el propietario tiene control, estos pueden incluir por problemas de calidad, competencia, falta de motivación de los trabajadores, el precio, la competencia, el uso de los materiales, la organización, etcétera. Dentro del factor externo es donde el propietario no tiene el control, estos incluyen impuestos, clima, la situación del mercado, infraestructura, etcétera, para estos factores no se puede hacer nada

siempre en cuando la empresa siga con el mismo método de trabajo. Si estos efectos son de gravedad para la empresa, el propietario tiene que buscar otra ubicación de trabajo (p. 10).

Los factores de la productividad puede ser afectada de forma interna y externa (revisar anexo 8), nos muestra que la productividad no es solo en el área de produccion ya que existen factores externos que escapan de las manos de la empresa, también se puede observar la pandemia como un factor externo, ya que en la actualidad se está viviendo la pandemia Covid 19, obligando a cambiar los métodos de trabajo, en el presente proyecto de investigación se mejorara el método de trabajo, como se muestra en la tabla es un factor interno que se puede controlar.

Según la Organización Internación del Trabajo (2016), para mejorar la productividad reduciendo los recursos, el área de intervención debe elegirse con cuidado. Para llevar a cabo esto en primer lugar se tiene que identificar los factores que influyen, y luego seleccionar el área en donde se aplicara la mejora y elegir los indicadores de productividad para medir las mejoras (p. 15).

Según Galindo y Rios (2015), la productividad es una medida de que indica de cuanto bien estamos utilizando nuestros trabajo y nuestros recursos para ocasionar un valor económico. Una alta productividad da a conocer que se ha obtenido alta produccion con pocos recursos o poco capital. Un aumento en la productividad significa que se puede generar más con los mismos recursos (p. 2).

Según Medina (2010), la productividad se ha convertido en un objetivo estratégico de todas la empresas ya que sin ella sus procesos productivos o sus servicios no alcanzarían la competitividad que existe en el mundo globalizado (p. 112).

Según Galindo y Rios (2015), en términos generales fomentar la productividad es de alta importancia ya que las grandes economías ayudan a sostener los ingresos per cápita, así también como mejora en las tasas de retorno de las inversiones (p. 2).

Según Medina (2010), la productividad se puede definir como la forma en la utilización de los factores que influyen en la produccion para general bienes y

servicios a la comunidad, la búsqueda de mejorar la eficiencia a la hora de utilizar los recursos (p. 1)

Según Medina (2010), dentro de la medición de la productividad se encuentran; la productividad parcial que es la productividad con relación a un solo factor como por ejemplo la mano de obra; la productividad total que está relacionado con más factores de producción, varios factores que intervienen en la produccion de un producto; y la productividad de valor agregado, en la cual es la suma del valor agregado a los distintos factores que influyen en la elaboración del producto (p. 113).

Según Tec empresarial (2014), la globalización cada vez se encuentra más avanzada respecto a la tecnología y la información definida las empresas se están viendo obligadas a replantarse el impacto del bienestar social, el uso eficiente de sus recursos empresariales, y el impacto de la economía a nivel nacional e internacional ( p. 42)

## **III METODOLOGÍA**

#### <span id="page-25-1"></span><span id="page-25-0"></span>**3.1 Tipo y diseño de investigación**

La investigación tiene como tipo de investigación aplicada ya que resuelve planteamientos específicos además de resolver problemas de la vida real, aplicando conocimientos previos obtenidos, según Ramírez [et al] (2018) la investigación aplicada permite dar información o alternativas para la solución de un problema. Generar conocimientos es un objetivo que tiene la investigación aplicada (p. 12).

Por otro lado tiene como diseño experimental ya que se manipula al menos una variable para ver el efecto en la otra variable, además nos permite conocer las causas del efecto del estudio, según Hernández y Mendoza (2018), se considera una investigación experimental cuando el interesado busco un efecto en una causa que fue manipulada (p. 152).

Esta investigación es de tipo pre-experimental, ya que se va a manipular una variable, y algunas fuentes de validación interna no se puede controlar según Hernández y Mendoza (2018), nos dice que este diseño tiene un bajo grado de control de un solo grupo y es útil para el acercamiento al problema en la realidad (p. 141).

Esta investigación tiene un enfoque cuantitativo ya que se usaran datos estadísticos y se manipula al menos una variable para ver los resultados en la otra variable según Hernández, Fernández y Baptista (2014), una investigación es cuantitativa ya que se utilizaran datos estadísticos para la recolección de información y nos permite tener respuestas a las preguntas de la investigación además de probar o no una hipótesis (p. 11)

Esta investigación es de nivel explicativo ya que explicara la relación de las causas en función de las dos variables, estudia un nuevo fenómeno o que casi nadie haya estudiado, además se brinda información de donde casi no hay, según Marroquín (2012), el método explicativo se enfoque en responder del porqué de los sucesos por medio del diagrama de Ishikawa. El nivel explicativo se enfoca en la causa y el efecto por medio de una hipótesis (p. 4).

# **3.2 Variables Y Operacionalización**

#### **Variable independiente: estudio del trabajo**

Según la Organización Internacional del Trabajo (2019), nos dice que el estudio del trabajo es el estudio sistemático del sistema del trabajo, además tiene como objetivo el uso eficaz de los recursos y busca métodos de trabajo más eficientes (p. 1).

El estudio del trabajo es un estudio que se enfoca en los movimientos de los trabajadores, así como también en los tiempos que le toma a un trabajador realizar una actividad, en consecuencia el estudio del trabajo simplifica las actividades de los trabajadores, reduce los tiempos de producción y con ello mejora la productividad de la empresa.

Escala: Razón

#### Dimensión: Estudio de métodos

Según Kanawaty (1996), el estudio de métodos es el análisis detallado de las formas de realizar las actividades de los trabajadores, con el fin de aplicar métodos más eficientes (p. 77)

Según Niebel y Freivalds (2009), (…), involucra los tiempos de produccion de dos tiempos diferentes del proceso de una produccion. En primer lugar el ingeniero de métodos es responsable del desarrollo y diseño de las diferentes áreas de trabajo donde el producto es elaborado. En segundo lugar el mismo ingeniero debe analizar y evaluar nuevos métodos para elaborar el producto y aumentar su calidad (p. 4)

Indicador:

$$
IAAV = \frac{\Sigma \text{AAV}}{\Sigma \text{TA}} \; X \; 100\%
$$

Donde:

IAAV: Índice de actividades que agrega valor en %

∑AAV: Actividades que agregan valor

∑TA: Total de actividades

#### Dimensión: Estudio de tiempo

Según la Organización Internacional del trabajo (2019), la medición del trabajo es la técnica de medir el tiempo que le toma a un trabajador realizar una actividad, estableciendo el tiempo estándar que le toma a un trabajador calificado (p. 2).

Según Hodson (2001), el estudio de tiempos es la técnica de medir la capacidad de tiempo que le toma a un trabajador calificado, quien desempeña su labor a un nivel normal con el método establecido. Además, los expertos deben estar presentes y observar los métodos, realizando el estudio de tiempos y así buscar un mejor método (p. 4.15)

Indicador:

$$
TE = \frac{TN \text{ Total}}{1 - \text{Factor de hologura}}
$$

Donde:

TE: Tiempo estándar (min)

TN: Tiempo normal (min)

#### **Variable dependiente: productividad**

Según Sladogna (2017), la productividad es el uso correcto de los recursos del trabajo, capital, materiales, energía, tierra, información de la produccion de los usos de los bienes y servicios. Es la posibilidad de aumentar la produccion mediante alguna mejora en los procesos productivos mencionados antes, la productividad se verá incrementada mediante: el uso correcto de la tecnología o la aplicación de nuevas tecnologías, aumento de las materias primas, trabajadores más calificados o más trabajado, un aumento de equipamiento y el uso más eficiente de las energías (p. 2).

La productividad es un indicador en el que puedes ver como se está manejando tu empresa o si está haciendo uso correcto de los recursos, con la aplicación del estudio del trabajo se buscara un alto índice de productividad, gracias a los nuevos métodos utilizados, usando al máximo los recursos se verá un efecto positivo en la productividad.

Escala: Razón

#### Dimensión: Eficiencia

Según Marie (2001), la eficiencia se logra comprender como el grado en el que se cumplen los objetivos trazados con el menor costo posible. El no cumplir con los objetivos y el desperdicio de los recursos o materiales hacen que la iniciativa sea indeficiente (p. 1).

Según Ortigoza (2011), es la capacidad de lograr el objetivo utilizando de los mejores recursos posibles: eficiencia no es siempre un sinónimo de eficacia (p. 8). Indicador:

$$
IEHH = \frac{HHR}{HHP}
$$

Donde:

IEHH: Índice de eficiencia de horas hombre HHR: Horas hombre reales HHP: Horas hombre programadas

### Dimensión: Eficacia

Según Mejía (1998), es el grado en el que se cumplen los objetivos y un plan, es decir cuando se cumple con lo esperado. La eficacia consiste en concentrar los esfuerzos de una entidad en los procesos que realmente se tienen que llevar a cabo para lograr con los objetivos trazados (p. 2)

Según Ortigoza (2011), es la técnica para hacer u obtener un resultado trazado (p. 8).

Índice de la eficacia:

$$
IEPK = \frac{PKP}{PKR}
$$

Donde:

IEPK: Índice de eficacia de la produccion de envases de 1gln en lata

PKR: Produccion de envases de 1 gal en lata reales

PKP: Produccion de envases de 1 gal en latas programadas

#### **3.3 Población, muestra y muestreo**

### **Población:**

Para esta investigación se tomara como población a los galones producidos en el área de producción. Según Espinoza (2016), es un grupo de componentes finitos o infinitos que se relacionan con una o más cualidades, de las que gozan todos los elementos que los constituyen (p. 1).

Para los criterios de inclusión está compuesto por todos los galones producidos de lunes a viernes con el horario de 7:00 am a 5:00 pm.

Para los criterios de exclusión no se contara con los días sábados, domingos ni feriados ya que la empresa no produce galones.

#### **Muestra:**

Para esta investigación se utilizará como muestra al total de la población, que abarca todos los galones de pintura producidos en el área de producción que para el pre test es el mes de mayo y junio, y para el pos test es el mes de setiembre y octubre. Según Espinoza (2016), para que sea útil debe reflejar la disimilitud con la población destacando las características que las diferencian, demostrar sus características y sus tendencias (p. 3).

#### **Muestreo:**

Para la definición de muestreo no probabilístico y tipo por conveniencia, según Otzen y Manterola (2017), se enfoca en reclutar los elementos necesarios hasta completar los sujetos necesarios para completar con la muestra deseada (p. 230).

Para esta investigacion se utilizará el muestreo no probabilísticos del tipo por conveniencia, ya que se incluirá al total de las actividades de produccion de la muestra. Según Espinoza (2016), es un método utilizado para la selección de unidades de análisis o de investigación de la población que serán las muestras utilizadas para las inferencias a la población (p. 4)

La unidad de análisis según Hernández, Fernández y Baptista (2014), la unidad de análisis expresa quienes son los participantes o casos a quienes se le aplicara el instrumento de medición (p. 183). Para esta investigación se considerará como

unidad de análisis a los galones en lata de pintura de 1 galón envasados y empaquetados.

#### <span id="page-30-0"></span>**3.4 Técnicas e instrumentos de recolección de datos**

Según Hernández, Fernández y Baptista (2014), la recolección de información consiste en elaborar un plan de actuación que nos permita reunir información para un propósito propio (p. 198). Para la recolección de información del presente proyecto de investigación será el método de la observación, diagramas de operaciones de procesos, cursograma analíticos y toma de tiempos con un cronometro digital.

Según Ibáñez (2013), la técnica de la observación no puede ser considera como una técnica pasiva, si no que necesita de la exactitud del observador en el contexto, dando lo necesario para que la observación sea lo más detallado posible (p. 179). Para este proyecto como técnica fundamental será el de la observación ya que con esta técnica se podrá observar los procesos y actividades de cada área de trabajo, se podrá notar los problemas más frecuentes. Esta técnica se realizará con cuaderno en mano tomando apuntes de todo lo observado y se recorrerá por todo el área de producción.

Según Ibáñez (2013) la técnica estadística es una técnica apropiada para uso cuantitativo ya que va relacionado con el fenómeno en masa, cuyos datos son de gran cantidad de observaciones. Esta técnica se usa para el estudio de un fenómeno y se trabaja con muestras para llegar a conclusiones de la población (p. 172). Las técnicas estadísticas se aplicaran a este proyecto ya que se usaran datos estadísticos obtenidos de los cursogramas, diagramas de Ishikawa, toma de tiempos o en el cálculo de la población, etcétera.

Según Ibáñez (2013), las notas de campo son una forma organizada de guardar los datos obtenidos mediante la observación, el conjunto de todas las notas obtenidas serán archivadas con el nombre de experimentaciones se guardara por orden cronológico para los personas, cosas o gráficos (p. 201). Para la recolección de datos se usara la técnica de la observación y para eso se tiene que utilizar el instrumento de las notas de campo en el cual se apuntara toda la información necesaria para encontrar los puntos vulnerables o dificultades que se encuentran

en el área de producción que consta de los departamentos de envasado, elaborado y empaquetado.

Según castilla (2016), el diagrama analítico o cursograma nos muestra el recorrido de un proceso o producto mostrando las áreas por donde pasa y se muestra con los símbolos correspondientes (p. 2). Como un instrumento se utilizara el cursograma ya que nos muestra detalladamente los tiempos de operación, el tiempo que toma los transportes de los productos y también nos muestra los procesos improductivos. Ver anexo 3

Según Rico [et al.] (2005), el instrumento más importante para el estudio del trabajo es el reloj, puede ser también un reloj común, pero un cronometro nos brinda con exactitud los datos que se requiere, siendo así un instrumento ideal (p. 10). Para el presente proyecto se utilizara un cronometro digital, ya que son de última generación y así tener más facilidad a la hora de su uso. Este es un instrumento muy importante dentro de este estudio ya que gracias al cronometro se podrá obtener los tiempos de actividad de cada proceso en el área de produccion.

El cronometro digital (revisar anexo 9), una herramienta muy importante dentro de este estudio del trabajo ya que será utilizado para obtener los tiempos de actividad de cada proceso del área de produccion, como transporte, envasado y elaborado de las pinturas.

Para la validación de los instrumentos para la recolección de datos serán evaluados por 3 docentes con grado de magister de la Universidad Cesar Vallejo, con un alto conocimiento del tema de investigación (ver anexo 12).

Para la confiabilidad de los instrumentos se ha utilizado la prueba de test- retest o la prueba de Pearson de algunos datos en dos momentos diferentes y la relación que va desde 0 a 1, el cual es favorable que tenga mayor puntaje. (Ver anexo 15)

#### **3.5 Procedimientos**

#### **Descripción de la Empresa**

La empresa Anypsa Corporation S.A.C. es una empresa peruana con más de 25 años de creación en el mercado peruano de pinturas, esta empresa produce pinturas en polvo como en líquido para la línea; Automotriz, Industrial, Decorativa,

Maderero, Minero, Domestico, Arquitectónico, etc. Es una empresa formada por 3 hermanos; Nemecio torvisco quien es Gerente de Finanzas, Prudencio Torvisco quien es Gerente de Logística y Alejando Torvisco quien es el Gerente General de la Empresa. Actualmente la empresa cuenta con una planta de 45 mil metros cuadrados, con un aproximado de 280 trabajadores y 34 camiones de reparto.

La ubicación exacta de la empresa Anypsa Corporation S.A (revisar anexo 25), queda ubicada en la dirección de Av. Chillon Trapiche, Carabayllo 15318.

#### **Visión de la empresa**

La visión de la Empresa "es ser la empresa líder en el mercado regional de pinturas y ser reconocidos como los especialistas en acabados, atreves de la referencia de nuestra clientela, asistencia personalizada, capacidad de rentabilidad, calidad del producto que enriquecen la calidad de vida preservando y embelleciendo el sitio en el que vivimos"

#### **Misión de la empresa**

La misión de la empresa es "Buscar constantemente la satisfacción de la clientela, ofreciendo productos innovadores con los más altos estándares de calidad, seguridad y resguardo ambiental con enfoque a la mejora continua, capacitación constante y compromiso de nuestros colaboradores, proveedores con certificación de calidad; asegurándonos además de la excelencia de nuestros servicios desde el diseño, desarrollo, fabricación, comercialización y venta de nuestros productos, brindándoles una vida más fácil y gratificante llena de perfectos colores y hermosos acabados".

Algunos de los envases en lata (revisar anexo 26) de la producción en la linea decorativa, industrial y marina, asi como estos envases tambien se producen latas en las lineas de madera y automotriz. El presente estudio en enfoca unicamente en la mejora en el proceso de produccion de los envases en lata de 1 gal en todas las lineas mencionadas, este proceso comienza desde que los envases son traidos con montacarga desde los almacenes hacia la planta 2 que es en donde se realiza el llenado, sellado y colocado en los carritos transportadores para luego ser llevados a la zona de empaque que se encuentra en la planta 1, para luego ser almacenados

El porcentaje de la diferencia de las medidas de los envases envasados en promedio de 1 mes (revisar anexo 27), de la cual el envase de 1 galón es el que más se envasa en promedio, y es en donde se aplicara la herramienta del estudio del trabajo para mejorar los tiempos de producción.

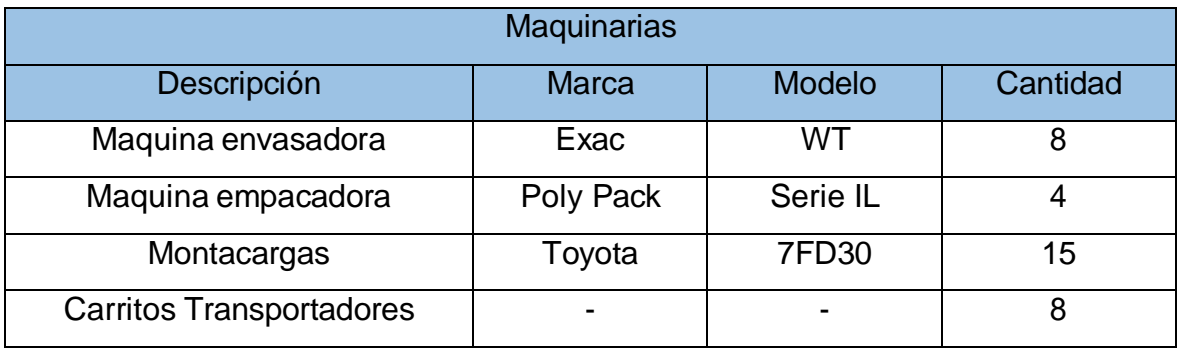

#### **Tabla 2** – *Maquinarias y equipos de la producción*

Fuente: Elaboración propia

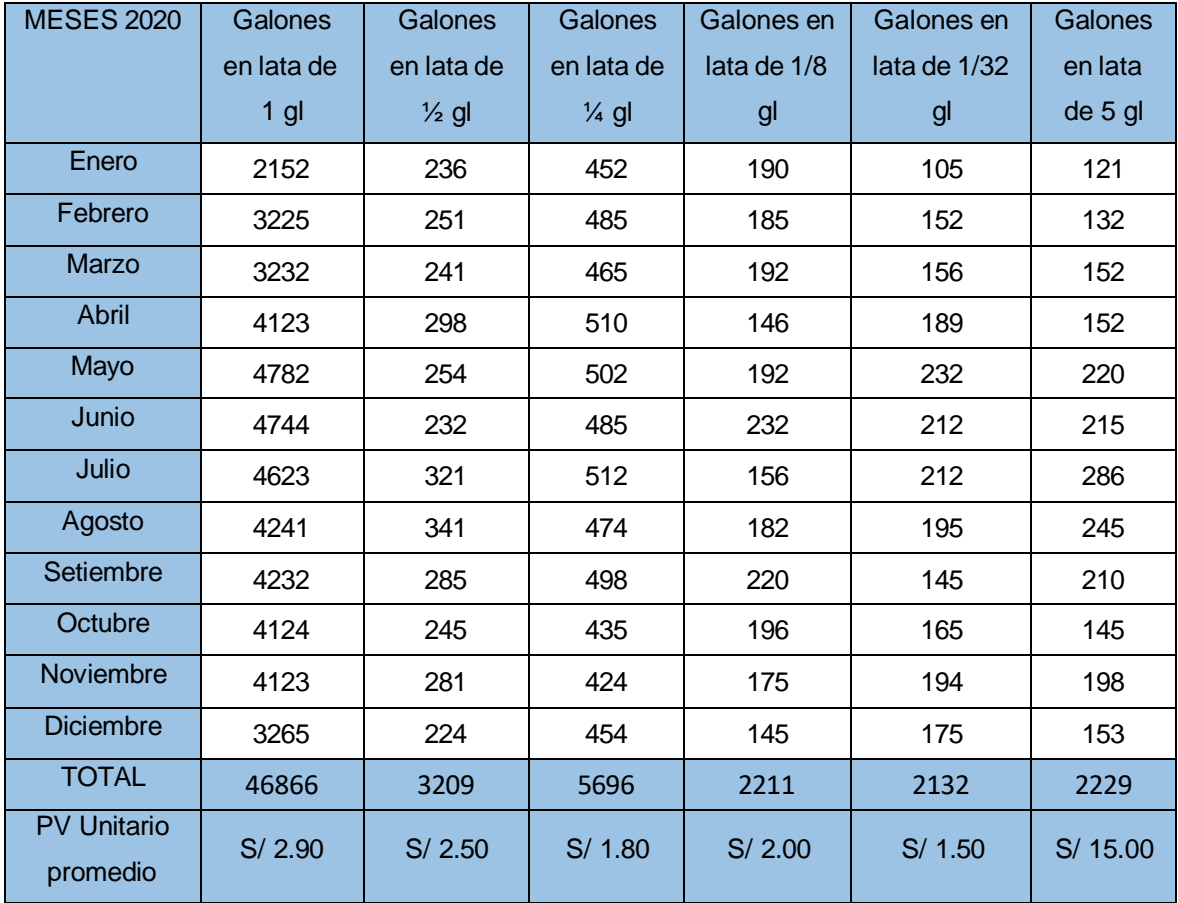

#### **Tabla 3** – *Volumen del negocio*

Fuente: Elaboración propia

| Mano de obra<br>directa | Costo total |         |
|-------------------------|-------------|---------|
| Montacargas             | 1           | S/1,200 |
| Envasador               | 1           | S/1,200 |
| Sellador                | 1           | S/1,200 |
| Llenador                |             | S/1,200 |
| Empacador               |             | S/1,200 |
| Colocador               |             | S/1,200 |
| Total                   | S/7,200     |         |

**Tabla 4** – *Costo total de mano de obra directa*

### Fuente: Elaboración propia

**Tabla 5** – *Costo del envasado y empaquetado de los galones pre-test*

| <b>Costos</b>                | Mayo-21      | Junio-21     | Pre test(promedio) |
|------------------------------|--------------|--------------|--------------------|
| <b>Total costos Directos</b> | S/.7,858.30  | S/.7,855.40  | S/.7,856.85        |
| Total costos Indirectos      | S/.2,274.30  | S/.2,274.30  | S/.2,274.30        |
| Total costos de Produccion   | S/.10,132.60 | S/.10,129.70 | S/.10,131.15       |
| Unidades producidas          | 4762.00      | 4291.00      | 4526.50            |
| Costo Unitario               | S/.2.13      | S/.2.36      | S/.2.24            |
| Precio de venta              | S/2.90       | S/2.90       | S/2.90             |

Fuente: Elaboración propia

En la tabla 5 se observa los costos directos e indirectos de fabricación del pre-test que se detallan en el anexo 18, también se muestra las unidades producidas en los meses de mayo y junio, con el cual se puede hallar el costo unitario por cada galón.

### **Proceso del envasado y empaquetado de las latas de 1 galón.**

- Inspección de los envases, este proceso comienza con el requerimiento de los jefes de producción hacia los maestros de producción, dependiendo del producto que se va a producir, el montacarguista se dirige hacia el almacén de galones en latas y dependiendo de la cantidad que se le solicite los lleva a la planta dos, pero antes debe pasar por kardex para verificar el producto y la cantidad y luego procede con la descarga y se verifica el estado de las latas.
- Envasado, con una maquina envasadora, este procesos comienza con la llegada de los envases traídos por los montacarguistas, el operario lo

procede a descargar del montacarga, lo inspecciona, verifica que sea el producto y procede con el envasado.

- Sellado con las tapas, este proceso comienza después de que el galón se ha envasado, el operario se encuentra al costado del envasador para realizar su operación de manera más rápida, para que se ejecute su proceso el operario lo realiza con la ayuda de una herramienta de metal.
- Colocación de los galones en los coches, este proceso comienza después que el galón sea envasado y sellado, es realizado por otro operario que se encuentra al costado de los otros dos trabajadores, el cual de manera rápida debe colocar los galones en los carritos transportadores que pesa 5 kg cada uno. Después de llenar los carritos, es transportado por dos operarios hacia la zona de empaquetado que se encuentra a aproximadamente 15 metros
- Empaquetado, este proceso comienza con la llegada de los carritos transportadores a la zona de empaque, los carritos son colocados al costado de la maquina empacadora, el operario en primer lugar coloca las plataformas y después coloca los galones encima para proceder con el empaquetado.
- Inspeccionado del paquete, este proceso comienza después de que los galones ya están empaquetados, que es realizado por otro operario el cual deberá de revisar el estado de los galones y del plástico ya que se empaca con una maquina termo contraíble.
- Rotulado de los paquetes, este proceso se realiza después de que se haya inspeccionado los galones, el mismo operario deberá de rotular con etiquetas el color que se ha envasado, el cual también contiene datos de peso y fecha de envasado.
- Colocado de los paquetes en las parihuelas de metal, este proceso que es realizado por el mismo operario que comienza después de que se a rotulado los galones, este proceso requiere de esfuerzo físico ya que deberá coger los paquetes de aproximadamente 20 kg y deberá de colocarlos en las parihuelas que se encuentra en el piso.
- Carga de la parihuela, después de que las parihuelas se encuentren listas, el operario rotula la parihuela y luego son transportados con un montacargas
# hacia la zona de almacén de productos terminados que se encuentran a 15 metros

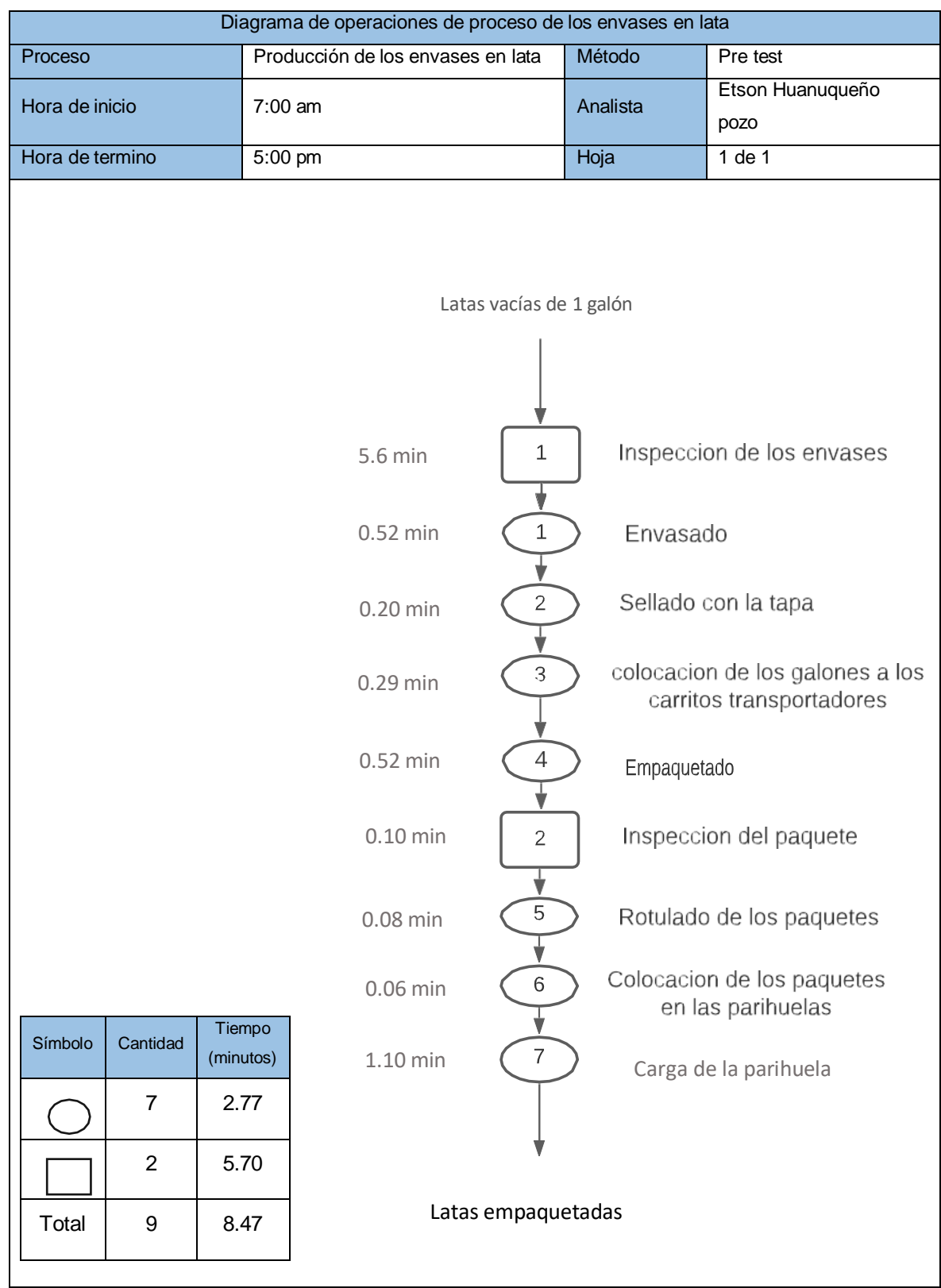

*Figura 3* – Diagrama de operaciones del proceso del envasado y empaquetado pre-test

En la figura 3 se puede observar el diagrama de operaciones de proceso del área del envasado y empaquetado, se detalla de principio a fin estos procesos productivos por los que pasa la pintura, también se detalla el tiempo de cada acción y se señala en la parte de abajo en un cuadro un resumen de todos los eventos con sus respectivos tiempos en minutos para 1 solo galón.

# **Tiempo de jornada:**

El tiempo de jornada laboral empieza a las 7:00 am hasta las 17:00 pm, teniendo un descanso desde las 12:00 pm hasta las 12:45 pm, se labora de lunes a viernes.

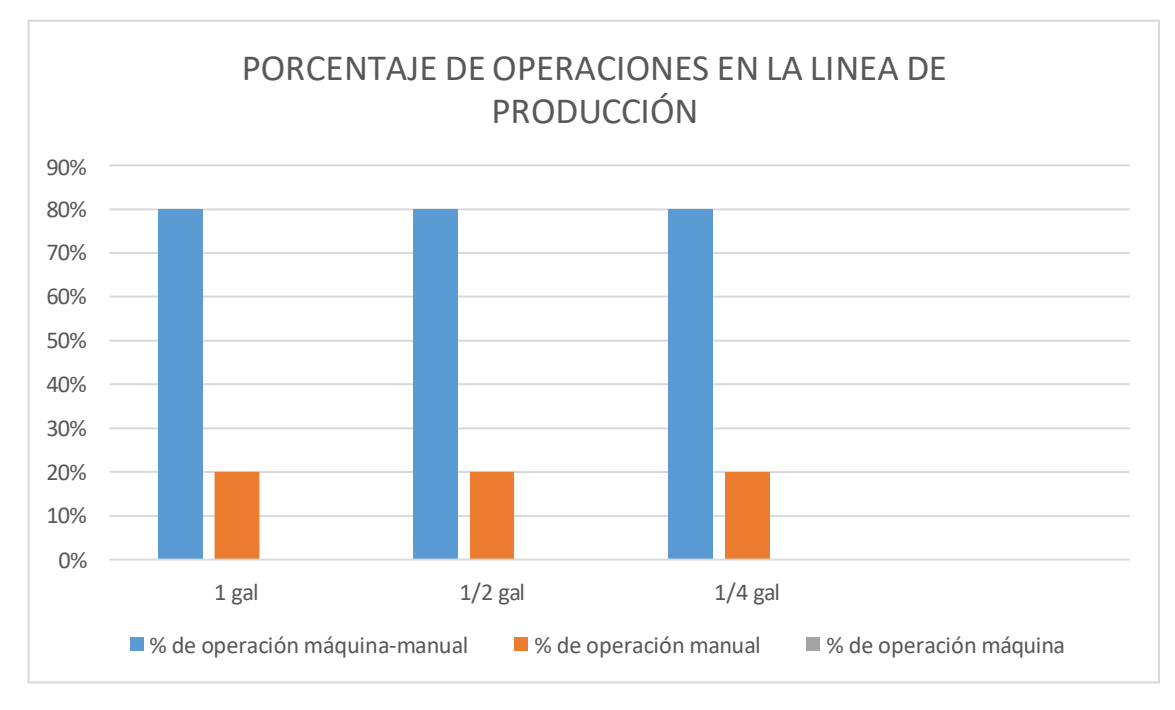

*Figura 4* – Operaciones máquina-manual

En la figura 4 se puede observar que las operaciones de máquina-manual es la más usada en el área de producción, con un 80 % de las actividades en las tres medidas de galones más producidas en el área de producción, con un 20 % de operación manual y con 0 % de las operaciones maquinas.

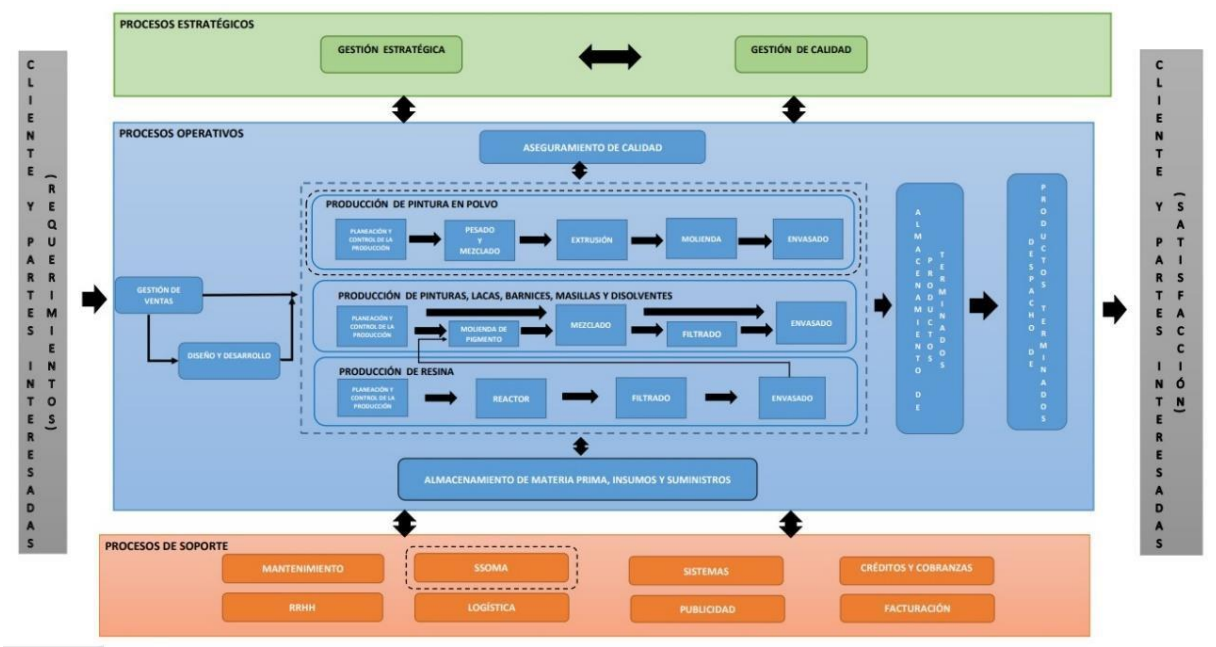

*Figura 5* – Mapa de Procesos

En la figura 5 se puede observar el mapa de procesos de la elaboración de las pinturas, lacas, barnices, masillas y disolventes, así como también la pintura en polvo y la producción de resina. El proceso empieza cuando el cliente hace su requerimiento, luego se gestiona y se planea el diseño para que empiece la produccion, después de pasar por el área de elaboración, el producto terminado es transportado al área de despacho de productos terminado para ser llevado al cliente, además la empresa cuenta con procesos de soporte y procesos estratégicos.

#### **Registro de datos por método de la observación**

Para el registro de datos de todas los procesos dentro del área de producción se ha utilizado la herramienta del cronometro para tomar los tiempos de cada actividad y ser apuntados en una ficha de registro. Se ha utilizado los cursogramas analíticos y los diagramas de operaciones de procesos para tener una mejor visión de los tiempos de cada actividad y así evaluarlas y aplicar el método de trabajo más adecuado.

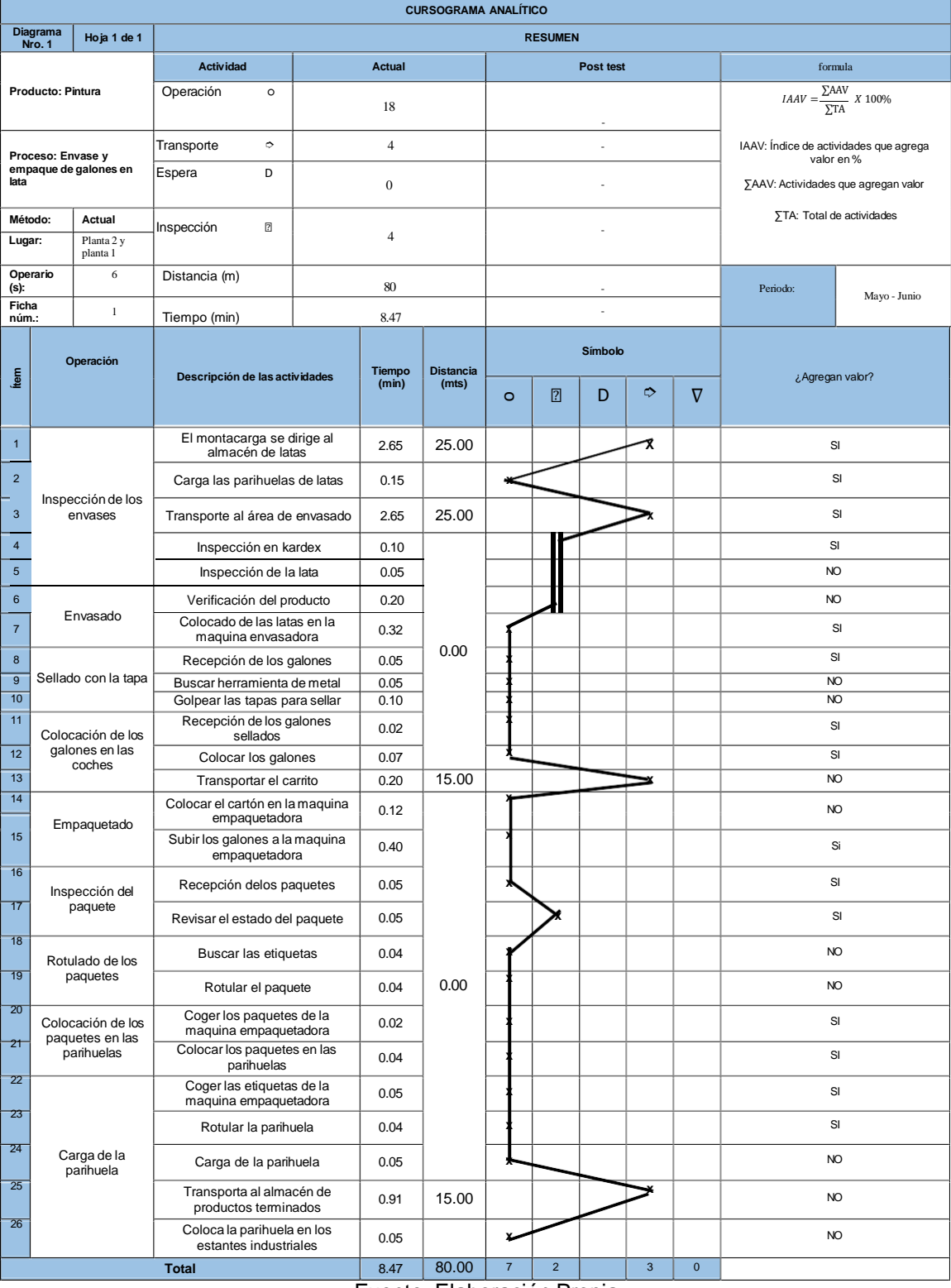

# **Tabla 6** – *Diagrama de flujo del proceso de envasado y empaquetado pre-test*

Fuente: Elaboración Propia

$$
IAAV = \frac{15}{26} \times 100\%
$$

 $IAAV = 57.69 %$ 

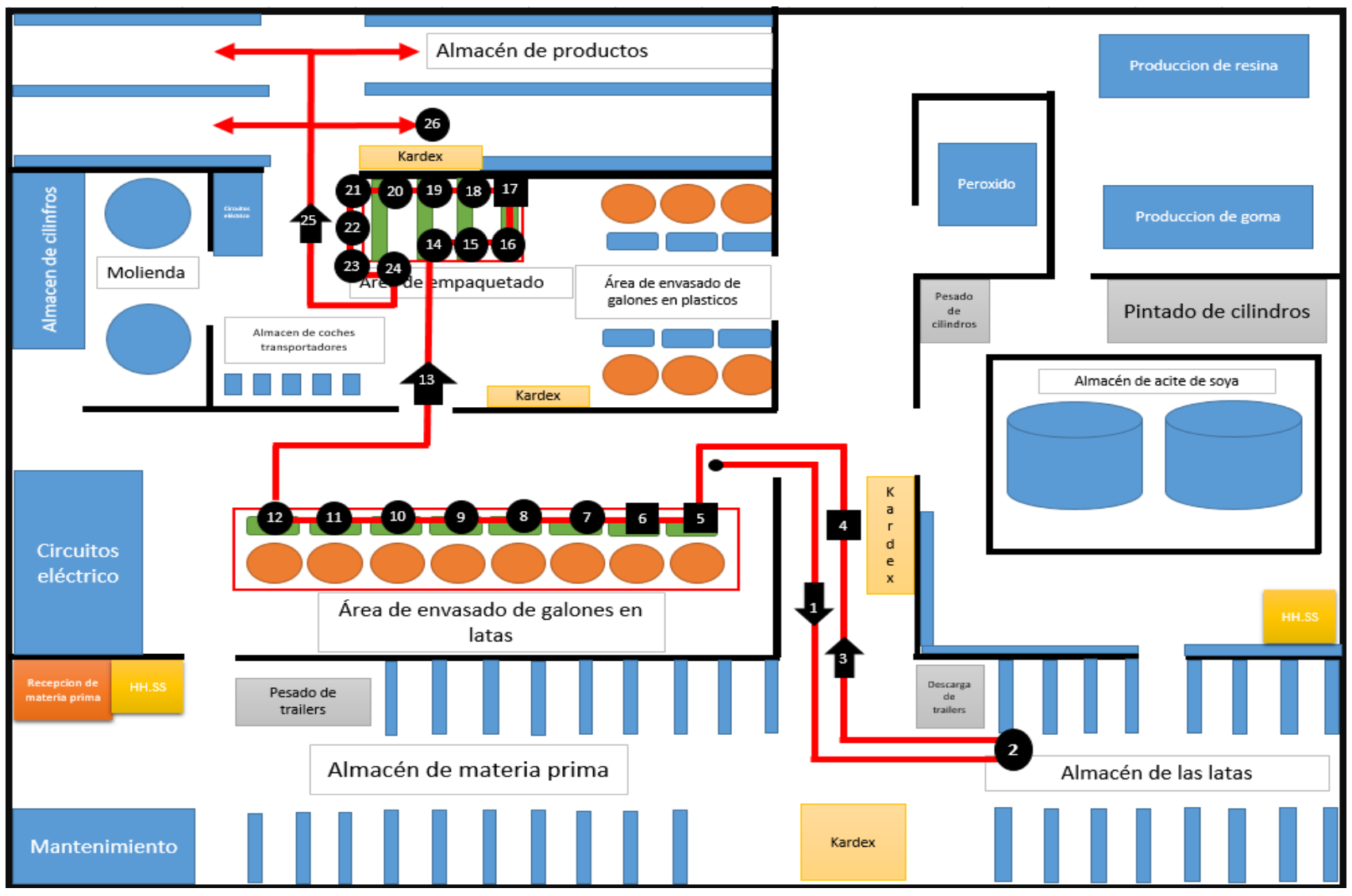

*Figura 6*- Diagrama de recorrido del área de acabados.

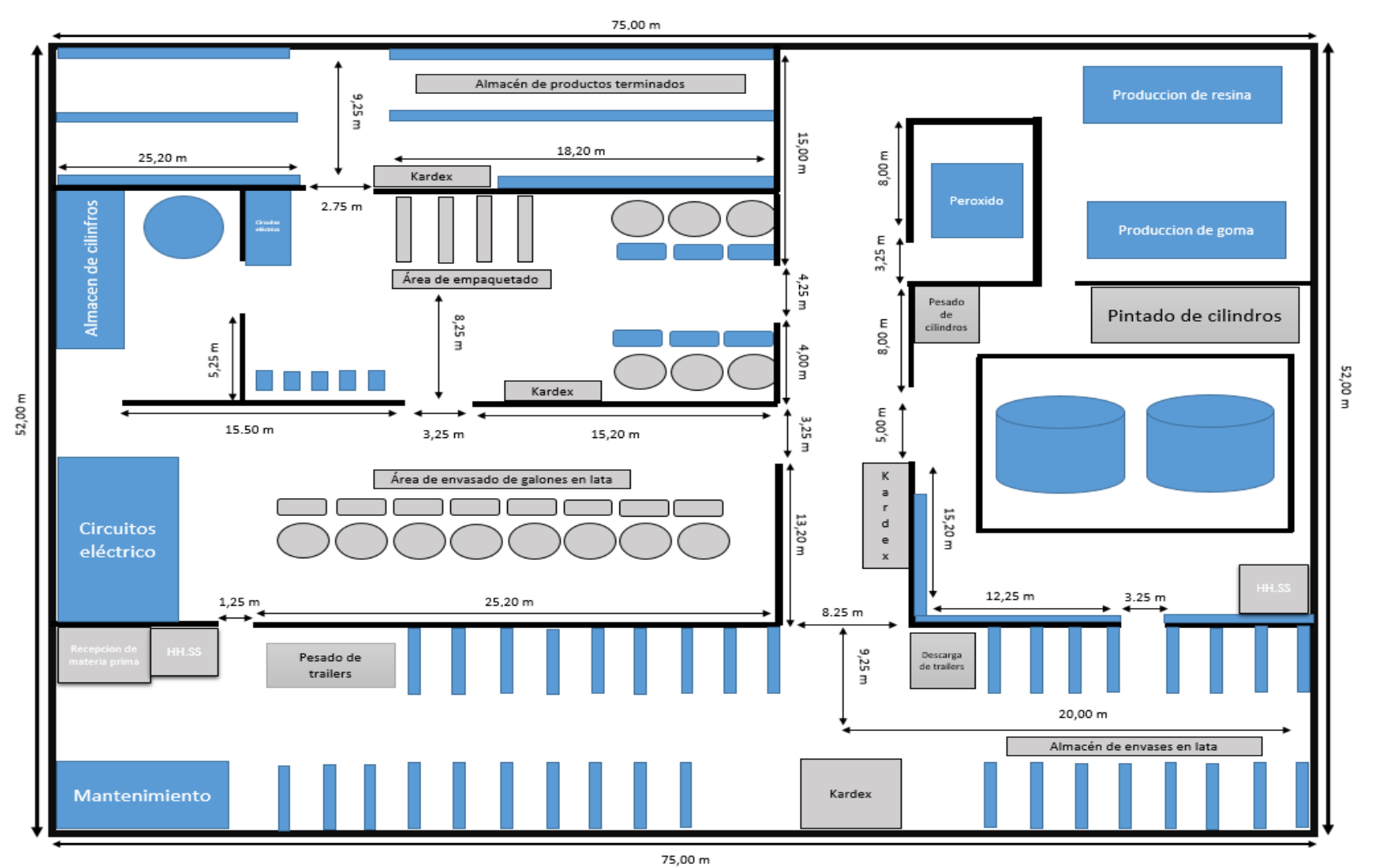

*Figura 7* – plano del área de acabados

31

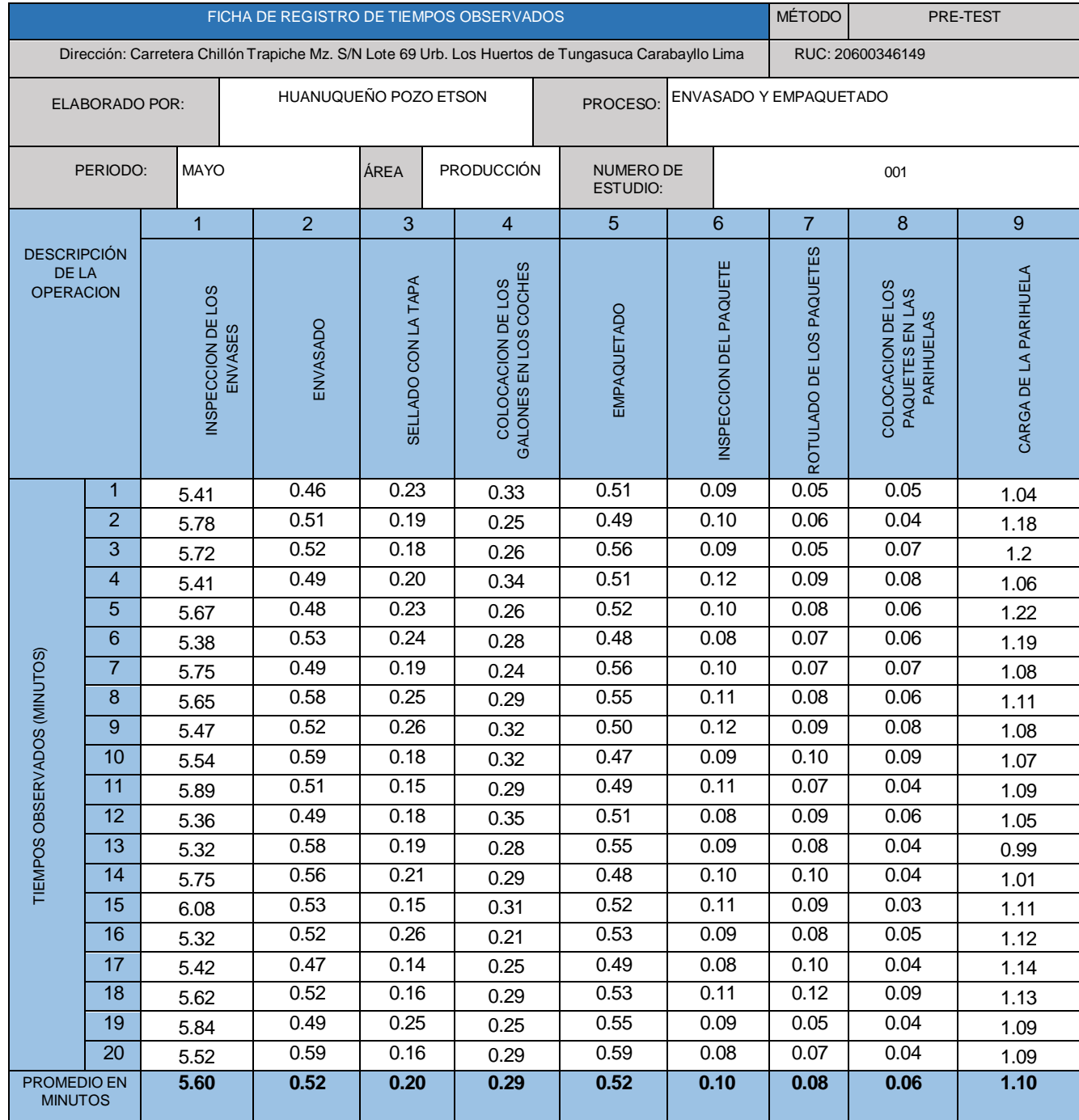

# **Tabla 7** – *Ficha de registro de datos pre-test*

Fuente: Elaboración Propia

En la tabla 7 se puede observar los datos obtenidos gracias a la toma de tiempos con el cronometro, se puede observar los tiempos de cada acción en el área de la planta 1 y 2 para el proceso de envase y empaquetado

# **Tabla 8** – *Cuadro de tiempos del proceso de envasado y empaque pre-test*

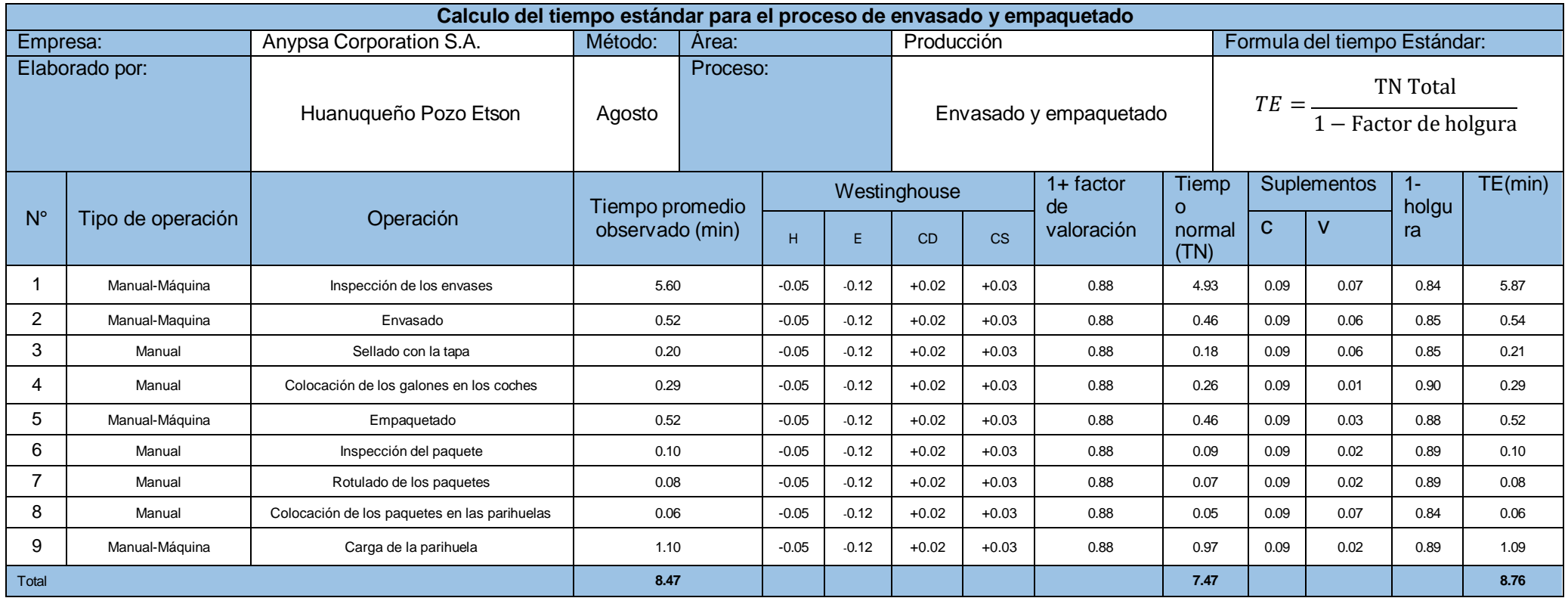

En la tabla 8 se puede observar que el tiempo estándar es de 8.76 minutos y la descripción de las tareas realizadas en el área de envasado y empaquetado previo a este cuadro se ha utilizado la toma de tiempos con un cronometro de las actividades, y un curso grama analítico para una producción de 1 galón, la calificación del sistema Westinghouse (revisar anexo 16) y la calificación de holgura (revisar anexo17)

Luego de obtener el tiempo estándar se procede a calcular la produccion programada, para ellos calculamos primero la capacidad instalada. Con un tiempo de horas trabajadas de 555 min y 6 operarios que intervienen en el proceso de envasado y empaquetado de los galones.

**Tabla 9** – *Capacidad instalada pre-test*

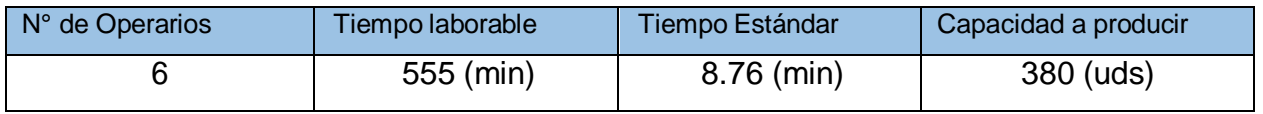

Fuente: Elaboración propia

Se observa en la tabla 9 que el número de operarios que intervienen en el proceso, tiempo laborable, tiempo estándar y como resultado la capacidad de producir.

$$
CT = \frac{N°operariosXTiempolaborable}{Tiempo Estandar}
$$

$$
CT = \frac{6x555}{8.76}
$$

$$
CT = 380
$$

**Tabla 10** – *Factor de valoración pre-test*

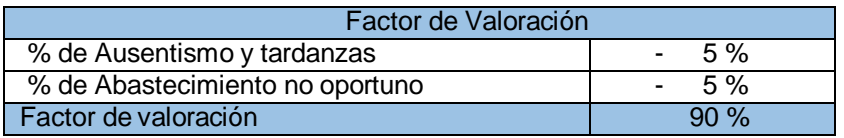

Fuente: Elaboración propia

En la tabla 10 se puede observar que para en envasado y empaquetado de los galones he considerado un 5 % que afectan a la capacidad instalada y lo mismo para el abastecimiento no oportuno, dándonos así un factor de valoración del 90 %.

**Tabla 11** – *Produccion programada pre-test*

|                       | Producción programada por día |                       |
|-----------------------|-------------------------------|-----------------------|
| Capacidad de producir | Factor de valoración          | Produccion programada |
| $380(\text{uds})$     | 90%                           | $342(\text{uds})$     |

Fuente: Elaboración Propia

En la tabla 11 se puede observar que la capacidad de producir es de 380, con un factor de valoración del 90 % y como resultado la produccion programada nos da 342 galones por día.

> $Pp =$  Factor de valoracion X capacidad de producir  $Pp = 380 X 0.9$  $Pp = 342$

**Tabla 12** – *Horas hombre programadas pre-test*

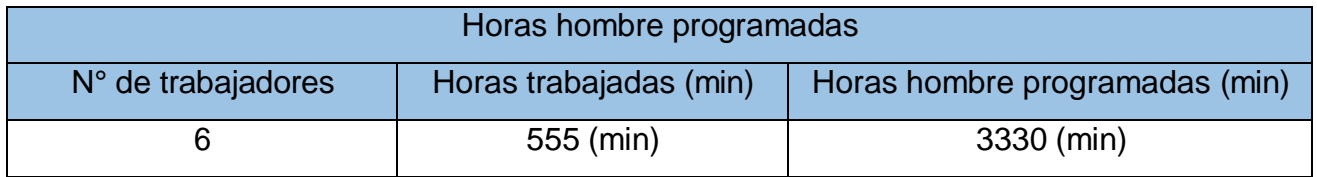

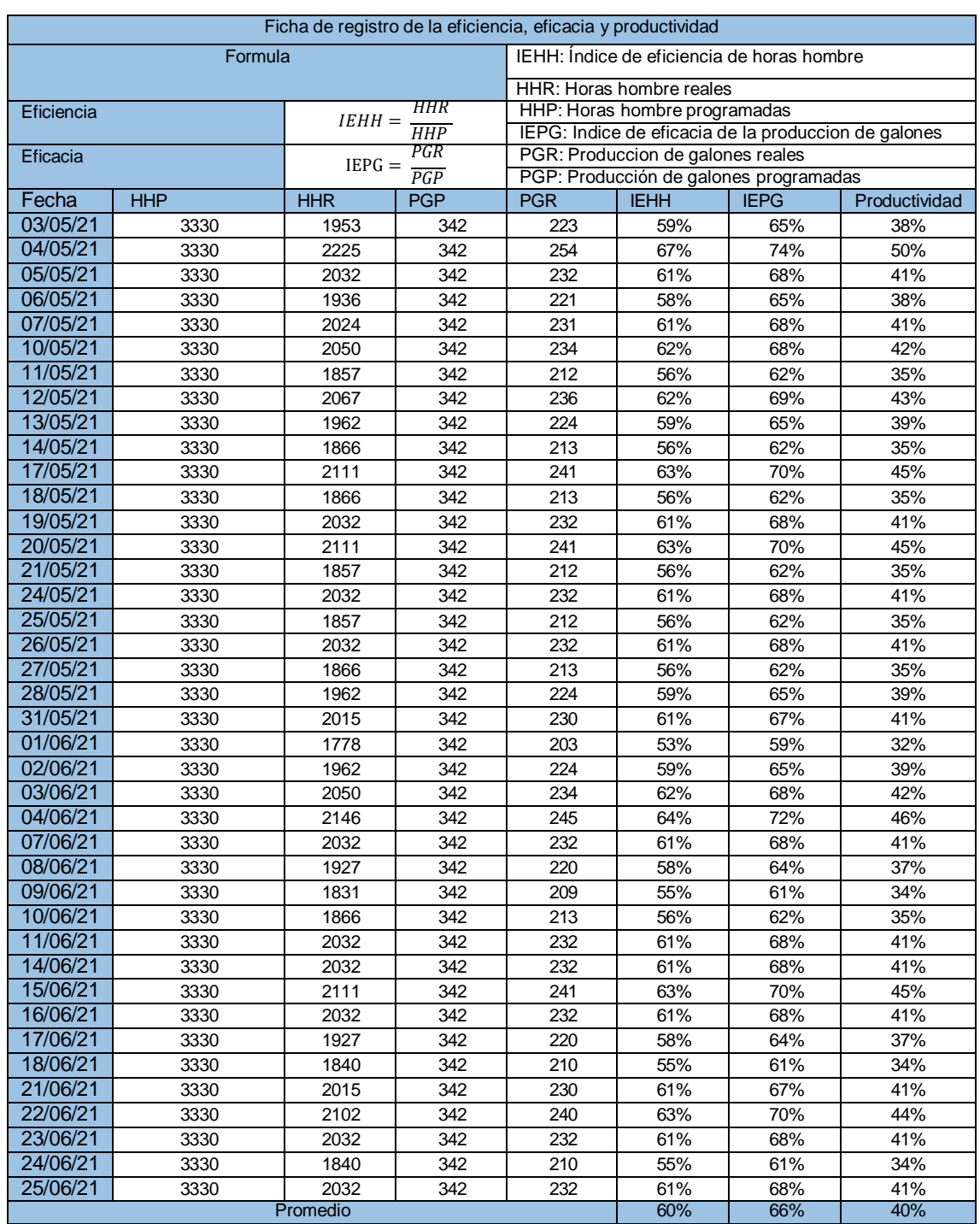

# **Tabla 13** – *Ficha de registro de la eficiencia, eficacia y productividad pre-test*

Fuente: Elaboración Propia

En la tabla 13 se muestra los datos de la eficacia y la eficiencia de los 40 días de mayo y junio del pre test, obteniendo como resultados los promedios de eficiencia del 60 %, eficacia del 66% y una productividad del 40%.

#### **Análisis de las causas:**

#### 1-Desorden:

El desorden es notable en la operación de "sellado con la tapa", en donde la herramienta que usa el personal para sellar las tapas que son herramientas de metal que fueron fabricados por los mismos operarios de manera manual, como se observa en el diagrama de flujo de proceso (ver tabla 6), el tiempo que se pierde por buscar esa herramienta de metal es de 0.05 minutos, el cual se representa en el 25 % de tiempo total de la operación, mientras que en la operación de "Rotulado de los paquetes", el operario pierde tiempo en buscar las etiquetas para rotular los paquetes, el operario se demora 0.04 minutos, el cual representa el 50 % del total de su operación.

#### 2- Tiempos improductivos:

Como se muestra en el diagrama de flujo (ver tabla 6), el total de actividades que no agregan valor son 11 del total de actividades que son 26, representando el 57.69 % de actividades que no agregan valor al proceso de envasado y empaquetado de la empresa Anypsa Corporation S.A.

#### 3- Falta de Capacitación:

En el proceso de "Colocación de los galones en los coches", en la actividad de colocar los galones en los carritos, el operario debe realizar movimientos más cortos y eficientes ya que carga pesos de 5 kg y realiza movimientos que le puede dañar su estado físico, así también en el proceso de "Colocación de los paquetes en las parihuelas", en la actividad de colocar los paquetes en las parihuelas, el operario también debe realizar movimientos más cortos y eficientes ya que carga peso de 20 kg, y realiza movimientos que puede dañar su estado físico. Con una capacitación los trabajadores realizaran sus actividades de manera más eficiente.

#### 4- Movimientos innecesarios:

En la actividad "Buscar herramienta de metal", el operario pierde 0.05 minutos en la búsqueda de su herramienta de metal, de igual manera en la actividad "Buscar las etiquetas", el operario pierde 0.04 minutos buscando las etiquetas, ambos son movimientos innecesarios que realizan los operarios. Como se puede observar en

el diagrama de flujo (ver tabla 6), en la operación "Inspección de los envases", la actividad inspección de las latas esta demás ya que las latas ya se han contado y verificado antes en el área de kardex.

#### **Propuesta de mejora:**

Fase 1 – Se registra los datos del área de producción, mediante el método de la observación, encuesta, diagrama de operaciones de procesos y curso gramas analíticos, se realiza el método de la observación, se toma los tiempos, una inspección a los diferentes procesos de producción con el fin de encontrar deficiencias en los métodos de trabajo y todos estos datos son apuntados en la ficha de registro.

Fase 2 – Se examina de forma critica los datos encontrados en la ficha de registro, se evalúa los métodos, secuencias y se calcula el porcentaje de actividades que agregan valor en cada operación.

Fase 3 – Respecto a los datos obtenidos de la recolección de información y el análisis críticos de los datos, se realizara el análisis interrogatorio de todas las actividades.

Fase 4 – Se empleara el análisis interrogatorio del cómo, y se propondrá las acciones de arreglar, eliminar o combinar para todas las actividades.

Fase 5 – Se decidirá los nuevos métodos mediante la valoración del desfavorable, poco favorable y favorable, y también se mostrara la implementación del nuevo método.

Fase 6 – Después de haber comparado los costos, tiempo y forma de trabajo del método actual con el método propuesto, finalmente el método propuesto se es presentado ante la alta dirección ya ante todos los involucrados en el área de produccion.

Fase 7 – Se implementa el nuevo método de trabajo, además de la implementación se capacita la personal sobre el nuevo método de trabajo.

Fase 8 – Finalmente se controla el nuevo método implementado, para asegurarnos de que se mantenga el nuevo método y no regrese al método antiguo se tiene que supervisar de forma constante.

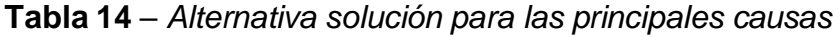

| Causas                   | Alternativas de solución |             |
|--------------------------|--------------------------|-------------|
| Tiempos improductivos    | Estudio de tiempos       |             |
| Desorden                 | Estudio de métodos       | del trabajo |
| Falta de capacitación    | Capacitaciones           | Estudio     |
| Movimientos innecesarios | Estudio de métodos       |             |

Fuente: Elaboración propia.

Para el siguiente proyecto de investigación se tuvo como recurso humano lo siguiente:

- 1 Asesor metodológico
- 1 Investigador

## **Tabla 15** – *Aporte no monetario*

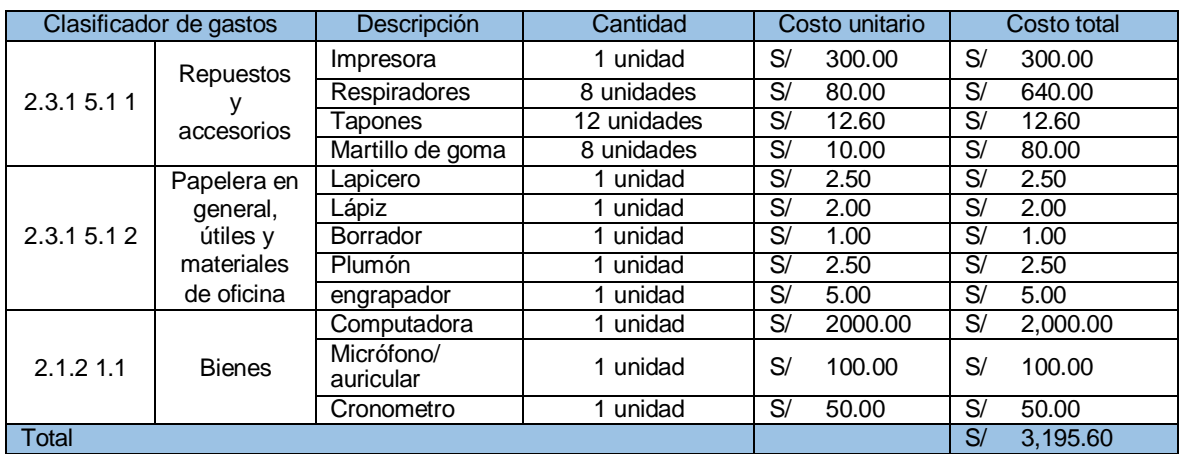

# **Tabla 16** – *Aporte monetario*

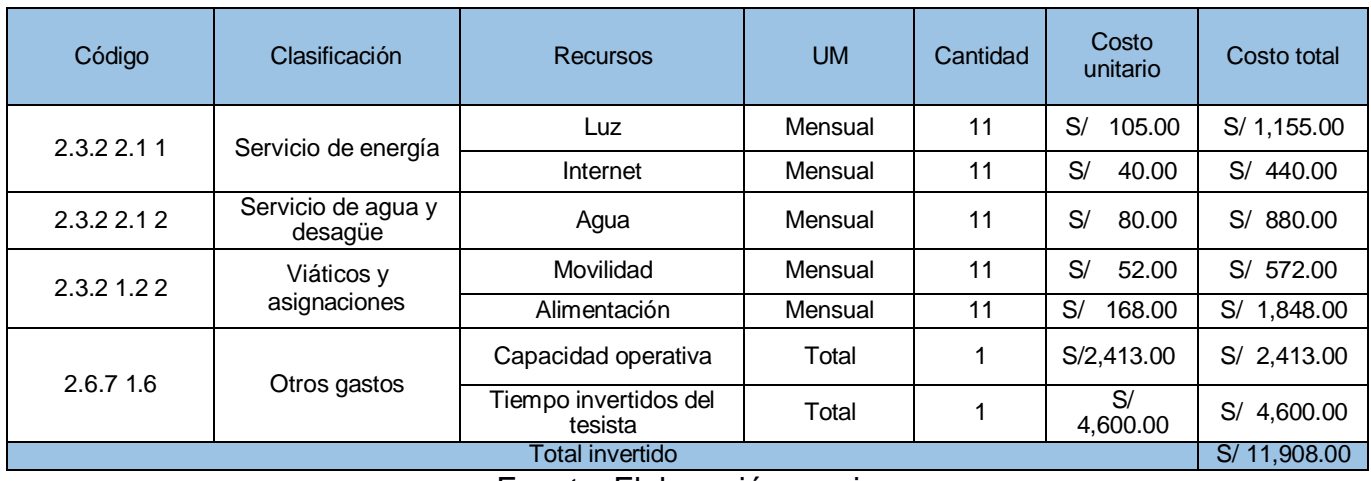

Fuente: Elaboración propia

**Tabla 17** – *Análisis económico financiero*

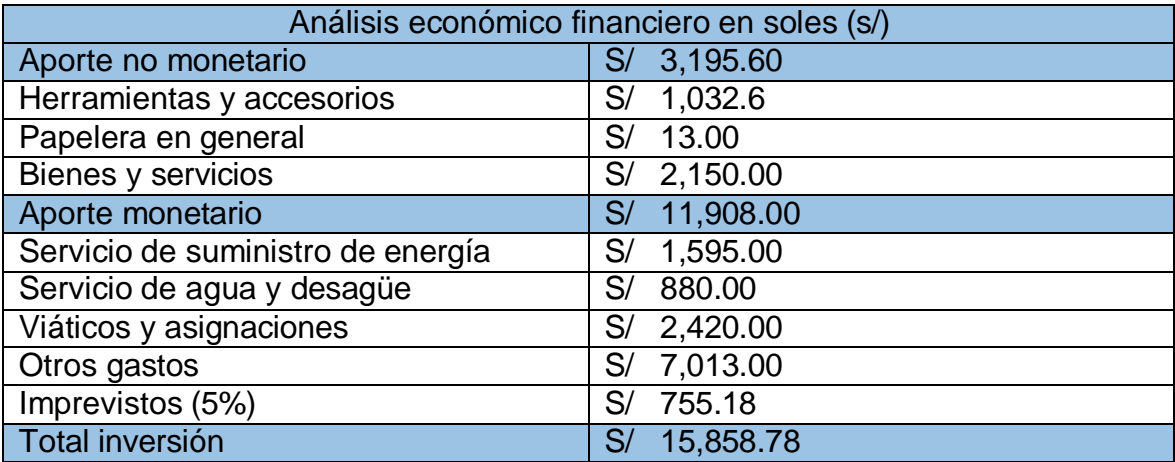

#### **CRONOGRAMA DE IMPLEMENTACION**

| F | <b>ACTIVIDADES</b>                                                                                                    |    |                         | <b>ABRIL</b> |    |    | <b>MAYO</b>           |    |                 | <b>JUNIO</b>        |          |       | <b>JULIO</b>      |                |    | <b>AGOSTO</b>   |           | <b>SETIEMBRE</b> |                  |  | <b>OCTUBRE</b>      |    |    | <b>NOVIEMBRE</b> |  | <b>DICIEMBRE</b> |           |  |
|---|----------------------------------------------------------------------------------------------------|----|-------------------------|--------------|----|----|-----------------------|----|-----------------|---------------------|----------|-------|-------------------|----------------|----|-----------------|-----------|------------------|------------------|--|---------------------|----|----|------------------|--|------------------|-----------|--|
|   |                                                                                                    | 51 | $\sqrt{52}$ $\sqrt{53}$ |              | 54 | SS | S7<br>SS <sub>1</sub> | SS | 59              | $\leq 10$ $\leq 11$ | $$\s12$$ | $513$ | $s14$ $s15$ $s16$ | St I           | S2 | SS <sub>1</sub> | $S4$ $S1$ | S2 S3 B          | $-$ S4 $-$       |  | $SI$ $S2$ $S3$ $S4$ | S1 | S2 | S3 S4 S1         |  | S2               | $S3$ $S4$ |  |
|   | 1 Coordinar con la empresa para la investigia del Aprobacion para el levantamiento de information de la empresa del el aleboracion de los indicadores de la empresa del pola contra metodo de la empresa necesita de la provin<br>Coordinar con la empresa para la investigación |    |                         |              |    |    |                       |    |                 |                     |          |       |                   |                |    |                 |           |                  |                  |  |                     |    |    |                  |  |                  |           |  |
|   | Aprobacion para el levantamiento de informacion                                                                                                    |    |                         |              |    |    |                       |    |                 |                     |          |       |                   |                |    |                 |           |                  |                  |  |                     |    |    |                  |  |                  |           |  |
|   |                                                                                                    |    |                         |              |    |    |                       |    |                 |                     |          |       |                   |                |    |                 |           |                  |                  |  |                     |    |    |                  |  |                  |           |  |
|   |                                                                                                    |    |                         |              |    |    |                       |    |                 |                     |          |       |                   |                |    |                 |           |                  |                  |  |                     |    |    |                  |  |                  |           |  |
|   | Aplicación de las herramientas para encontrar las                                                                                                    |    |                         |              |    |    |                       |    |                 |                     |          |       |                   |                |    |                 |           |                  |                  |  |                     |    |    |                  |  |                  |           |  |
|   |                                                                                                    |    |                         |              |    |    |                       |    |                 |                     |          |       |                   |                |    |                 |           |                  |                  |  |                     |    |    |                  |  |                  |           |  |
|   |                                                                                                    |    |                         |              |    |    |                       |    |                 |                     |          |       |                   |                |    |                 |           |                  |                  |  |                     |    |    |                  |  |                  |           |  |
|   |                                                                                                    |    |                         |              |    |    |                       |    |                 |                     |          |       |                   |                |    |                 |           |                  |                  |  |                     |    |    |                  |  |                  |           |  |
|   | <sup>3</sup> Formulacion de la hipotesis, justificacion y objetivo                                                                                                    |    |                         |              |    |    |                       |    |                 |                     |          |       |                   |                |    |                 |           |                  |                  |  |                     |    |    |                  |  |                  |           |  |
|   |                                                                                                    |    |                         |              |    |    |                       |    |                 |                     |          |       |                   |                |    |                 |           |                  |                  |  |                     |    |    |                  |  |                  |           |  |
|   |                                                                                                    |    |                         |              |    |    |                       |    |                 |                     |          |       |                   |                |    |                 |           |                  |                  |  |                     |    |    |                  |  |                  |           |  |
|   |                                                                                                    |    |                         |              |    |    |                       |    |                 |                     |          |       |                   |                |    |                 |           |                  |                  |  |                     |    |    |                  |  |                  |           |  |
|   |                                                                                                    |    |                         |              |    |    |                       |    |                 |                     |          |       |                   |                |    |                 |           |                  |                  |  |                     |    |    |                  |  |                  |           |  |
|   |                                                                                                    |    |                         |              |    |    |                       |    |                 |                     |          |       |                   |                |    |                 |           |                  |                  |  |                     |    |    |                  |  |                  |           |  |
|   |                                                                                                    |    |                         |              |    |    |                       |    |                 |                     |          |       |                   |                |    |                 |           |                  |                  |  |                     |    |    |                  |  |                  |           |  |
|   |                                                                                                    |    |                         |              |    |    |                       |    |                 |                     |          |       |                   |                |    |                 |           |                  |                  |  |                     |    |    |                  |  |                  |           |  |
|   |                                                                                                    |    |                         |              |    |    |                       |    |                 |                     |          |       |                   |                |    |                 |           |                  |                  |  |                     |    |    |                  |  |                  |           |  |
|   |                                                                                                    |    |                         |              |    |    |                       |    |                 |                     |          |       |                   |                |    |                 |           |                  |                  |  |                     |    |    |                  |  |                  |           |  |
|   |                                                                                                    |    |                         |              |    |    |                       |    |                 |                     |          |       |                   |                |    |                 |           |                  |                  |  |                     |    |    |                  |  |                  |           |  |
|   |                                                                                                    |    |                         |              |    |    |                       |    |                 |                     |          |       |                   |                |    |                 |           |                  |                  |  |                     |    |    |                  |  |                  |           |  |
|   |                                                                                                    |    |                         |              |    |    |                       |    | <b>PRE TEST</b> |                     |          |       |                   |                |    |                 |           |                  |                  |  |                     |    |    |                  |  |                  |           |  |
|   |                                                                                                    |    |                         |              |    |    |                       |    |                 |                     |          |       |                   |                |    |                 |           |                  |                  |  |                     |    |    |                  |  |                  |           |  |
|   |                                                                                                    |    |                         |              |    |    |                       |    |                 |                     |          |       |                   |                |    |                 |           |                  |                  |  |                     |    |    |                  |  |                  |           |  |
|   |                                                                                                    |    |                         |              |    |    |                       |    |                 |                     |          |       |                   |                |    |                 |           |                  |                  |  |                     |    |    |                  |  |                  |           |  |
|   |                                                                                                    |    |                         |              |    |    |                       |    |                 |                     |          |       |                   |                |    |                 |           |                  |                  |  |                     |    |    |                  |  |                  |           |  |
|   |                                                                                                    |    |                         |              |    |    |                       |    |                 |                     |          |       |                   |                |    |                 |           |                  |                  |  |                     |    |    |                  |  |                  |           |  |
|   |                                                                                                    |    |                         |              |    |    |                       |    |                 |                     |          |       |                   |                |    |                 |           |                  |                  |  |                     |    |    |                  |  |                  |           |  |
|   |                                                                                                    |    |                         |              |    |    |                       |    |                 |                     |          |       |                   |                |    |                 |           |                  |                  |  |                     |    |    |                  |  |                  |           |  |
|   |                                                                                                    |    |                         |              |    |    |                       |    |                 |                     |          |       |                   |                |    |                 |           |                  |                  |  |                     |    |    |                  |  |                  |           |  |
|   |                                                                                                    |    |                         |              |    |    |                       |    |                 |                     |          |       |                   |                |    |                 |           |                  |                  |  |                     |    |    |                  |  |                  |           |  |
|   |                                                                                                    |    |                         |              |    |    |                       |    |                 |                     |          |       |                   | IMPLEMENTACIÓN |    |                 |           |                  |                  |  |                     |    |    |                  |  |                  |           |  |
|   |                                                                                                    |    |                         |              |    |    |                       |    |                 |                     |          |       |                   |                |    |                 |           |                  |                  |  |                     |    |    |                  |  |                  |           |  |
|   |                                                                                                    |    |                         |              |    |    |                       |    |                 |                     |          |       |                   |                |    |                 |           |                  |                  |  |                     |    |    |                  |  |                  |           |  |
|   |                                                                                                    |    |                         |              |    |    |                       |    |                 |                     |          |       |                   |                |    |                 |           |                  |                  |  |                     |    |    |                  |  |                  |           |  |
|   |                                                                                                    |    |                         |              |    |    |                       |    |                 |                     |          |       |                   |                |    |                 |           |                  |                  |  |                     |    |    |                  |  |                  |           |  |
|   |                                                                                                    |    |                         |              |    |    |                       |    |                 |                     |          |       |                   |                |    |                 |           |                  |                  |  |                     |    |    |                  |  |                  |           |  |
|   |                                                                                                    |    |                         |              |    |    |                       |    |                 |                     |          |       |                   |                |    |                 |           |                  |                  |  |                     |    |    |                  |  |                  |           |  |
|   |                                                                                                    |    |                         |              |    |    |                       |    |                 |                     |          |       |                   |                |    |                 |           |                  |                  |  |                     |    |    |                  |  |                  |           |  |
|   |                                                                                                    |    |                         |              |    |    |                       |    |                 |                     |          |       |                   |                |    |                 |           |                  |                  |  |                     |    |    |                  |  |                  |           |  |
|   |                                                                                                    |    |                         |              |    |    |                       |    |                 |                     |          |       |                   |                |    |                 |           |                  |                  |  |                     |    |    |                  |  |                  |           |  |
|   |                                                                                                    |    |                         |              |    |    |                       |    |                 |                     |          |       |                   |                |    |                 |           |                  | <b>POST TEST</b> |  |                     |    |    |                  |  |                  |           |  |
|   |                                                                                                    |    |                         |              |    |    |                       |    |                 |                     |          |       |                   |                |    |                 |           |                  |                  |  |                     |    |    |                  |  |                  |           |  |
|   | a Formulacion de la teratidad problemática<br>3 Formulacion de la teratidad problemática<br>3 Formulacion de la hipotesis, justificacion y objetivo<br>10 Se realiza el antero teorio de la hipotesis, justificacion y objetivo<br>11                                            |    |                         |              |    |    |                       |    |                 |                     |          |       |                   |                |    |                 |           |                  |                  |  |                     |    |    |                  |  |                  |           |  |
|   |                                                                                                    |    |                         |              |    |    |                       |    |                 |                     |          |       |                   |                |    |                 |           |                  |                  |  |                     |    |    |                  |  |                  |           |  |
|   |                                                                                                    |    |                         |              |    |    |                       |    |                 |                     |          |       |                   |                |    |                 |           |                  |                  |  |                     |    |    |                  |  |                  |           |  |
|   |                                                                                                    |    |                         |              |    |    |                       |    |                 |                     |          |       |                   |                |    |                 |           |                  |                  |  |                     |    |    |                  |  |                  |           |  |
|   |                                                                                                    |    |                         |              |    |    |                       |    |                 |                     |          |       |                   |                |    |                 |           |                  |                  |  |                     |    |    |                  |  |                  |           |  |
|   |                                                                                                    |    |                         |              |    |    |                       |    |                 |                     |          |       |                   |                |    |                 |           |                  |                  |  |                     |    |    |                  |  |                  |           |  |
|   |                                                                                                    |    |                         |              |    |    |                       |    |                 |                     |          |       |                   |                |    |                 |           |                  |                  |  |                     |    |    |                  |  |                  |           |  |
|   |                                                                                                    |    |                         |              |    |    |                       |    |                 |                     |          |       |                   |                |    |                 |           |                  |                  |  |                     |    |    |                  |  |                  |           |  |
|   |                                                                                                    |    |                         |              |    |    |                       |    |                 |                     |          |       |                   |                |    |                 |           |                  |                  |  |                     |    |    |                  |  |                  |           |  |

*Figura 8* – Cronograma de implementación

### Fase 1 – Implementación del proyecto

En primer lugar se tiene que seleccionar el proyecto a mejorar, en este caso escogemos el área de produccion en donde realizaremos el estudio del trabajo para reducir los tiempos improductivos y los métodos utilizados. Se utilizare la guía para análisis de trabajo.

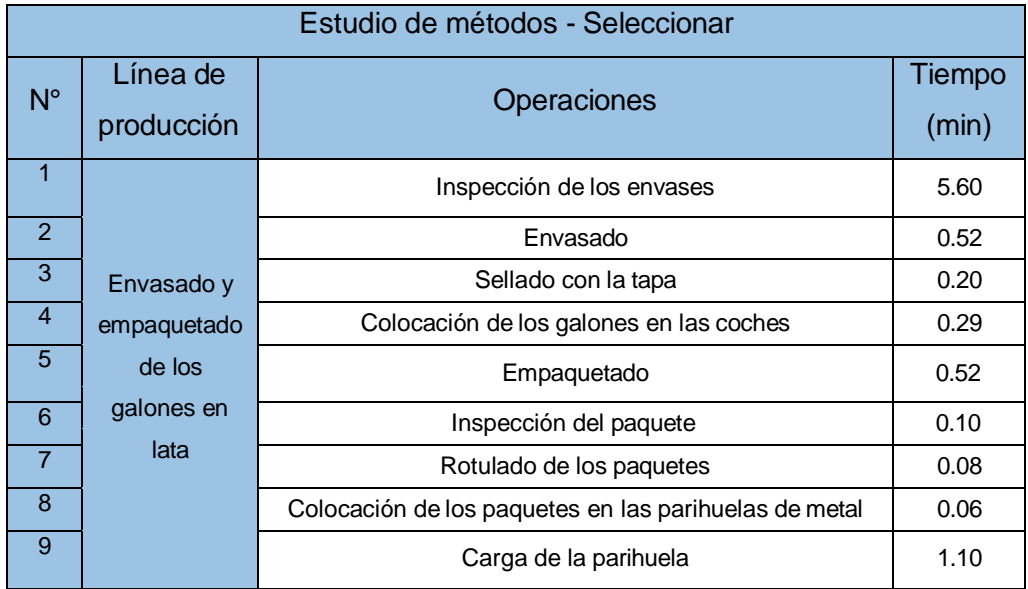

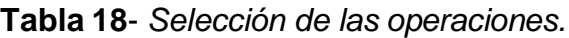

En la tabla 18 se muestra las operaciones para el proceso de envasado y empaquetado de los galones así como también los tiempos promedios de cada operación.

En la guía para análisis del trabajo:

- En el proceso de inspección de los envases(revisar anexo 28), se identifica que la tarea es máquina-manual, el personal necesita alta concentración, en el factor ambiente no existe vibración, en el factor administrativo no existe rotación ni entrenamientos, se identifica también que la tarea es manual por parte del operario que necesita alta concentración para revisar el estado de los envases que llegan del almacén, en el factor ambiente es aceptable y el factor administrativo no existe rotación ni entrenamientos.
- En el proceso de envasado de los galones (revisar anexo 29), se identifica que la tarea es máquina-manual, sin necesidad de hacer tanta fuerza, el

Fuente: elaboración propia

factor ambiente es aceptable y el factor administrativo no existe rotación ni entrenamientos.

- En el proceso de sellado de la tapa (revisar anexo 30), se identifica que la tarea es manual como mover los galones, en el factor ambiental es aceptable y en el factor administrativo no existe rotación ni entrenamientos.
- En el proceso de colocación de los galones en los coches(revisar anexo 31), esta tarea es manual, el operario carga el galón de 5 kg aproximadamente, el factor ambiente es aceptable y el factor administrativo no existe rotación ni entrenamientos, así también para el transporte de los galones al área de empaque, esta tarea es manual, realizada por el operario que transporta el coche con los galones con alta necesidad de fuerza de aproximadamente por 1, en el factor ambiente es aceptable y en el factor administrativo no existe rotación ni entrenamientos.
- En el proceso de empaquetado (revisar anexo 32), esta tarea es realizada de manera máquina-manual, el operario necesita alta concentración, sin necesidad de hacer mucha fuerza, en el factor ambiente es aceptable y en el factor administrativo no existe rotación ni entrenamientos.
- En el proceso de inspección del paquete (revisar anexo 33), esta tarea es manual realizado por un operario que necesita alta concentración, en el factor ambiente es aceptable y en el factor administrativo no existe rotación ni entrenamientos.
- En el proceso de rotulado de los paquetes (revisar anexo 34), esta tarea es manual realizada por un operario con alta necesidad de concentración, en el factor ambiente es aceptable y en el factor administrativo no existe rotación ni entrenamientos.
- En el proceso de colocación de los paquetes en las parihuelas (revisar anexo 35), esta tarea es realizada manualmente por un operario con alta necesidad de fuerza, en el factor de ambiente es aceptable y en el factor administrativo no existe rotación ni entrenamientos.
- En el proceso de carga de la parihuela (revisar anexo 36), esta tarea es manual por parte del operario sin necesidad de fuerza, en el factor ambiente es aceptable y en el factor administrativo no existe rotación ni entrenamientos, para la actividad de transporte de las parihuelas al almacén,

esta tarea es máquina-manual, realizada por un operario con una alta necesidad de concentración, en el factor ambiente es aceptable y en el factor administrativo no existe rotación ni entrenamientos.

Fase 2- Obtención y presentación de datos.

En esta fase se utilizara los diagramas de operaciones, diagramas de flujos, así obtendremos la necesidad para cada operación y el costo de produccion de los galones.

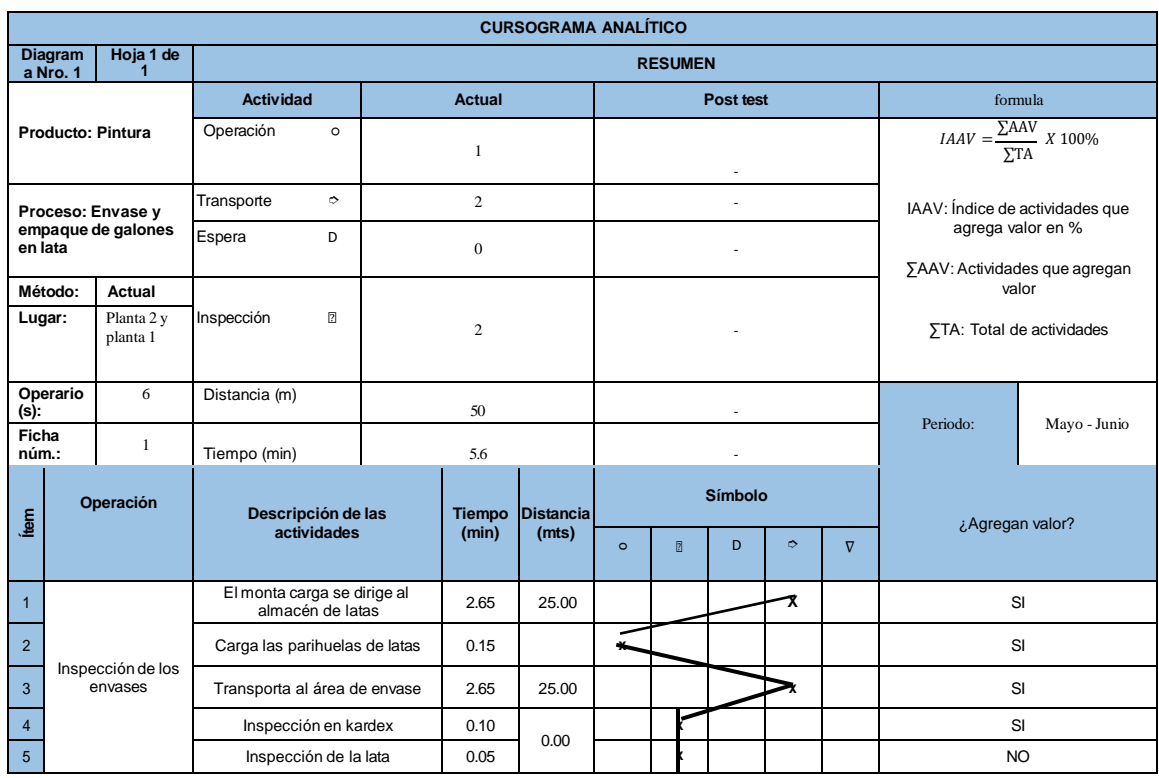

**Tabla 19**- *Diagrama de flujo de los proceso Inspección de los envases pre-test*

Fuente: Elaboración propia

En la tabla 19 se puede observar que del total de las 5 actividades, 4 son las que agregan valor, siendo así el 80.00 % del total de actividades que agregan valor, con el tiempo total de 5.6 minutos y una distancia recorrida de 50 metros.

|                            |                                      |                       |                                                   |                |               |                           | <b>CURSOGRAMA ANALÍTICO</b> |         |                 |           |   |                 |          |                                                                           |
|----------------------------|--------------------------------------|-----------------------|---------------------------------------------------|----------------|---------------|---------------------------|-----------------------------|---------|-----------------|-----------|---|-----------------|----------|---------------------------------------------------------------------------|
|                            | <b>Diagrama</b><br>Nro. 1            | Hoja 1 de 1           |                                                   |                |               |                           |                             |         | <b>RESUMEN</b>  |           |   |                 |          |                                                                           |
|                            |                                      |                       | <b>Actividad</b>                                  |                |               | Actual                    |                             |         |                 | Post test |   |                 |          | formula                                                                   |
|                            | <b>Producto: Pintura</b>             |                       | Operación                                         | $\circ$        |               |                           |                             |         |                 | ٠         |   |                 |          | $\label{eq:IAAV} IAAV = \frac{\sum\text{AAV}}{\sum\text{TA}} \ X \ 100\%$ |
|                            | Proceso: Envase y                    |                       | Transporte                                        | $\ddot{\circ}$ |               | $\mathbf{0}$              |                             |         |                 |           |   |                 |          | IAAV: Índice de actividades que agrega<br>valor en%                       |
| lata                       |                                      | empaque de galones en | Espera                                            | D              |               | $\mathbf{0}$              |                             |         |                 |           |   |                 |          | ∑AAV: Actividades que agregan valor                                       |
| Método:                    |                                      | Actual                |                                                   | 2              |               |                           |                             |         |                 |           |   |                 |          | <b>STA: Total de actividades</b>                                          |
| Lugar:                     | Inspección<br>Planta 2 y<br>planta 1 |                       |                                                   |                |               |                           |                             |         |                 | $\sim$    |   |                 |          |                                                                           |
| (s):                       | Operario                             | 6                     | Distancia (m)                                     |                |               | $\mathbf{0}$              |                             |         |                 | ٠         |   |                 | Periodo: | Mayo - Junio                                                              |
| Ficha<br>núm.:             |                                      | $\mathbf{1}$          | Tiempo (min)                                      |                |               | 0.52                      |                             |         |                 |           |   |                 |          |                                                                           |
| $\mathbf{f}_{\text{term}}$ |                                      | Operación             | Descripción de las actividades                    |                | <b>Tiempo</b> | <b>Distancia</b><br>(mts) |                             |         | Símbolo         |           |   | ¿Agregan valor? |          |                                                                           |
|                            |                                      |                       |                                                   |                |               | (min)                     |                             | $\circ$ | 团               | D         | 6 | $\nabla$        |          |                                                                           |
| $\overline{1}$             |                                      |                       | Verificación del producto                         |                |               | 0.20                      |                             |         |                 |           |   |                 | NO       |                                                                           |
| $\overline{2}$             |                                      | Envasado              | Colocado de las latas en la maquina<br>envasadora |                |               | 0.32                      | $\sim$ $\sim$               |         | $\cdot$ $\cdot$ |           |   |                 | SI       |                                                                           |

**Tabla 20**- *Diagrama de flujo de los proceso envasado pre-test*

Fuente elaboración propia

En la tabla 20 se puede observar que del total de las 2 actividades, 1 es la que agrega valor, siendo así el 50.00 % del total de actividades que agregan valor, con el tiempo total de 0.52 minutos.

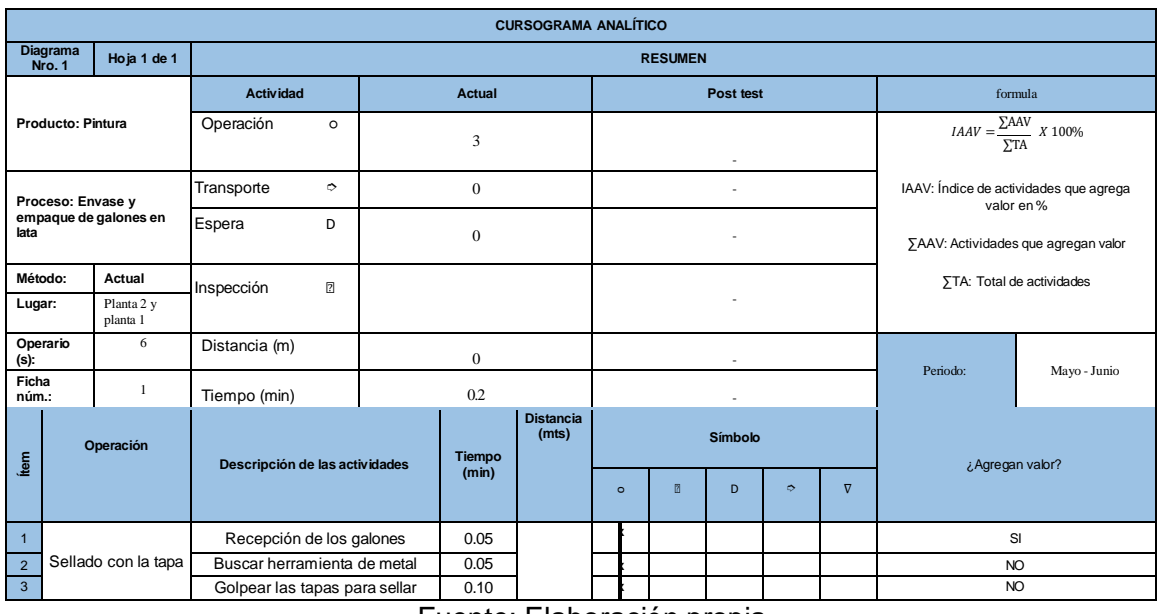

**Tabla 21**- *Diagrama de flujo de los proceso sellado con la tapa pre-test*

Fuente: Elaboración propia

En la tabla 21 se puede observar que del total de las 3 actividades, 1 es la que agrega valor, siendo así el 33.33 % del total de actividades que agregan valor, con el tiempo total de 0.20 minutos.

| ເບບເ           |                                                           |                                                 |                                |            |                |                             |         |                |                |                |           |                 |                                                                                        |
|----------------|-----------------------------------------------------------|-------------------------------------------------|--------------------------------|------------|----------------|-----------------------------|---------|----------------|----------------|----------------|-----------|-----------------|----------------------------------------------------------------------------------------|
|                |                                                           |                                                 |                                |            |                | <b>CURSOGRAMA ANALÍTICO</b> |         |                |                |                |           |                 |                                                                                        |
|                | Diagrama<br>Nro. 1                                        | Hoja 1 de 1                                     |                                |            |                |                             |         | <b>RESUMEN</b> |                |                |           |                 |                                                                                        |
|                |                                                           |                                                 | <b>Actividad</b>               |            | <b>Actual</b>  |                             |         |                | Post test      |                |           |                 | formula                                                                                |
|                | <b>Producto: Pintura</b>                                  |                                                 | Operación                      | $\circ$    | $\overline{c}$ |                             |         |                |                |                |           |                 | $\label{eq:IAA} IAAV = \frac{\sum\text{AAV}}{\sum\text{TA}} \enspace X \enspace 100\%$ |
|                | Proceso: Envase y                                         |                                                 | Transporte                     | $\bullet$  | $\mathbf{1}$   |                             |         |                |                |                |           |                 | IAAV: Índice de actividades que agrega<br>valor en%                                    |
| lata           |                                                           | empaque de galones en                           | Espera                         | D          | $\overline{0}$ |                             |         |                |                |                |           |                 | ∑AAV: Actividades que agregan valor                                                    |
|                | Método:<br>Actual<br>Planta 2 y                           |                                                 | Inspección                     | $\sqrt{2}$ |                |                             |         |                |                |                |           |                 | <b>STA: Total de actividades</b>                                                       |
|                | Lugar:<br>planta 1                                        |                                                 |                                |            | $\overline{0}$ |                             |         |                |                |                |           |                 |                                                                                        |
| (s):           | 6<br>Operario                                             |                                                 | Distancia (m)                  |            | 15             |                             |         |                |                |                |           | Periodo:        | Mayo - Junio                                                                           |
| Ficha<br>núm.: |                                                           | $\mathbf{1}$                                    | Tiempo (min)                   |            | 0.29           |                             |         |                |                |                |           |                 |                                                                                        |
| tiem           |                                                           | Operación                                       | Descripción de las actividades |            | <b>Tiempo</b>  | <b>Distancia</b><br>(mts)   |         |                | <b>Símbolo</b> |                |           | ¿Agregan valor? |                                                                                        |
|                |                                                           |                                                 |                                |            | (min)          |                             | $\circ$ | 团              | D              | $\ddot{\circ}$ | $\nabla$  |                 |                                                                                        |
| $\overline{1}$ | Recepción de los galones<br>sellados<br>Colocación de los |                                                 | 0.02                           |            |                |                             |         |                |                |                | <b>SI</b> |                 |                                                                                        |
| $\overline{2}$ |                                                           | galones en las<br>Colocar los galones<br>coches |                                |            | 0.07           |                             |         |                |                |                |           |                 | SI                                                                                     |
| $\overline{4}$ |                                                           |                                                 | Transportar el carrito         |            | 0.20           | 15.00                       |         |                |                |                |           | NO              |                                                                                        |
|                |                                                           |                                                 |                                |            |                | $\Gamma$ . $\Gamma$ le k    |         | $\cdot$        | $\bullet$      |                |           |                 |                                                                                        |

**Tabla 22**- *Diagrama de flujo de los proceso colocación de los galones en los coches pretest*

Fuente: Elaboración propia

En la tabla 22 se puede observar que del total de las 3 actividades, 2 son la que agregan valor, siendo así el 66.66 % del total de actividades que agregan valor, con el tiempo total de 0.29 minutos y una distancia recorrida de 15 metros.

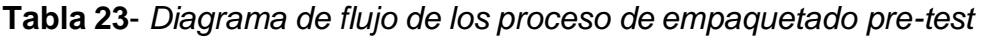

|                               |                           |                        |                                                  |                |                  | <b>CURSOGRAMA ANALÍTICO</b> |         |                |           |                |                 |          |                                                     |
|-------------------------------|---------------------------|------------------------|--------------------------------------------------|----------------|------------------|-----------------------------|---------|----------------|-----------|----------------|-----------------|----------|-----------------------------------------------------|
|                               | <b>Diagrama</b><br>Nro. 1 | Hoja 1 de 1            |                                                  |                |                  |                             |         | <b>RESUMEN</b> |           |                |                 |          |                                                     |
|                               |                           |                        | <b>Actividad</b>                                 |                | Actual           |                             |         |                | Post test |                |                 |          | formula                                             |
|                               | <b>Producto: Pintura</b>  |                        | Operación                                        | $\circ$        | $\overline{c}$   |                             |         |                |           |                |                 |          | $IAAV = \frac{\sum AAV}{X}$ X 100%<br>$\Sigma TA$   |
|                               | Proceso: Envase y         |                        | Transporte                                       | $\ddot{\circ}$ | $\Omega$         |                             |         |                |           |                |                 |          | IAAV: Índice de actividades que agrega<br>valor en% |
| lata                          |                           | empaque de galones en  | Espera                                           | D              | $\mathbf{0}$     |                             |         |                |           |                |                 |          | ∑AAV: Actividades que agregan valor                 |
|                               | Método:                   | Actual                 | Inspección                                       | $\boxed{2}$    |                  |                             |         |                |           |                |                 |          | ∑TA: Total de actividades                           |
| Lugar:                        |                           | Planta 2 y<br>planta 1 |                                                  |                | $\mathbf{0}$     |                             |         |                |           |                |                 |          |                                                     |
| (s):                          | Operario                  | 6                      | Distancia (m)                                    |                | $\mathbf{0}$     |                             |         |                | $\sim$    |                |                 | Periodo: | Mayo - Junio                                        |
| Ficha<br>núm.:                |                           | 1                      | Tiempo (min)                                     |                | 0.52             |                             |         |                |           |                |                 |          |                                                     |
| tem                           |                           | Operación              | Descripción de las actividades                   | <b>Tiempo</b>  | <b>Distancia</b> |                             |         | <b>Símbolo</b> |           |                | ¿Agregan valor? |          |                                                     |
|                               |                           |                        |                                                  |                | (min)            | (mts)                       | $\circ$ | $\overline{2}$ | D         | $\ddot{\circ}$ | $\nabla$        |          |                                                     |
| $\overline{1}$                |                           |                        | Colocar el cartón en la maquina<br>empaquetadora |                | 0.12             |                             |         |                |           |                |                 | NO       |                                                     |
| Empaquetado<br>$\overline{2}$ |                           |                        | Subir los galones a la maquina<br>empaquetadora  |                | 0.40             | 0.00                        |         |                |           |                |                 |          | Si                                                  |

Fuente: Elaboración propia

En la tabla 23 se puede observar que del total de las 2 actividades, 1 es la que agrega valor, siendo así el 50.00 % del total de actividades que agregan valor, con el tiempo total de 0.52 minutos.

|                |                           |                        |                                |               |                  | <b>CURSOGRAMA ANALÍTICO</b> |             |                |               |          |                 |              |                                                     |
|----------------|---------------------------|------------------------|--------------------------------|---------------|------------------|-----------------------------|-------------|----------------|---------------|----------|-----------------|--------------|-----------------------------------------------------|
|                | <b>Diagrama</b><br>Nro. 1 | Hoja 1 de 1            |                                |               |                  |                             |             | <b>RESUMEN</b> |               |          |                 |              |                                                     |
|                |                           |                        | <b>Actividad</b>               |               | <b>Actual</b>    |                             |             |                | Post test     |          |                 |              | formula                                             |
|                | Producto: Pintura         |                        | Operación                      | $\circ$       | 1                |                             |             |                |               |          |                 | $\Sigma$ AAV | $IAAV = \frac{X}{100\%}$                            |
|                | Proceso: Envase y         |                        | Transporte                     | $\Rightarrow$ | $\mathbf{0}$     |                             |             |                | $\sim$        |          |                 |              | IAAV: Índice de actividades que agrega<br>valor en% |
| lata           |                           | empaque de galones en  | Espera                         | D             | $\mathbf{0}$     |                             |             |                |               |          |                 |              | ∑AAV: Actividades que agregan valor                 |
| Método:        |                           | Actual                 | Inspección                     | $\mathbb{Z}$  |                  |                             |             |                |               |          |                 |              | <b>STA: Total de actividades</b>                    |
| Lugar:         |                           | Planta 2 y<br>planta 1 |                                |               | $\mathbf{1}$     |                             |             |                |               |          |                 |              |                                                     |
| (s):           | Operario                  | 6                      | Distancia (m)                  |               | $\mathbf{0}$     |                             |             |                |               |          |                 |              |                                                     |
| Ficha<br>núm.: |                           | 1                      | Tiempo (min)                   |               | 0.1              |                             |             |                |               |          |                 | Periodo:     | Mayo - Junio                                        |
| Ítem           |                           | Operación              | Descripción de las actividades | <b>Tiempo</b> | <b>Distancia</b> |                             |             | Símbolo        |               |          | ¿Agregan valor? |              |                                                     |
|                |                           |                        |                                | (min)         | (mts)            | $\circ$                     | $\boxed{2}$ | D              | $\Rightarrow$ | $\nabla$ |                 |              |                                                     |
| $\overline{1}$ |                           | Inspección del         | Recepción delos paquetes       |               | 0.05             |                             |             |                |               |          |                 |              | SI                                                  |
| $\overline{2}$ |                           | paquete                | Revisar el estado del paquete  |               | 0.05             |                             |             |                |               |          |                 |              | SI                                                  |

**Tabla 24**- *Diagrama de flujo de los proceso de inspección del paquete pre-test*

Fuente: Elaboración propia

En la tabla 24 se puede observar que del total de las 2 actividades, las 2 son las que agregan valor, siendo así el 100.00 % del total de actividades que agregan valor, con el tiempo total de 0.10 minutos.

|                |                                |                        |                      |                    |                | <b>CURSOGRAMA ANALÍTICO</b> |         |                |           |               |          |                 |                                                     |
|----------------|--------------------------------|------------------------|----------------------|--------------------|----------------|-----------------------------|---------|----------------|-----------|---------------|----------|-----------------|-----------------------------------------------------|
|                | <b>Diagrama</b><br>Nro. 1      | Hoja 1 de 1            |                      |                    |                |                             |         | <b>RESUMEN</b> |           |               |          |                 |                                                     |
|                |                                |                        | <b>Actividad</b>     |                    | Actual         |                             |         |                | Post test |               |          |                 | formula                                             |
|                | <b>Producto: Pintura</b>       |                        | Operación            | $\circ$            | $\overline{2}$ |                             |         |                | ٠         |               |          |                 | $IAAV = \frac{\sum AAV}{X}$ X 100%<br>$\Sigma T$ A  |
|                | Proceso: Envase y              |                        | Transporte           | $\mathbf{\hat{a}}$ | $\mathbf{0}$   |                             |         |                | ٠         |               |          |                 | IAAV: Índice de actividades que agrega<br>valor en% |
| lata           |                                | empaque de galones en  | Espera               | D                  | $\theta$       |                             |         |                | ä,        |               |          |                 | ∑AAV: Actividades que agregan valor                 |
| Método:        |                                | Actual                 | Inspección           | $\sqrt{2}$         |                |                             |         |                |           |               |          |                 | ∑TA: Total de actividades                           |
| Lugar:         |                                | Planta 2 y<br>planta 1 |                      |                    | $\mathbf{0}$   |                             |         |                | ä,        |               |          |                 |                                                     |
| $(s)$ :        | Operario                       | 6                      | Distancia (m)        |                    | $\mathbf{0}$   |                             |         |                | ٠         |               |          | Periodo:        |                                                     |
| Ficha<br>núm.: |                                | 1                      | Tiempo (min)         |                    | 0.08           |                             |         |                | ٠         |               |          |                 | Mayo - Junio                                        |
| tem            |                                | Operación              |                      |                    | <b>Tiempo</b>  | <b>Distancia</b>            |         |                | Símbolo   |               |          | ¿Agregan valor? |                                                     |
|                | Descripción de las actividades |                        |                      |                    | (min)          | (mts)                       | $\circ$ | $\boxed{2}$    | D         | $\Rightarrow$ | $\nabla$ |                 |                                                     |
| $\overline{1}$ |                                |                        | Buscar las etiquetas |                    | 0.04           |                             |         |                |           |               |          |                 | <b>NO</b>                                           |
| $\overline{2}$ | Rotulado de los<br>paquetes    |                        | Rotular el paquete   |                    | 0.04           |                             |         |                |           |               |          |                 | NO                                                  |

**Tabla 25**- *Diagrama de flujo de los proceso de rotulado de los paquetes pre-test*

Fuente: Elaboración propia

En la tabla 25 se puede observar que del total de las 2 actividades, ninguna agrega valor, siendo así el 00.00 % del total de actividades que agregan valor, con el tiempo total de 0.08 minutos.

|                  |                           |                               |                                |                                                   |   |                | pre-test                    |         |                 |                |           |               |          |                 |                                                                                           |
|------------------|---------------------------|-------------------------------|--------------------------------|---------------------------------------------------|---|----------------|-----------------------------|---------|-----------------|----------------|-----------|---------------|----------|-----------------|-------------------------------------------------------------------------------------------|
|                  |                           |                               |                                |                                                   |   |                | <b>CURSOGRAMA ANALÍTICO</b> |         |                 |                |           |               |          |                 |                                                                                           |
|                  | <b>Diagrama</b><br>Nro. 1 | Hoja 1 de 1                   |                                |                                                   |   |                |                             |         |                 | <b>RESUMEN</b> |           |               |          |                 |                                                                                           |
|                  |                           |                               | <b>Actividad</b>               |                                                   |   | <b>Actual</b>  |                             |         |                 |                | Post test |               |          |                 | formula                                                                                   |
|                  | Producto: Pintura         |                               | Operación                      | $\circ$                                           |   | $\overline{c}$ |                             |         |                 |                |           |               |          |                 | $\label{eq:IAA} IAAV = \frac{\Sigma \textrm{AAV}}{\Sigma \textrm{TA}} \  \, X \,\, 100\%$ |
|                  | Proceso: Envase y         |                               | Transporte                     | ÷.                                                |   | $\mathbf{0}$   |                             |         |                 |                |           |               |          |                 | IAAV: Índice de actividades que agrega<br>valor en%                                       |
| lata             |                           | empaque de galones en         | Espera<br>D                    |                                                   |   |                |                             |         |                 |                |           |               |          |                 | ∑AAV: Actividades que agregan valor                                                       |
| Método:          |                           | Actual                        | Inspección<br>团                |                                                   |   |                |                             |         |                 |                |           |               |          |                 | <b>STA: Total de actividades</b>                                                          |
| Lugar:           |                           | Planta 2 y<br>planta 1        |                                |                                                   |   | $\mathbf{0}$   |                             |         |                 |                |           |               |          |                 |                                                                                           |
| Operario<br>(s): |                           | 6                             | Distancia (m)                  |                                                   |   | $\overline{0}$ |                             |         |                 |                |           |               |          | Periodo:        | Mayo - Junio                                                                              |
| Ficha<br>núm.:   |                           | $\mathbf{1}$                  | Tiempo (min)                   |                                                   |   | 0.06           |                             |         |                 |                |           |               |          |                 |                                                                                           |
| tem              |                           | Operación                     | Descripción de las actividades |                                                   |   | <b>Tiempo</b>  | <b>Distancia</b>            |         |                 |                | Símbolo   |               |          | ¿Agregan valor? |                                                                                           |
|                  |                           |                               |                                |                                                   |   | (min)          | (mts)                       | $\circ$ |                 | $\overline{2}$ | D         | $\Rightarrow$ | $\nabla$ |                 |                                                                                           |
| $\overline{1}$   |                           | Colocación de los             |                                | Coger los paquetes de la<br>maquina empaquetadora |   |                |                             |         |                 |                |           |               |          | <b>SI</b>       |                                                                                           |
| $\overline{2}$   |                           | paquetes en las<br>parihuelas | Colocar los paquetes en las    | parihuelas                                        | - | 0.04           | . .                         |         | $\cdot$ $\cdot$ |                | $\bullet$ |               |          |                 | SI                                                                                        |

**Tabla 26-** *Diagrama de flujo de los proceso de colocación de los paquetes en la parihuela* 

En la tabla 26 se puede observar que del total de las 2 actividades, las dos son las que agregan valor, siendo así el 100.00 % del total de actividades que agregan valor, con el tiempo total de 0.06 minutos.

Fuente: Elaboración propia

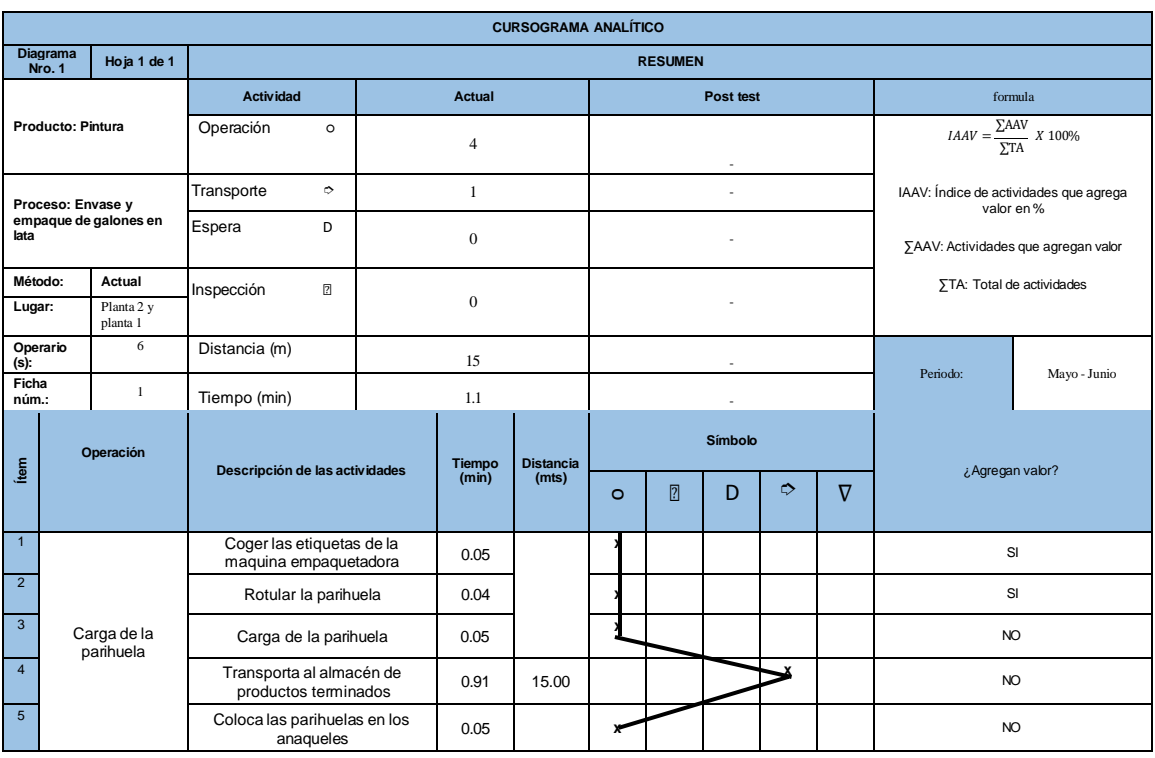

#### **Tabla 27**- *Diagrama de flujo de los proceso carga de la parihuela pre-test*

Fuente: Elaboración propia

En la tabla 27 se puede observar que del total de las 5 actividades, 2 son las que agregan valor, siendo así el 40.00 % del total de actividades que agregan valor, con el tiempo total de 1.1 minuto.

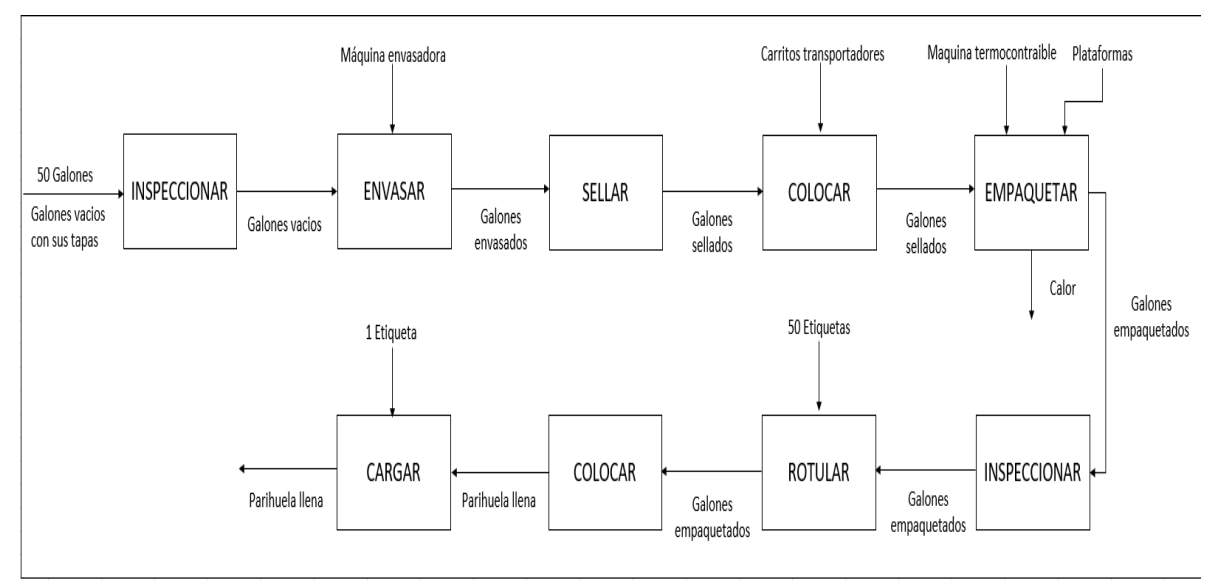

*Figura 9* – Diagrama de bloques del proceso de envasado y empaquetado

En la figura 9 se puede observar, que el proceso empieza cuando los galones son traídos desde almacén, hacia la planta dos en la operación inspeccionar en donde los galones son contados y verificados por el área de kardex, luego pasan a la operación de envasar en donde se inspeccionan y se envasan de uno en uno en una maquina envasadora, luego los galones envasados pasan a la operación sellar en donde se recepcionan y se sellan, luego los galones envasados y sellados pasan a la operación colocar en donde se recepcionan, son colocados en los carritos transportadores y se transporta al área de empaquetado, luego los galones envasados y sellados son llevados a la operación empaquetar en donde los galones son empaquetados usando como base plataformas de cartón, luego pasan a la operación inspeccionar en donde se revisa el estado de los paquetes luego pasan a la operación de rotulado en donde se rotula el paquete, luego los paquetes rotulados pasan a la operación de colocar en donde los paquetes son colocados en la parihuela, luego pasan a la operación de carga, en donde las parihuelas son rotuladas y transportados al área de almacén de productos terminados

Fase 3 – Análisis de los datos.

En esta fase para el estudio, se analiza el porqué de las actividades realizadas en el proceso del embazado y empaquetado de los galones.

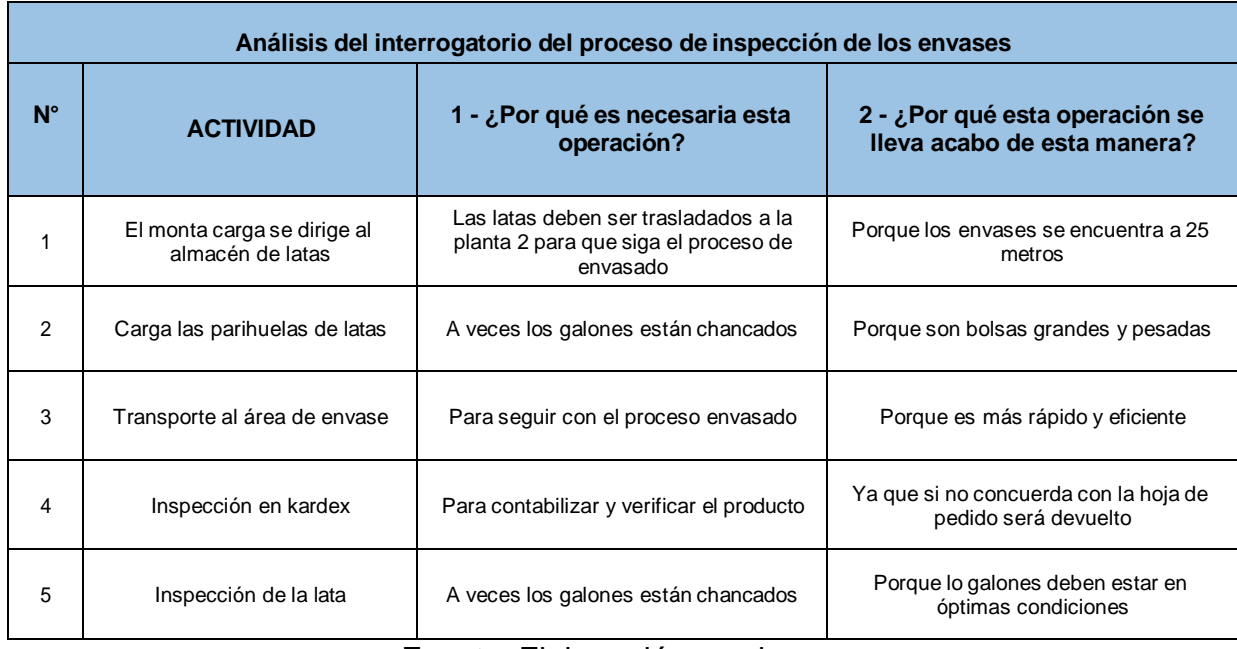

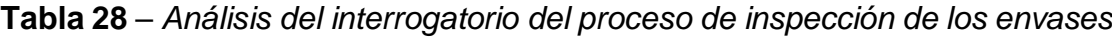

Fuente: Elaboración propia

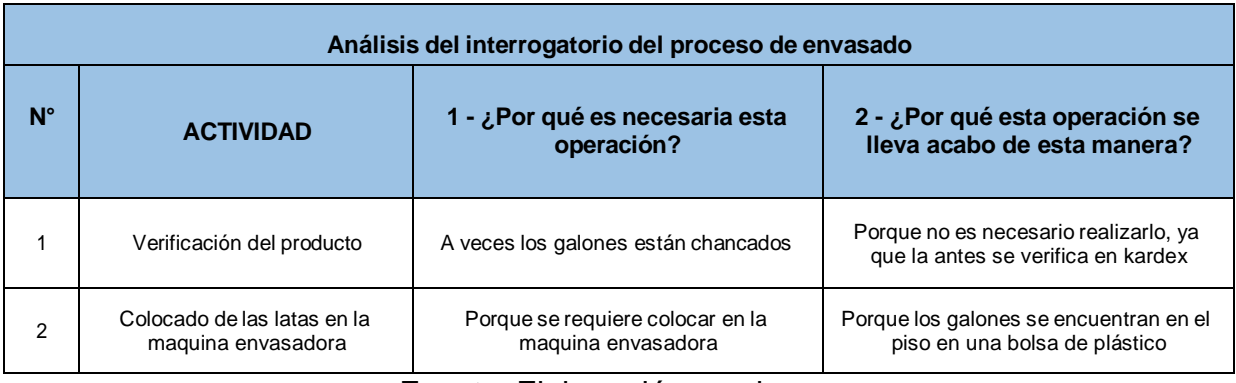

## **Tabla 29** – *Análisis del interrogatorio del proceso de envasado*

Fuente: Elaboración propia

#### **Tabla 30** – *Análisis del interrogatorio del proceso de sellado con la tapa*

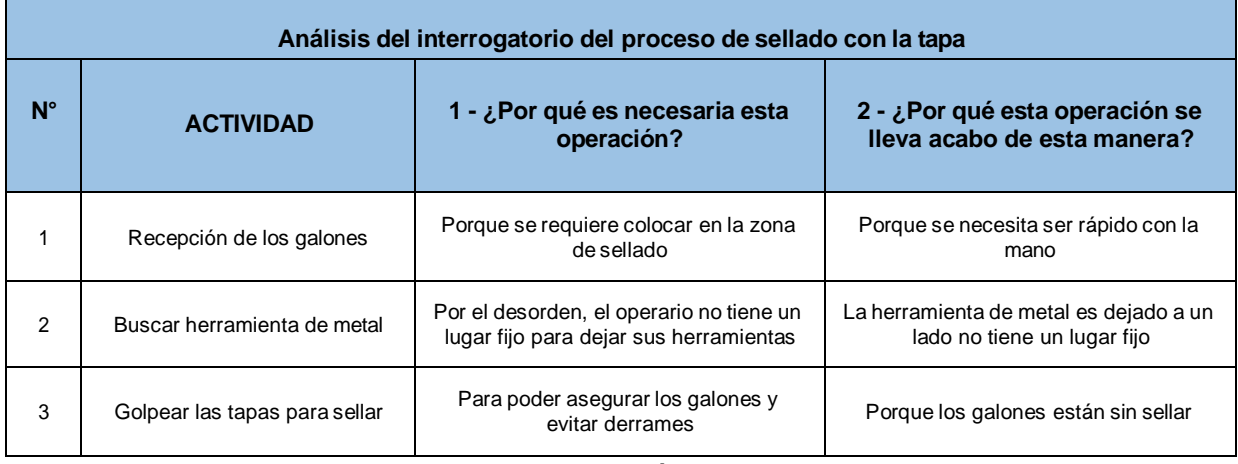

Fuente: Elaboración propia

# **Tabla 31** – *Análisis del interrogatorio del proceso de colocación de los galones en*

#### *los coches*

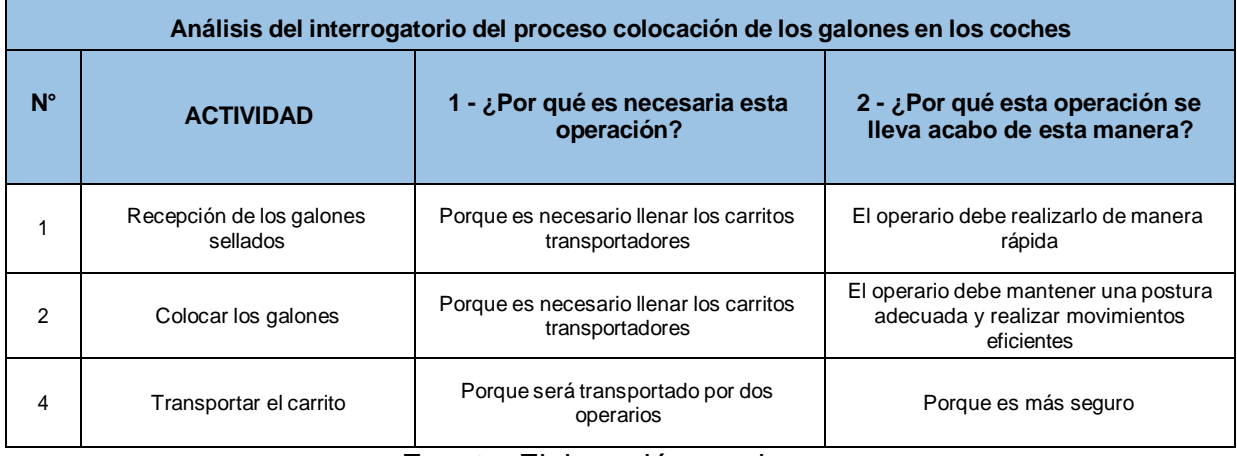

# **Tabla 32** – *Análisis del interrogatorio del proceso de empaquetado*

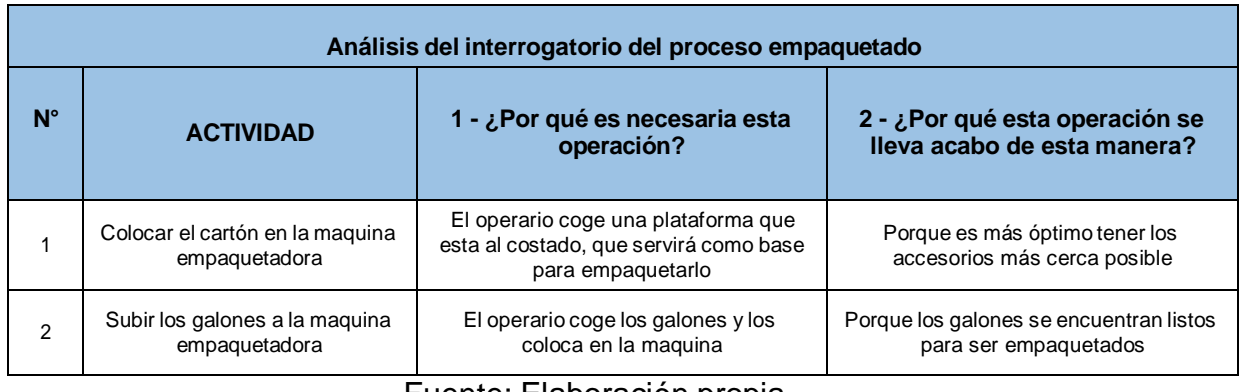

Fuente: Elaboración propia

# **Tabla 33** – *Análisis del interrogatorio del proceso de inspección del paquete*

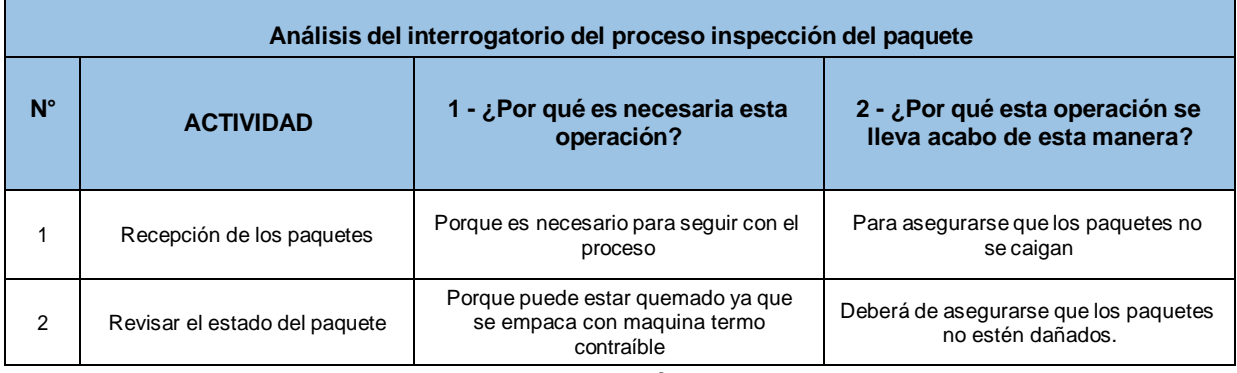

Fuente: Elaboración propia

## **Tabla 34** – *Análisis del interrogatorio del proceso de rotulado de los paquetes*

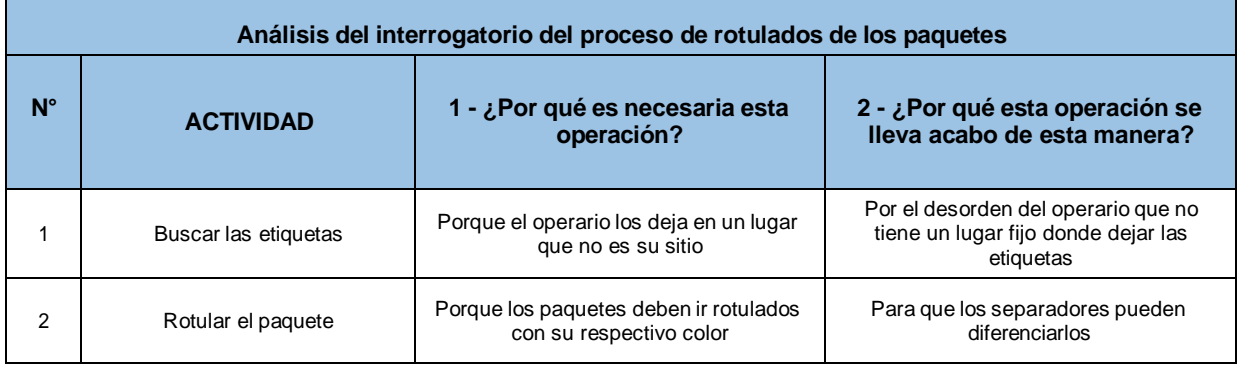

**Tabla 35** – *Análisis del interrogatorio del proceso de colocación del paquete en la* 

|             |                                                   | Análisis del interrogatorio del proceso de colocación del paquete en la parihuela |                                                                                                    |
|-------------|---------------------------------------------------|-----------------------------------------------------------------------------------|----------------------------------------------------------------------------------------------------|
| $N^{\circ}$ | <b>ACTIVIDAD</b>                                  | 1 - ¿Por qué es necesaria esta<br>operación?                                      | 2 - ¿Por qué esta operación se<br>lleva acabo de esta manera?                                           |
|             | Coger los paquetes de la<br>maquina empaquetadora | Porque son necesarios para colocarlos<br>en las parihuelas                        | El operario realiza fuerza ya que los<br>paquetes pesan 20 kg                                           |
| 2           | Colocar los paquetes en las<br>parihuelas         | Para que puedan ser transportados al<br>almacén de productos terminados           | El operario deberá mantener una<br>postura adecuada ya que realizar<br>fuerza y movimientos repetitivos |

*parihuela*

Fuente: Elaboración propia

**Tabla 36** – *Análisis del interrogatorio del proceso de carga de la parihuela*

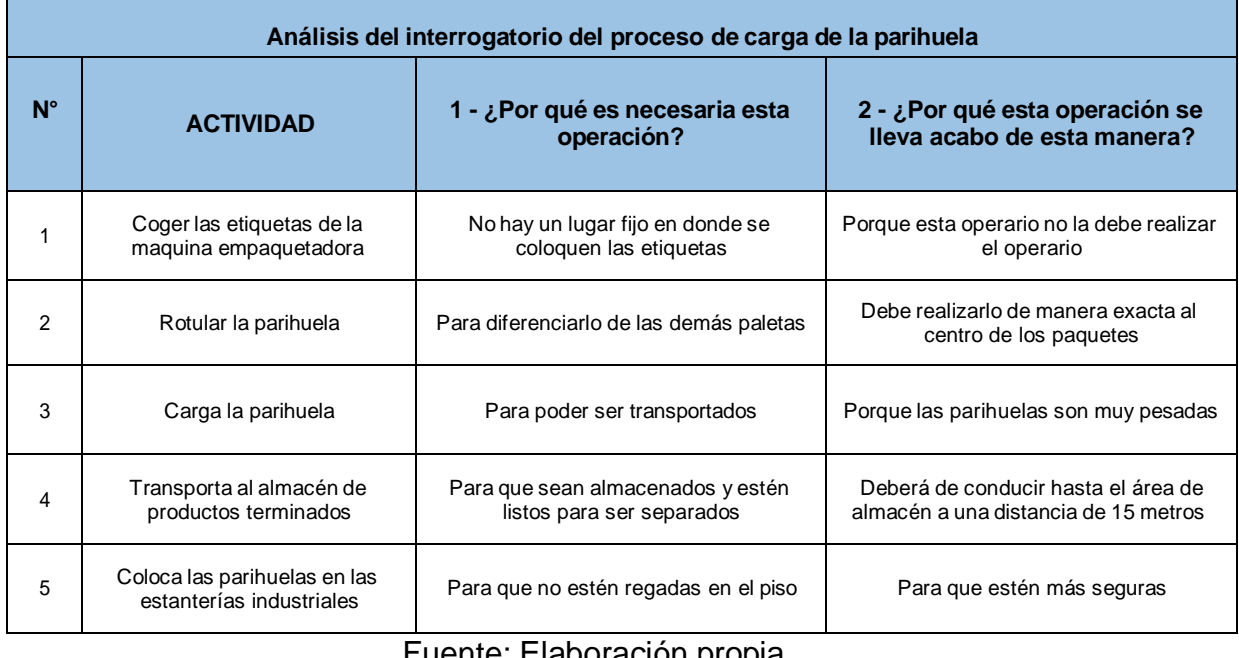

Fuente: Elaboración propia

En esta parte se desarrollara el método de las nueve principales análisis de operaciones, que nos dará una mejor visión de las operaciones para estudiar las posibilidades de aplicar nuevas herramientas, comprar nuevos accesorios, eliminar o combinar operaciones.

 Inspección de los envases (revisar anexo 39), de todas las actividades se puede eliminar la actividad 5, respecto a los requisitos de inspección se necesita tener la cantidad exacta que indica la hoja de pedido. Para el manejo de materiales el operario de monta carga transporta los galones y

respecto a las herramientas se emplearan tapones para los operarios de monta carga. Respecto a las condiciones de trabajo, hay buena cantidad de luz, poca vibración y no requiere movimientos repetitivos.

- Envasado (revisar anexo 40), de todas las actividades se puede eliminar la actividad n°1, respecto a los requisitos de inspección los galones deben coincidir con las pintura, para el manejo de materiales es inspeccionado y colocado por el mismo operario envasador. Respecto a las condiciones de trabajo, hay buena cantidad de luz, poca vibración y si requiere movimientos repetitivos.
- Sellado con la tapa (revisar anexo 41), de todas las actividades se puede eliminar la actividad n°2, respecto a los requisitos de inspección los galones deben estar sellados, para el manejo de materiales es sellado con una herramienta de metal por el operario. Respecto a los materiales se puede sustituir por un martillo de goma y en cuanto a las condiciones de trabajo, no hay vibración, hay buena cantidad de luz y requiere movimientos repetitivos.
- Colocación de los galones en los coches (revisar anexo 42), de todas las actividades no se puede eliminar ninguna, respecto a los requisitos de inspección los galones deben estar sellados, en cuanto al manejo de materiales es sellado por el operario sellador. Respecto a los materiales se usa un carrito transportador. En cuanto a las condiciones de trabajo hay buena cantidad de luz y requiere movimientos repetitivos.
- Empaquetado (revisar anexo 43), de todas las actividades no se puede eliminar ninguna, respecto a los requisitos de inspección los galones deben estar empaquetados, en cuanto al manejo de materiales los paquetes son colocados y subidos por el operario empaquetador, en cuanto a los materiales se usa unas plataformas de cartón. En cuanto a las condiciones de trabajo hay buena cantidad de luz, hay poca tensión de calor y requiere movimientos repetitivos.
- Inspección del paquete (revisar anexo 44), de todas las actividades ninguna se pude eliminar, respecto a los requisitos de inspección los paquetes deben estar en óptimas condiciones, en cuanto al manejo de materiales es recepcionado y revisado por un operario. En cuanto a las condiciones de

trabajo hay buena cantidad de luz, hay poca tensión de calor y requiere movimientos repetitivos.

- Rotulado de los paquetes (revisar anexo 45), de todas las actividades se puede eliminar la actividad n°1, respecto a los requisitos de inspección los paquetes deben estar etiquetados, en cuanto al manejo de materiales los paquetes son rotulados por un operario. En cuanto a las condiciones de trabajo existe poca tensión de calor, hay buena cantidad de luz y requiere movimientos repetitivos.
- Colocación de los paquetes en la parihuela (revisar anexo 46), de todas las actividades no se puede eliminar ninguna, respecto a los requisitos de inspección los paquetes deben estar etiquetados, en cuanto a las herramientas se sugiere usar al operario una faja para cargar peso, en cuanto al manejo de materiales los paquetes son recogidos y colocados por el mismo operario. En cuanto a las condiciones de trabajo hay buena cantidad de luz, carga peso de 20 kg, existe poca tensión de calor y requiere movimientos repetitivos.
- Carga de la parihuela (Revisar anexo 47), de todas las actividades se puede eliminar la actividad n°1 y n°2, respecto a los requisitos de inspección la parihuela debe estar rotulada, en cuanto al manejo de materiales el primer operario es quien coge y coloca los paquetes en la parihuela y el operario de monta carga es quien transporta la parihuela al almacén de productos terminados, en cuanto a las herramientas se sugiere usar tapones para los operarios de monta carga. En cuanto a las condiciones de trabajo, hay buena cantidad de luz, existe poca tensión de calor y no requiere movimientos repetitivos.

#### Fase 4- Desarrollo del método ideal

En esta fase se desarrollara el proceso más adecuado para mejorar el proceso de envasado y empaquetado de las latas, mediante el estudio del trabajo se buscara emplear un mejor método de trabajo, se eliminara algunas actividades que no son necesarias y también se combinaran actividades para así hacer un mejor trabajo y así reducir el tiempo de envasado y empaquetado.

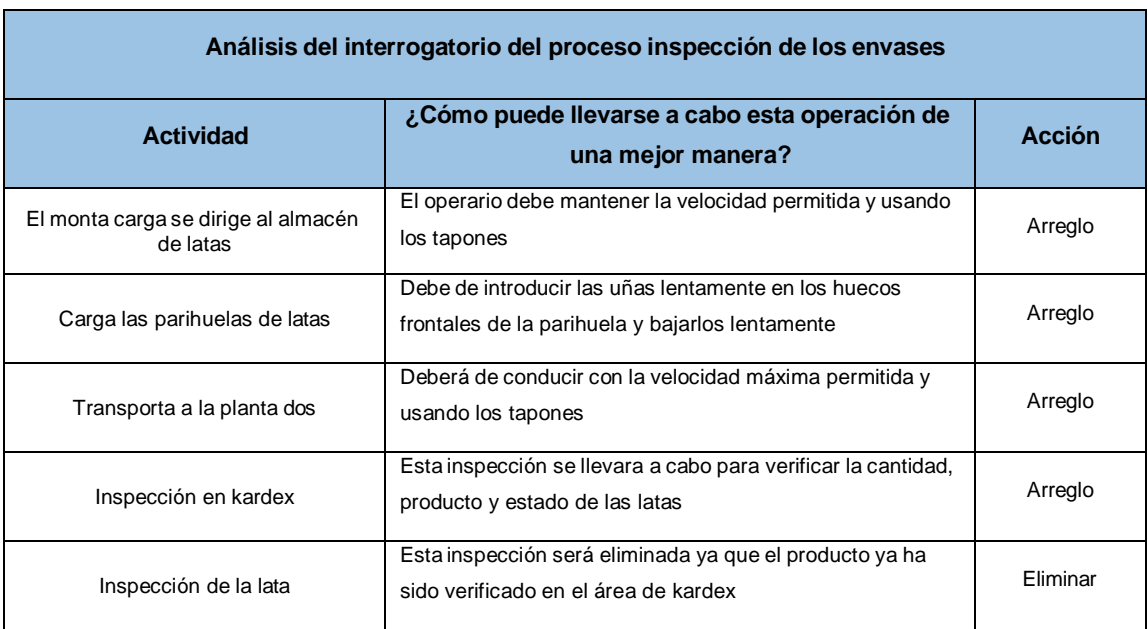

**Tabla 37** – *Análisis del interrogatorio del proceso de inspección de los envases*

Fuente: elaboración propia

### **Tabla 38** – *Análisis del interrogatorio del proceso de envasado*

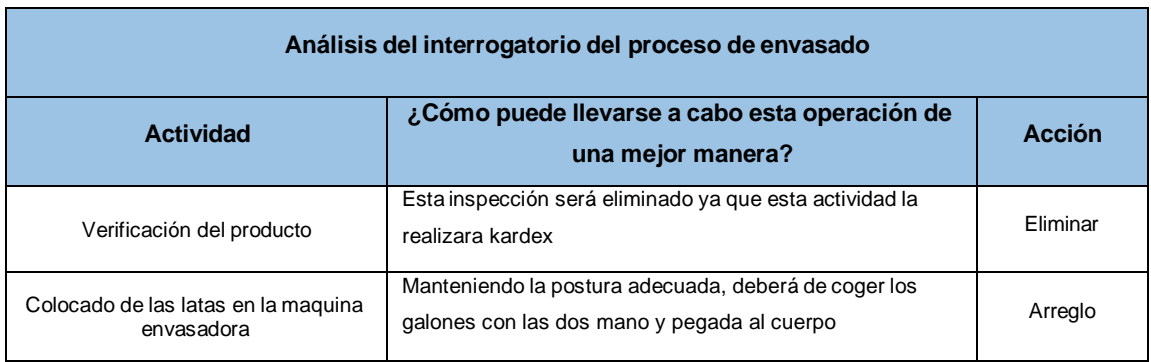

Fuente: elaboración propia

### **Tabla 39 –** *Análisis del interrogatorio del proceso de sellado con la tapa*

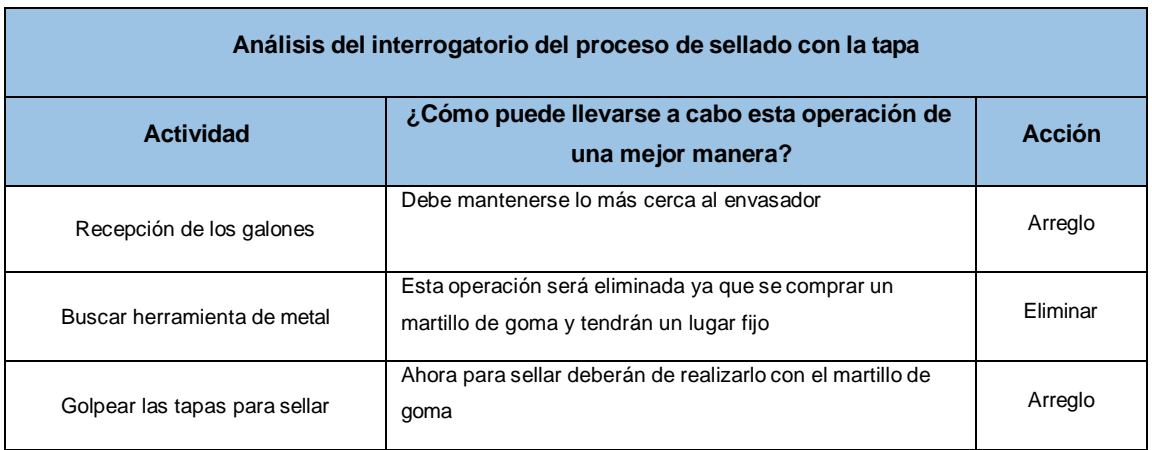

# **Tabla 40** – *Análisis del interrogatorio del proceso de colocación de los galones en los coches*

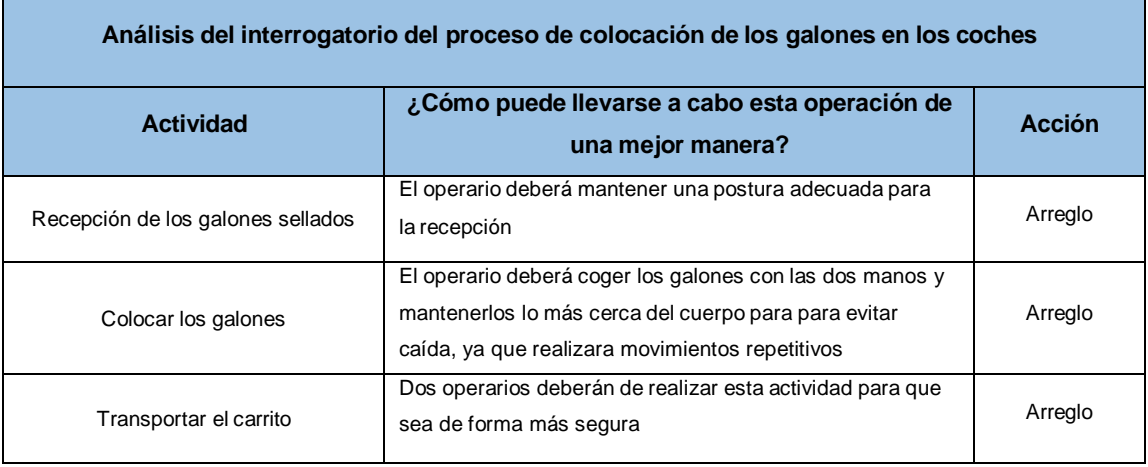

Fuente: Elaboración propia

# **Tabla 41** – *Análisis del interrogatorio del proceso de empaquetado*

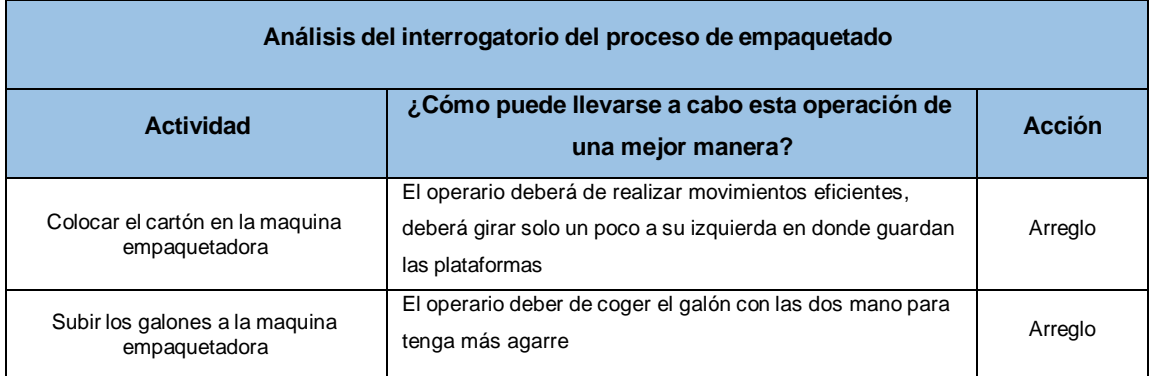

Fuente: Elaboración propia

# **Tabla 42** – *Análisis del interrogatorio del proceso de inspección del paquete*

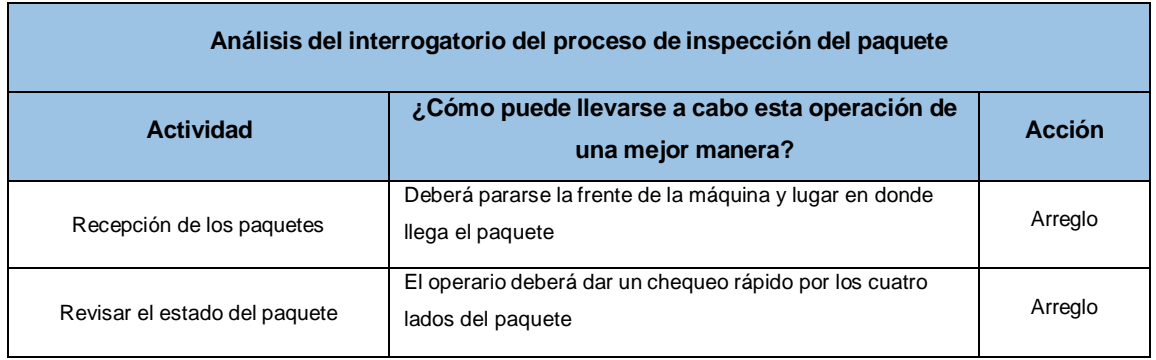

**Tabla 43** – *Análisis del interrogatorio del proceso de rotulado de los paquetes*

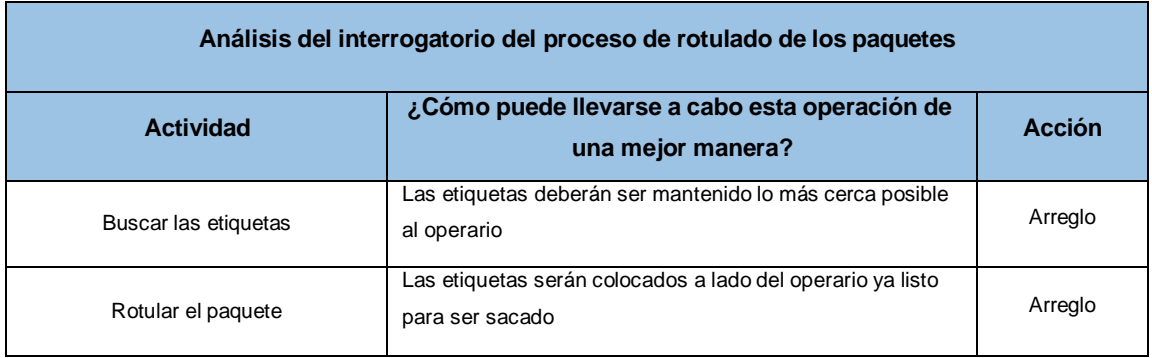

Fuente: Elaboración propia

# **Tabla 44** – *Análisis del interrogatorio del proceso de colocación de los paquetes en las parihuelas*

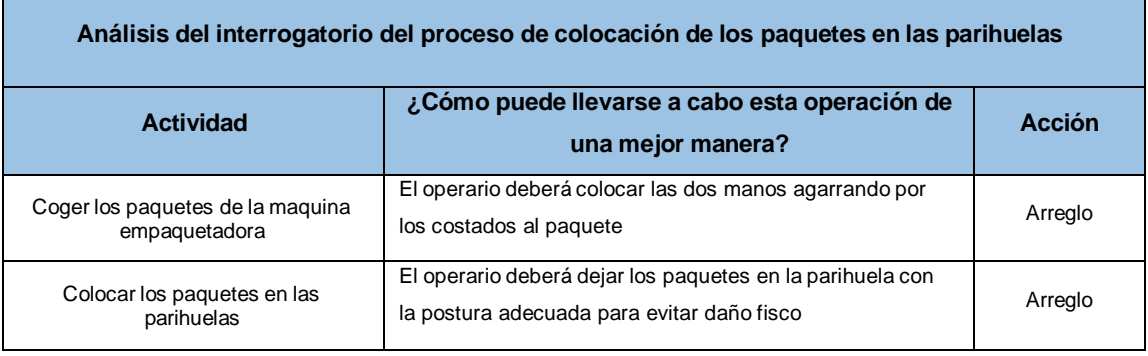

Fuente: Elaboración propia

# **Tabla 45** – *Análisis del interrogatorio del proceso de carga de la parihuela*

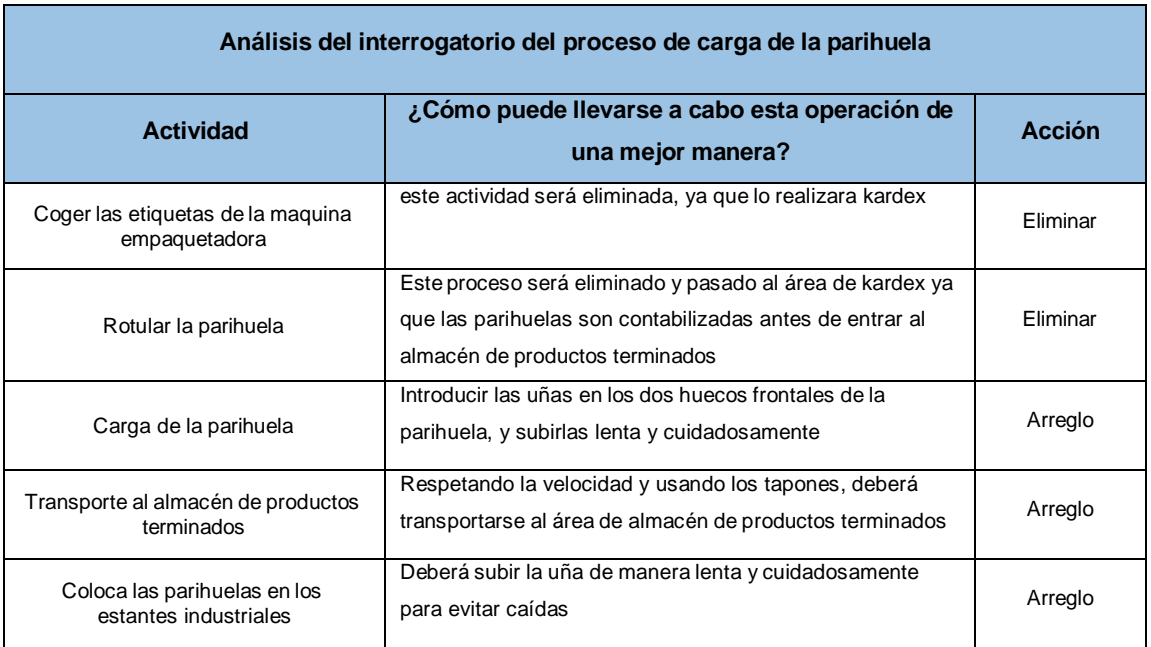

Fase- 5 Presentar e instalar el nuevo método.

En esta fase va a presentar un cuadro en donde se decidirá qué acciones se debe hacer para las diferentes actividades, según el costo, tiempo de adquirir o reparar, se dio una valoración del 1 al 3 en donde 1 significa desfavorable; 2 poco favorable y 3 favorable.

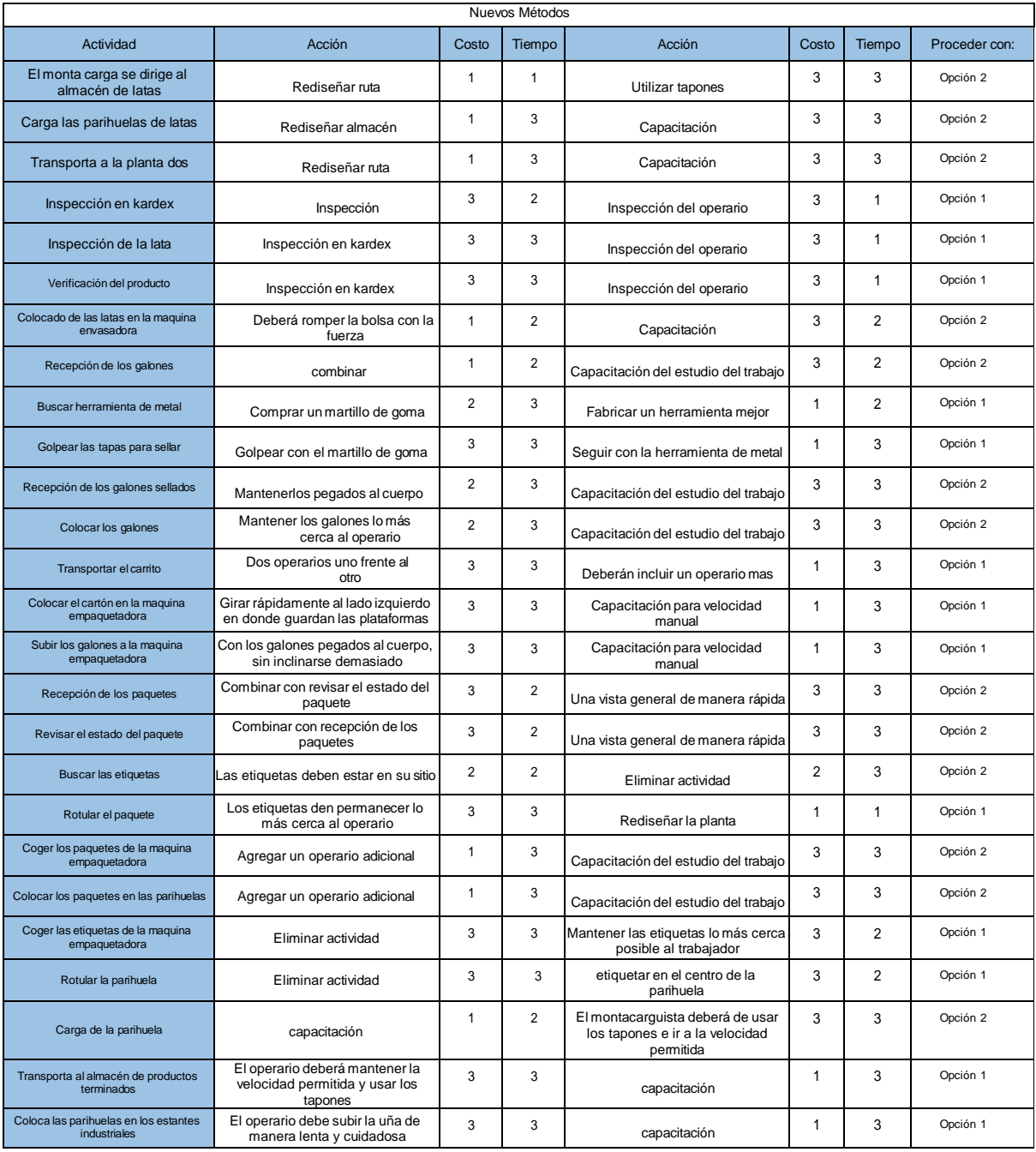

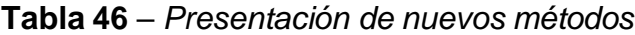

Fuente: Elaboración propia

Para la implementación de la mejora también se realizó un cronograma de la capacitación al personal de planta.

|                              | Cronogragrama de capacitaciones                                                    |        |          |          |  |  |                     |  |  |                      |                                  |  |                      |          |          |
|------------------------------|------------------------------------------------------------------------------------|--------|----------|----------|--|--|---------------------|--|--|----------------------|----------------------------------|--|----------------------|----------|----------|
|                              |                                                                                    |        |          | Semana 1 |  |  | Semana <sub>2</sub> |  |  | Semana 3             |                                  |  |                      | Semana 4 |          |
| Enfoque de<br>capacitación   | Actividades a desarrollar                                                          | 9/07/2 | 20/07/21 |          |  |  |                     |  |  | 04/08/21<br>05/08/21 | 06/08/21<br>09/08/21<br>10/08/21 |  | 11/08/21<br>12/08/21 |          | 13/08/21 |
| Instrucción<br>gráfica       | Importancia del estudio del trabajo<br>atodos los trabajadores                     |        |          |          |  |  |                     |  |  |                      |                                  |  |                      |          |          |
| Instrucción<br>gráfica       | Importancia de la reducción de<br>tiemposimproductivos y cómo se<br>generan.       |        |          |          |  |  |                     |  |  |                      |                                  |  |                      |          |          |
| Instrucción<br>gráfica       | Informar acerca de las mejoras<br>aloperario de línea de envasado<br>y empaquetado |        |          |          |  |  |                     |  |  |                      |                                  |  |                      |          |          |
| Instrucción<br>gráfica       | Residuos tóxicos                                                                   |        |          |          |  |  |                     |  |  |                      |                                  |  |                      |          |          |
| Instrucción<br>gráfica       | Ergonomía: manipulación manual<br>decargas y posturas.                             |        |          |          |  |  |                     |  |  |                      |                                  |  |                      |          |          |
| Instrucción<br>gráfica       | Diseño de trabajo<br>manual:<br>musculoesqueletico                                 |        |          |          |  |  |                     |  |  |                      |                                  |  |                      |          |          |
| Instrucción<br>gráfica       | Diseño del trabajo manual del<br>envasado y empaquetado                            |        |          |          |  |  |                     |  |  |                      |                                  |  |                      |          |          |
| Aprendizaje en<br>el trabajo | Entrenamiento para velocidad en las<br>manos y al caminar.                         |        |          |          |  |  |                     |  |  |                      |                                  |  |                      |          |          |
| Instrucción<br>escrita       | Información general acerca del nuevo<br>método                                     |        |          |          |  |  |                     |  |  |                      |                                  |  |                      |          |          |
| Aprendizaje en<br>el trabajo | Entrenamiento sobre nuevo método y<br>seguimiento al encargado de<br>producción    |        |          |          |  |  |                     |  |  |                      |                                  |  |                      |          |          |
| Aprendizaje en<br>el trabajo | Inducción acerca del envasado de<br>galones                                        |        |          |          |  |  |                     |  |  |                      |                                  |  |                      |          |          |
| Aprendizaje en<br>el trabajo | Inducción acerca del empaquetado de<br>galones                                     |        |          |          |  |  |                     |  |  |                      |                                  |  |                      |          |          |

**Tabla 47**- *Cronograma de capacitaciones*

Fuente: Elaboración propia

Para la implementación de la mejora se realizó un cronograma de las compras y entrega de los recursos a los trabajadores del área de producción.

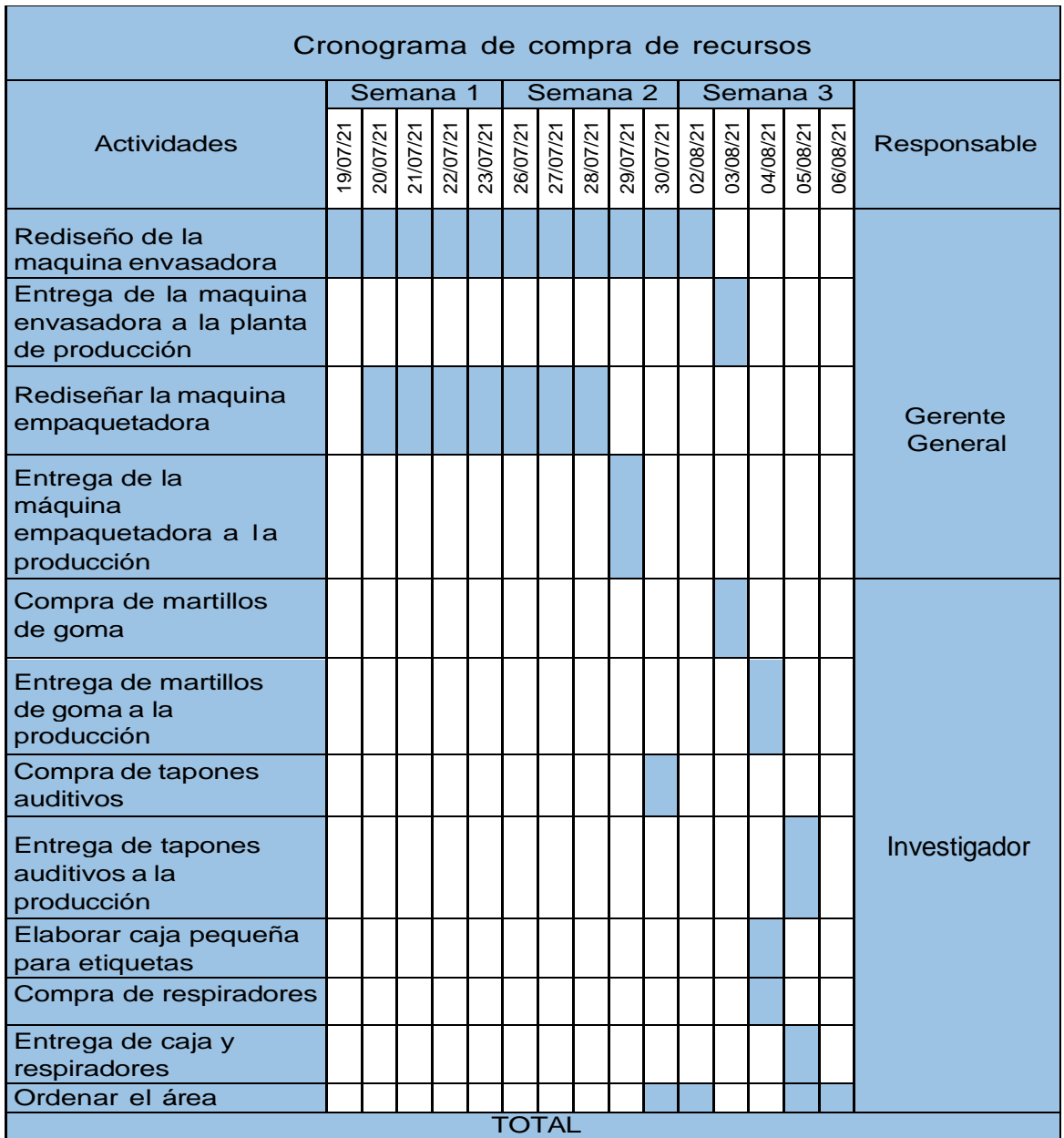

#### **Tabla 48-** *Cronograma de compras de recursos*

Fuente: Elaboración propia

Instalación del método

1. En el proceso de "inspección de los envases", en la operación "el montacargas se dirige al almacén de latas" el operario ya con los equipamientos necesarios puestos se dirige hacia el almacén con una velocidad máxima de 10 km/h, en la actividad "Carga las parihuelas de latas" el operario ya capacitado procede a realizar la maniobra, en la actividad "transporte a la planta dos", el operario deberá mantener el límite de velocidad, en la actividad " Inspección en kardex", el personal deberá
verificar que la cantidad y producto solicitado coincida con el físico, en la actividad "inspección de la lata", esta operación ha sido removida porque ya lo realizó antes.

- 2. En el proceso de "envasado", en la operación "verificación de producto", esta operación se ha eliminado porque ya se realizó antes, en la operación "colocado de las latas en la maquina envasadora", el operario con todos los equipamientos necesarios y ya capacitado para realizar solo movimientos necesarios coger las latas del piso que llegan apilados agrupados en forros de plástico.
- 3. En el proceso de "Sellado con la tapa", la operación "recepción de los galones", el operario con sus equipamientos necesarios se mantendrá lo más cerca posible al envasador para que pueda realizar su actividad más rápido, en la actividad, "Buscar herramienta de metal", esta actividad ha sido eliminada ya que el operario ya no deberá de buscar su herramienta sino coger el martillo de goma que se ha comprado para que pueda sellar las tapas, en la actividad "golpear las tapas para sellar", el operario con el uso correcto de sus equipamientos y con el nuevo martillo de goma procederá a sellar los galones envasados.
- 4. En el proceso de "colocación de los galones en los coches", en la actividad "recepción de los galones sellados", el operario deberá mantenerse lo más cerca posible al operario que sella los galones para poder coger los galones llenos, en la actividad "colocar los galones", el operario deberá de colocar los galones en el carrito transportador, manteniendo la postura correcta, en la actividad "transportar el carrito", para que esta actividad sea de forma segura, los dos operarios deberán de transportarlo con la posición correcta uno frente a otro.
- 5. En el proceso de "empaquetado", en la actividad "colocar el cartón en la maquina empaquetadora, el operario debe mantener apilado las plataformas lo más cerca al trabajador para que pueda cogerla más rápido, en la

actividad "Subir los galones a la maquina empaquetadora", el operario coge los galones y los coloca encima de la plataforma.

- 6. En el proceso de "inspección del paquete", en la actividad "recepción de los paquetes, el operario se mantendrá lo más cerca a la maquia empaquetadora para que lo recepcione, en la actividad "Revisar el estado de los paquete", el operario debe asegurarse que los paquetes no estén dañados por la alta temperatura.
- 7. En el proceso de "rotulado de los paquetes", en la actividad de "buscar las etiquetas", esta actividad será eliminada ya que es una actividad ineficiente, en la actividad "rotular el paquete", el operario deberá de coger las etiquetas y pegarlos en los paquetes para que pueda ser diferenciado por su color.
- 8. En el proceso de "Colocación de los paquetes en las parihuelas", en la actividad "coger los paquetes de la maquina empaquetadora", el operario tiene que estar lo más cerca posible a la maquina empaquetadora y mantener la postura correcta, en la actividad "colocar los paquetes en la parihuela", el operario ya capacitado para mantener las posturas correctas, coloca los paquetes de forma ordenada en las parihuelas.
- 9. En el proceso de "Carga de las parihuelas", en la actividad "coger las etiquetas de la maquina empaquetadora", este actividad será eliminado ya que esta actividad es para diferenciar las paletas y lo debe realizar kardex, en la actividad "rotular la parihuela", esta actividad será eliminado ya que lo realizara kardex, en la actividad "Carga de la parihuela ", con los equipamientos necesarios y capacitado deberá de proceder con su actividad, en la actividad "transporte de al almacén de productos terminados", el montacarguista no debe de sobrepasar el límite de velocidad permitido, en la actividad " Colocar las parihuelas en los anaqueles", el operario ya capacitado para que realice esta actividad procede con la ejecución.

#### Fase 6 – Desarrollo del análisis del trabajo

En esta fase se escogerá al trabajador ideal para cada puesto de trabajo para esto se utilizara los puntajes según el sistema de puntos asignados a los factores y claves para los grados de la National Electrical Manufacturers association (NEMA).

- En el puesto de trabajo de trabajo de la operación inspección de los envases (revisar anexo 48), tiene un puntaje total de 164 y pertenece a la clase 10
- En el puesto de trabajo de la operación envasado (revisar anexo 49), tiene un puntaje total de 157 y pertenece a la clase 11
- En el puesto de trabajo de la operación sellado con la tapa (revisar anexo 50), tiene un puntaje total de 125 y pertenece a la clase 12
- En el puesto de trabajo de la operación colocación de los galones en los coches (revisar anexo 51), tiene un puntaje total de 145 y pertenece a la clase 11.
- En el puesto de trabajo de la operación de empaquetado (revisar anexo 52), tiene un puntaje total de 145 y pertenece a la clase 11.
- En el puesto de trabajo de la operación inspección del paquete (revisar anexo 53), tiene un puntaje total de 130 y pertenece a la clase 12.
- En el puesto de trabajo de la operación rotulado del paquete (revisar anexo 54), tiene un puntaje de 115 y pertenece a la clase 12.
- En el puesto de trabajo de colocación de los paquetes en la parihuela (revisar anexo 55), tiene un puntaje total de 145 y pertenece a la clase 11.
- En el puesto de trabajo de la operación carga de la parihuela (revisar anexo 56), tiene un puntaje total de 179 y pertenece a la clase 10.

# Fase 7 – Establecer el tiempo estándar

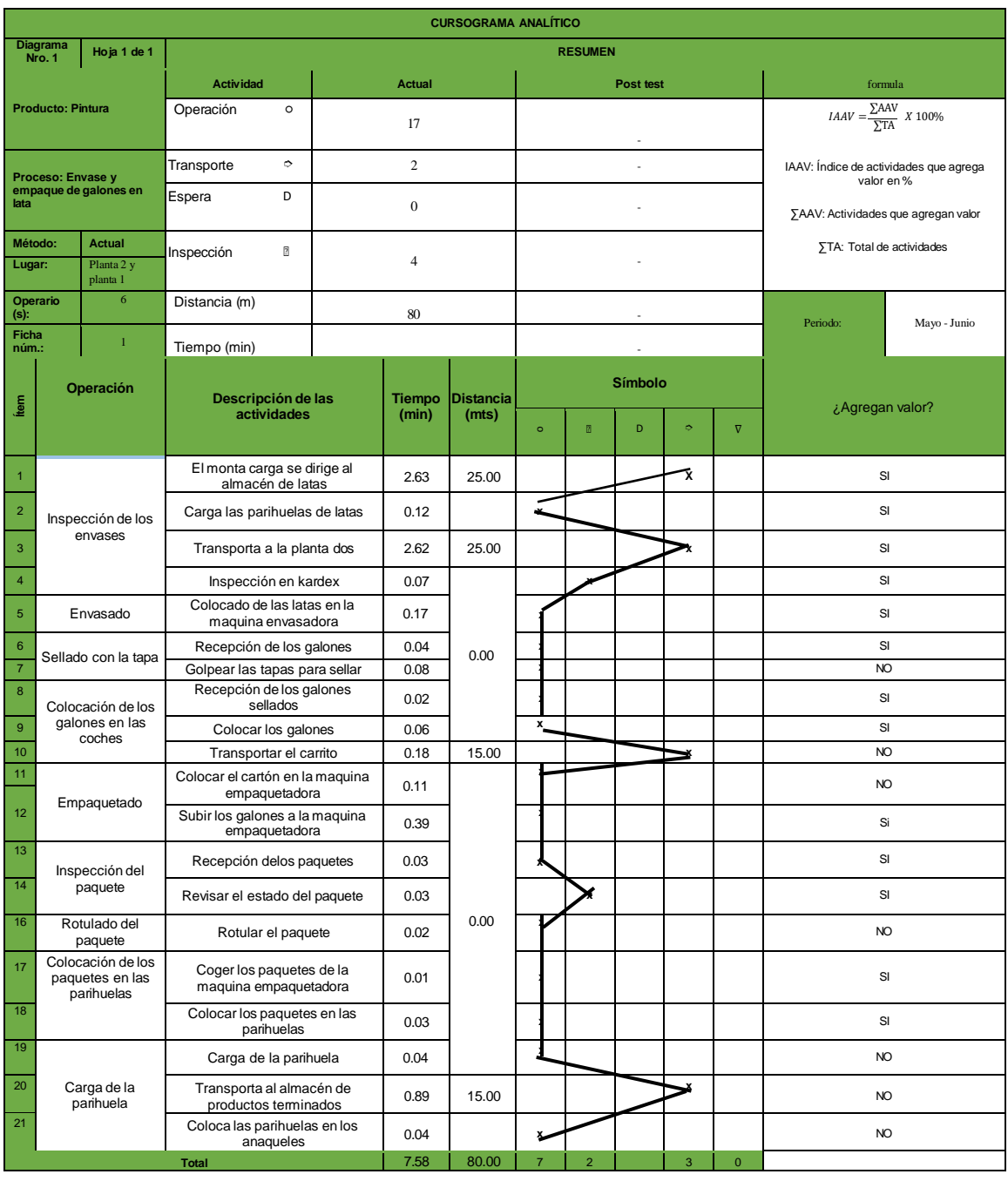

# **Tabla 49** – *Diagrama de flujo del proceso de envasado y empaquetado post-test*

Fuente: Elaboración propia

$$
AAV = \frac{13}{20} \; X \; 100\%
$$

 $IAAV = 65 \%$ 

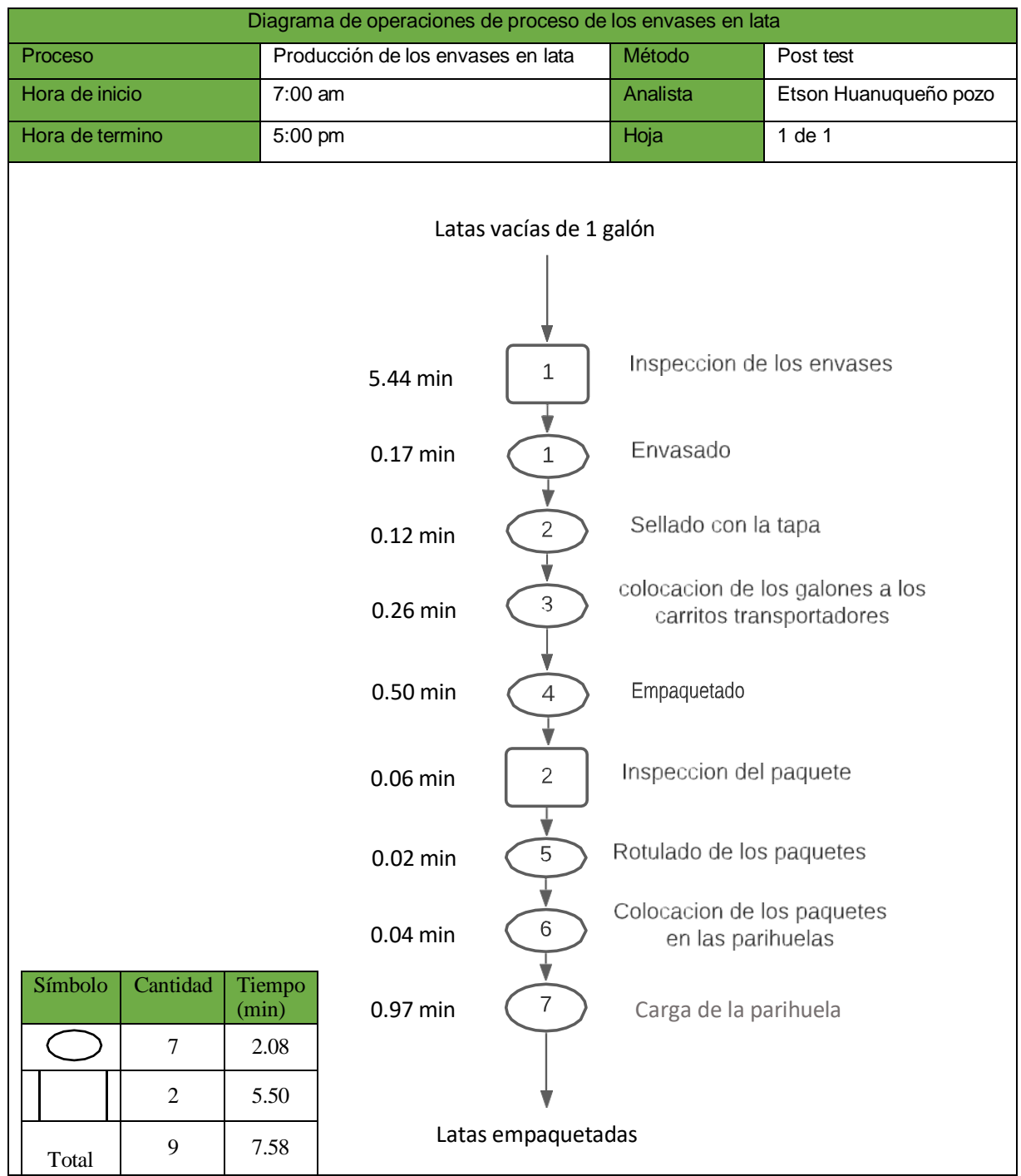

*Figura 10* –Diagrama de operaciones del proceso de envasado y empaquetado post-test

Luego de haber implementado la mejora y dar seguimiento del cumplimiento de los nuevos métodos a los trabajadores, se procede a calcular el tiempo estándar con los nuevos datos obtenidos en el post test.

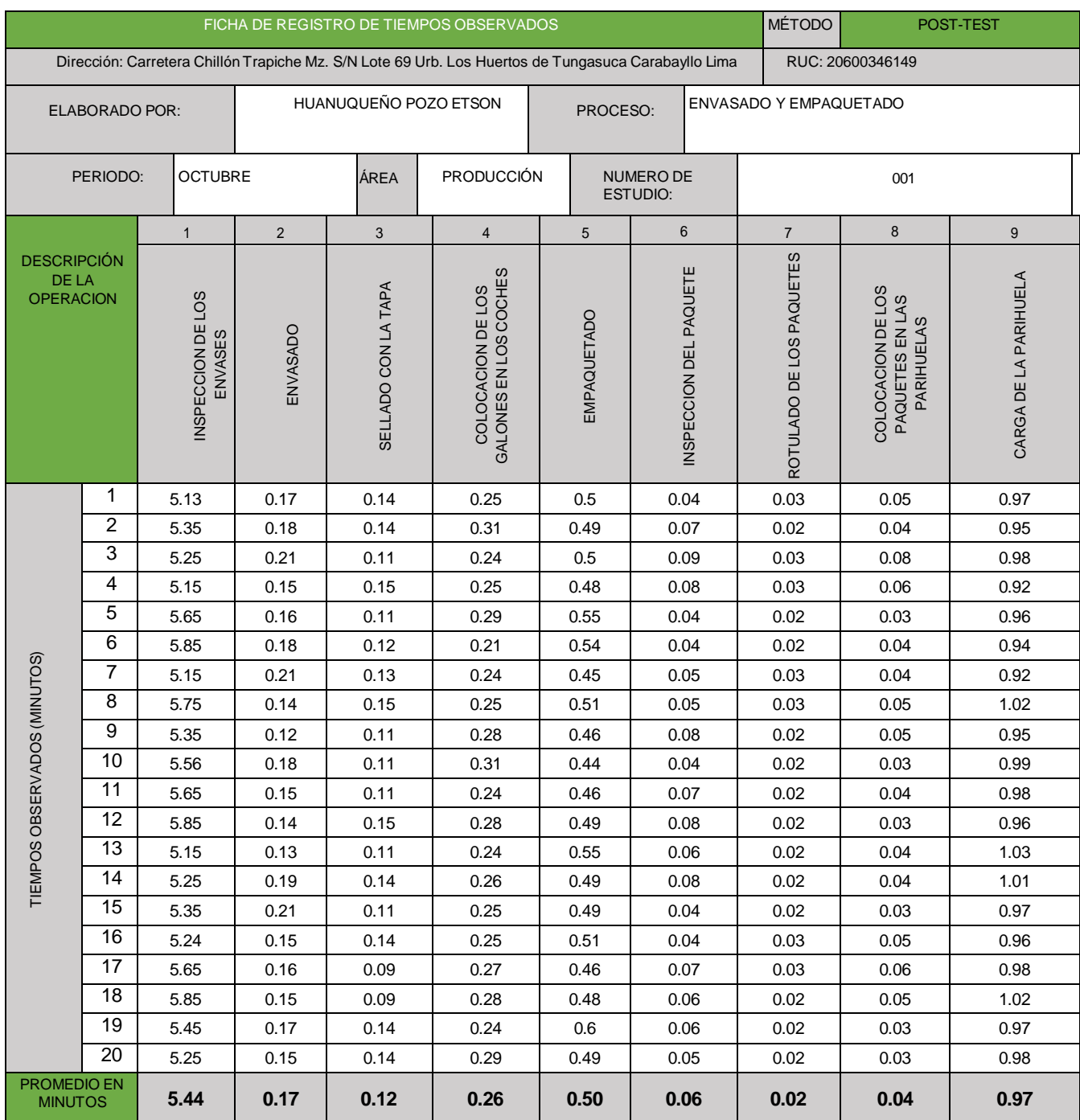

# **Tabla 50** – *Ficha de registro post-test*

Fuente: Elaboración propia

#### **Tabla 51** – *Cuadro de tiempos del proceso de envasado y empaque del post-test.*

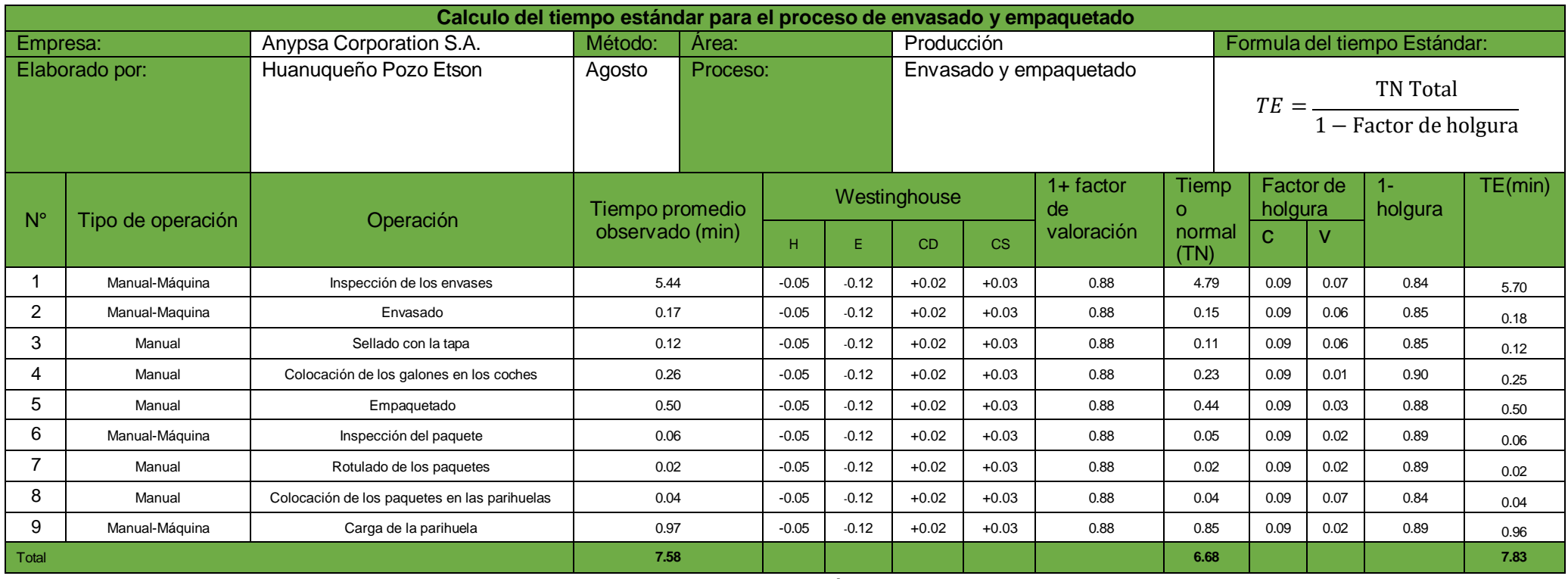

Fuente: Elaboración propia

En la tabla 51 se puede observar que el tiempo estándar ha variado a 7.83 min para el envasado y empaquetado de 1 galón, según el sistema Westinghouse que se muestra en el anexo 13, y el factor de holgura que está en el anexo 14.

#### **Tabla 52**- *Capacidad instalada post-test*

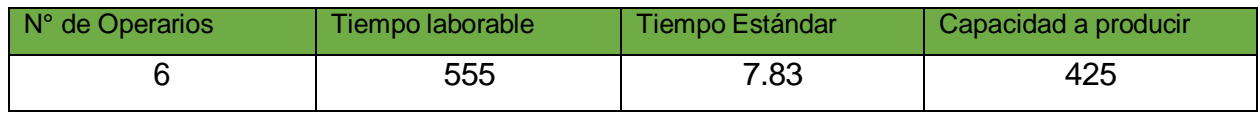

### Fuente: Elaboración propia

#### **Tabla 53** – *Factor de valoración post-test*

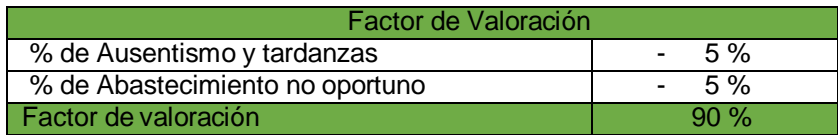

Fuente: Elaboración propia

#### **Tabla 54** – *Producción programada post-test*

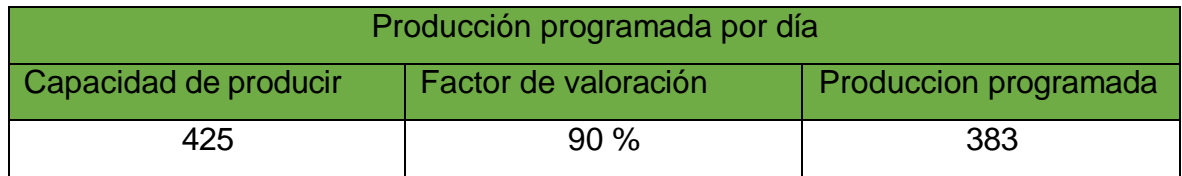

Fuente: Elaboración propia

#### **Tabla 55** – *Horas hombre programadas* post-test

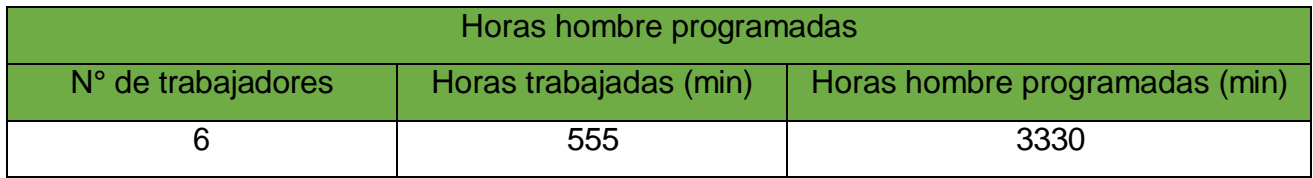

Fuente: Elaboración propia

Haciendo un resumen se muestra la nueva capacidad de produccion programada con los nuevos datos obtenidos en el post test, para proceder a calcular la eficiencia la eficacia y la productividad del post test.

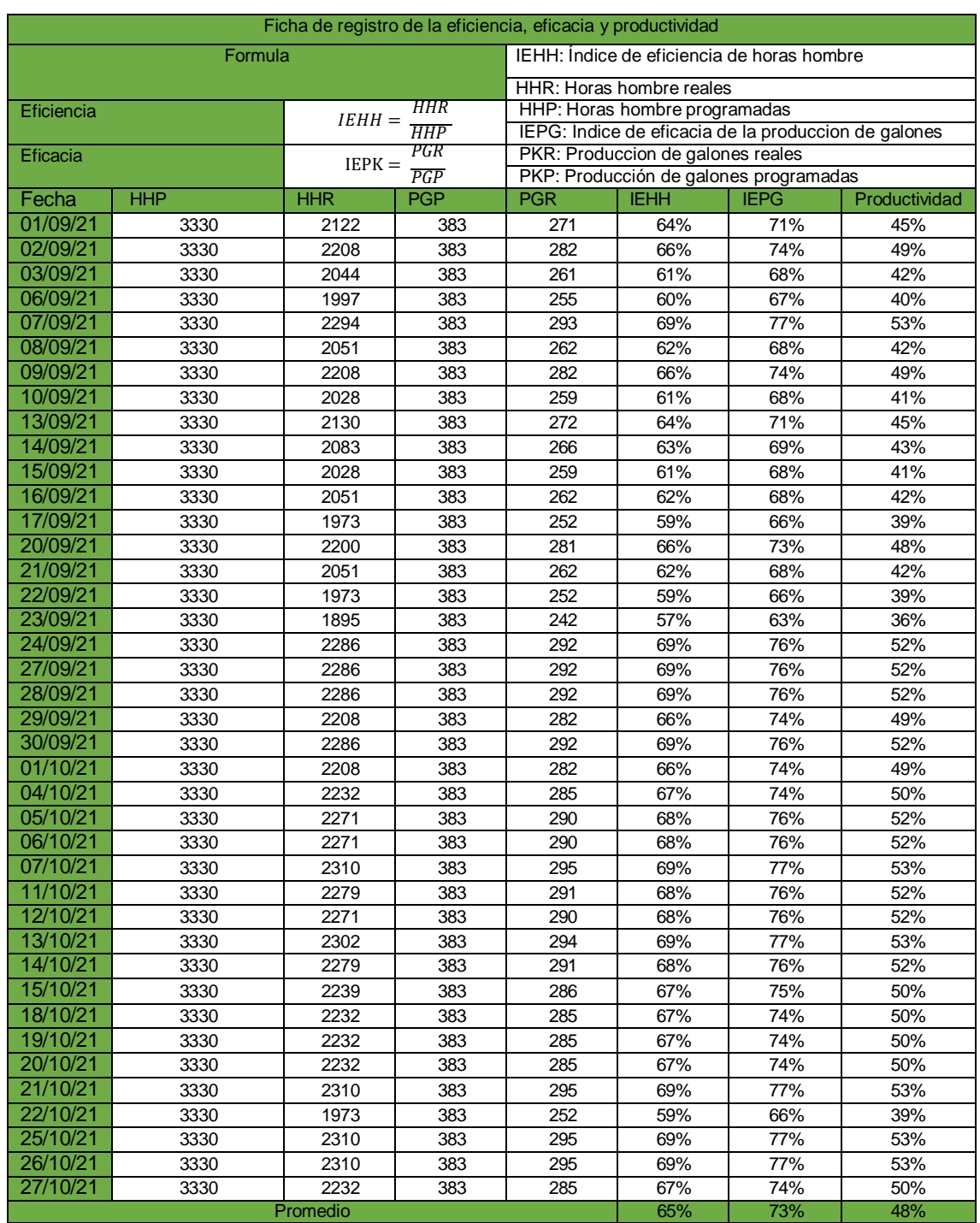

## **Tabla 56** – *Ficha de registro de la eficiencia, eficacia y productividad post-test*

Fuente: Elaboración propia

En la tabla 56 se muestra el cálculo de la eficiencia con un 65 % en promedio, la eficacia con un 73 % en promedio y productividad de los 40 datos obtenidos en el mes de setiembre y octubre en 48 %, con los datos del post test.

#### **Tabla 57** – *Costo del envasado y empaquetado de los galones post test*

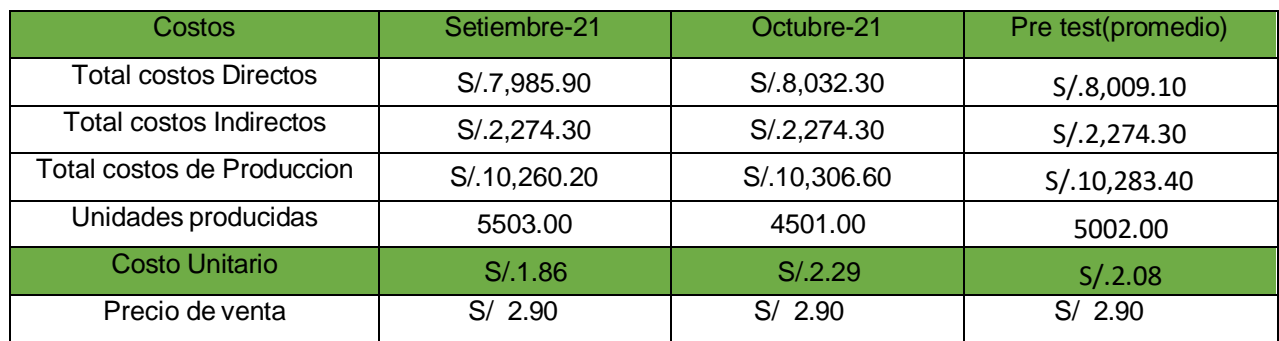

Fuente: Elaboración propia

En la tabla 57 se muestra los costos directos e indirectos de fabricación de los meses de setiembre y octubre que son detallados en el anexo 19, también se muestran las unidades producidas con los cuales se puede hallar el costo unitario de producir un galón.

#### **Tabla 58** - *Análisis costo/ beneficio*

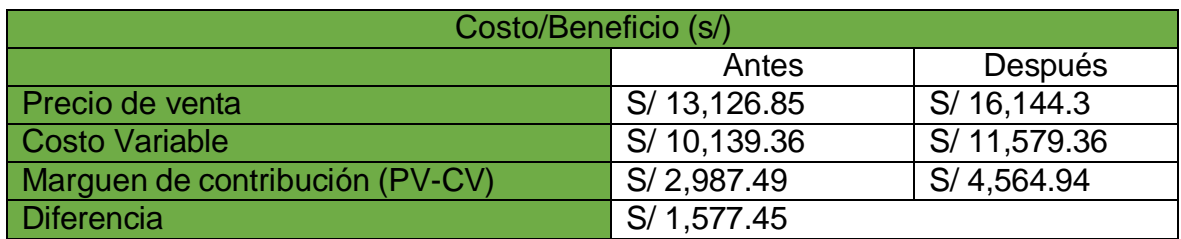

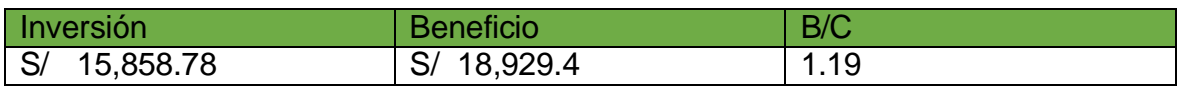

En la tabla 58 se observa el precio de venta y costo de venta antes (revisar anexo 20 y 21) y el precio de venta y costo de ventas después (revisar anexo 22 y 23), con los cuales se puede hallar la diferencia de márgenes de contribución y se observa que el margen de contribución aumento en S/ 1,577.45, multiplicándolo por los 12 meses nos da un beneficio de S/ 18,929.4, por consecuencia nos da un C/B de 1.19

# **Tabla 59 –** *Valor actual neto y Tasa interna de retorno*

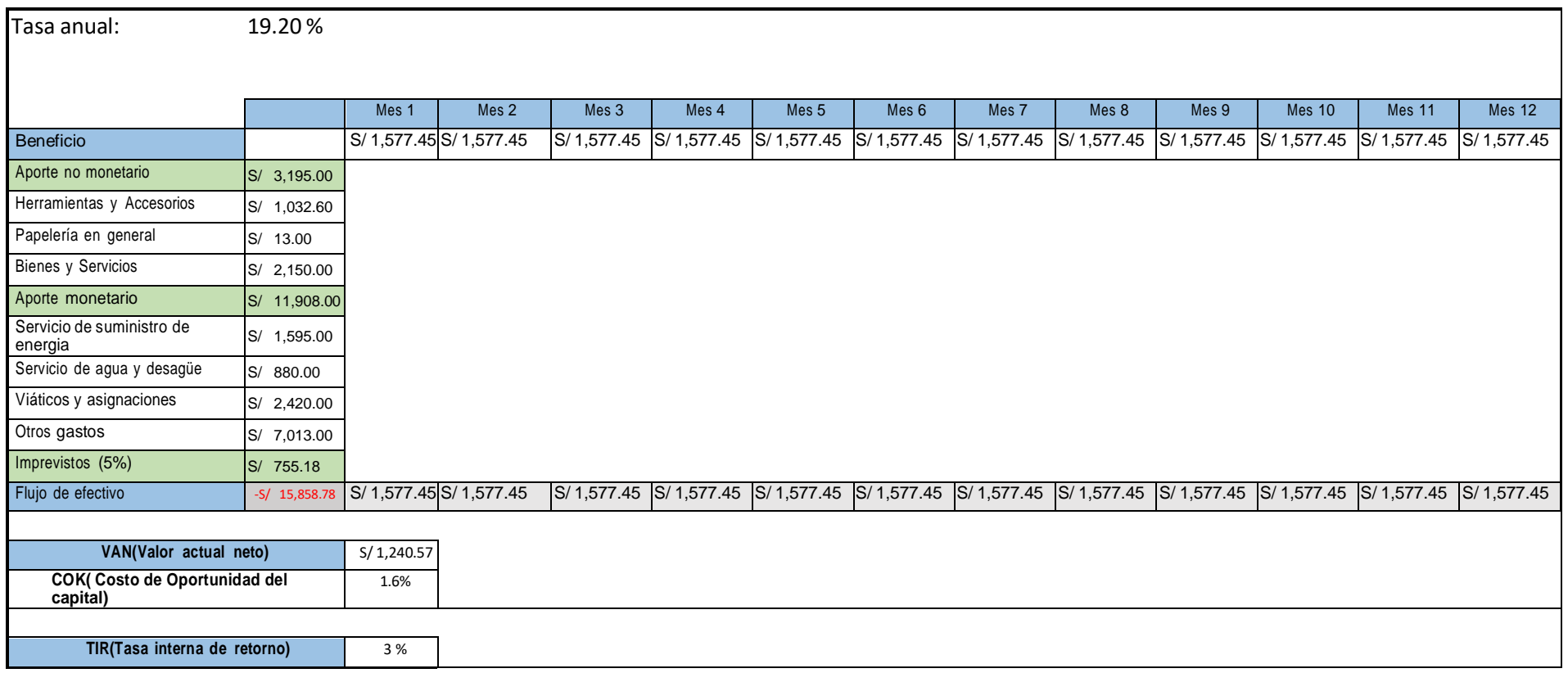

En la tabla 59 se observa que el costo de oportunidad de capital es del 1.6 % mensual (ver anexo 24), nos da un VAN de S/ 1,240.57 y una TIR de 3% que nos indica que es superior a 0, lo cual se deduce que la implementación del estudio del trabajo es rentable, además en la tabla 58 nos indica que el costo beneficio es de 1.19.

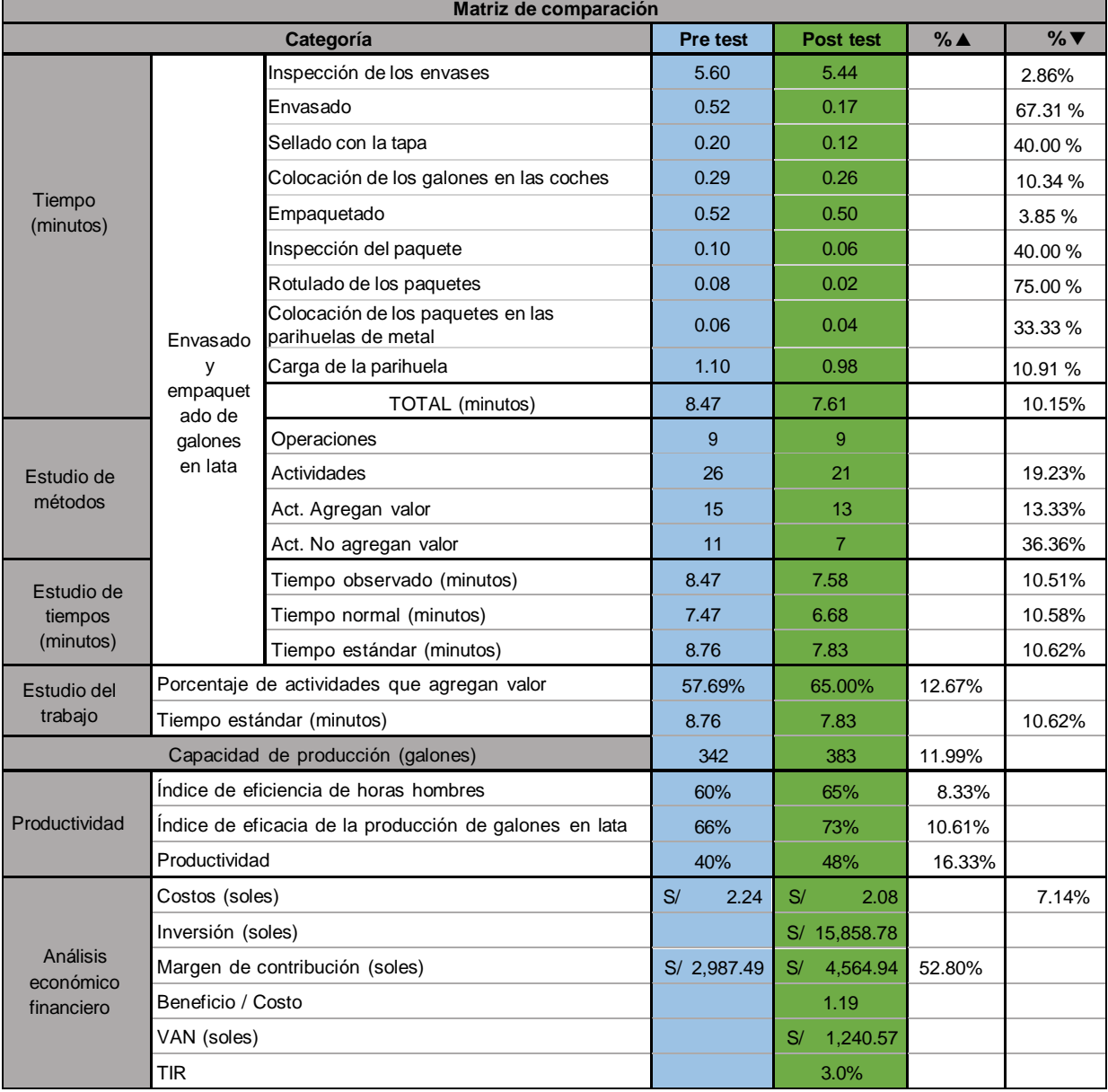

#### **Tabla 60** – *Matriz de comparación*

Fuente: Elaboración propia

### Fase 8 – Seguimiento

En este punto se realizó un seguimiento a los operarios tanto en el pre test y post test de la implementación para comparar lo métodos. Para calcular la MO para cada operación se tuvo una MO por minuto de s/ 0.65 (ver tabla 4), considerando que se trabaja 20 días y 9.45 horas por día.

## **Tabla 61** – *Comparación de método de la operación inspección de los envases*

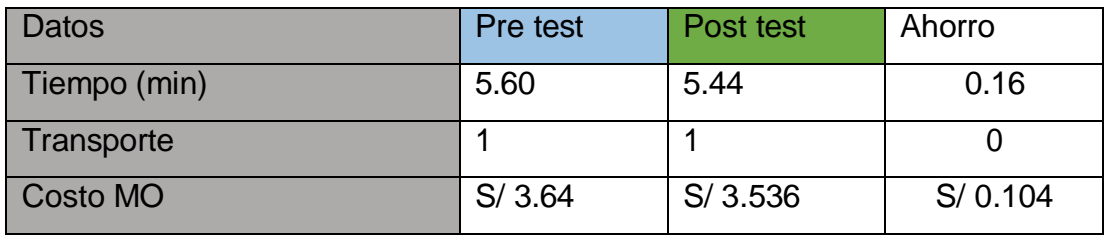

Fuente: elaboración propia

#### **Tabla 62** – *Comparación de método de la operación de envasado*

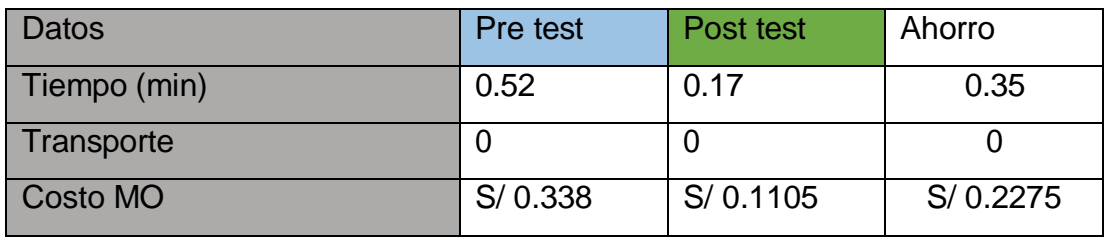

Fuente: elaboración propia

#### **Tabla 63** – *Comparación de método de la operación sellado con la tapa*

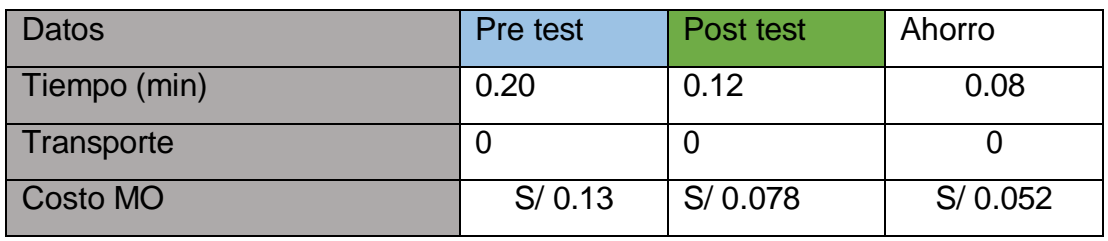

Fuente: elaboración propia

**Tabla 64** – *Comparación de método de la operación colocación de los galones en los coches*

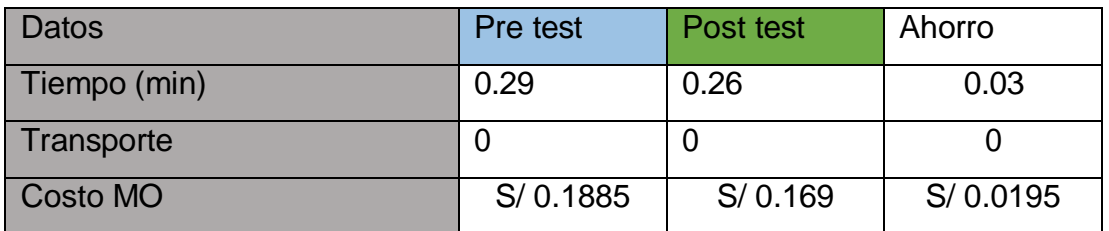

Fuente: elaboración propia

**Tabla 65** – *Comparación de método de la operación empaquetado*

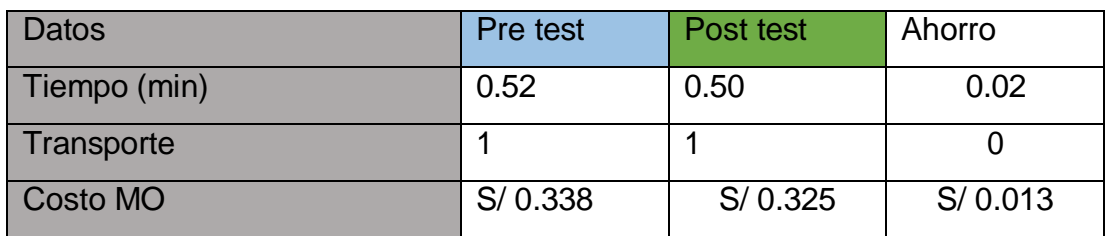

Fuente: elaboración propia

**Tabla 66** – *Comparación de método de la operación inspección del paquete*

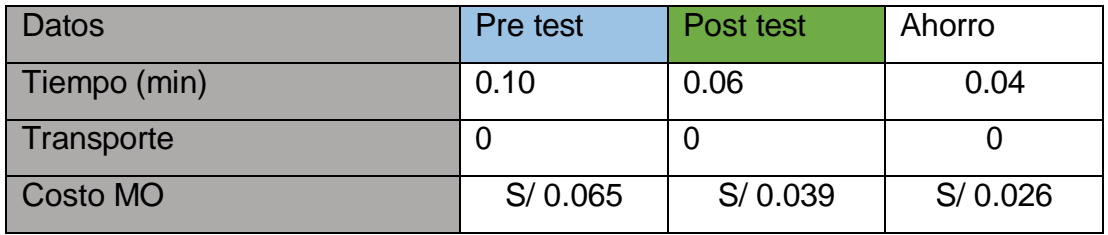

Fuente: elaboración propia

**Tabla 67**– *Comparación de método de la operación rotulado del paquete*

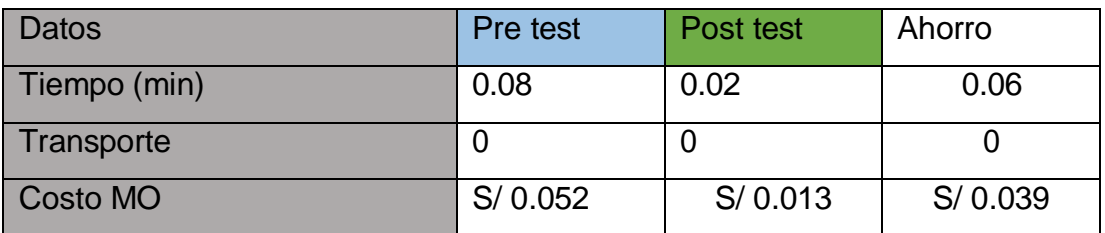

Fuente: elaboración propia

**Tabla 68** *– Comparación de método de la operación colocación de los paquetes en las parihuelas*

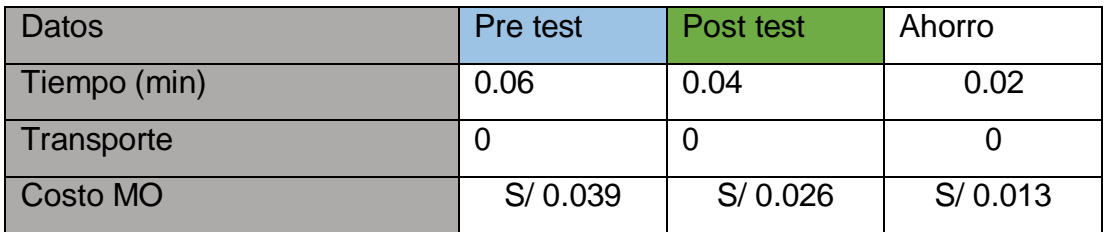

Fuente: elaboración propia

**Tabla 69** – *Comparación de método de la operación carga de la parihuela*

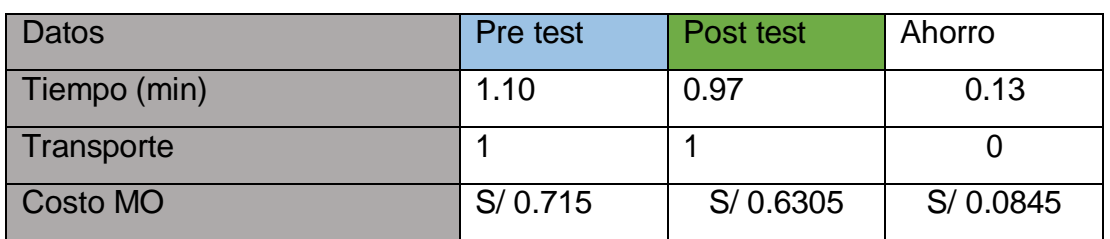

Fuente: elaboración propia

#### **3.6 Método de análisis de datos**

Según Peña (2017), el análisis de datos es una serie de operaciones en el que el investigador somete datos ya sean cuantitativos o cualitativos, para que sean interpretadas o deducidas según el enfoque de la investigación (p. 30). Teniendo ya una cita de la definición del análisis de datos, a continuación se muestra el nivel descriptivo e inferencial del análisis da datos:

Nivel descriptivo:

Según Peña (2017), (…), el análisis descriptivo sirve para determinar datos con tendencia central, datos estadísticos, dispersión y la distribución de los datos para la variable continua (p. 35). Para el siguiente proyecto se tiene como nivel descriptivo ya que se utilizara datos estadísticos como el de la media, promedio, desviación estándar y otros en el sistema software, en el cual se introducirá los datos obtenidos de la ficha de registro.

Nivel Inferencial:

Según Acosta, Laines y Piña (2014), es una rama de la estadística que se ocupa del cálculo puntual o en intervalo de los datos y prueba hipótesis. Una de las

finalidades de la estadística inferencial es llegar a conclusiones a base de datos científicos recolectados en la muestra (p. 7). Para este proyecto se utilizara el análisis inferencial para probar nuestra hipótesis planteada, con el método de Kolmogorov-Smirnov ya que se tomó 40 datos.

#### **3.7 Aspectos éticos**

Para el siguiente proyecto de investigación se elaboró bajo las normas de la resolución N 042-2020-VI- UCV del vicerrectorado de investigación de la Universidad Cesar Vallejo, que vela por los altos estándares de responsabilidad, honestidad, rigor científico y autenticidad, para la obtención y publicación de información.

Respecto al desarrollo del proyecto de investigación, como las citas de textos, imágenes o cuadros, se ha empleado la norma de referencia estilo ISO 690 y 690- 2, a si también para el desarrollo de la investigación la Universidad Cesar Vallejo nos ha proporcionado un formato de guía del estudiante, de la cual se tuvo que respetar los lineamientos establecidos. Así también la Universidad Cesar Vallejo ordena al estudiante a medir la originalidad o nivel de plagio del proyecto de investigación mediante el software Turnitin, de la cual tiene que tener un porcentaje mínimo de similitud del 25 %.

Se ha obtenido la aprobación de parte de la gerencia de la empresa Anypsa Corporation S.A., para la toma de información dentro de las instalaciones del área de producción, así como también para tomar fotos y grabar las operaciones de procesos.

## **IV RESULTADOS**

### **Análisis descriptivo**

A continuación se mostrara las diferencias de los datos obtenidos en el pre test y post test del Estudio del trabajo para mejorar la productividad en el área de acabados de la empresa Anypsa corporation S.A Lima 2021.

## **Análisis descriptivo: Estudio del trabajo**

#### **Dimensión: estudio de métodos**

#### **Tabla 70** - *Comparación de PAAV*

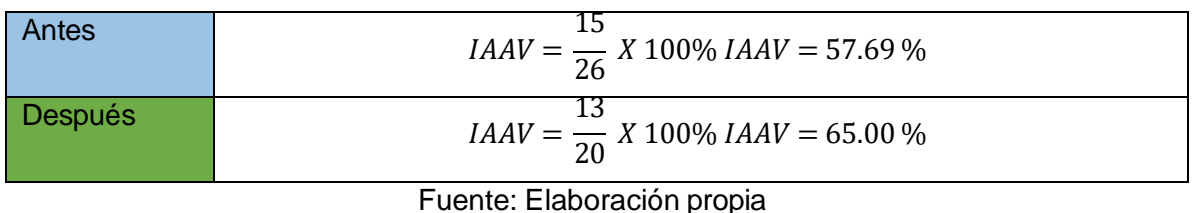

En la tabla 70 se observa que el porcentaje que agrega valor en el pre test es de 57.69 %, y en el post test el porcentaje es de 65.00 %, obteniendo así un aumento de 12.67 % de actividades que agregan valor y eliminando 6 actividades que no agregan valor.

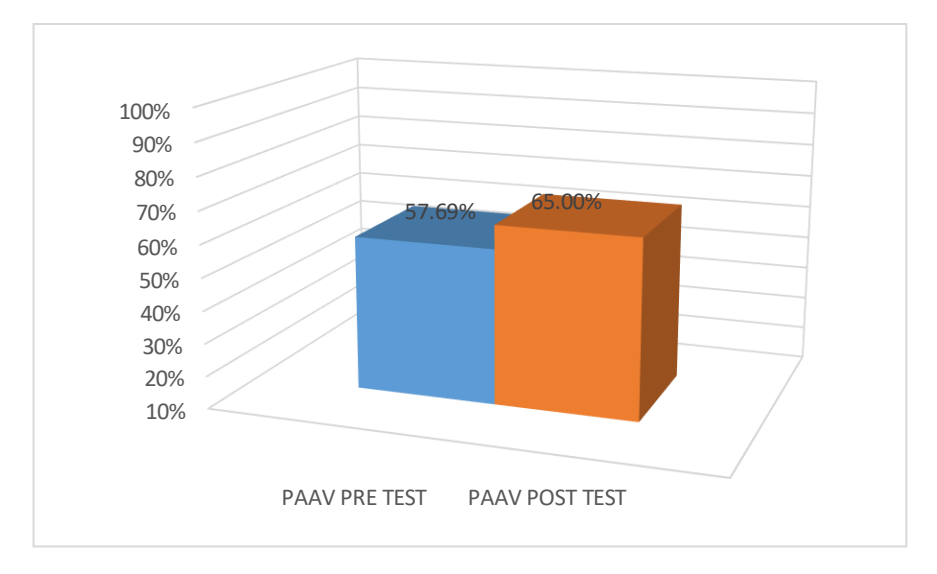

*Figura 11*- Resultado del estudio de métodos

Se puede observar que en la figura 11 que el porcentaje de actividades que agregan valor en el pre test es de 57.69 % y en el post test es de 65 %.

#### **Dimensión: Estudio de tiempos**

Indicador: Tiempo Estándar

**Tabla 71** – *Comparación tiempo estándar*

| Tiempo estándar |          |  |  |  |  |
|-----------------|----------|--|--|--|--|
| Pre test        | 8.76 min |  |  |  |  |
| Post test       | 7.83 min |  |  |  |  |
| ___________     |          |  |  |  |  |

Fuente: Elaboración propia

Se puede observar en la tabla 71 que el tiempo estándar en el pre test es 8.76 min y en el post test es 7.83 min entonces nos indica que disminuyo en 10.62 %.

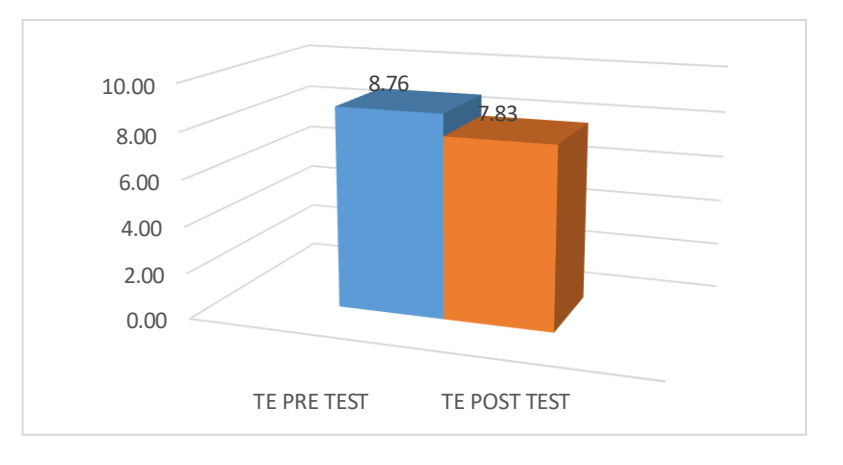

*Figura 12* – Resultado de estudio de tiempos

En la figura 12 se puede observar la diferencia de minutos en los tiempos estándar en el pre test y post test, teniendo una diferencia de 0.93 min.

#### **Variable Dependiente: Productividad**

A continuación se muestra las diferencias de la productividad en el pre test y post test, además también las diferencias de la eficacia y eficiencia.

**Tabla 72** – *Resultados de la productividad*

| Productividad |      |  |  |  |  |
|---------------|------|--|--|--|--|
| Pre test      | 40 % |  |  |  |  |
| Post test     | 48 % |  |  |  |  |

Fuente: Elaboración propia

En la tabla 72 se observa que gracias a la aplicación del estudio del trabajo la productividad ha aumentado en 16.33 %.

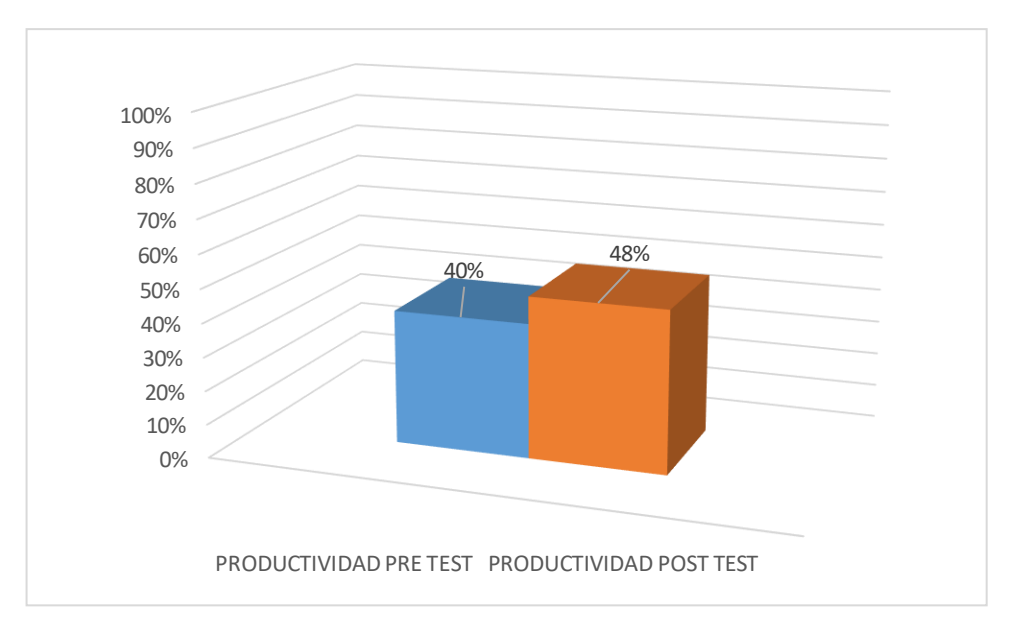

*Figura 13*- Resultado de la productividad

En la figura 13 se puede observar que la productividad en el pre test fue de 40 % y la productividad en el post test con la implementación del estudio del trabajo aumento al 48%.

# **Dimensión: Eficiencia**

Indicador: Índice de horas-hombre

A continuación se muestra las diferencias de las horas hombres del pre test y post test.

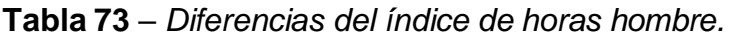

| Eficiencia |      |  |  |  |  |
|------------|------|--|--|--|--|
| Pre test   | 60%  |  |  |  |  |
| Post test  | 65 % |  |  |  |  |

Fuente: Elaboración propia

En la tabla 73 se muestra la diferencia de la eficiencia pre test con 60 % y la eficiencia post test en 65%, que nos dice que aumento en 8.33 %.

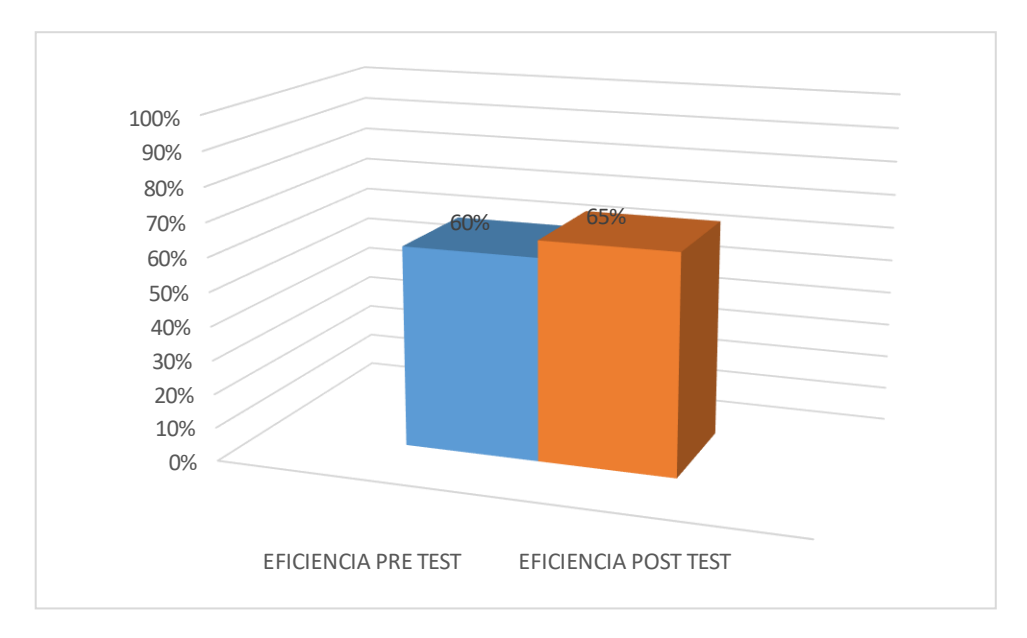

*Figura 14* – Resultados de la eficiencia horas hombre

En la figura 14 se observa que la eficiencia en el pre test es de 60 % y en el post test es de 65 %, esto nos indica que la eficiencia aumento en 8.33 %.

## **Dimensión: Eficacia**

Indicador: índice de producción de galones

A continuación se muestra los resultados de la eficacia en el índice de producción de galones en lata del pre test y post test en el área de acabados.

**Tabla 74** – *Diferencias del índice eficacia de producción de galones.*

| Eficacia  |      |  |  |  |  |
|-----------|------|--|--|--|--|
| Pre test  | 66%  |  |  |  |  |
| Post test | 73 % |  |  |  |  |

Fuente: Elaboración propia

En la tabla 74 se puede observar que la eficacia en el pre test es de 66 % y en el post test de 73%, con lo cual aumento en 10.61 %.

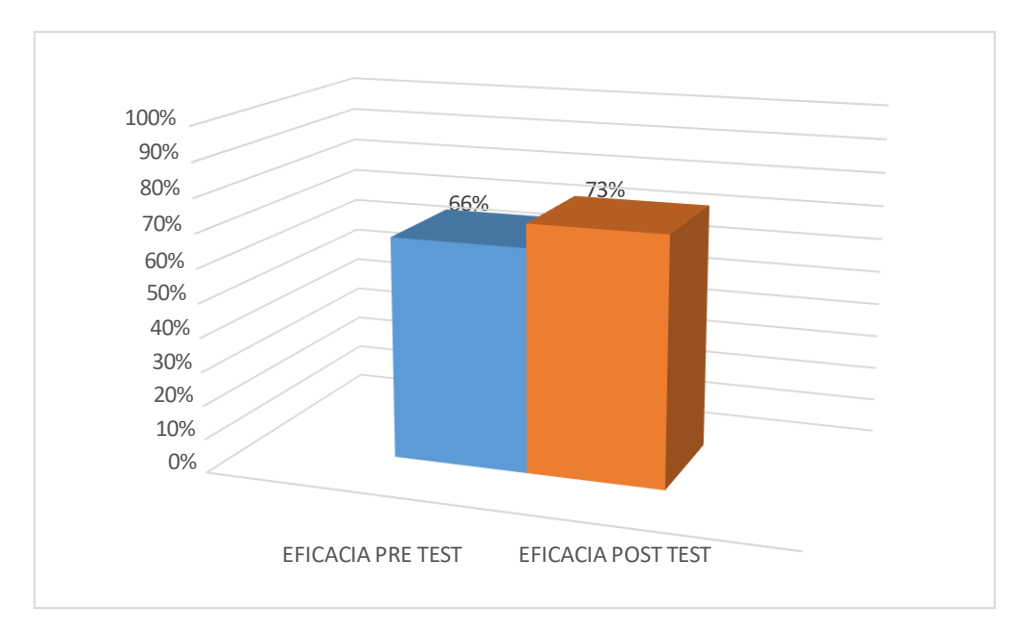

*Figura 15* – Resultados de la eficacia de la producción de galones

En la figura 15 se observa que la eficacia del post test a comparación con el pre test aumento en 10.61%.

## **Análisis Inferencial:**

## **Prueba de la hipótesis general de la productividad**

A continuación se contrasta las hipótesis planteadas en esta investigación, ya que se tomó 40 datos, la prueba de normalidad será con kolmogorov-Smirnov, ya que el shapiro wil es para menor o igual a 30 datos, entonces las siguientes son las reglas:

- Si su significancia es >0.05 entonces presentaría un comportamiento paramétrico
- Si su significancia es  $\leq$ 0.05 entonces presentaría un comportamiento no paramétrico

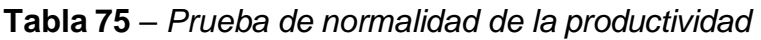

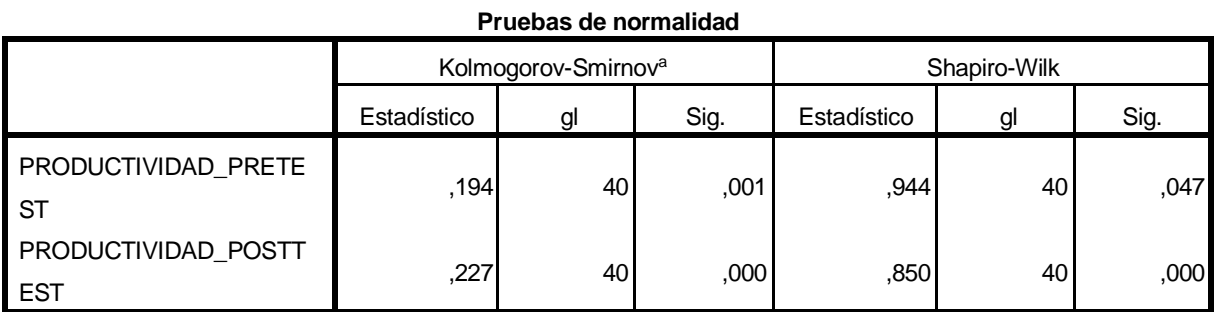

a. Corrección de significación de Lilliefors

Fuente: Elaboración propia

Se observa en la tabla 75 que la significancia en el pre test y en el post test es menor a 0.05 entonces nos indica que ambas poseen un comportamiento no paramétrico, por cual para la contrastación usaremos la Z de Wilcoxon.

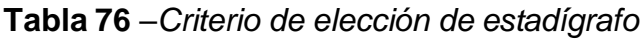

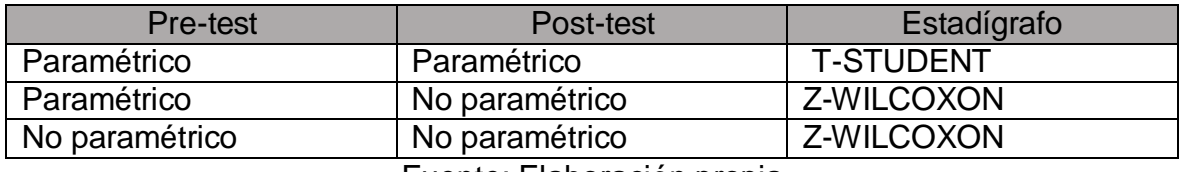

Fuente: Elaboración propia

#### **Contrastación dela hipótesis general**

Ho: La aplicación del estudio del trabajo no mejora la productividad en el área de acabados del a empresa Anypsa Corporation S.A. Lima 2021.

Ha: La aplicación del estudio del trabajo mejora la productividad en el área de acabados de la empresa Anypsa Corporation S.A Lima 2021.

Ho: Productividad pre test > Productividad post test

Ha: Productividad pre test < productividad post test

**Tabla 77** – *Estadística descriptiva de la productividad*

|                      |     |        |        |         | Desviación |
|----------------------|-----|--------|--------|---------|------------|
|                      | N   | Mínimo | Máximo | Media   | estándar   |
| PRODUCTIVIDAD_PRETE  | 40  | 32,00  | 50,00  | 39,5250 | 3,99992    |
| $S$ T                |     |        |        |         |            |
| PRODUCTIVIDAD_POSTT  | 40  | 36,00  | 53,00  | 47,6500 | 5,19640    |
| <b>EST</b>           |     |        |        |         |            |
| N válido (por lista) | 40' |        |        |         |            |

**Estadísticos descriptivos**

Fuente: Elaboración propia

En la tabla 77 se observa que la media de la productividad en el pre test es de 39,5250 y la media en el post test es de 47,6500, por consecuencia se afirma que la hipótesis nula no se cumple (La aplicación del estudio del trabajo no mejora la productividad en el área de acabados de la empresa Anypsa Corporation S.A, Lima 2021), para poder confirmar que la Ha se acepta (La aplicación del estudio del

trabajo mejora la productividad en el área de acabados de la empresa Anypsa Corporation S.A, Lima 2021), y para corroborar esta afirmación se realizara el análisis por medio del pvalor con la prueba de Z-WILCOXON.

Según la regla:

- Si el nivel de significancia ( $\rho v$ ) es > 0.05 se acepta la hipótesis nula (Ho).
- Si el nivel de significancia ( $\rho v$ ) es  $\leq 0.05$  se rechaza la hipótesis nula (Ho).

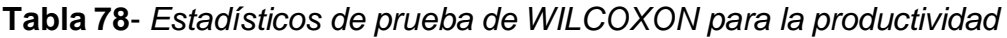

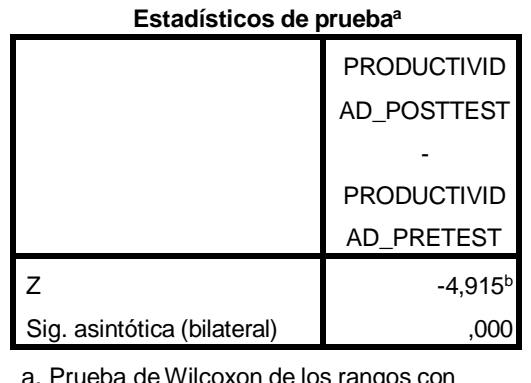

rueba de Wilcoxon de los rangos con

signo

b. Se basa en rangos negativos.

Fuente: Elaboracion propia

Se observa en la tabla 78 que la significancia es igual a 0.000, por ello se rechaza la hipótesis nula, y se acepta la hipótesis alterna la cual es, La aplicación del estudio del trabajo mejora la productividad en el área de acabados de la empresa Anypsa Corporation S.A Lima 2021.

#### **Análisis de la primera hipótesis específica: Eficiencia**

Se tiene como hipótesis:

Ha: La aplicación del estudio del trabajo mejora la eficiencia en el área de acabados de la empresa Anypsa Corporation S.A Lima 2021.

Ho: La aplicación del estudio del trabajo no mejora la eficiencia en el área de acabados de la empresa Anypsa Corporation S.A, Lima 2021

Para la contratación de la hipótesis, se usara la prueba de normalidad kolmogorov-Smirnov, ya que se tomó 40 datos, entonces se tiene las siguientes reglas:

- Si su significancia es > 0.05 entonces presentaría un comportamiento paramétrico.
- Si su significancia es  $\leq$  0.05 entonces presentaría un comportamiento no paramétrico.

**Tabla 79** – *Prueba de normalidad de la eficiencia*

#### **Pruebas de normalidad**

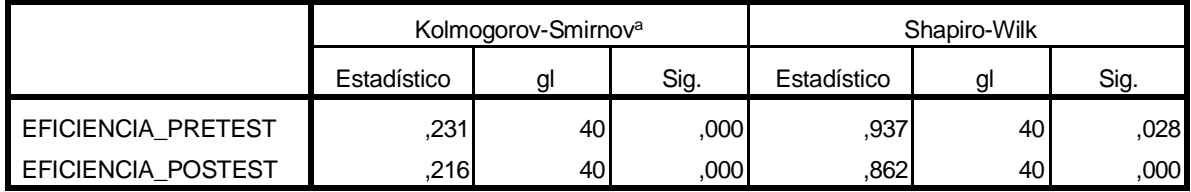

a. Corrección de significación de Lilliefors

Fuente: Elaboración propia

En la tabla 79 se muestra que la significancia es menor a 0.05 lo cual nos indica que tiene un comportamiento no paramétrico, lo cual es necesario comprobarlo con la prueba de Z-WILCOXON.

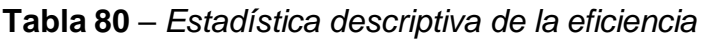

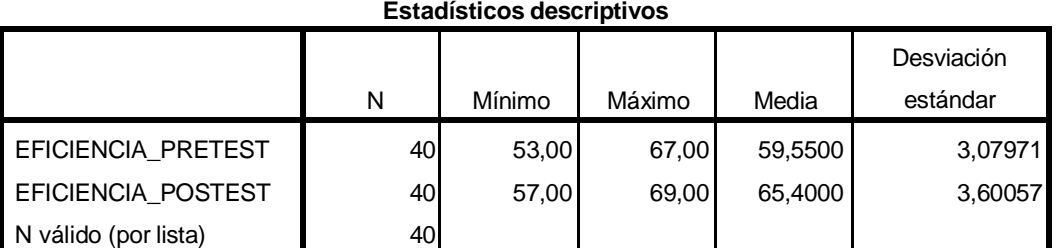

Fuente: Elaboración propia

Ho: Eficiencia pre test > Eficiencia post test

Ha: Eficiencia pre test < Eficiencia post test

Se puede observar que en la tabla 80 que la media del pre test es de 59,5500 y la media en el post test es de 65,4000, lo cual nos indica que se rechaza la hipótesis nula (La aplicación del estudio del trabajo no mejora la eficiencia en el área de acabados de la empresa Anypsa Corporation S.A Lima 2021), para confirmar el presente dato se tiene que realizar la prueba z de WILCOXON.

## **Tabla 81** – *Estadísticos de prueba de WILCOXON para la eficiencia*

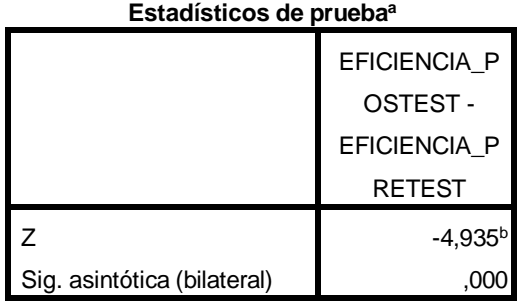

a. Prueba deWilcoxon de los rangos con signo b. Se basa en rangos negativos.

Fuente: Elaboración propia

Según la regla:

- Si el nivel de significancia ( $\rho v$ ) es > 0.05 se acepta la hipótesis nula(Ho)
- Si el nivel de significancia ( $\rho$ v) es < 0.05 se rechaza la hipótesis nula (Ho)

Se observa en la tabla 81 que el nivel de significancia es 0.000 lo cual nos indica que es menor a 0.05, por consecuencia se rechaza la hipótesis nula y se aceptó la hipótesis alterna (La aplicación del estudio del trabajo mejora la eficiencia en el área de acabados de la empresa Anypsa Corporation S.A, Lima 2021).

#### **Análisis de la segunda hipótesis específica: Eficacia**

Se tiene como hipótesis:

Ho: La aplicación del estudio del trabajo no mejora la eficacia en el área de acabados de la empresa Anypsa Corporation S.A, Lima 2021.

Ha: La aplicación del estudio del trabajo mejora la eficacia en el área de acabados de la empresa Anypsa Corporation S.A Lima 2021.

Para la contratación de la hipótesis, se usara la prueba de normalidad kolmogorov-Smirnov, ya que se tomó 40 datos, entonces se tiene las siguientes reglas:

• Si su significancia es > 0.05 entonces presentaría un comportamiento paramétrico.

 Si su significancia es < 0.05 entonces presentaría un comportamiento no paramétrico.

**Tabla 82** – *Prueba de normalidad de la eficacia*

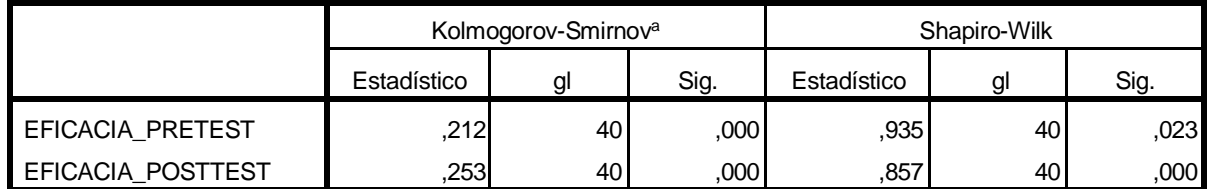

#### **Pruebas de normalidad**

a. Corrección de significación de Lilliefors

Fuente: Elaboración propia

Se observa en la tabla 82 que la significancia es menor a 0.05, por lo cual nos indica que poseen un comportamiento no paramétrico, lo cual es necesario comprobarlo con la prueba de Z-WILCOXON.

#### **Tabla 83** – *Estadística descriptiva de la eficacia*

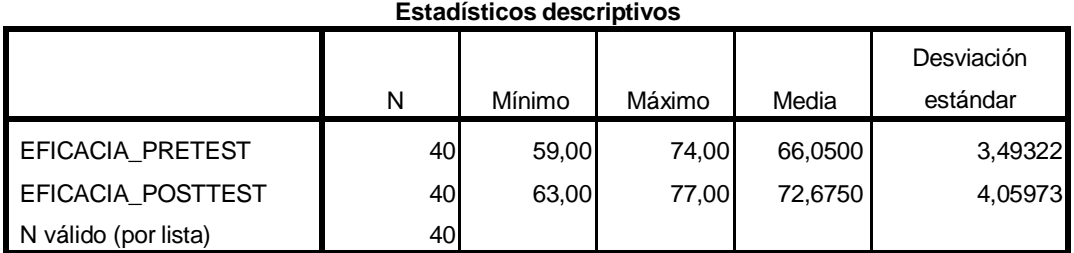

Fuente: Elaboración propia

Ho: eficacia pre test > eficacia post test

Ha: eficacia pre test  $\leq$  eficacia post test

Se observa en la tabla 83 que la media de la eficacia en el pre test es 66,0500 y la media de la eficacia en el post test es de 72,6750, por lo cual nos indica que aumento, por consecuencia se rechaza la hipótesis nula (La aplicación del estudio del trabajo no mejora la eficacia en el área de acabados de la empresa Anypsa Corporation S.A Lima 2021), para confirmar este dato se tiene que realizar la prueba Z-WILCOXON.

#### **Tabla 84** – *Estadísticos de prueba de WILCOXON para la eficacia.*

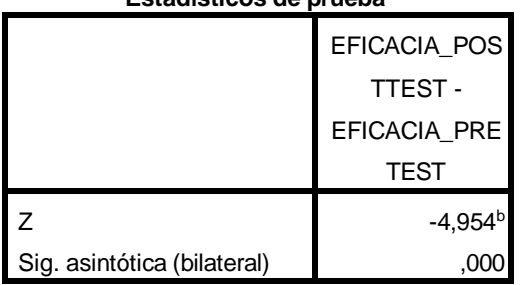

**Estadísticos de prueba<sup>a</sup>**

a. Prueba deWilcoxon de los rangos con signo

b. Se basa en rangos negativos.

Fuente: Elaboración propia

Según la regla:

- Si el nivel de significancia ( $\rho v$ ) es > 0.05 se acepta la hipótesis nula(Ho)
- Si el nivel de significancia ( $\rho$ v) es < 0.05 se rechaza la hipótesis nula (Ho)

Se observa en la tabla 84 que la significancia es menor a 0.00 por consecuencia se rechaza la hipótesis nula (Ho) y se aceptó la hipótesis alterna (Ha) (La aplicación del estudio del trabajo mejora la eficacia en el área de acabados de la empresa Anypsa Corporation S.A, Lima 2021.

#### **V DISCUSIÓN**

A continuación se contrastara los resultados obtenidos después de la aplicación del estudio del trabajo con algunas teorías de autores relacionados mencionados anteriormente en el marco teórico, el presente proyecto se tituló "Aplicación del estudio del trabajo para mejorar la productividad en el área de acabados de la empresa Anypsa Corporation S.A, Lima 2021. Se puede indicar que el titulo se puede contrastar con algunos títulos mencionados antes en el marco teórico, los cuales son Su Y Ramírez (2018) y Machado, Carlosama y Patricio (2018).

Se tiene que considerar que los objetivos de la investigación son los siguientes; La aplicación del estudio del trabajo mejora la productividad en el área de acabados de la empresa Anyspsa Corporation S.A, Lima, 2021, y los objetivos específicos son: Determinar que la aplicación del estudio del trabajo mejora la eficiencia en el área de acabados de la empresa Anypsa Corporation S.A, Lima, 2021; determinar que la aplicación del estudio del trabajo mejora la eficacia en el área de acabados en la empresa Anypsa Corporation S.A, Lima, 2021.

Después de obtener los resultados, se obtuvo que la aplicación del estudio del trabajo mejora la productividad en el área de acabos de la empresa Anypsa Corporation S.A, Lima 2021 en 16.33% contrastando esto con

Andrade, Del rio, Alvear (2019), en este artículo titulado "*Estudio de Tiempos y Movimientos para Incrementar la Eficiencia en una Empresa de Producción de Calzado*", nos dice que fue del tipo descriptivo y transversal, se utilizó el diagrama de Ishikawa, utilizaron el método de las 6m para determinar el problema, según los autores lo dividieron en 4 partes; valoración del ritmo de trabajo; Suplementos del estudio de tiempos; Calculo del tiempo estándar y asignación a cada área de trabajo, en sus conclusiones indican que la productividad de la empresa aumento en 5.49 %.

Al igual que los autores Montaño [et a], en su artículo titulado "Métodos de trabajo para mejorar la competitividad del sistema de uva de mesa sonorense", indican que este artículo tuvo como objetivo analizar lo métodos de trabajo que inciden en la productividad del sistema de producción de uva de mesa sonorense, es un artículo de tipo aplicada y enfoque cuantitativo y diseño pre experimental, la recolección de

datos que se utilizo fue la cámara de video y descubrieron deficiencias en las habilidades y técnicas para empacar, en conclusión señalan que los nuevos métodos coadyuvan a mejorar la productividad del trabajar y en consecuencia ayudan a mejorar la productividad de la empresa.

En el análisis descriptivo se muestra que para la variable dependiente Productividad en el pre test resulta 40 % y en el post test 48 %, en consecuencia la productividad aumento en un 16.33%, para corroborar esto se tuvo que la prueba de normalidad con el método kolmogorov-Smirnov, ya que son 40 datos, y resulto que la significancia es menor a 0.05, por lo cual se tuvo que realizar la prueba de Z-WILCOXIN para comprobar que la productividad aumento, con lo cual resulto que la significancia es menor a 0.00 con lo cual se rechaza la hipótesis nula (La aplicación del estudio del trabajo no mejora la productividad en el área de acabos de la empresa Anypsa Corporation S.A, Lima 2021) y se acepta la Ha ( La aplicación del estudio del trabajo mejora la productividad en el área de acabos de la empresa Anypsa Corporation S.A, Lima 2021)

En el análisis descriptivo de la eficiencia se obtuvo que en el pre test nos dio 60 % y 65 % en el post test, en consecuencia tuvo un aumento del 8.33%, para corroborar esto se tuvo que aplicar la prueba de normalidad kolmogorov-Smirnov, ya que son 40 datos, según los resultados la significancia resulto ser menor a 0.05 con lo cual se tuvo que realizar la prueba de WILCOXIN para comprobar que la eficiencia aumento, con lo cual resulto que la significancia es menor a 0.05, en consecuencia se rechaza la hipótesis nula (Ho) (La aplicación del estudio del trabajo no mejora la eficiencia en el área de acabados de la empresa Anypsa Corporation S.A, Lima 2021) y se acepta la hipótesis alterna (Ha) (La aplicación del estudio del trabajo mejora la eficiencia en el área de acabados de la empresa Anypsa Corporation S.A, Lima 2021)

En el análisis descriptivo de la eficacia se obtuvo que en el pre test nos dio 66 % y 73 % en el post test, en consecuencia tuvo un aumento del 10.61 %, para corroborar esto se tuvo que aplicar la prueba de normalidad kolmogorov-Smirnov, ya que son 40 datos, según los resultados la significancia resulto ser menor a 0.05 con lo cual se tuvo que realizar la prueba de WILCOXIN para comprobar que la eficacia aumento, con lo cual resulto que la significancia es menor a 0.05, en consecuencia

se rechaza la hipótesis nula (Ho) (La aplicación del estudio del trabajo no mejora la eficacia en el área de acabados de la empresa Anypsa Corporation S.A, Lima 2021) y se acepta la hipótesis alterna (Ha) (La aplicación del estudio del trabajo mejora la eficacia en el área de acabados de la empresa Anypsa Corporation S.A, Lima 2021)

En el presente estudio, los resultados obtenidos del tiempos estándar del pre test es de 8.76 min, luego de la implementación del estudio del trabajo, el tiempo estándar se redujo a 7.83 min con lo cual se redujo en 10.62 %, por consecuencia se puede contrastar con el autor Akkoni, Kulkarni y Gaitonde (2019), en su artículo titulado "*Applications of work-study techniques for improving productivity at assembly workstation of valve manufacturing industry*", en su artículo que tuvo como objetivo mejorar la productividad mediante el uso eficaz de los recursos humanos y el uso eficiente de la capital". Es un artículo de tipo aplicada, y enfoque cuantitativo, como instrumento se utilizó un cronometro, diagrama de hombremáquina, diagramas de flujo, en conclusión los autores señalan que con la aplicación del estudio del trabajo se pudo reducir el tiempo total del ciclo en 73 minutos y la distancia recorrida en 130 metros, dando como mejora en la productividad de la empresa.

Al igual que los autores Su y Ramírez (2018) en su artículo titulado "Estudio de tiempos y movimientos para mejorar la productividad de una empresa Pesquera", los autores señalan que el objetivo de esta investigación es la reducción del tiempo de producción, el presente artículo es aplicada y de diseño pre experimental longitudinal, se consideró como muestra los tiempos de los procesos el área de corte, utilizaron el método de la toma de tiempos para encontrar el tiempo estándar y como instrumento utilizaron un cronometro, en los resultados los autores señalan que gracias a la aplicación del estudio del trabajo se redujo el tiempo de corte en un 36.4%, además se aumentó la productividad de cajas-hombre en 12.5%.

Según los cálculos realizados el costo para producir un galón en el pre test es de S/ 2.24 y en el post test es de S/ 2.08 , reduciéndolo en 7.14 %, esto concuerda con los autores Machado, Carlosoma y Patricio (2018) en su artículo titulado "Diseño e implementación de metodos y herramientas del estudio del trabajo para el mejoramiento de productividad en la empresa Prointer S.A.", este artículo tiene como objetivo incrementar la productividad , fue un estudio cuantitativo, se tomó

muestreo de las materias primas e insumos, como instrumento se utilizó la recolección de información, como resultado, los autores resaltan que la productividad aumento en 4% y el costo de mano de obra se redujo en 6.47 dólares por ensamblaje.

Las fortalezas de la metodología utilizada, es el enfoque cuantitativo ya que se puede recolectar información, así también de demostrar gráficamente y con cuadros estadísticos los datos obtenidos y los resultados de manera detallada, también se podrá aprobar o rechazar las hipótesis planteadas. La presente tesis es de relevancia para el entorno científico social ya que se puede corroborar con diferentes estudios relacionados con la implementación del estudio del trabajo.

Las debilidades de la metodología utilizada, respecto al entorno científico social, fue el poco apoyo por parte de la empresa, si bien se facilitaron datos y la toma de tiempos y la colaboración de algunos trabajadores del área de producción no fue suficiente para poder realizar de manera más fácil.

#### **VI CONCLUSIONES**

Se puede afirmar que después de la aplicación de la presente tesis titulada "Aplicación del estudio del trabajo para mejorar la productividad en el área de acabados de la empresa Anypsa Corporation S.A, Lima 2021", aumento la productividad de la empresa, en consecuencia también sus indicadores eficiencia y eficacia, los objetivos que se muestran son los objetivos planteados antes de la implementación.

- 1. El objetivo general planteado fue "La aplicación del estudio del trabajo mejora la productividad en el área de acabados de la empresa Anyspa Corportation S.A, Lima 2021", ya que antes de la implementación, la productividad encontrada fue del 40 %, y luego de la implementación del estudio del trabajo la productividad aumento al 48 %, logrando así un aumento del 16.33 %, con esto se cumple el objetivo general.
- 2. El objetivo específico planteado fue "La aplicación del estudio del trabajo mejora la eficiencia en el área de acabados de la empresa Anypsa Corporation S.A, Lima 2021", el porcentaje de la eficiencia obtenidos antes de la implementación fue de 60 %, y luego de la implementación del estudio del trabajo la eficiencia aumento a 65 %, logrando así un aumento del 8.33 %, por consecuencia se cumple con el objetivo específico.
- 3. El objetivo específico planteado fue "La aplicación del estudio del trabajo mejora la eficacia en el área de acabados de la empresa Anypsa Corporation S.A, Lima 2021", el porcentaje que se obtuvo antes de la implementación fue de 66%, y luego de la implementación del estudio del trabajo aumento a 73%, logrando así un aumento del 10.61 %, por consecuencia se cumple con el objetivo específico.

#### **VII RECOMENDACIONES**

Se recomienda la implementación de la ergonomía, no solo en el área de produccion sino en las diferentes áreas en donde los trabajadores realizan mayor fuerza física, ya que este estudio se complementa con el estudio del trabajo dado que ambos se enfocan en la reducción de fatiga del trabajador y realizar un menor esfuerzo físico.

Se recomienda seguir dando capacitación a los trabajadores de producción y a los distintos trabajadores de las diferentes áreas sobre el estudio del trabajo y sobre la ergonomía, ya que estas capacitaciones les ayudaran a simplificar las tareas que realizan.

Se recomienda seguir dando seguimiento a los nuevos métodos planteados, y al correcto uso de los nuevos accesorios implementados, para así no volver a los métodos antiguos

Se recomienda dar mantenimiento preventivo a las maquinas envasadoras y a las maquina empacadoras ya que se observó durante el estudio que dichas maquinas fallaban, y esto puede causar demoras en la producción, además se observó que los montacargas se quedaban varados por la falta de gas, por ende se recomienda coordinar mejor con la llegada de los tanques de gas para que los montacargas no tengan tiempos improductivos.

Se recomienda mantener el orden y limpieza en todas la áreas para evitar así los tiempos improductivos que genera la búsqueda de herramientas y también deben colocarlos en los sitios indicados.

#### **REFERENCIAS**

- ACOSTA Salomón, LAINES Blanca, PIÑA Gilbert. Material de enseñanza. Universidad Peruana de Ciencia Aplicadas. 2014. 111 p.
- AKKONI, P, KULKARNI, Vinayak y GAITONDE, N. Aplications of work study techniques for improving productivity at assembly Workstation of valve manufacturing industry [en línea], 2019. [fecha de consulta: 03 de julio del 2021]. Disponible en: [https://iopscience.iop.org/article/10.1088/1757-](https://iopscience.iop.org/article/10.1088/1757-899X/561/1/012040) [899X/561/1/012040](https://iopscience.iop.org/article/10.1088/1757-899X/561/1/012040) ISSN: 10.1088/1757-899X/561/1/012040
- Análisis de datos [en línea]. Fondo editorial areandino Noviembre 2017. [fecha de consulta: 20 de junio del 2021]. Disponibilidad: <https://core.ac.uk/download/pdf/326425169.pdf> ISSN: 978-958-5460-45-4
- BAENA, Guillermina. Metodología de la Investigación. Serie integral por competencia [en línea]. 3ra ed. Mexico: Grupo editorial patria, 2017 [fecha de consulta: 12 de setiembre del 2021]. Disponible en: [http://www.biblioteca.cij.gob.mx/Archivos/Materiales\\_de\\_consulta/Drogas\\_d](http://www.biblioteca.cij.gob.mx/Archivos/Materiales_de_consulta/Drogas_de_Abuso/Articulos/metodologia%20de%20la%20investigacion.pdf) e Abuso/Articulos/metodologia%20de%20la%20investigacion.pdf ISBN: 978-607-744-748-1
- Cámara chilena de construcción, *Situación Mundial Covid-19 Industria de la construcción y general* [en línea] 2020 [fecha de consulta: 28 de abril del 2021] disponible en: [https://cchc.cl/uploads/archivos/archivos/resumen](https://cchc.cl/uploads/archivos/archivos/resumen-semanal-panorama-mundial-10.06.2020.pdf)[semanal-panorama-mundial-10.06.2020.pdf](https://cchc.cl/uploads/archivos/archivos/resumen-semanal-panorama-mundial-10.06.2020.pdf)
- CASTILLA Josefina, María. Cursogramas [en línea]. Argentina. [Fecha de consulta: 09 de junio del 2021] Disponible en: [http://www.facso.unsj.edu.ar/catedras/ciencias-economicas/sistemas-de](http://www.facso.unsj.edu.ar/catedras/ciencias-economicas/sistemas-de-informacion-II/documentos/cursog.pdf)[informacion-II/documentos/cursog.pdf](http://www.facso.unsj.edu.ar/catedras/ciencias-economicas/sistemas-de-informacion-II/documentos/cursog.pdf)
- Eficacia, eficiencia, equidad y sostenibilidad: ¿Qué queremos decir? [en línea]. Estados Unidos de américa – Washington: Marie, K. (julio del 2001). [Fecha de consulta: 14 de junio del 2021]. Disponible en: [https://publications.iadb.org/publications/spanish/document/Eficacia](https://publications.iadb.org/publications/spanish/document/Eficacia-eficiencia-equidad-y-sostenibilidad-%C2%BFQu%C3%A9-queremos-decir.pdf)[eficiencia-equidad-y-sostenibilidad-%C2%BFQu%C3%A9-queremos](https://publications.iadb.org/publications/spanish/document/Eficacia-eficiencia-equidad-y-sostenibilidad-%C2%BFQu%C3%A9-queremos-decir.pdf)[decir.pdf](https://publications.iadb.org/publications/spanish/document/Eficacia-eficiencia-equidad-y-sostenibilidad-%C2%BFQu%C3%A9-queremos-decir.pdf)

Estudio del Trabajo. [En línea]. Organización Internacional del Trabajo. 2019. [fecha de consulta: 09 de mayo del 2021]. Disponible en: [https://cecma.com.ar/wp](https://cecma.com.ar/wp-content/uploads/2019/04/estudio-del-trabajo-rev1-solo-lectura-modo-de-compatibilidad.pdf)[content/uploads/2019/04/estudio-del-trabajo-rev1-solo-lectura-modo-de](https://cecma.com.ar/wp-content/uploads/2019/04/estudio-del-trabajo-rev1-solo-lectura-modo-de-compatibilidad.pdf)[compatibilidad.pdf](https://cecma.com.ar/wp-content/uploads/2019/04/estudio-del-trabajo-rev1-solo-lectura-modo-de-compatibilidad.pdf)

- Estudio de Tiempos y Movimientos de Producción para Fratello Vegan Restaurant por MENODOZA, Alejandra, ERAZO, Juan, NARVAEZ, Cecilia. [en línea]. 2019 volumen 5 [fecha de consulta: 26 de abril del 2021] disponible en: <https://cienciamatriarevista.org.ve/index.php/cm/article/view/267/305> ISSN: 2610-802X
- Estudio de Tiempos y Movimientos para Incrementar la Eficiencia en una Empresa de Producción de Calzado por Andrade Adrian, Del rio Cesar, Alvear Daissy. [en línea]. 2019 [fecha de consulta: 30 de abril del 2021]. Disponible en: [https://scielo.conicyt.cl/scielo.php?script=sci\\_arttext&pid=S0718-](https://scielo.conicyt.cl/scielo.php?script=sci_arttext&pid=S0718-07642019000300083) [07642019000300083](https://scielo.conicyt.cl/scielo.php?script=sci_arttext&pid=S0718-07642019000300083) ISSN: 0718-0764
- Estudio de Tiempos y Movimientos para la Implementación de Métricos de Control de acuerdo a las necesidades de los clientes por Isidro Gonzales Vasquez [et al.]. [en línea]. 2017 volumen 3[fecha de consulta: 26 de abril del 2021]. [https://www.ecorfan.org/republicofnicaragua/researchjournal/investigacione](https://www.ecorfan.org/republicofnicaragua/researchjournal/investigacionessociales/journal/vol3num7/Revista_de_Investigaciones_Sociales_V3_N7_5.pdf) ssociales/journal/vol3num7/Revista de Investigaciones Sociales V3 N7 [5.pdf](https://www.ecorfan.org/republicofnicaragua/researchjournal/investigacionessociales/journal/vol3num7/Revista_de_Investigaciones_Sociales_V3_N7_5.pdf) Disponible en:
- Estudio de Tiempos y Movimientos para Mejorar la Productividad de una Empresa Pesquera por SU, Yasuri y QUILICHE, Ruth. [en línea]. 2018 [fecha de consulta: 02 de mayo del 2021]. Disponible en: <http://revistas.ucv.edu.pe/index.php/INGnosis/article/view/2062> ISSN: 2414- 8199
- GALINDO, Mariana y RIOS, Viridiana. PRODUCTIVIDAD [en línea]. Vol. 1. Agosto 2015. [Fecha de consulta: 31 de mayo del 2021] Disponibilidad en: [https://scholar.harvard.edu/files/vrios/files/201508\\_mexicoproductivity.pdf](https://scholar.harvard.edu/files/vrios/files/201508_mexicoproductivity.pdf)
- Henriquéz, Gustavo [et al.]. Medicion de tiempos en un sistema de distribución bajo un estudio de metodos y tiempos [en línea]. Diciembre-2018. [fecha de

consulta: 06 de octubre del 2021]. Disponible en: [https://eds.b.ebscohost.com/eds/pdfviewer/pdfviewer?vid=8&sid=8781797b](https://eds.b.ebscohost.com/eds/pdfviewer/pdfviewer?vid=8&sid=8781797b-a5fa-405d-b8f2-47878bf9f9b4%40sessionmgr103)[a5fa-405d-b8f2-47878bf9f9b4%40sessionmgr103](https://eds.b.ebscohost.com/eds/pdfviewer/pdfviewer?vid=8&sid=8781797b-a5fa-405d-b8f2-47878bf9f9b4%40sessionmgr103) ISSN: 277-286

- HERNANDEZ, Roberto, FERNANDEZ, Carlos y BAPTISTA, Pilar. Metodología de la Investigación.[ en línea]. Sexta edición. México. McGraw-Hill Interamericana. 2014. [fecha de consulta: 07 de junio del 2021]. Disponible en: [http://observatorio.epacartagena.gov.co/wp](http://observatorio.epacartagena.gov.co/wp-content/uploads/2017/08/metodologia-de-la-investigacion-sexta-edicion.compressed.pdf)[content/uploads/2017/08/metodologia-de-la-investigacion-sexta](http://observatorio.epacartagena.gov.co/wp-content/uploads/2017/08/metodologia-de-la-investigacion-sexta-edicion.compressed.pdf)[edicion.compressed.pdf](http://observatorio.epacartagena.gov.co/wp-content/uploads/2017/08/metodologia-de-la-investigacion-sexta-edicion.compressed.pdf) ISBN: 978-1-4562-2396-0
- HERNANDEZ, Roberto y MENDOZA, Christian. Metodología de la investigación las rutas cuantitativa, cualitativa y mixta [en línea]. México. McGraw-Hill Interamericana. 2018. [fecha de consulta: 05 de mayo del 2021] Disponible en: Hernández- Metodología de la investigación.pdf ISBN: 978-1-4562-6096- 5
- HODSON, W. Manual para el ingeniero industrial [en línea].1era edición Mexico: Mc Graw Hill.2001.[fecha de consulta: 03 de julio del 2021]. Disponibilidad en: [https://www.academia.edu/31455142/Manual\\_Del\\_Ingeniero\\_Industrial\\_Ma](https://www.academia.edu/31455142/Manual_Del_Ingeniero_Industrial_Maynard) [ynard](https://www.academia.edu/31455142/Manual_Del_Ingeniero_Industrial_Maynard) ISBN: 9789701010570
- IBAÑES, Jose. Métodos, técnicas e instrumentos de la investigación criminológica [en línea]. Madrid. DIKINSON, S.L. 2013 [fecha de consulta: 09 de junio del 2021]. Disponible en: [http://eds.b.ebscohost.com/eds/ebookviewer/ebook/bmxlYmtfXzc1MzE5MF](http://eds.b.ebscohost.com/eds/ebookviewer/ebook/bmxlYmtfXzc1MzE5MF9fQU41?sid=ea3fa8b5-8881-40fd-9687-a5b95963bf7b%40pdc-v-sessmgr02&vid=4&format=EB&rid=2) [9fQU41?sid=ea3fa8b5-8881-40fd-9687-a5b95963bf7b@pdc-v](http://eds.b.ebscohost.com/eds/ebookviewer/ebook/bmxlYmtfXzc1MzE5MF9fQU41?sid=ea3fa8b5-8881-40fd-9687-a5b95963bf7b%40pdc-v-sessmgr02&vid=4&format=EB&rid=2)[sessmgr02&vid=4&format=EB&rid=2](http://eds.b.ebscohost.com/eds/ebookviewer/ebook/bmxlYmtfXzc1MzE5MF9fQU41?sid=ea3fa8b5-8881-40fd-9687-a5b95963bf7b%40pdc-v-sessmgr02&vid=4&format=EB&rid=2) ISBN: 978-84-9031-848-5
- Indicadores de efectividad y eficacia [en línea]. Mejia, C. (octubre del 1998). [Fecha de consulta: 14 de junio del 2021]. Disponible en: [http://www.planning.com.co/bd/valor\\_agregado/Octubre1998.pdf](http://www.planning.com.co/bd/valor_agregado/Octubre1998.pdf)
- KANAWATY, George. Introducción al Estudio del Trabajo [en línea]. Cuarta edición (revisada). Ginebra. Oficina Internacional del Trabajo. 1996. [fecha de consulta: 13 de mayo del 2021] Disponible en:
[https://teacherke.files.wordpress.com/2010/09/introduccion-al-estudio-del](https://teacherke.files.wordpress.com/2010/09/introduccion-al-estudio-del-trabajo-oit.pdf)[trabajo-oit.pdf](https://teacherke.files.wordpress.com/2010/09/introduccion-al-estudio-del-trabajo-oit.pdf) ISBN: 92-2-307108-9

- LLANERA, Carlos y SANCHÉZ, Armando. Análisis de caso para un Estudio de Tiempos y Movimientos, desde el punto de vista de la Industria 4.0: Kaizen en un Robot. [en línea]. Abril del 2020 [fecha de consulta: 12 de octubre del 2021]. Disponible en: https://doaj.org/article/5d511757e70648aa9efb035689051931
- MACHADO, Carlos, CARLOSASMA, David y PATRICIO, Edwin. Diseño e Implementación de Métodos y Herramientas del Estudio del Trabajo para el mejoramiento de productividad de la empresa Prointer S.A. [en línea]. Febrero del 2018 [fecha de consulta: 06 de octubre del 2021]. Disponible en: [https://www.eumed.net/rev/oel/2018/02/productividad-empresa](https://www.eumed.net/rev/oel/2018/02/productividad-empresa-prointersa.html)[prointersa.html](https://www.eumed.net/rev/oel/2018/02/productividad-empresa-prointersa.html) ISSN: 1696-8352
- MEDINA, Jorge. Modelo integral de productividad, aspectos importantes para la implementación [en línea]. N° 69. Julio del 2010. [Fecha de consulta: 31 de mayo del 2015]. Disponibilidad en: <http://www.scielo.org.co/pdf/ean/n69/n69a07.pdf>
- Métodos de trabajo para mejorar la competitividad del sistema de uva de mesa sonorense por Karen Montaño Silva [et al]. [en línea]. 2017 [fecha de consulta: 25 de abril del 2021. Disponible en: [http://www.scielo.org.mx/scielo.php?script=sci\\_arttext&pid=S2395-](http://www.scielo.org.mx/scielo.php?script=sci_arttext&pid=S2395-) 91692018000100009#aff2 ISSN: 2395-9169
- Ministerio de transportes y comunicaciones. *Gobierno dispone cierre de fronteras durante estado de emergencia nacional por 15 días* [en línea] 2020 [fecha de consulta: 20 de abril del 2021] disponible en: [https://www.gob.pe/institucion/mtc/noticias/108949-gobierno-dispone-el](https://www.gob.pe/institucion/mtc/noticias/108949-gobierno-dispone-el-cierre-de-las-fronteras-durante-estado-de-emergencia-nacional-por-15-dias)[cierre-de-las-fronteras-durante-estado-de-emergencia-nacional-por-15-dias](https://www.gob.pe/institucion/mtc/noticias/108949-gobierno-dispone-el-cierre-de-las-fronteras-durante-estado-de-emergencia-nacional-por-15-dias)
- MONTOYA, Mildrend [et al]. Ingeniería de métodos para aumentar la productividad laboral y eliminar el tiempo de inactividad [en línea]. Abril, 2020. [fecha de consulta: 5 de diciembre del 2021]. Disponibilidad en: [https://www.scopus.com/record/display.uri?origin=recordpage&zone=relate](https://www.scopus.com/record/display.uri?origin=recordpage&zone=relatedDocuments&eid=2-s2.0-85045155536&citeCnt=0&noHighlight=false&sort=plf-f&src=s&sid=f651c35c5ea495257d3ba6f31065b90f&sot=b&sdt=b&sl=47&s=TITLE-ABS-KEY%28%22Application%2Bof%2B5S%2BMethodology%2B%22%29&relpos=0)

[dDocuments&eid=2-s2.0-](https://www.scopus.com/record/display.uri?origin=recordpage&zone=relatedDocuments&eid=2-s2.0-85045155536&citeCnt=0&noHighlight=false&sort=plf-f&src=s&sid=f651c35c5ea495257d3ba6f31065b90f&sot=b&sdt=b&sl=47&s=TITLE-ABS-KEY%28%22Application%2Bof%2B5S%2BMethodology%2B%22%29&relpos=0) [85045155536&citeCnt=0&noHighlight=false&sort=plf](https://www.scopus.com/record/display.uri?origin=recordpage&zone=relatedDocuments&eid=2-s2.0-85045155536&citeCnt=0&noHighlight=false&sort=plf-f&src=s&sid=f651c35c5ea495257d3ba6f31065b90f&sot=b&sdt=b&sl=47&s=TITLE-ABS-KEY%28%22Application%2Bof%2B5S%2BMethodology%2B%22%29&relpos=0)[f&src=s&sid=f651c35c5ea495257d3ba6f31065b90f&sot=b&sdt=b&sl=47&s](https://www.scopus.com/record/display.uri?origin=recordpage&zone=relatedDocuments&eid=2-s2.0-85045155536&citeCnt=0&noHighlight=false&sort=plf-f&src=s&sid=f651c35c5ea495257d3ba6f31065b90f&sot=b&sdt=b&sl=47&s=TITLE-ABS-KEY%28%22Application%2Bof%2B5S%2BMethodology%2B%22%29&relpos=0) [=TITLE-ABS-](https://www.scopus.com/record/display.uri?origin=recordpage&zone=relatedDocuments&eid=2-s2.0-85045155536&citeCnt=0&noHighlight=false&sort=plf-f&src=s&sid=f651c35c5ea495257d3ba6f31065b90f&sot=b&sdt=b&sl=47&s=TITLE-ABS-KEY%28%22Application%2Bof%2B5S%2BMethodology%2B%22%29&relpos=0)[KEY%28%22Application+of+5S+Methodology+%22%29&relpos=0](https://www.scopus.com/record/display.uri?origin=recordpage&zone=relatedDocuments&eid=2-s2.0-85045155536&citeCnt=0&noHighlight=false&sort=plf-f&src=s&sid=f651c35c5ea495257d3ba6f31065b90f&sot=b&sdt=b&sl=47&s=TITLE-ABS-KEY%28%22Application%2Bof%2B5S%2BMethodology%2B%22%29&relpos=0) ISSN: 2013-0953

- NIEBEL, Benjamin y FREIVALDS, Andris. Ingeniería Industrial: Métodos, estándares y diseño de trabajo [en línea]. Mexico: Mc Graw Hill. 2009. [fecha de consulta: 04 de julio del 2021]: Disponible en: [https://www.academia.edu/36652836/Ingenier%C3%ADa\\_Industrial\\_M%C3](https://www.academia.edu/36652836/Ingenier%C3%ADa_Industrial_M%C3%A9todos_Est%C3%A1ndares_y_Dise%C3%B1o_del_Trabajo_Benjamin_W_Niebel_12_Edici%C3%B3n) %A9todos Est%C3%A1ndares y Dise%C3%B1o del Trabajo Benjamin [W\\_Niebel\\_12\\_Edici%C3%B3n](https://www.academia.edu/36652836/Ingenier%C3%ADa_Industrial_M%C3%A9todos_Est%C3%A1ndares_y_Dise%C3%B1o_del_Trabajo_Benjamin_W_Niebel_12_Edici%C3%B3n) ISNB: 978-970-10-6962-2
- Organización Internacional del Trabajo. Mejore su Negocio le Recurso Humano y la Productividad [en línea]. 1era edición. Suiza. Imesun. 2016. [fecha de consulta: 26 de mayo del 2021] Disponible en: [https://www.ilo.org/wcmsp5/groups/public/---ed\\_emp/---emp\\_ent/--](https://www.ilo.org/wcmsp5/groups/public/---ed_emp/---emp_ent/---ifp_seed/documents/instructionalmaterial/wcms_553925.pdf) ifp seed/documents/instructionalmaterial/wcms 553925.pdf ISBN: 9789223311377
- Organización Internacional del Trabajo. Seguridad y salud en el centro del futuro del trabajo [en línea]. 1er edición. Ginebra-Suiza: Oficina internacional del trabajo, 2019 [fecha de consulta: 04 de julio del 2021]. Disponible en: [https://www.ilo.org/wcmsp5/groups/public/---dgreports/--](https://www.ilo.org/wcmsp5/groups/public/---dgreports/---dcomm/documents/publication/wcms_686762.pdf) [dcomm/documents/publication/wcms\\_686762.pdf](https://www.ilo.org/wcmsp5/groups/public/---dgreports/---dcomm/documents/publication/wcms_686762.pdf) ISBN: 978-92-2-133156-8
- ORTIGOZA, Vanesa. Análisis de eficiencia del Sector Primario en la región de La Plata, Berisso y Ensenada. (título de magister). La Plata-Argentina. Universidad Nacional de La Plata. Facultad de Ciencias Económicas. Noviembre del 2011. 37 pp.
- Otzen, Tamara y Manterola, Carlos. Técnicas de Muestreo sobre una Población a Estudio [en línea]. 2017. [fecha de consulta: 07 de junio del 2021]. Disponibilidad v v v acceso: <https://scielo.conicyt.cl/pdf/ijmorphol/v35n1/art37.pdf> ISSN: 35(1):227-232
- RAMIREZ, Jazmina [et. al]. Metodología de la investigación e investigación aplicada para ciencias económicas y administrativas. Nicaragua- Managua. Universidad Nacional Autonoma de Nicaragua. Facultad Regional Multidisciplinaria, Estelí. 2018. p. 89.
- REYNOSA NAVARRO, Enaydi [en línea]. Lima: Universidad Cesar Vallejo. 2018 [fecha de consulta: 27 de abril del 2021]. Disponible en: <https://www.aacademica.org/ern/12.pdf>
- RICO, Lazaro [et al.]. Técnicas utilizadas para el estudio de tiempos: un análisis comparativo [en línea]. No 11. 2005. [fecha de consulta: 10 de junio del 2021]. Disponible en: file:///C:/Users/WINDOWS%2010/Downloads/Dialnet-TecnicasUtilizadasParaElEstudioDeTiempos-7291331.pdf
- Sectores y empresas frente al COVID-19: emergencia y reactivación. Comisión Económica para América Latina y el caribe (CEPAL). 2020. Disponible en: https://repositorio.cepal.org/bitstream/handle/11362/45734/4/S2000438\_es. pdf
- SLADOGNA G, Monica. Productividad-definiciones y perspectivas para la negociación colectiva [en línea]. 2017. [fecha de consulta: 26 de mayo del 2021].Disponible en:<http://www.relats.org/documentos/ORGSladogna2.pdf>
- Tec empresarial. La medición de la productividad del valor agregado: una aplicación empírica en una cooperativa agroalimentaria de Costa Rica [en línea]. Vol. 8. N.° 2. Agosto 2014. [Fecha de consulta: 31 de mayo del 2021] Disponibilidad en: file:///C:/Users/WINDOWS%2010/Downloads/Dialnet-LaMedicionDeLaProductividadDelValorAgregado-4808514.pdf
- Universidad Nacional de Educación Enrique Guzmán y Valle Programa de Titulación 2012. Metodología de la Investigación. Perú. 2012. PP. 20.
- Universo, muestra y muestreo [en línea]. España. Espinoza, Eleonora. Noviembre 2016. [fecha de consulta: 02 de junio del 2021] Disponible en: [http://www.bvs.hn/Honduras/UICFCM/SaludMental/UNIVERSO.MUESTRA.](http://www.bvs.hn/Honduras/UICFCM/SaludMental/UNIVERSO.MUESTRA.Y.MUESTREO.pdf) [Y.MUESTREO.pdf](http://www.bvs.hn/Honduras/UICFCM/SaludMental/UNIVERSO.MUESTRA.Y.MUESTREO.pdf)

ZAPATA, Carlos y VILLEGAS, Sandra. Reglas de Consistencia entre modelos de requisitos de un método [en línea]. 2006. [Fecha de consulta: 27 de mayo del 2021]. Disponibilidad en:<https://www.redalyc.org/pdf/270/27018888005.pdf>

**ANEXOS**

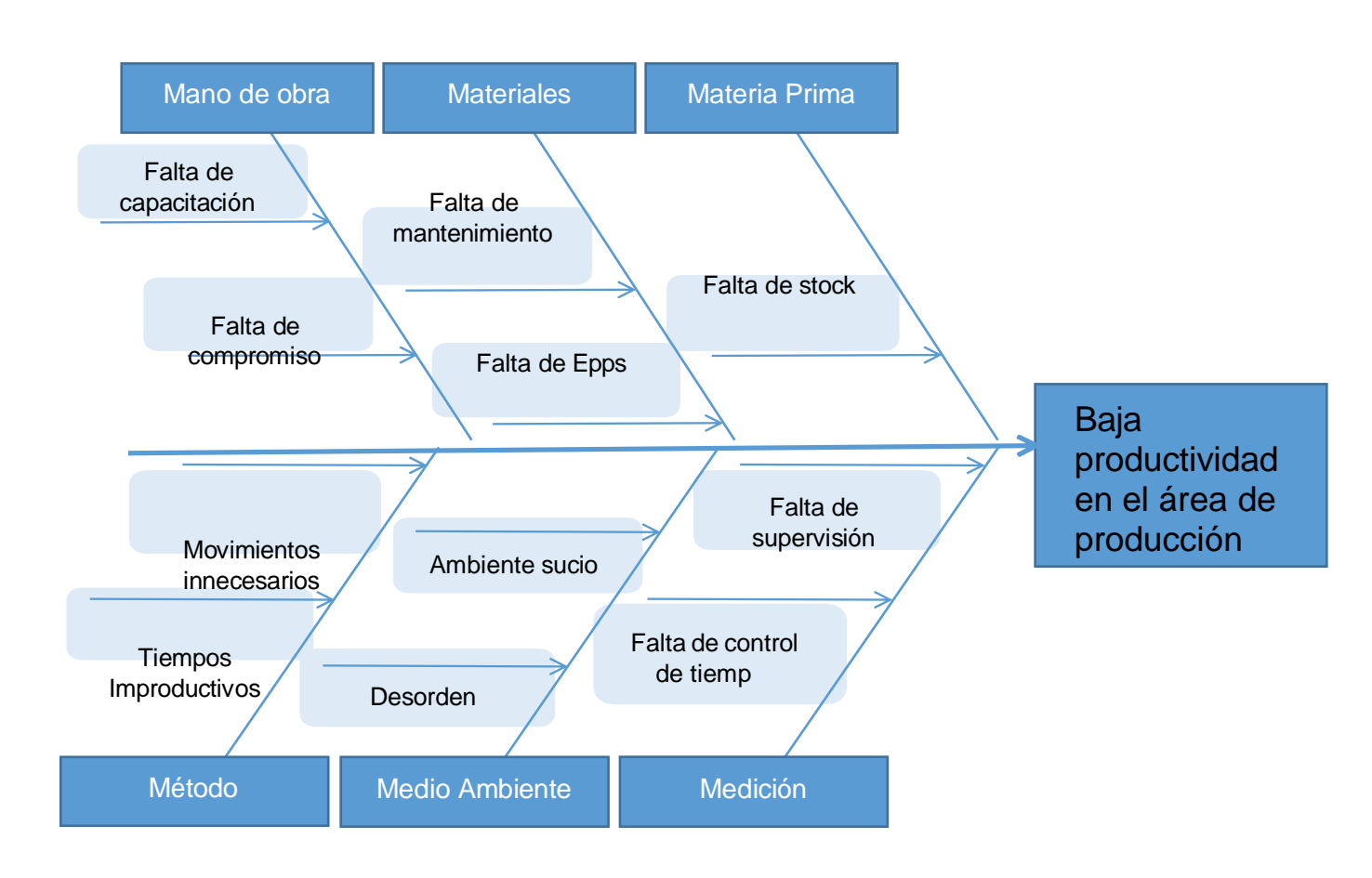

#### **Anexo 1: Diagrama de Ishikawa**

#### **Anexo 2: Numeración de las causas**

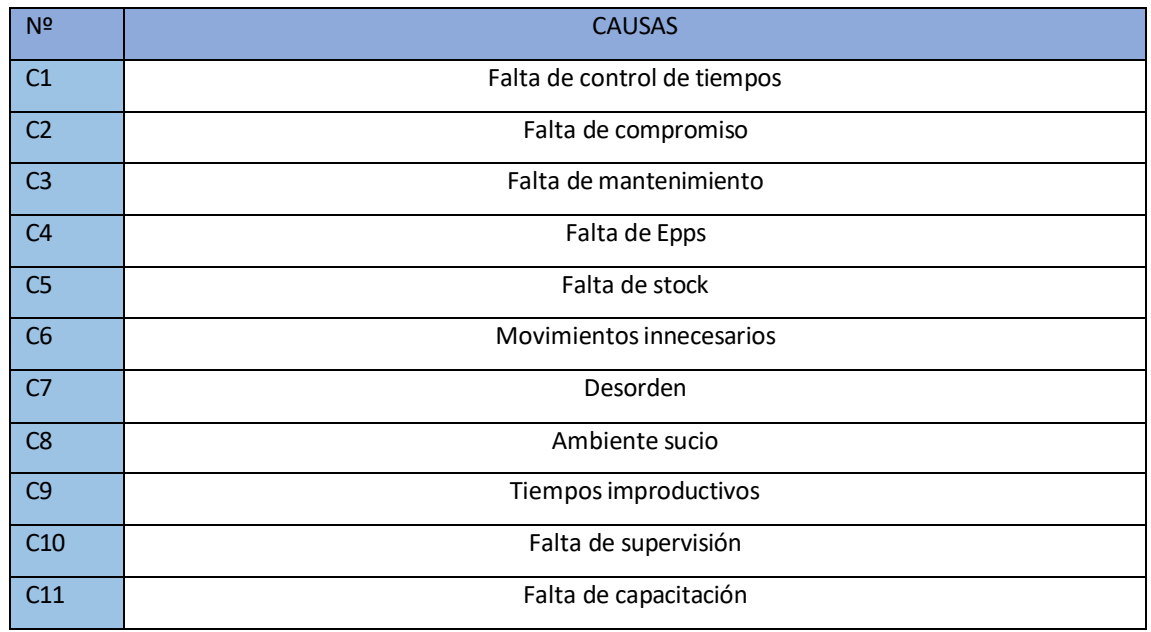

#### **Anexo 3: Matriz de vester**

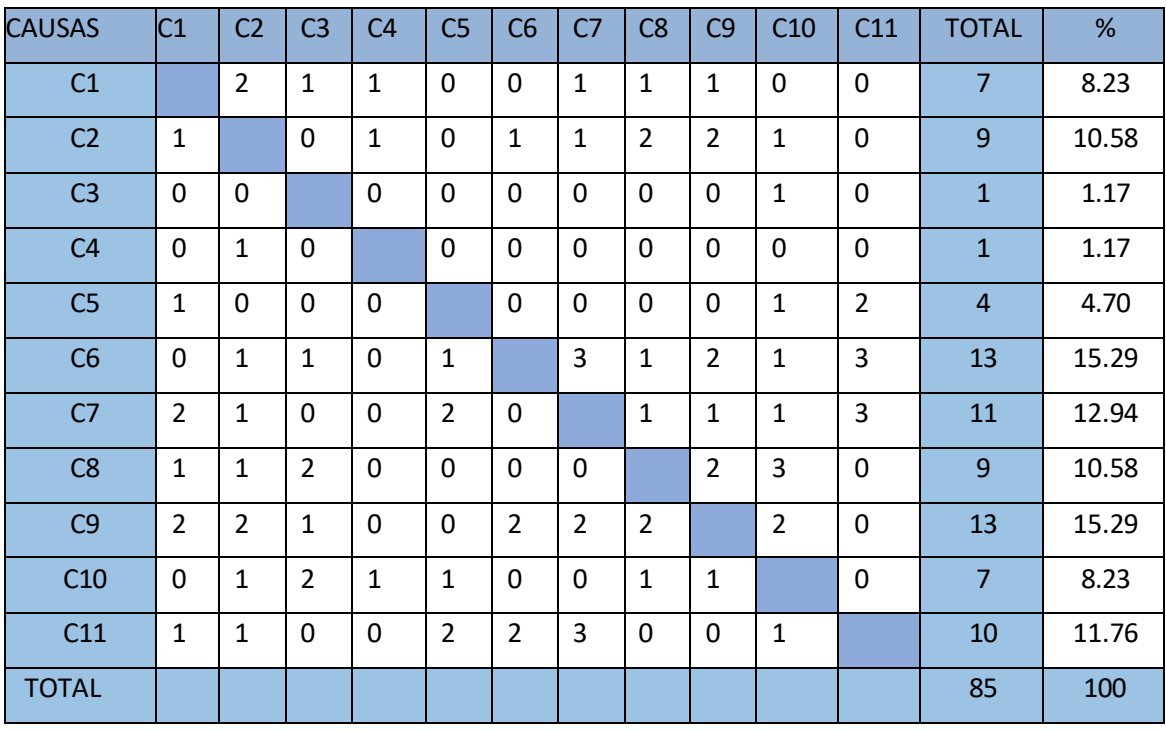

## **Anexo 4: Tabla de puntaje**

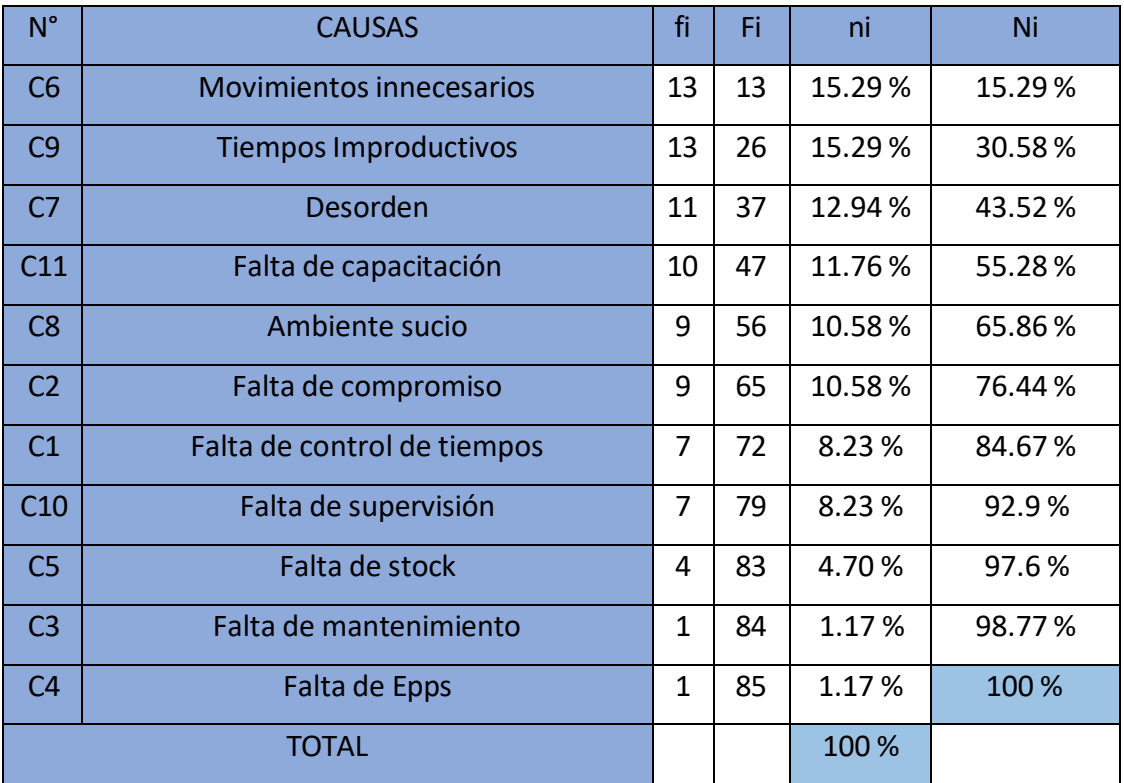

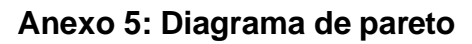

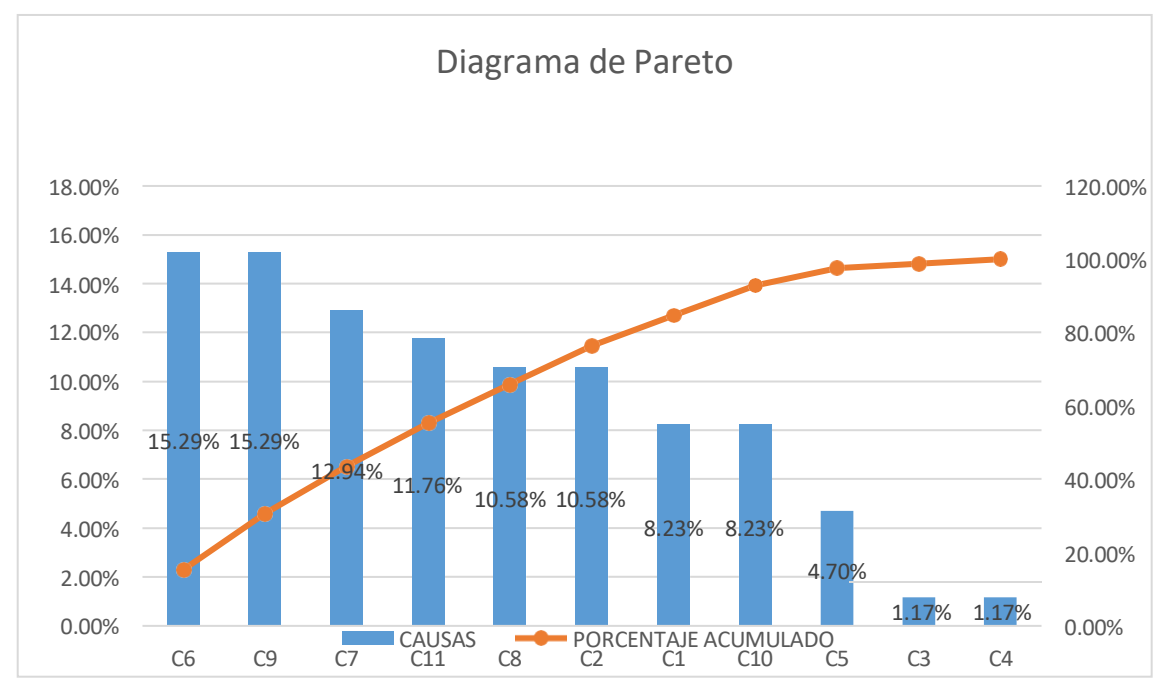

#### **Anexo 6: Frecuencia de macro procesos**

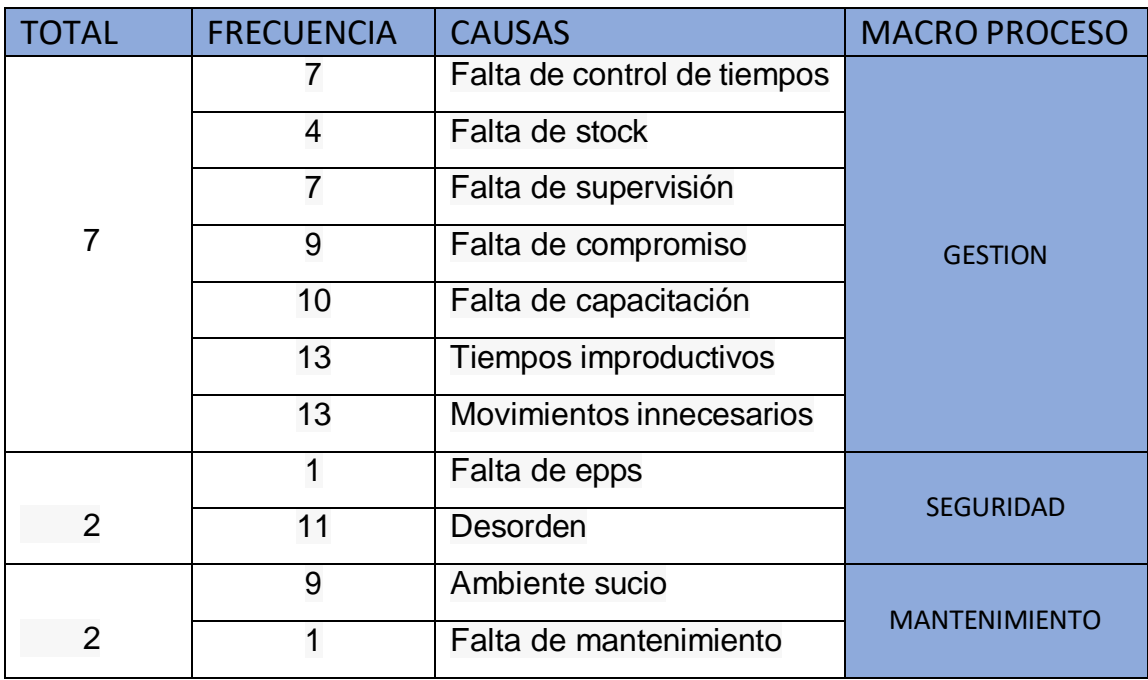

#### **Anexo 7: Puntuación del macro proceso**

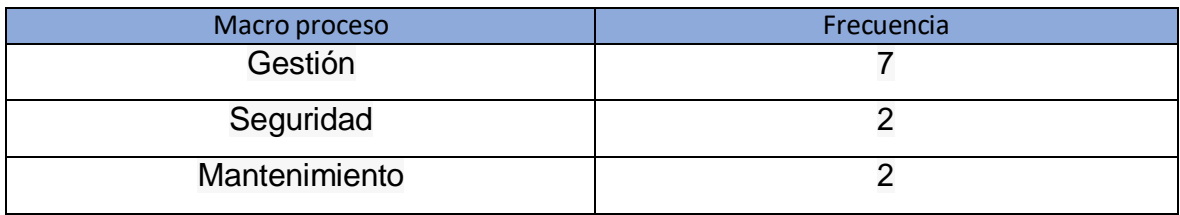

#### **Anexo 8 – Factores de la productividad**

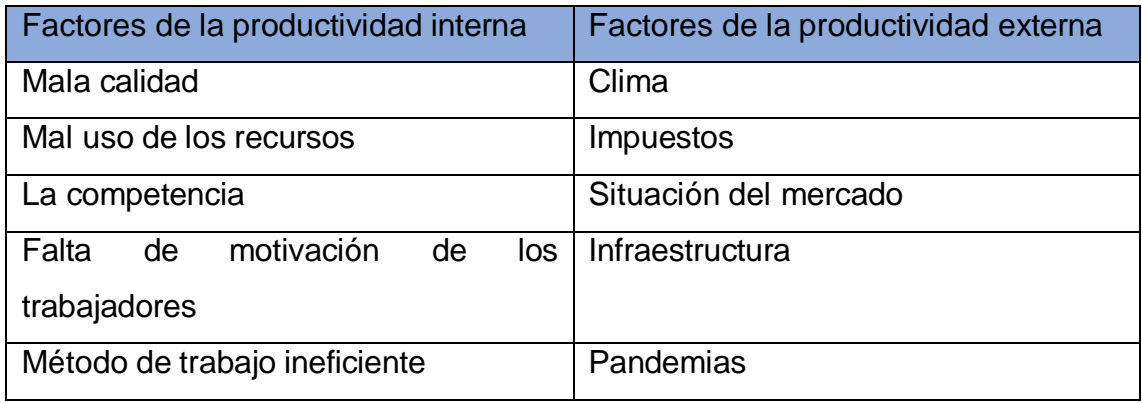

#### **Anexo 9 - Cronómetro**

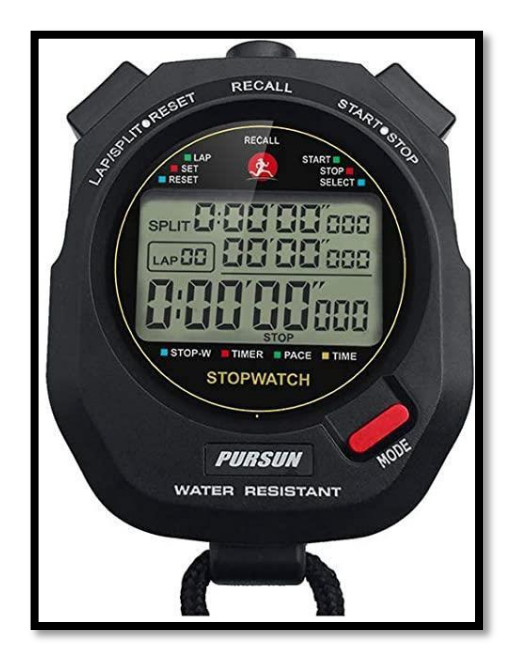

# **Anexo 10: Matriz de operacionalización de las variables**

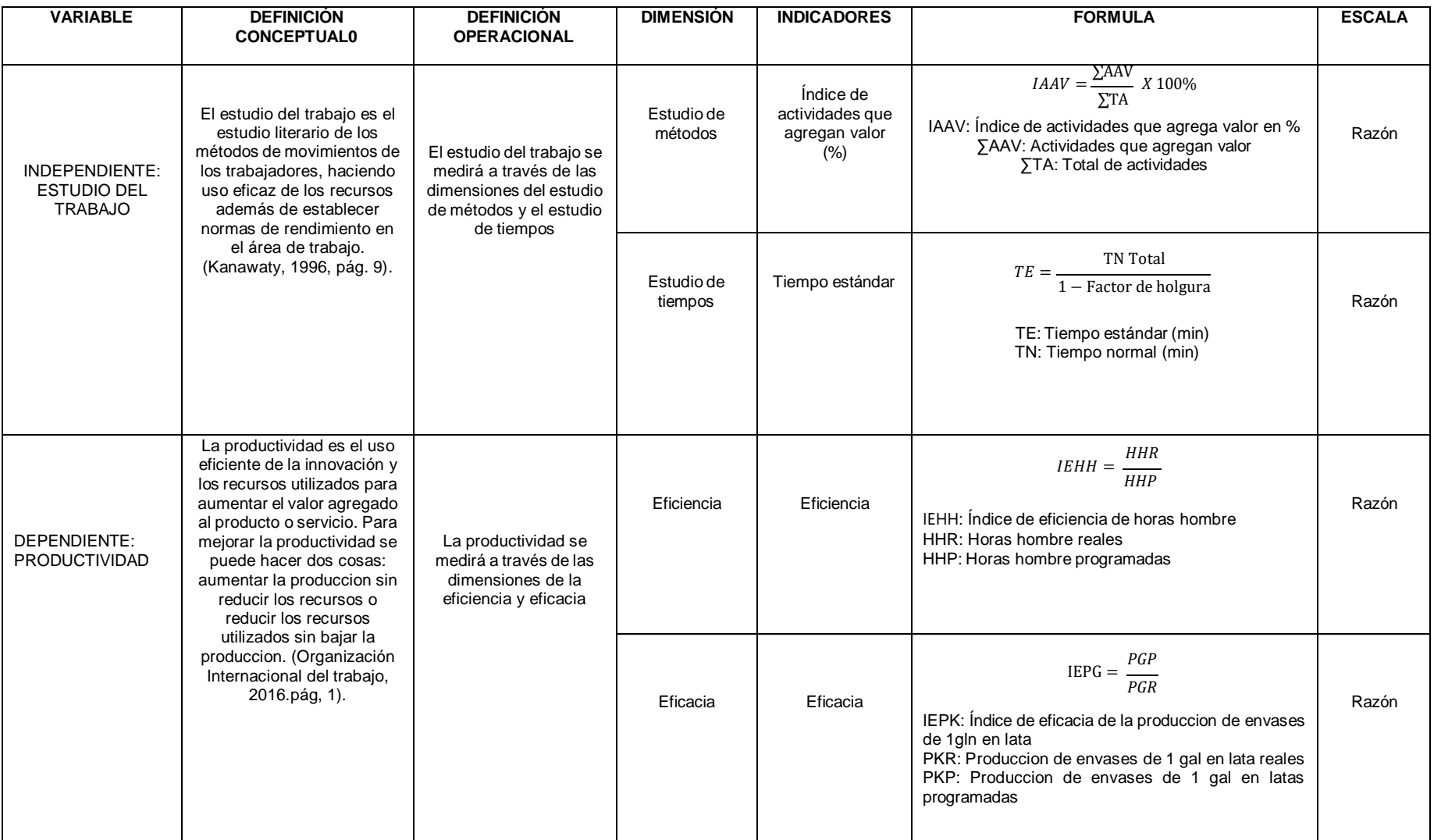

#### **Anexo 11: Matriz de coherencia**

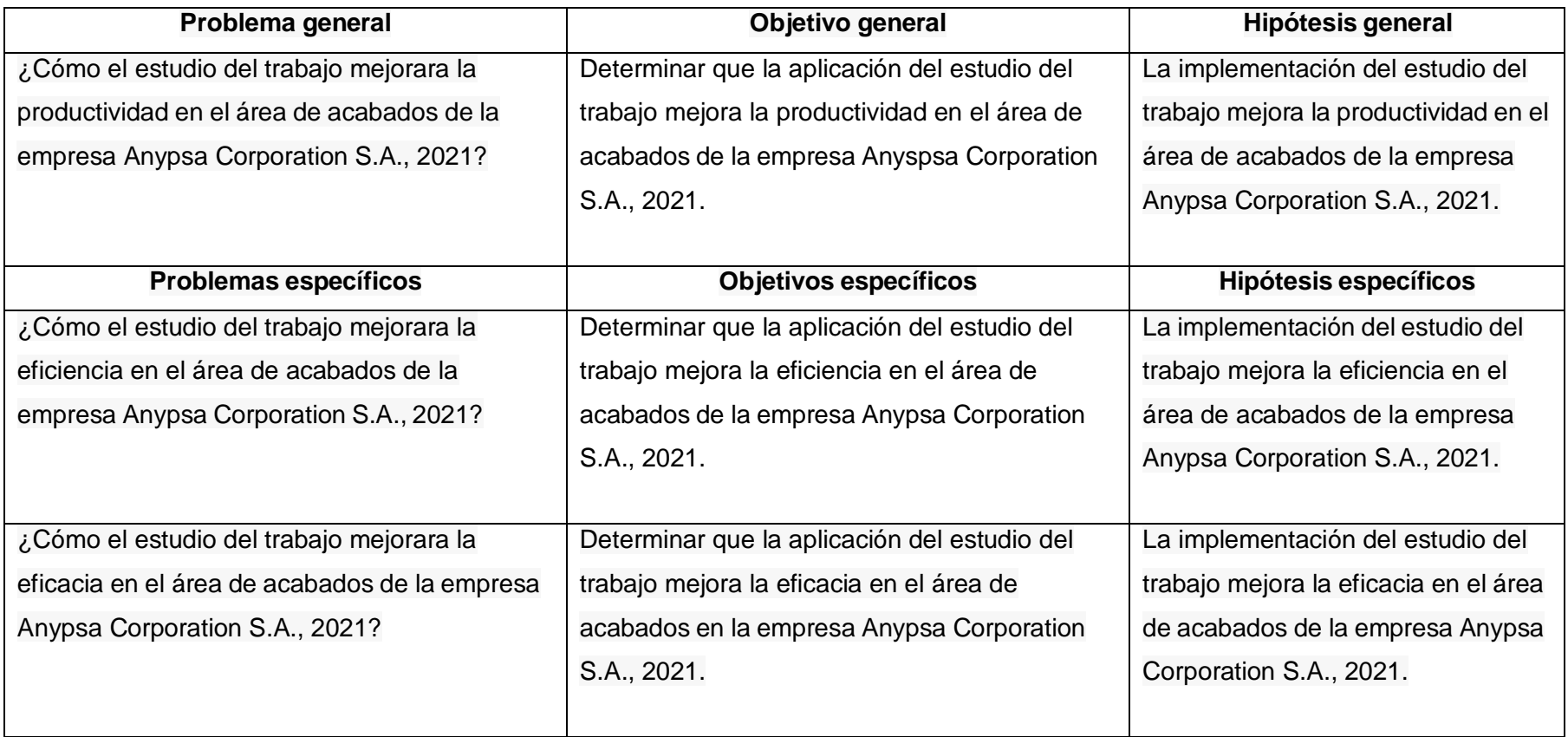

# **Anexo 12- Juicio de expertos**

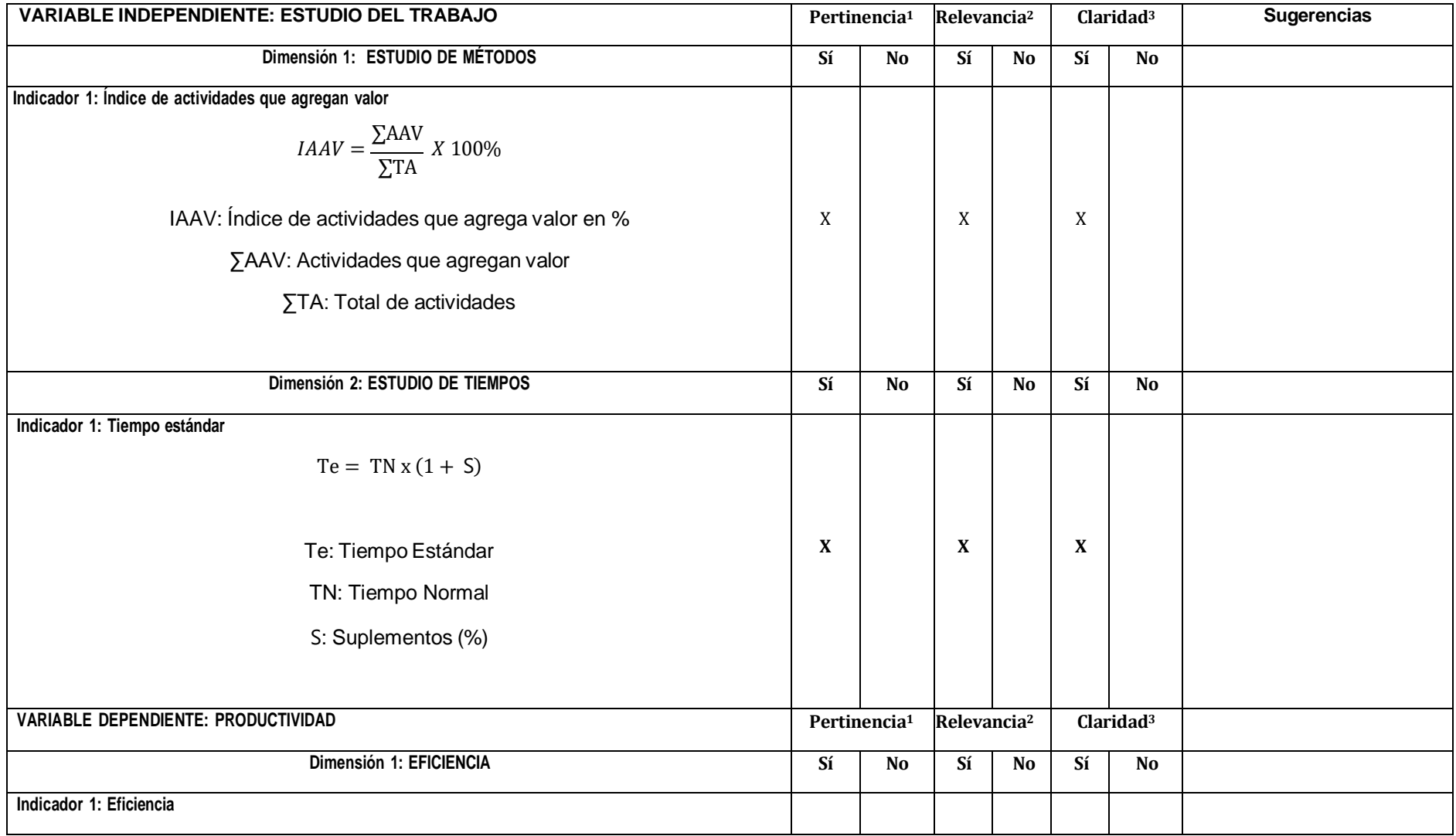

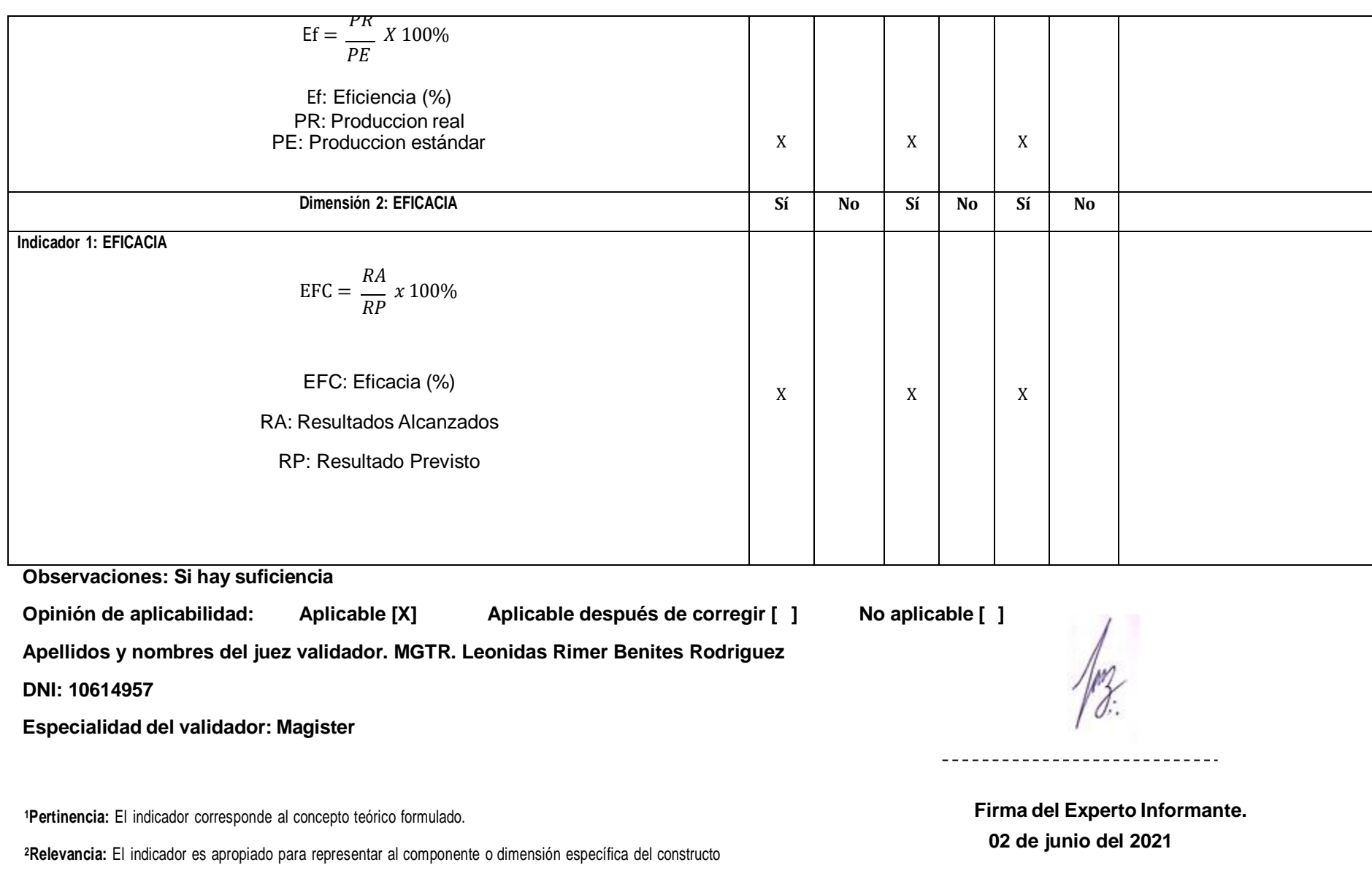

**<sup>3</sup>Claridad:** Se entiende sin dificultad alguna el enunciado del indicador, es conciso, exacto y directo.

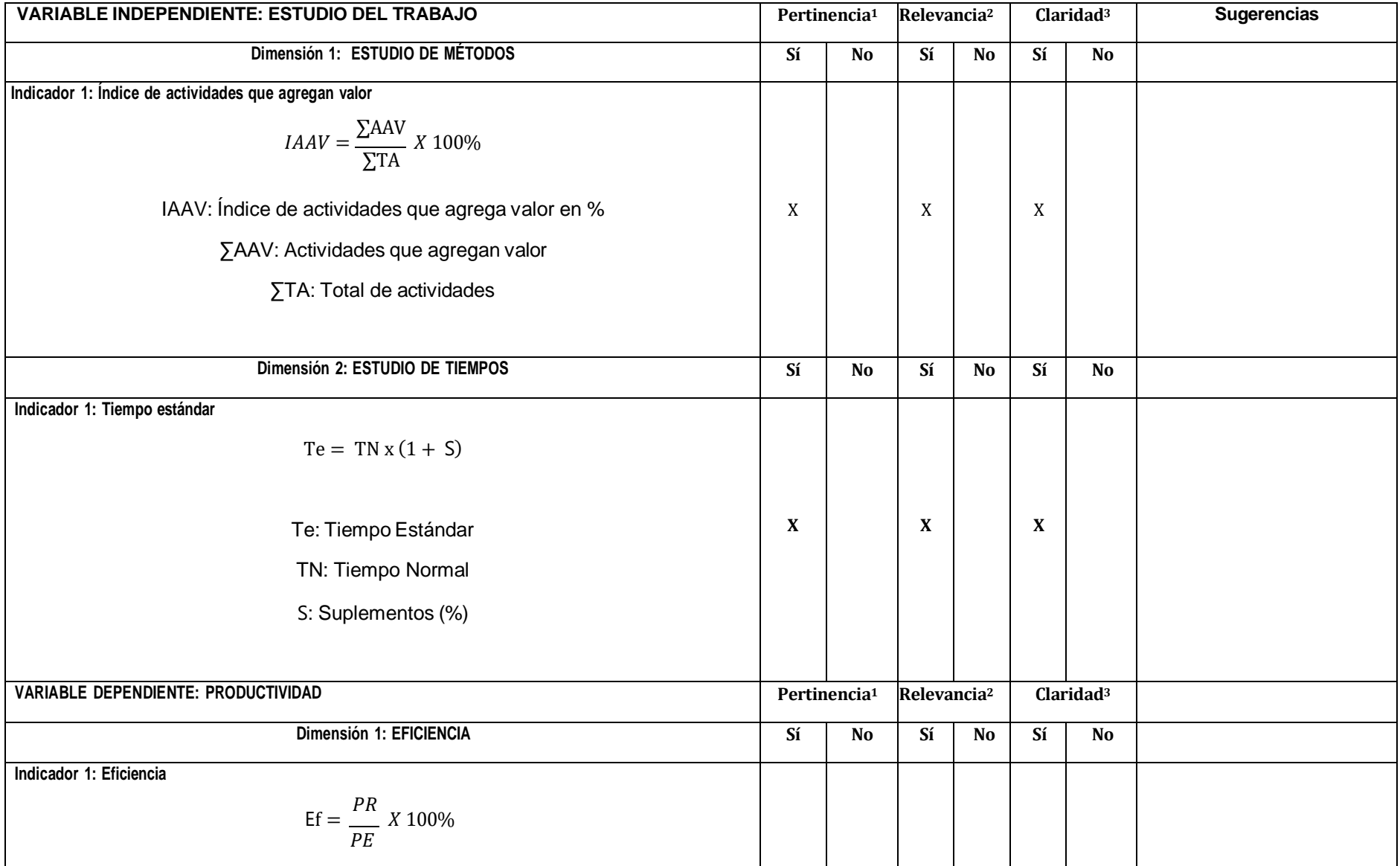

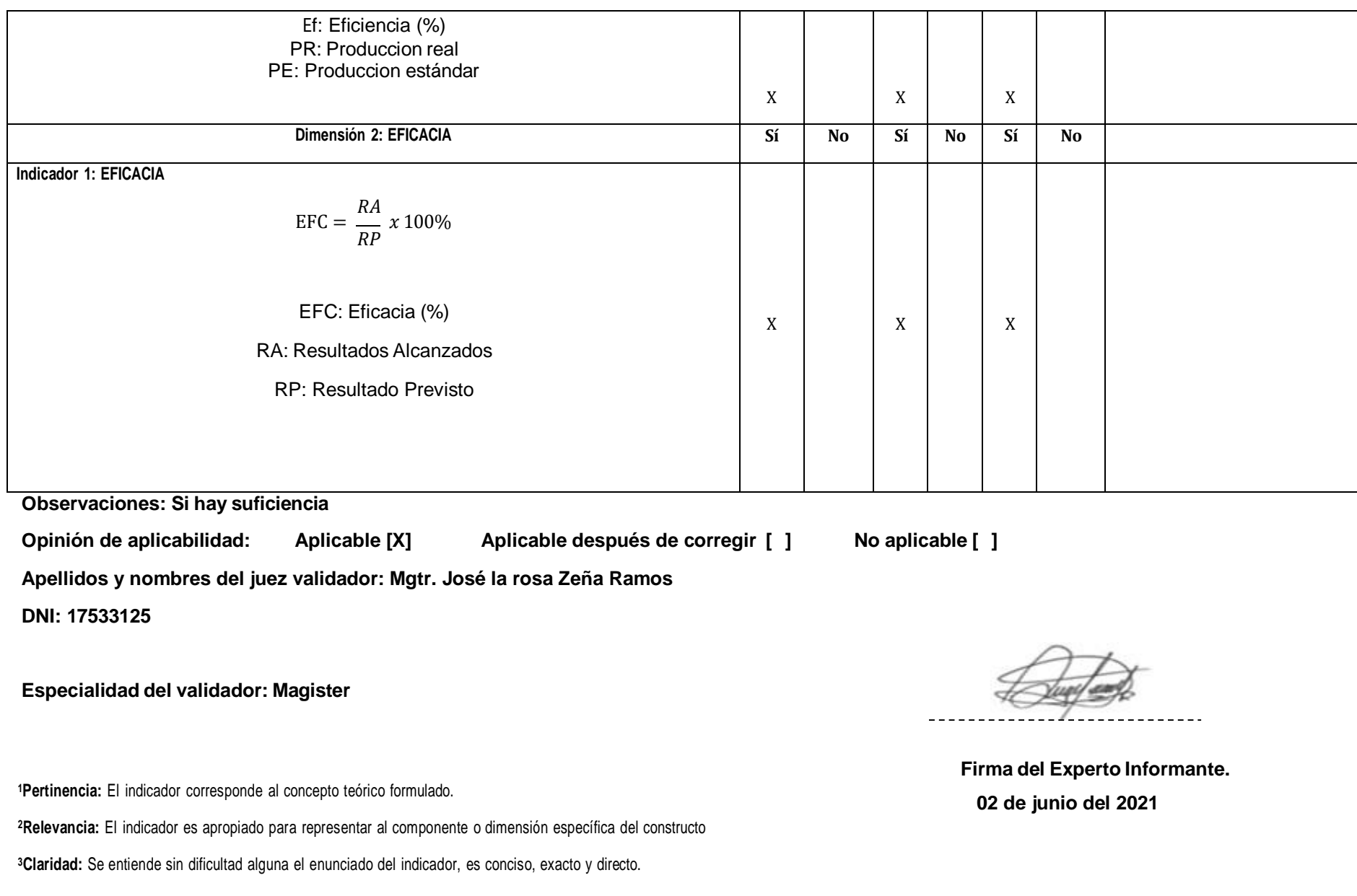

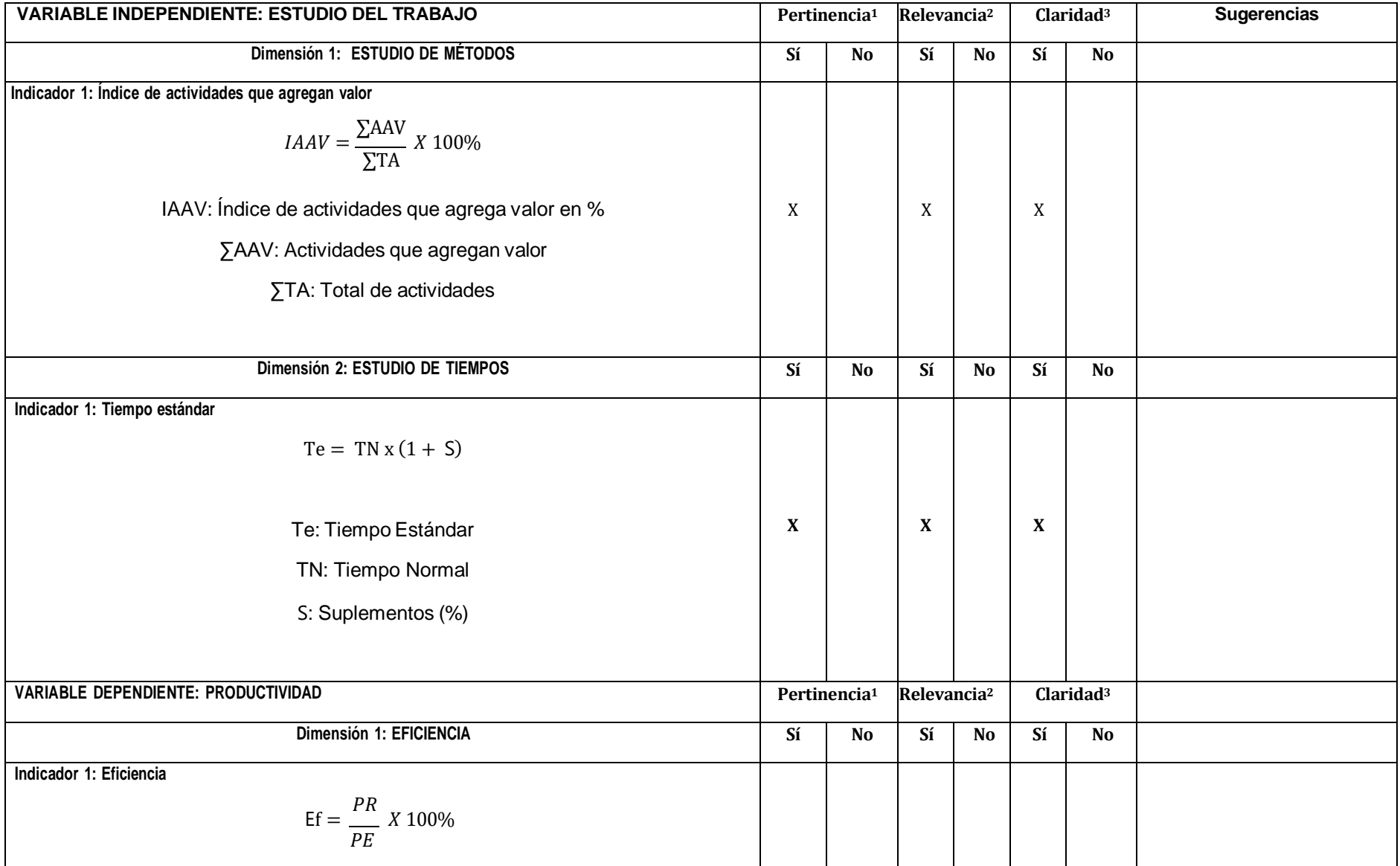

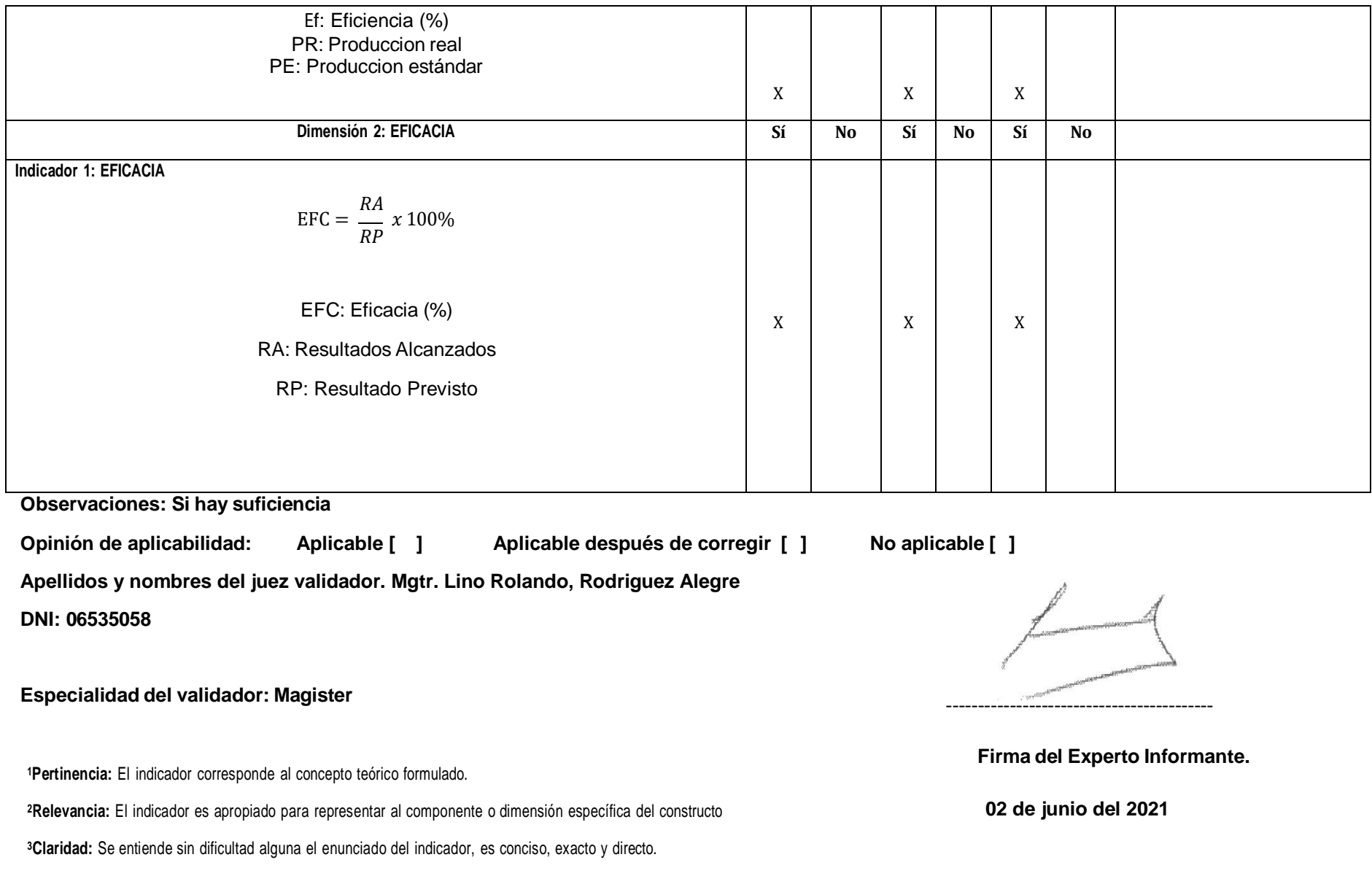

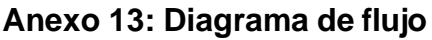

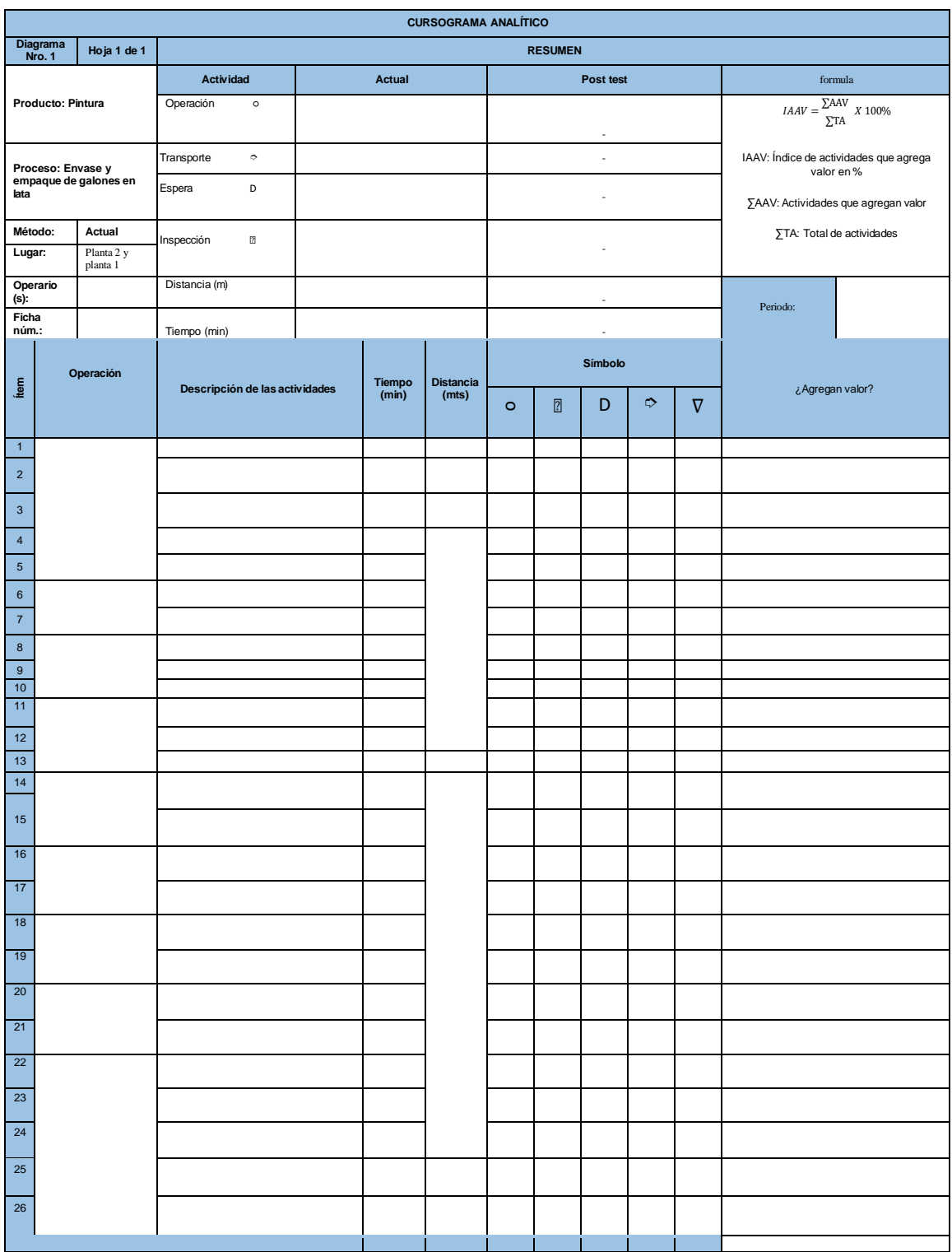

#### **Anexo 14 – Área de envasado**

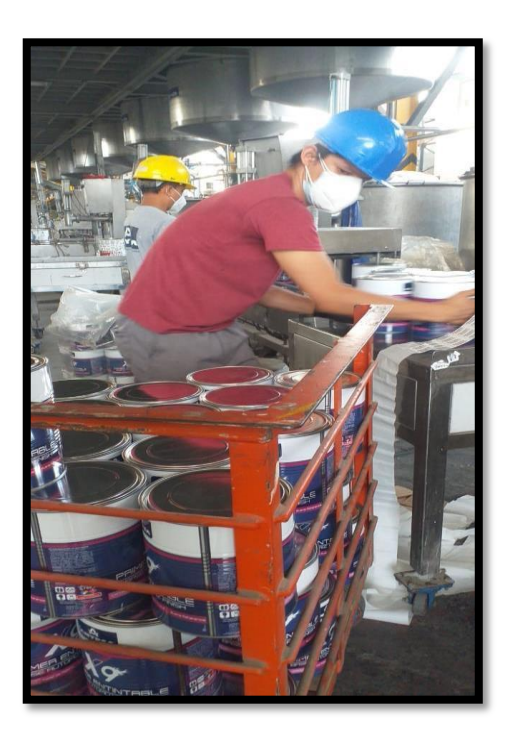

#### **Anexo 15 - Confiabilidad**

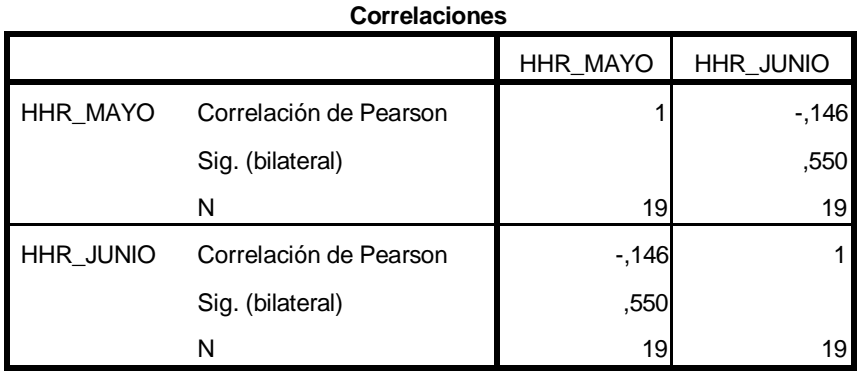

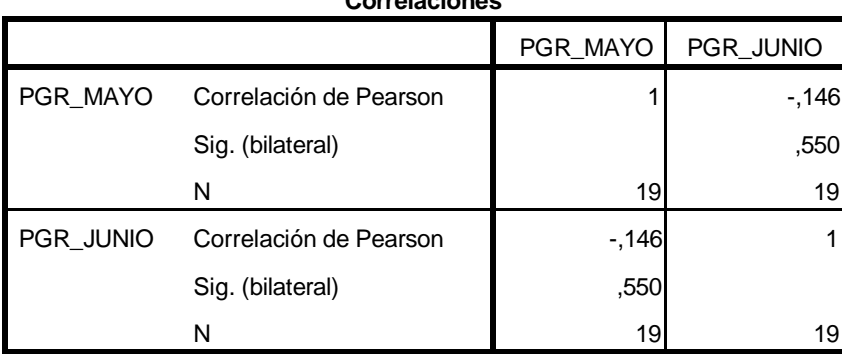

#### **Correlaciones**

## **Anexo 16 – Calificación Westinghouse**

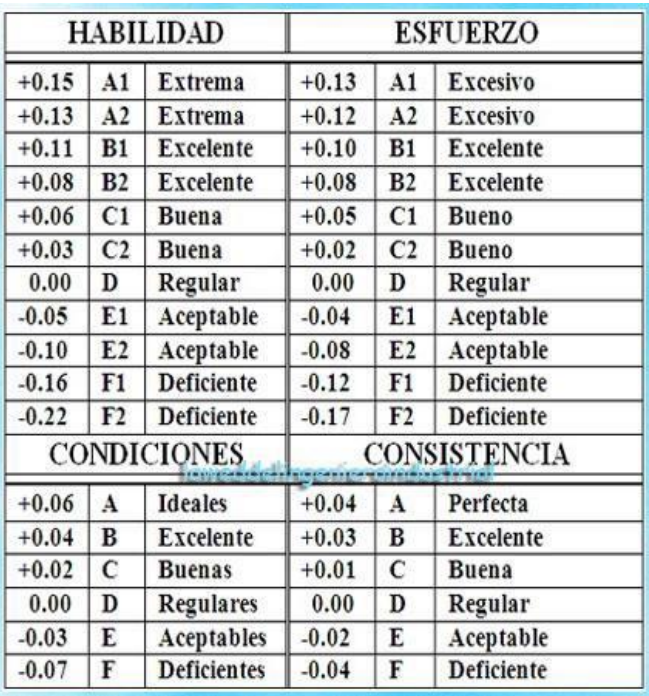

# **Anexo 17 – Calificación Holgura**

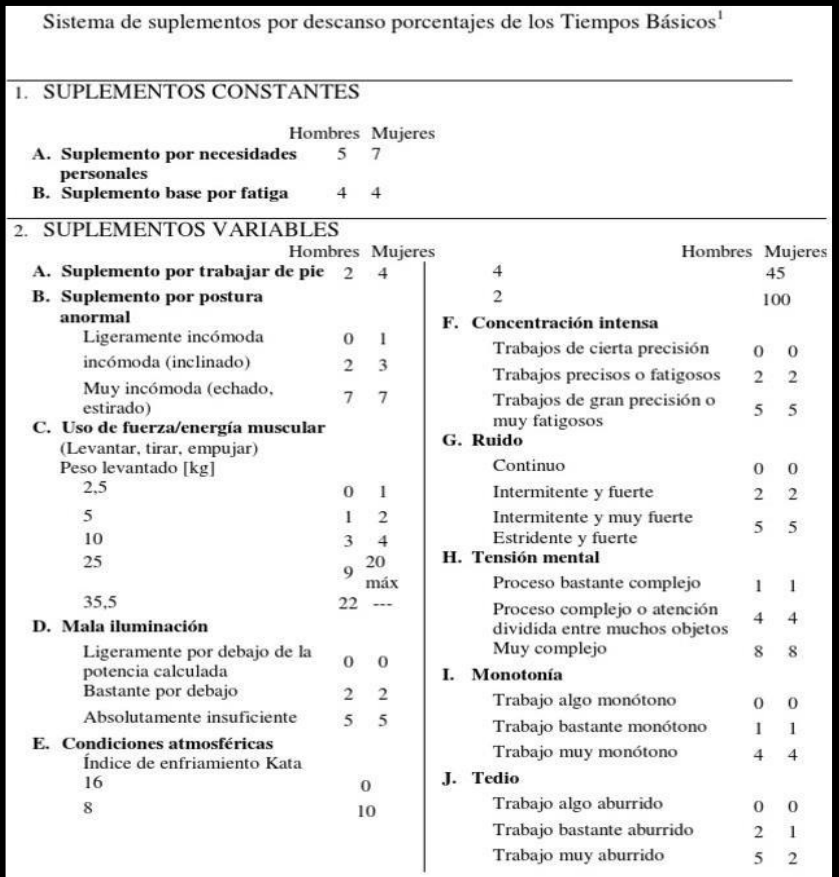

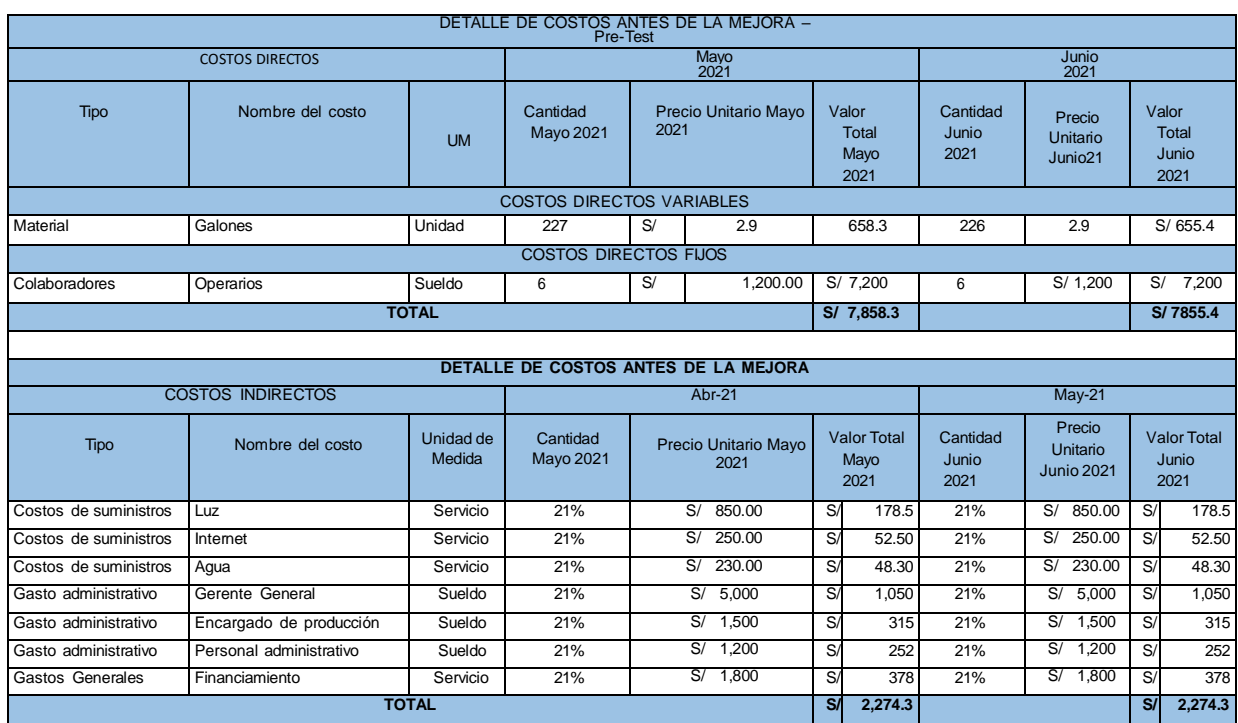

#### **Anexo 18 – Detalles del costo directo e indirecto del pre test**

## **Anexo 19 – Detalles de los costos directos e indirectos post-test**

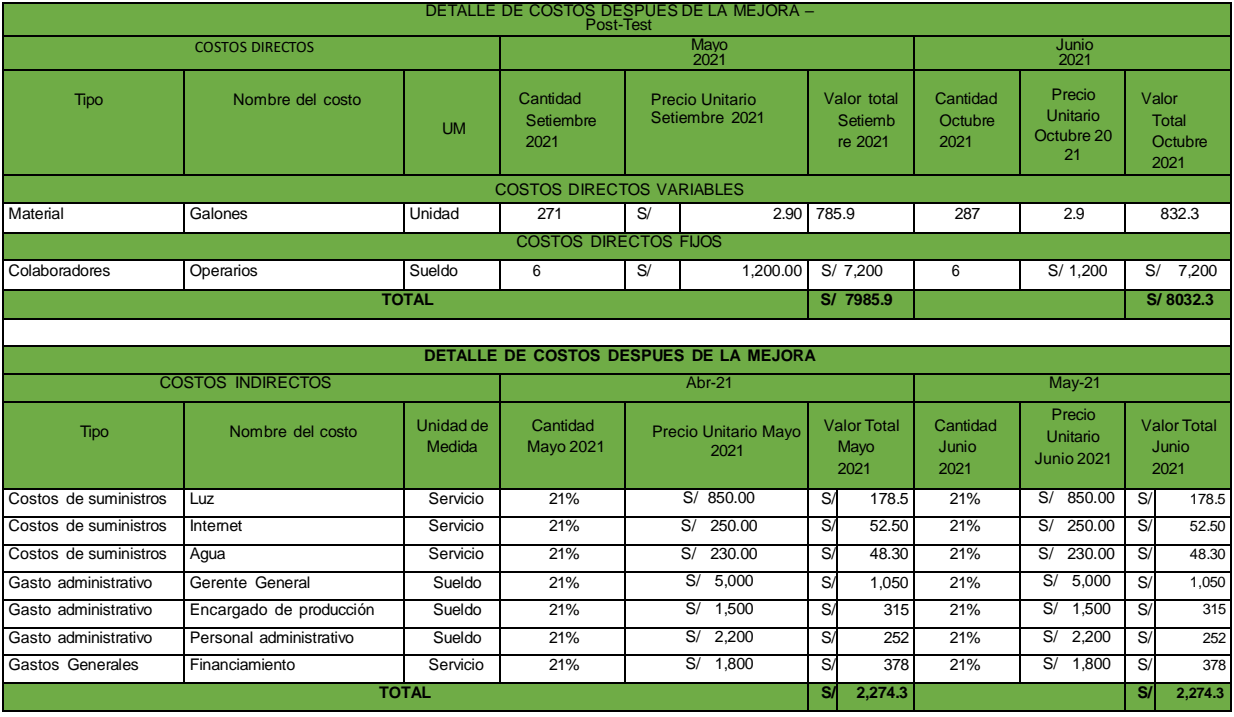

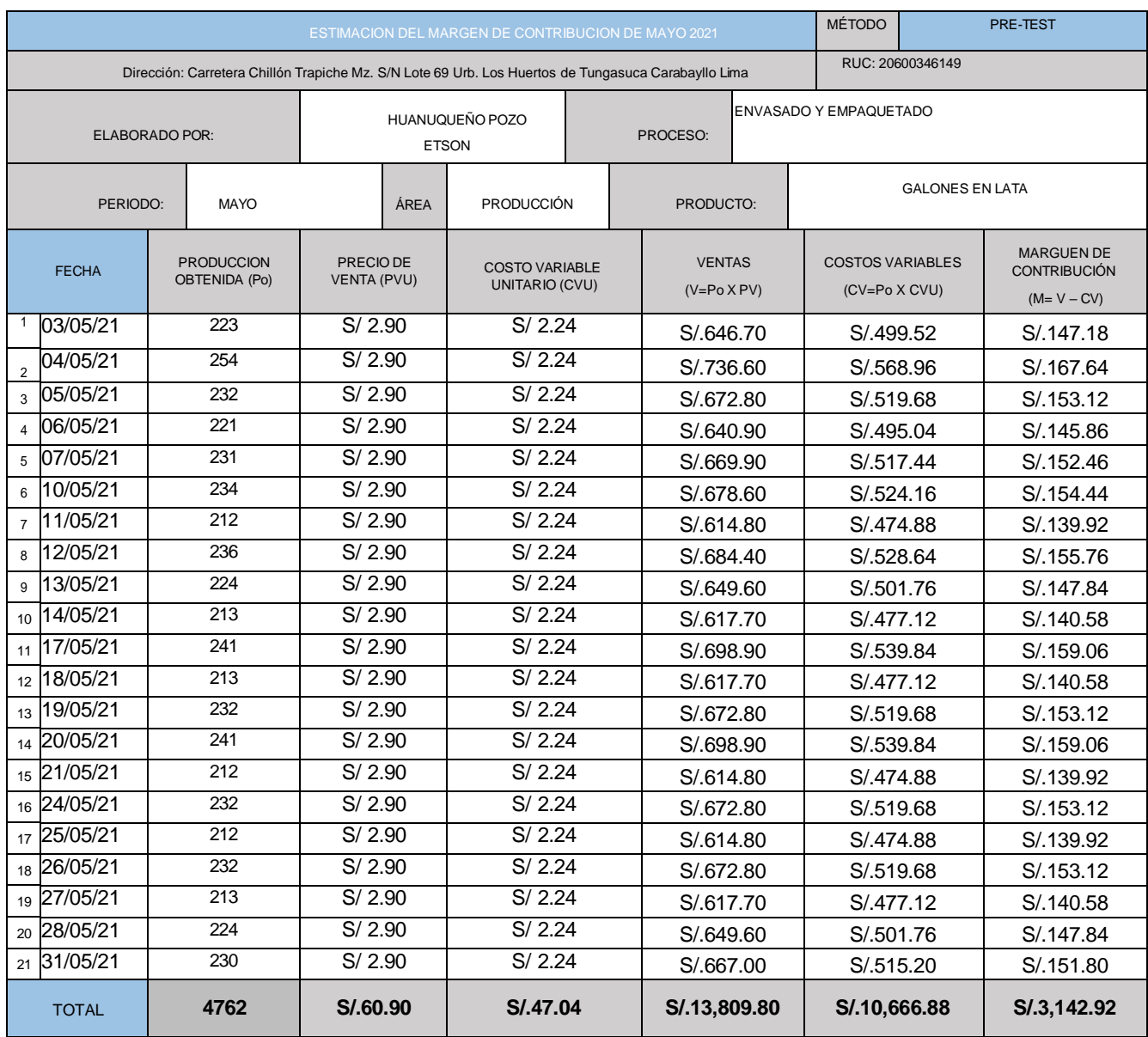

## **Anexo 20 – Margen de contribución mayo 2021**

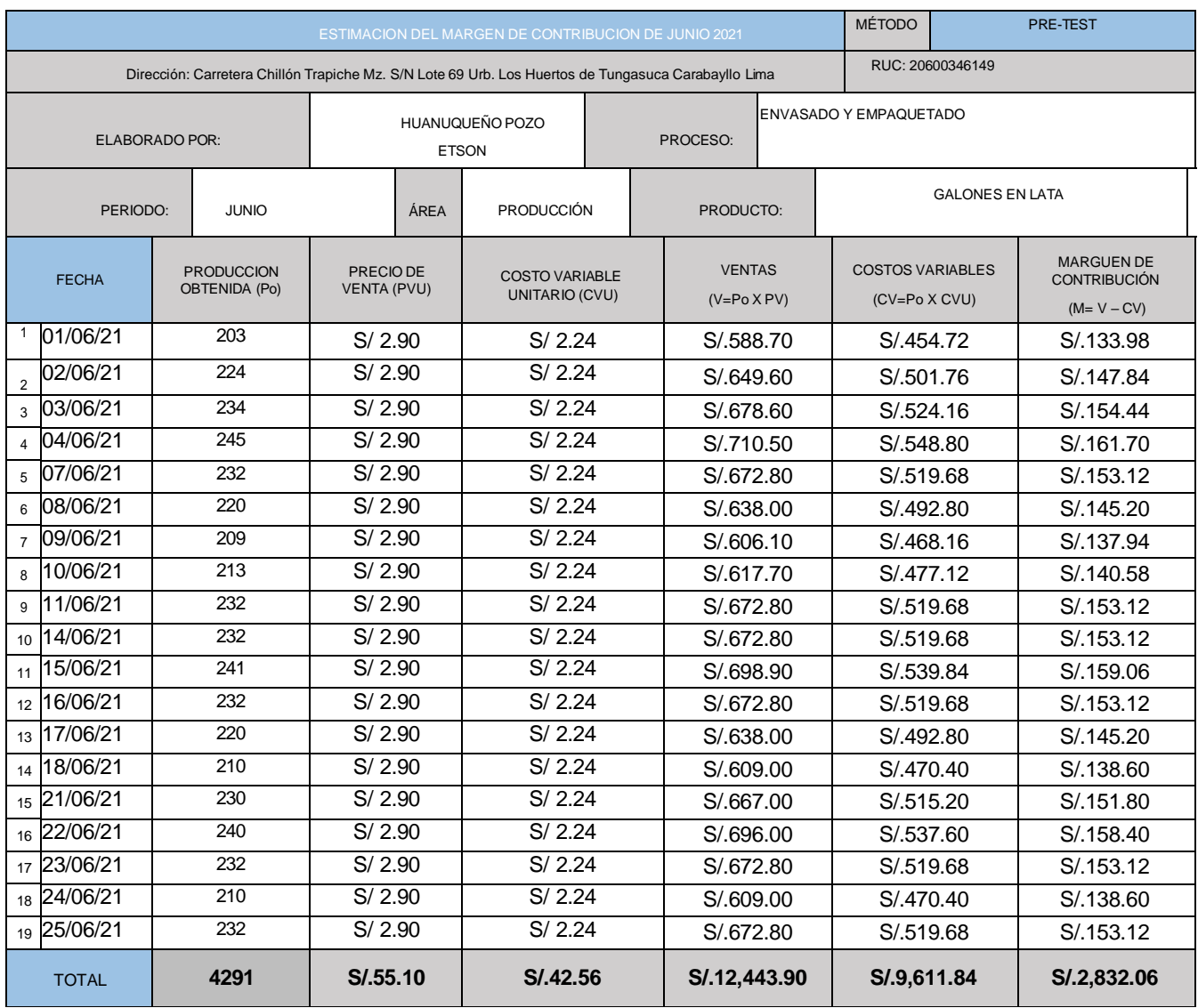

## **Anexo 21 – Margen de contribución junio 2021**

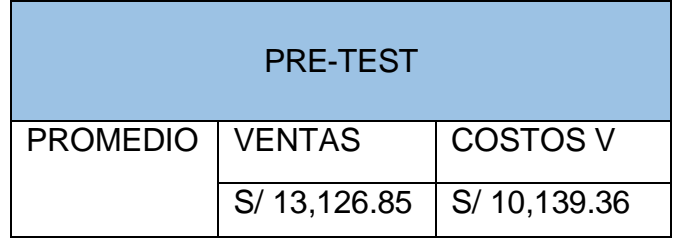

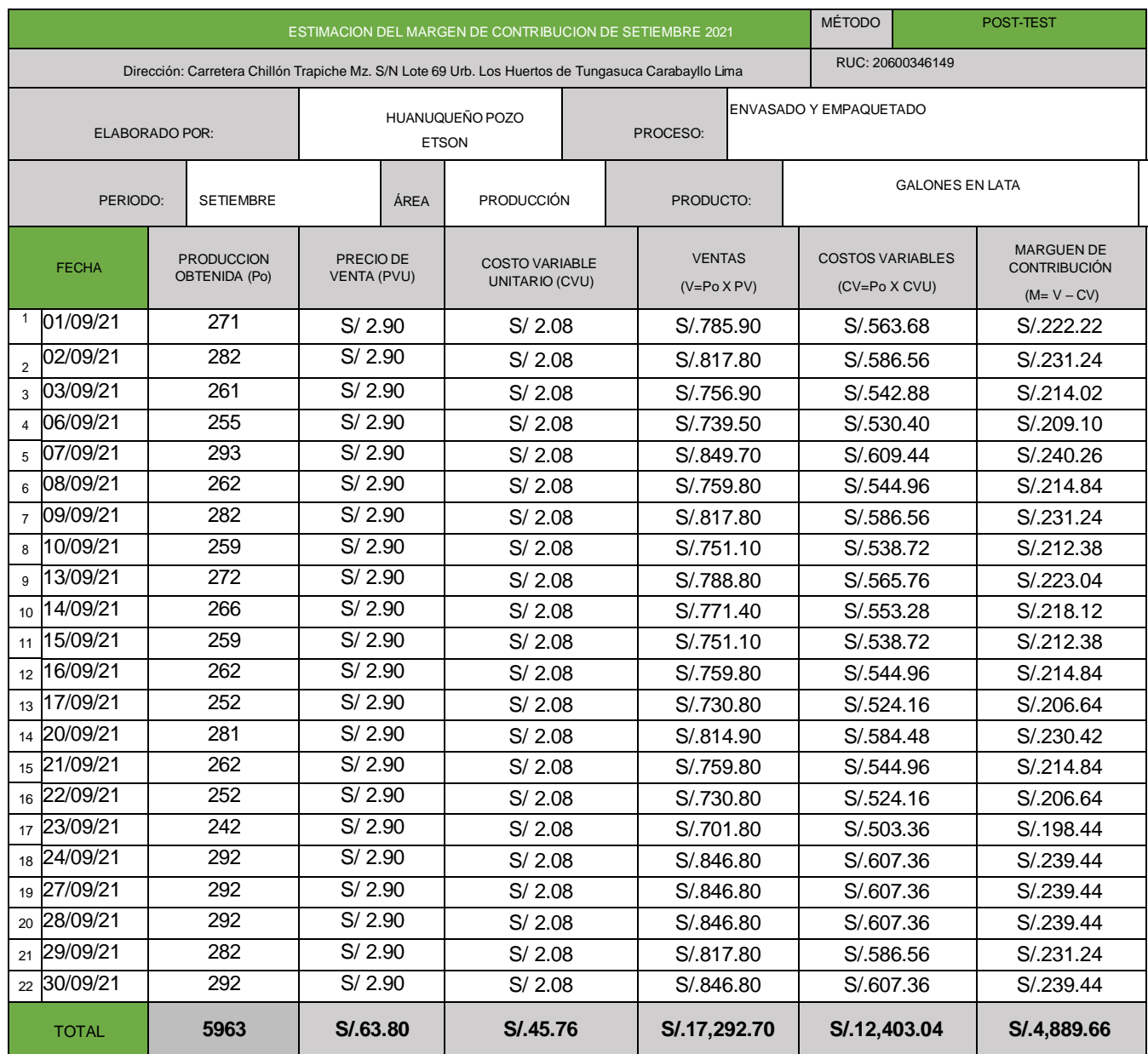

## **Anexo 22 – Margen de contribución setiembre 2021**

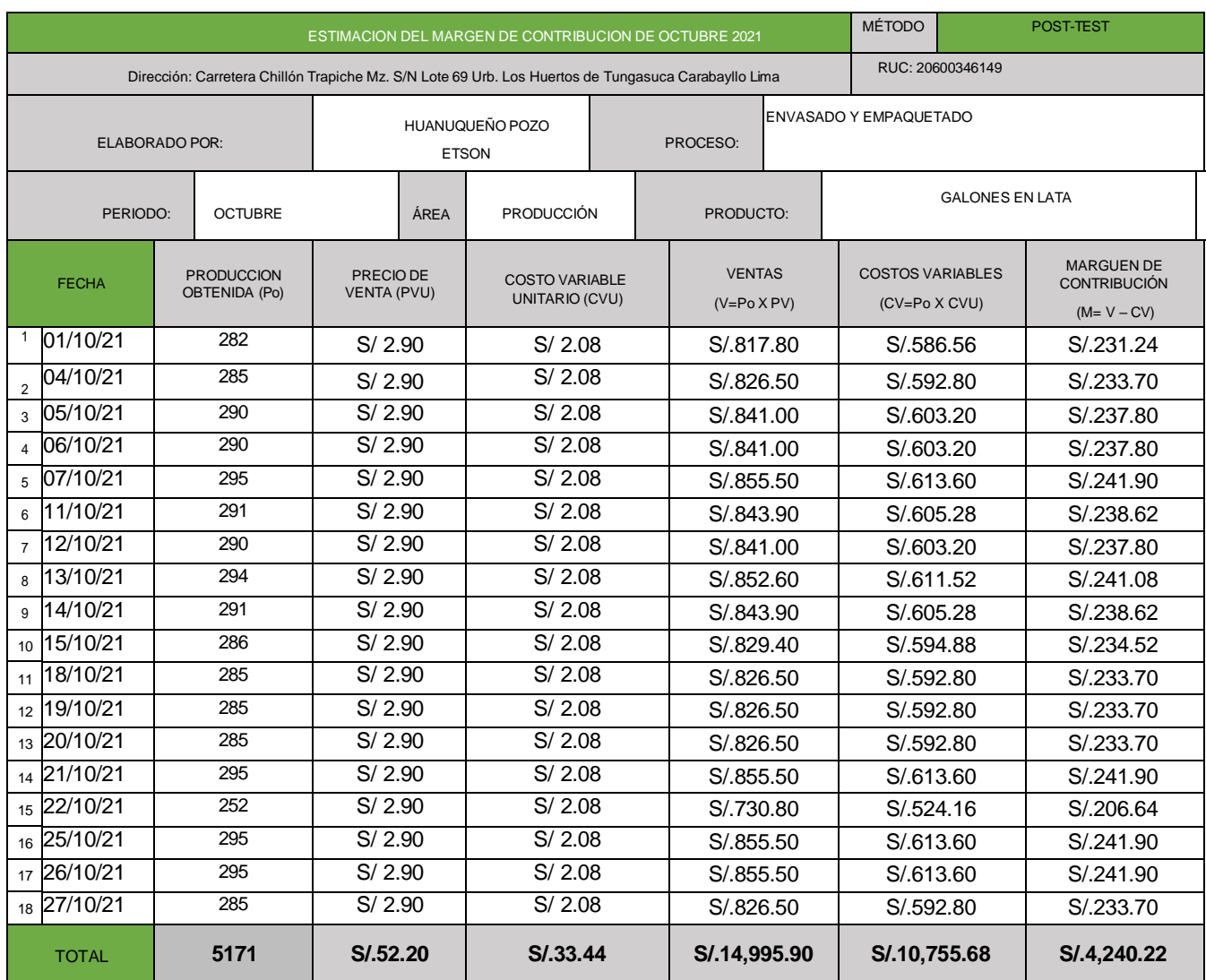

## **Anexo 23 – Margen de contribución octubre 2021**

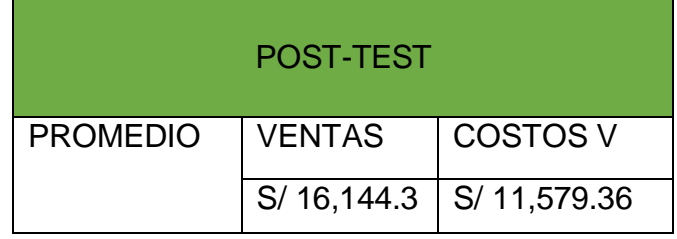

#### **Anexo 24 – Costo de oportunidad anual**

| 0.00028      |
|--------------|
|              |
| 6.064.94207  |
| 0.00030      |
| 11.571.59392 |
| 0.00033      |
| 21,950.82027 |
| 0.00018      |
| 26,20166     |
|              |

**Anexo 25 – Ubicación de la empresa Anypsa Corporation**

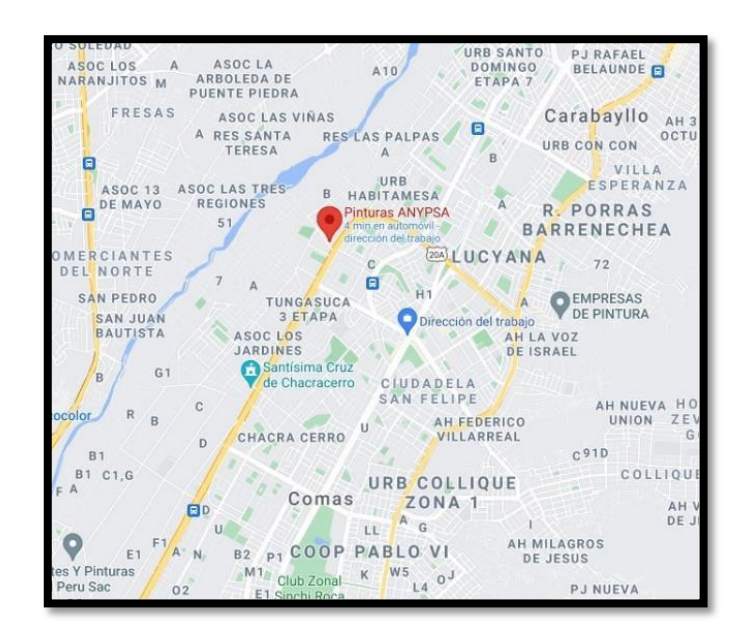

**Anexo 26 – Productos en lata de la empresa Anypsa Corporation**

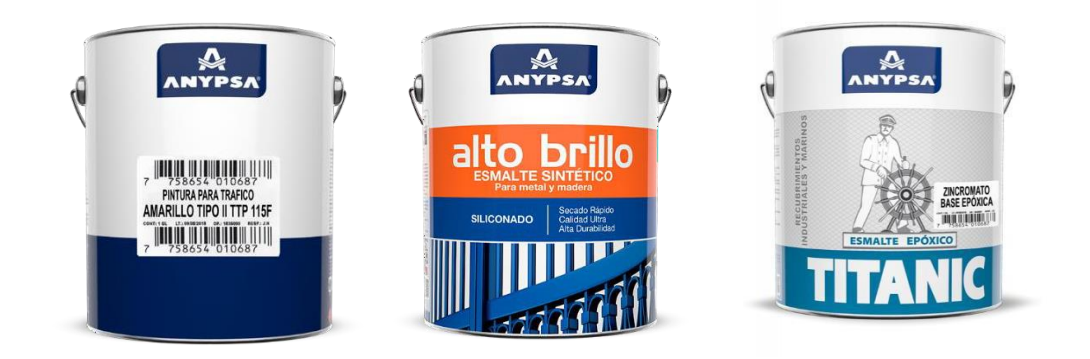

**Anexo 27 - Promedio de envases envasados al mes por medida de galón**

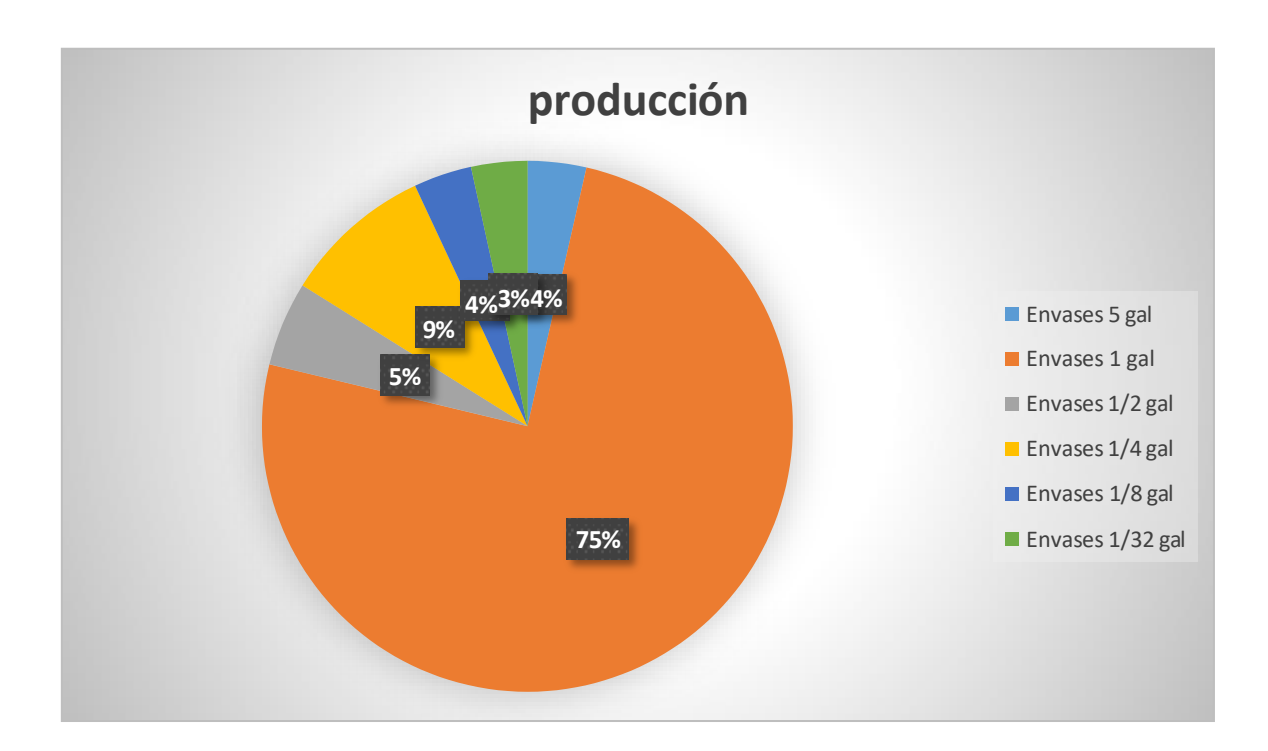

## **Anexo 28 – Guía para el análisis del trabajo del proceso de inspección de los envases**

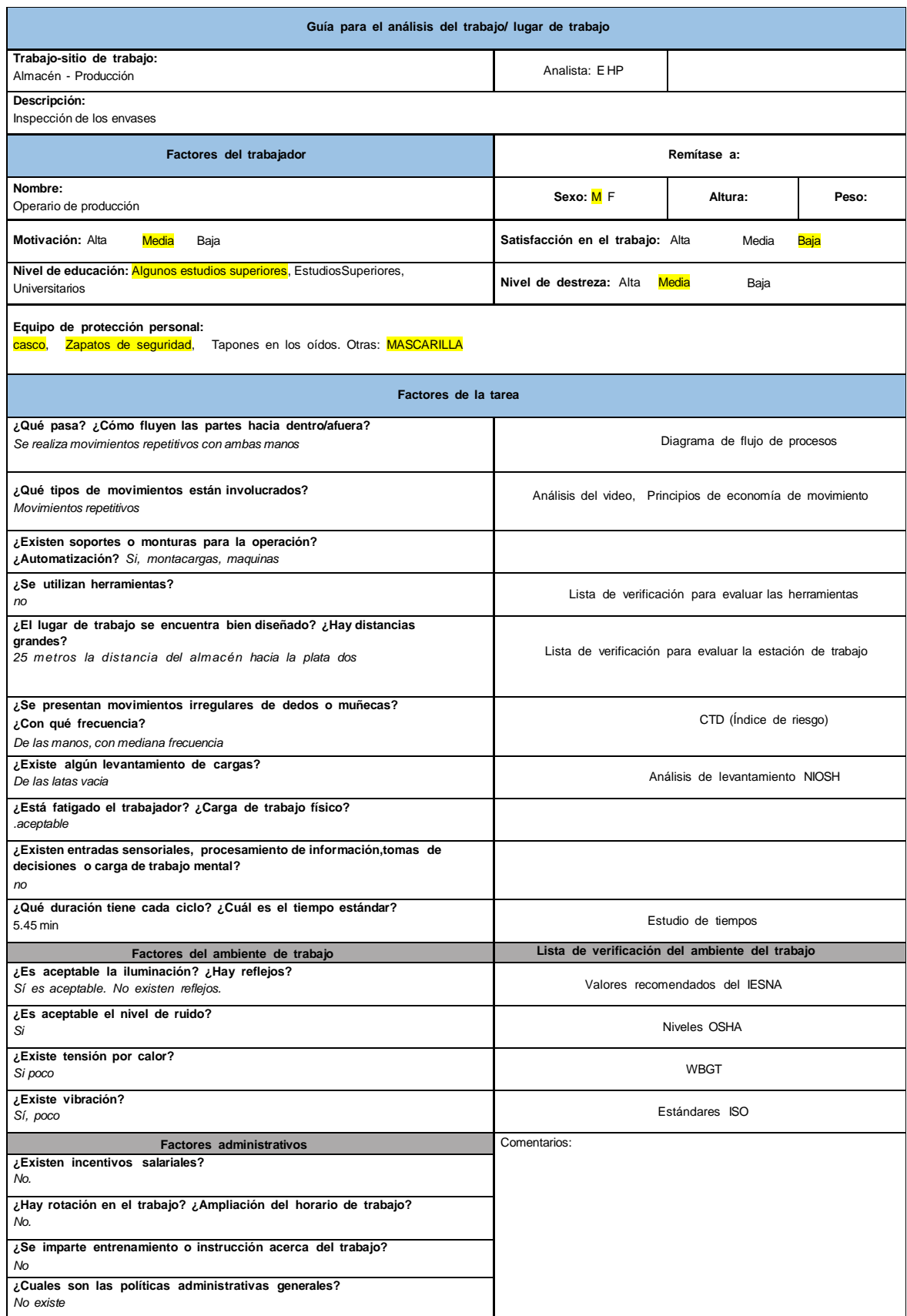

## **Anexo 29 – Guía para el análisis del trabajo del proceso de envasado**

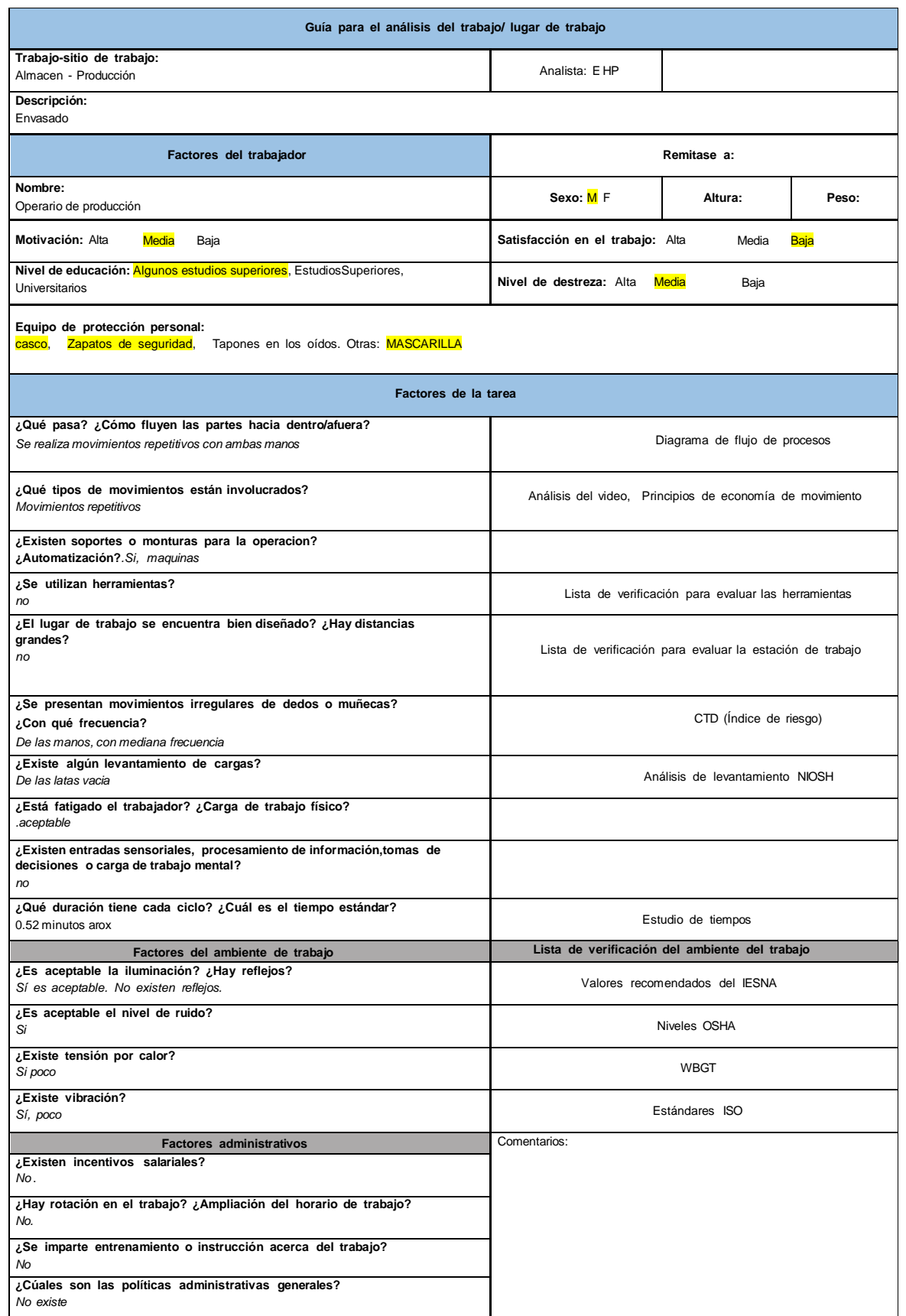

## **Anexo 30 – Guía para el análisis del trabajo del proceso de sellado con la tapa**

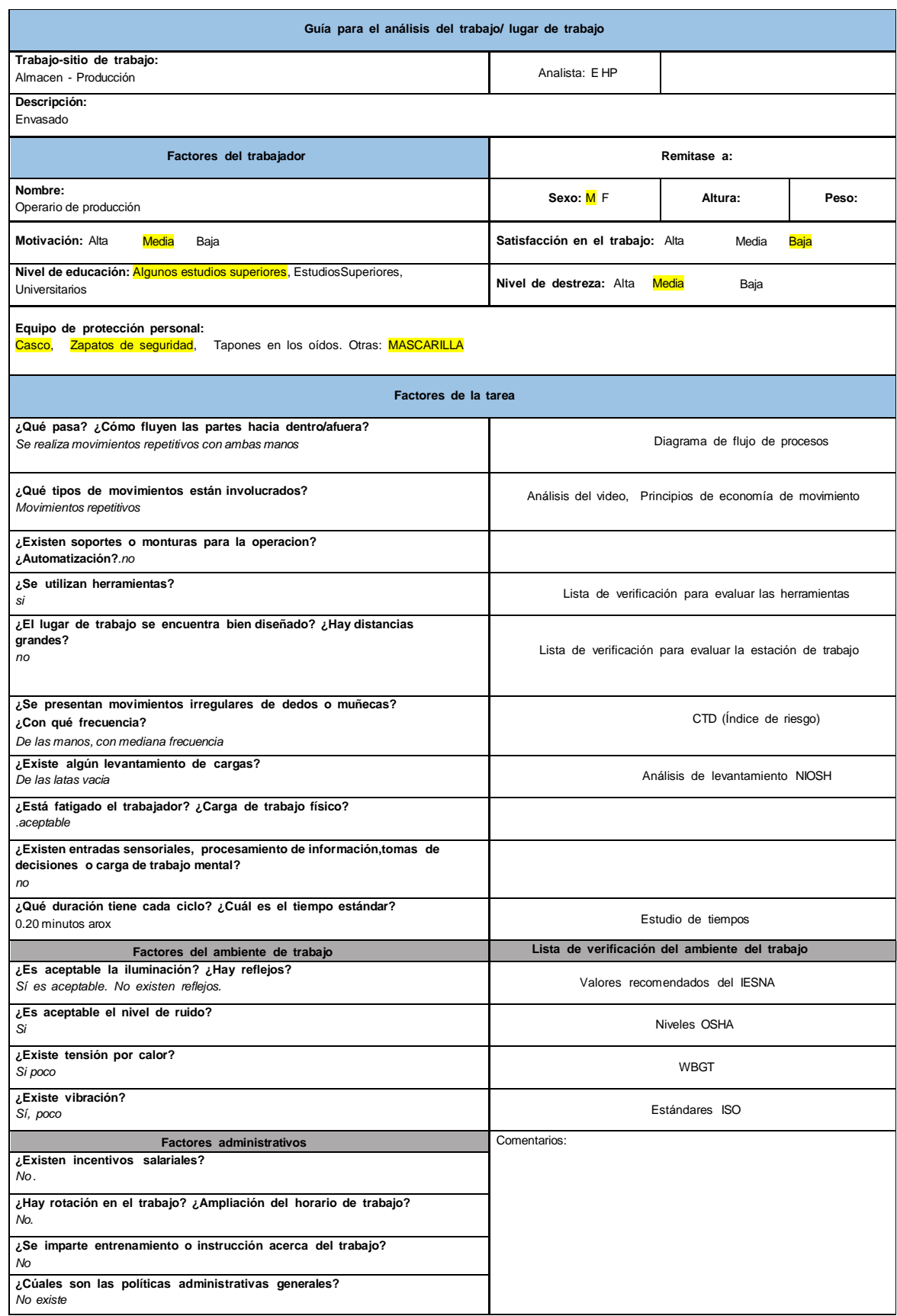

#### **Anexo 31 – Guía para el análisis del trabajo del proceso de colocación de los galones en los coches**

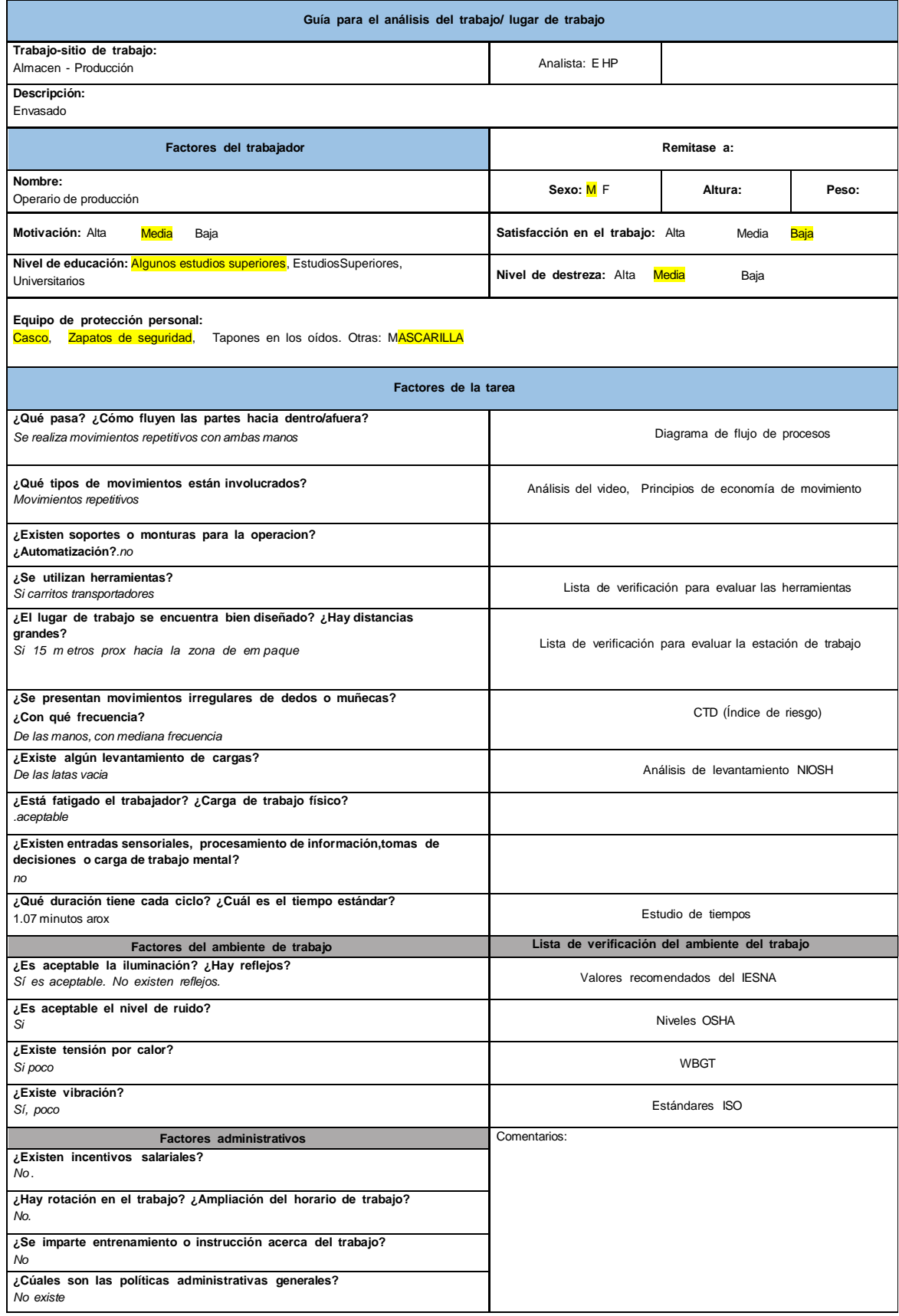

## **Anexo 32 – Guía para el análisis del trabajo del proceso de empaquetado**

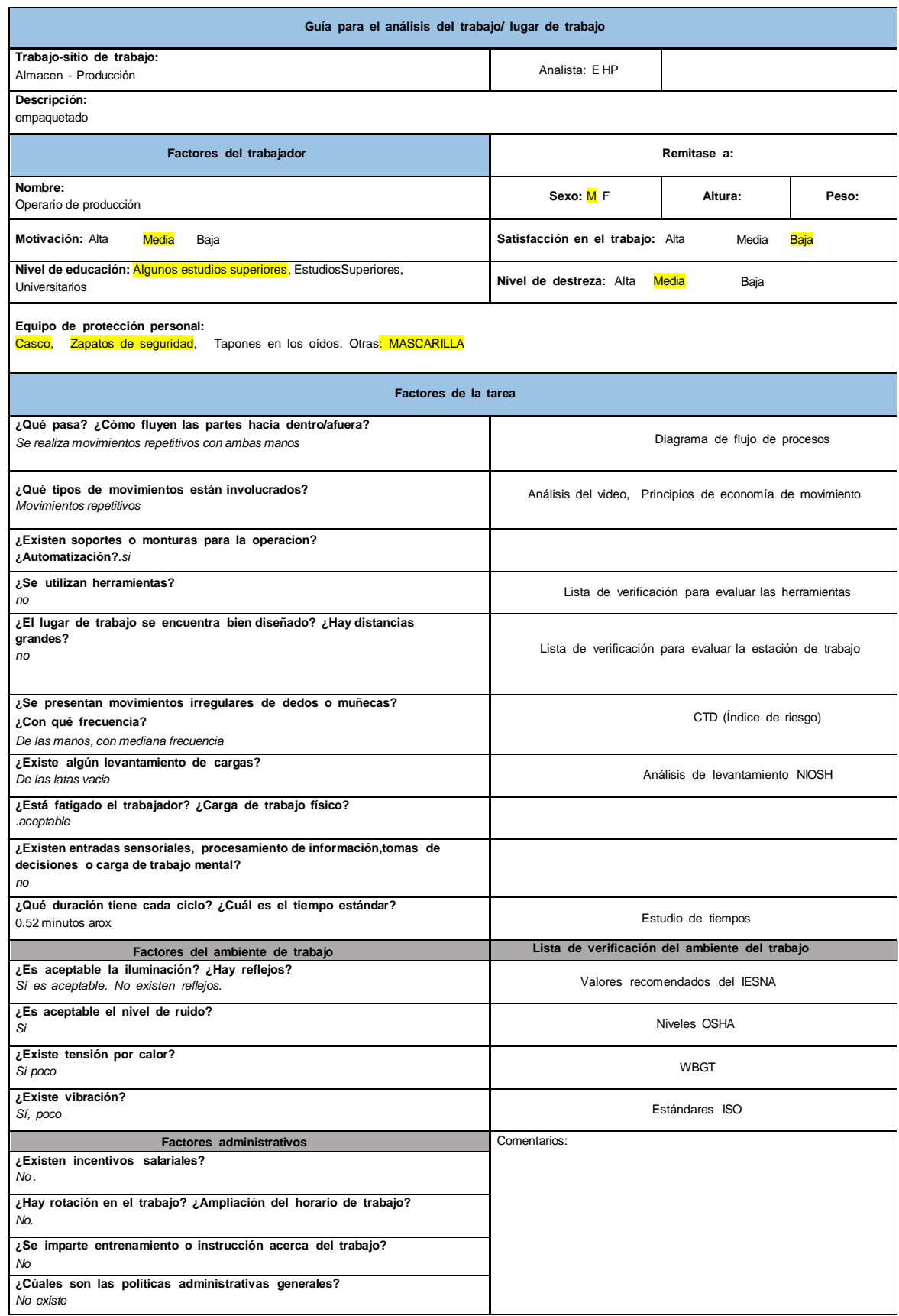

## **Anexo 33 – Guía para el análisis del trabajo del proceso de inspección del paquete**

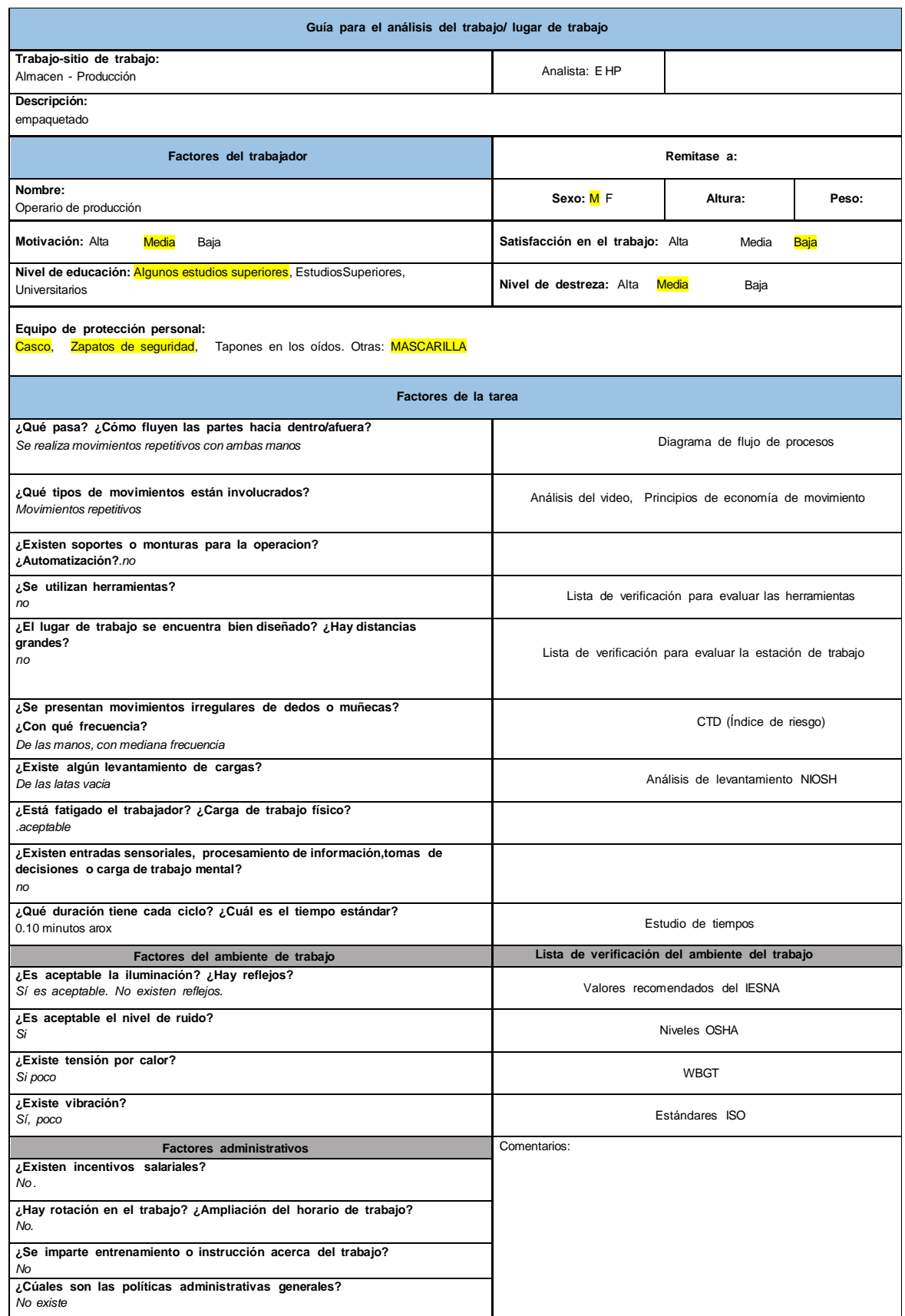

## **Anexo 34 – Guía para el análisis del trabajo del proceso de rotulado de los paquetes**

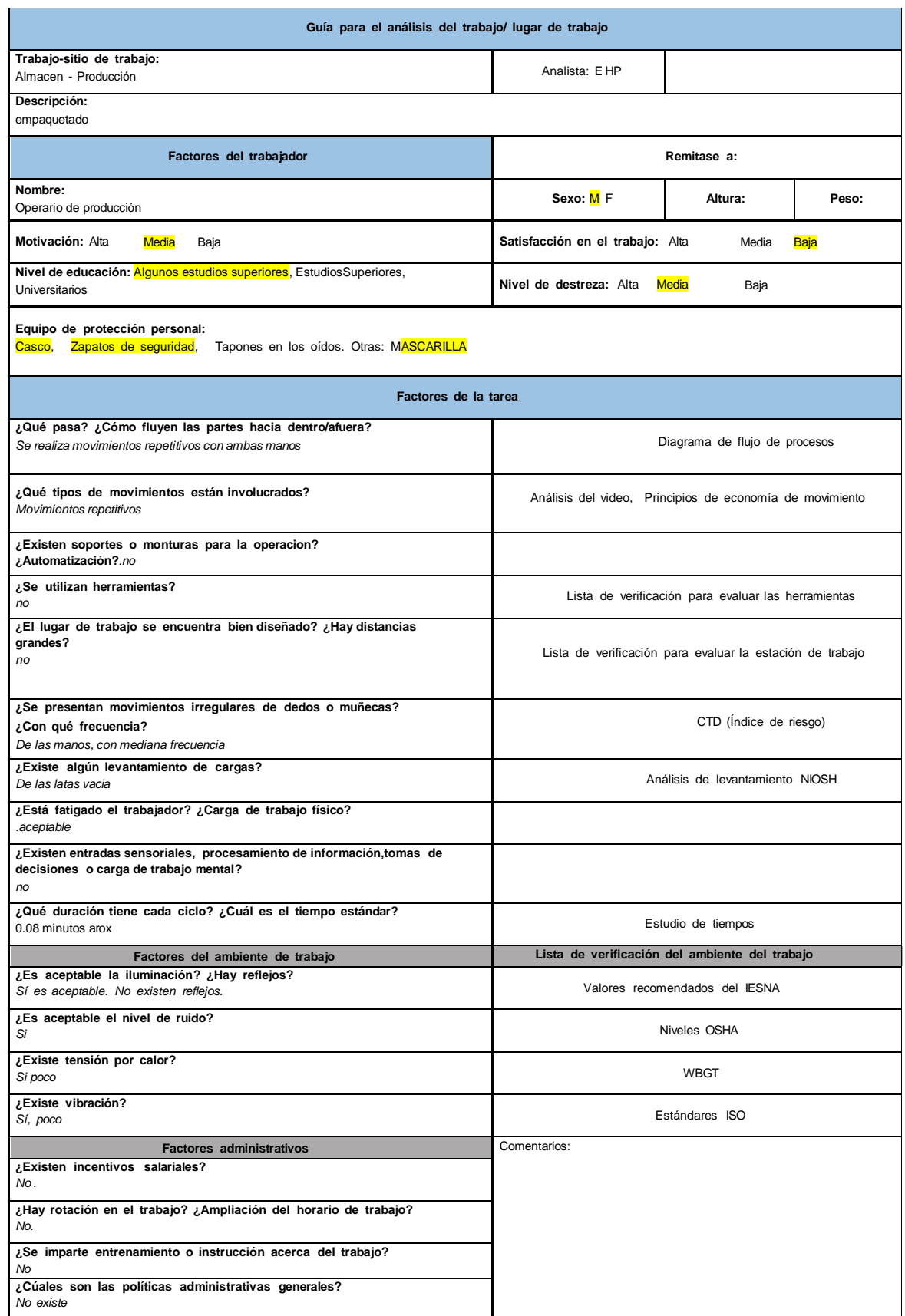

#### **Anexo 35 – Guía para el análisis del trabajo del proceso de colocación de los paquetes en las parihuelas**

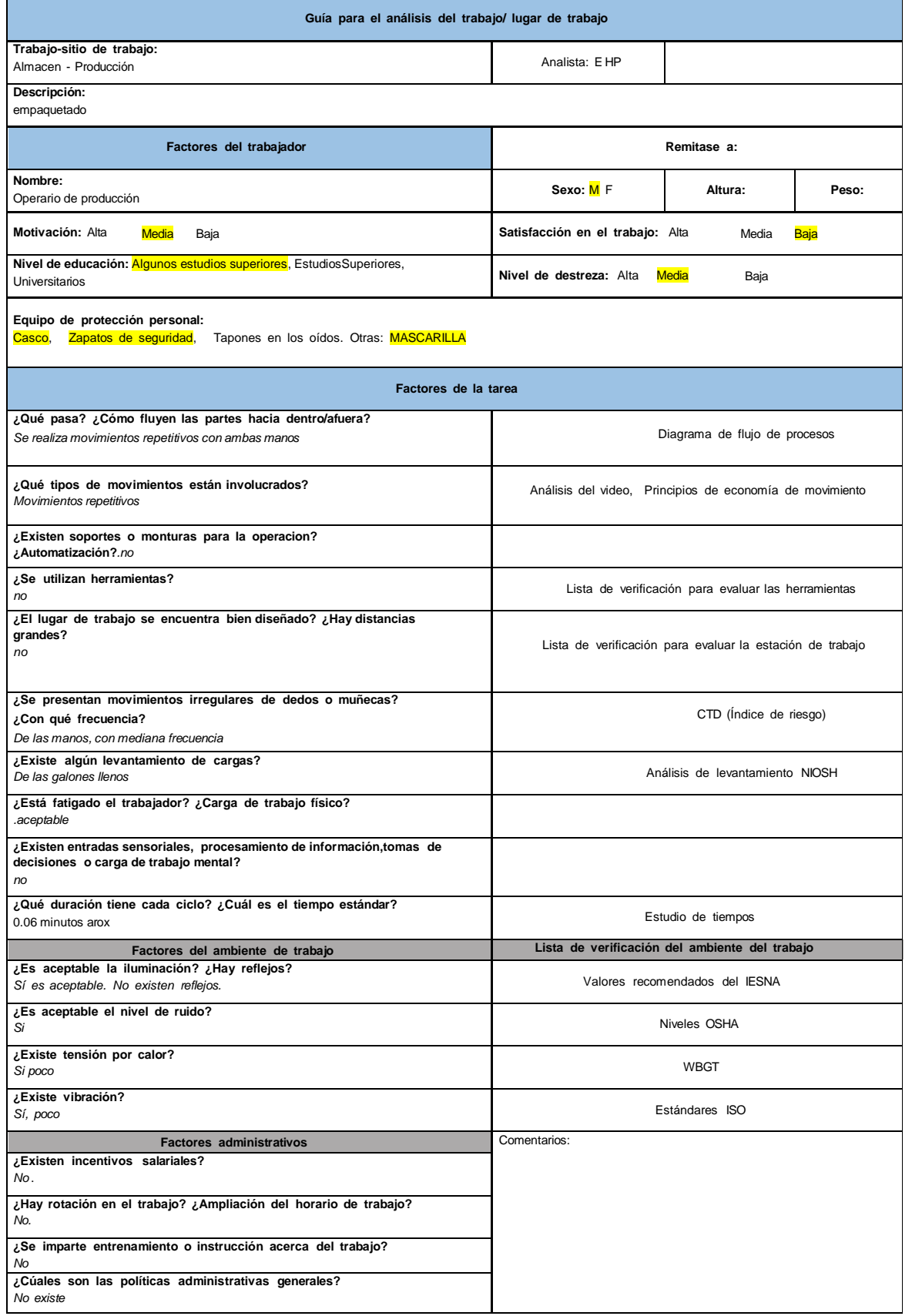

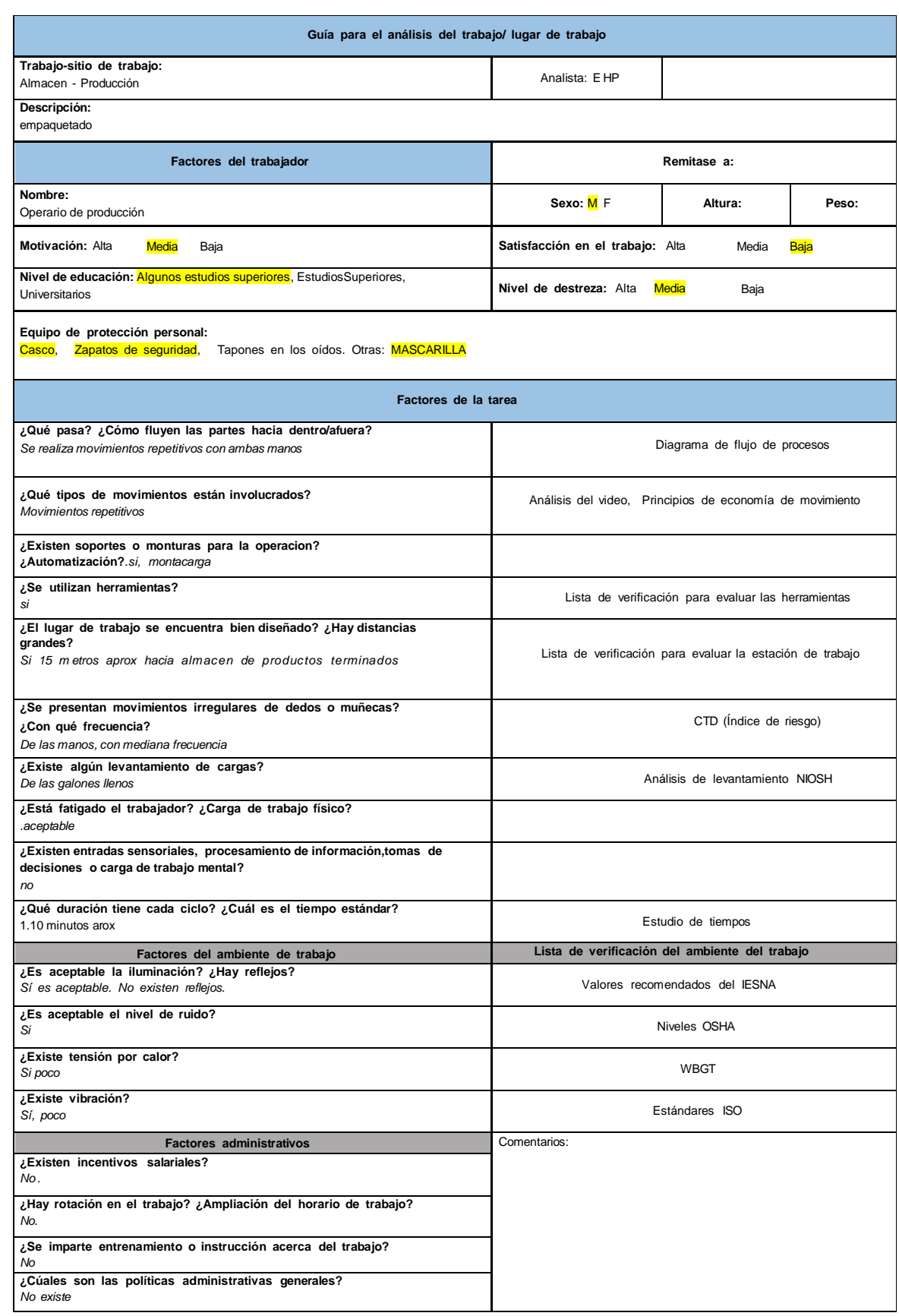

# **Anexo 36 – Guía para el análisis del trabajo del proceso de carga de la parihuela**

**Anexo 37 – Área de envasado**

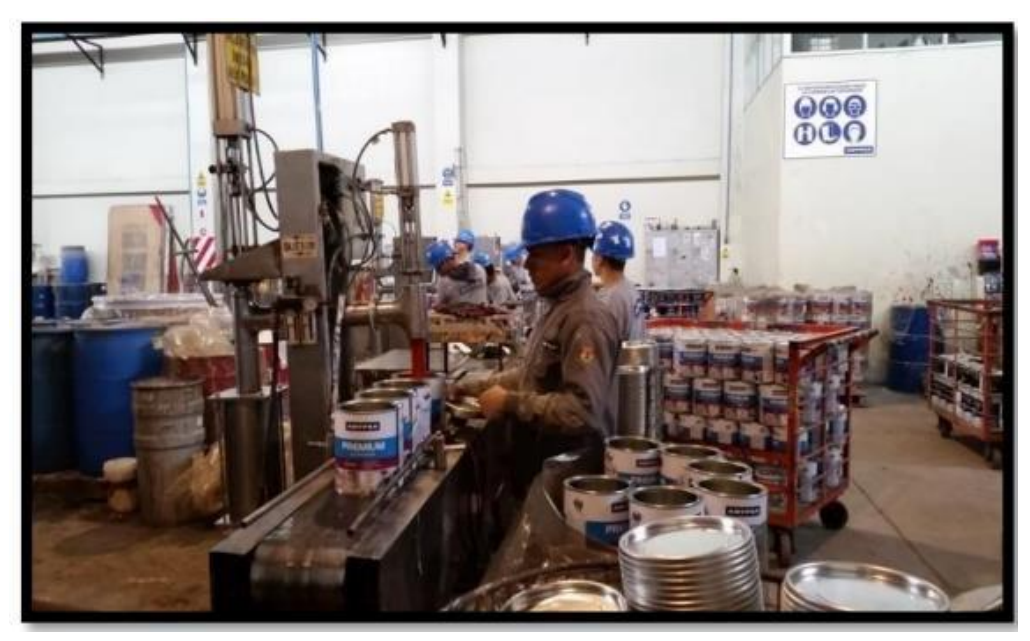

**Anexo 38 – Maquina envasadora**

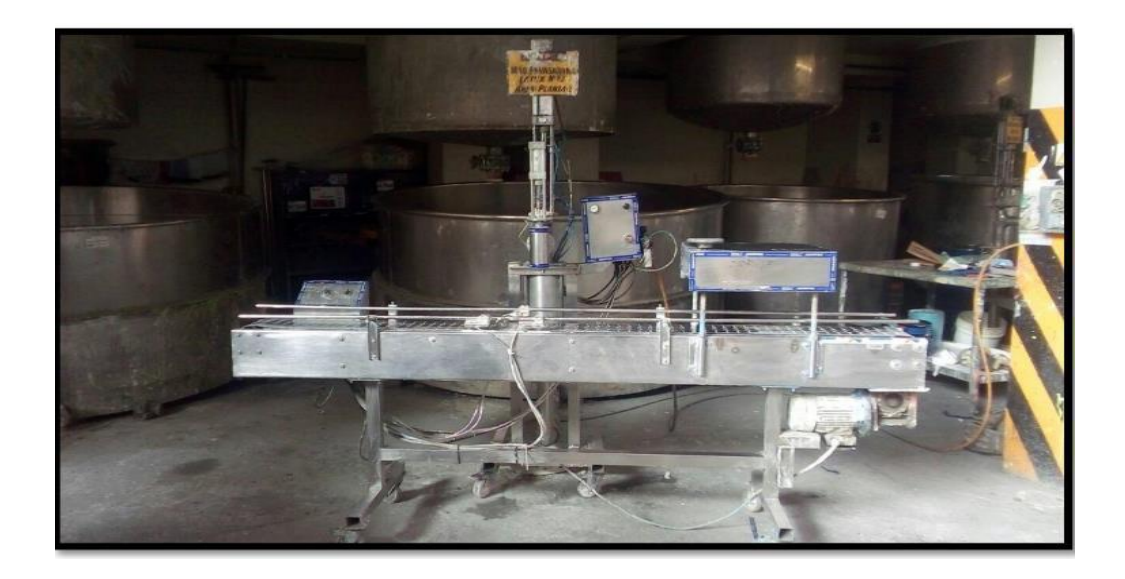
#### **Anexo 39 – Hoja de las nueve principales análisis de operaciones para la operación de inspección de los envases**

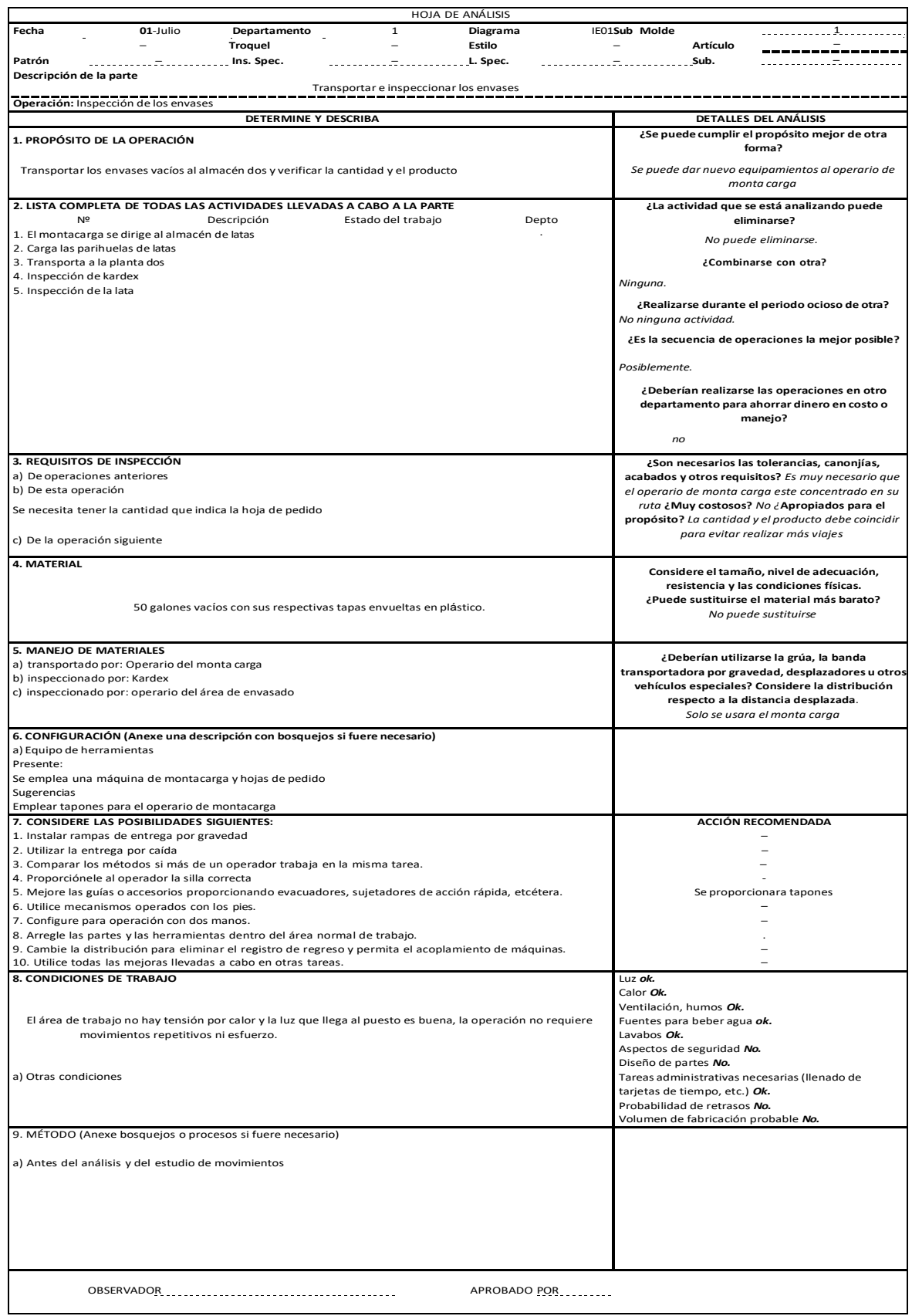

# **Anexo 40 – Hoja de las nueve principales análisis de la operación envasado**

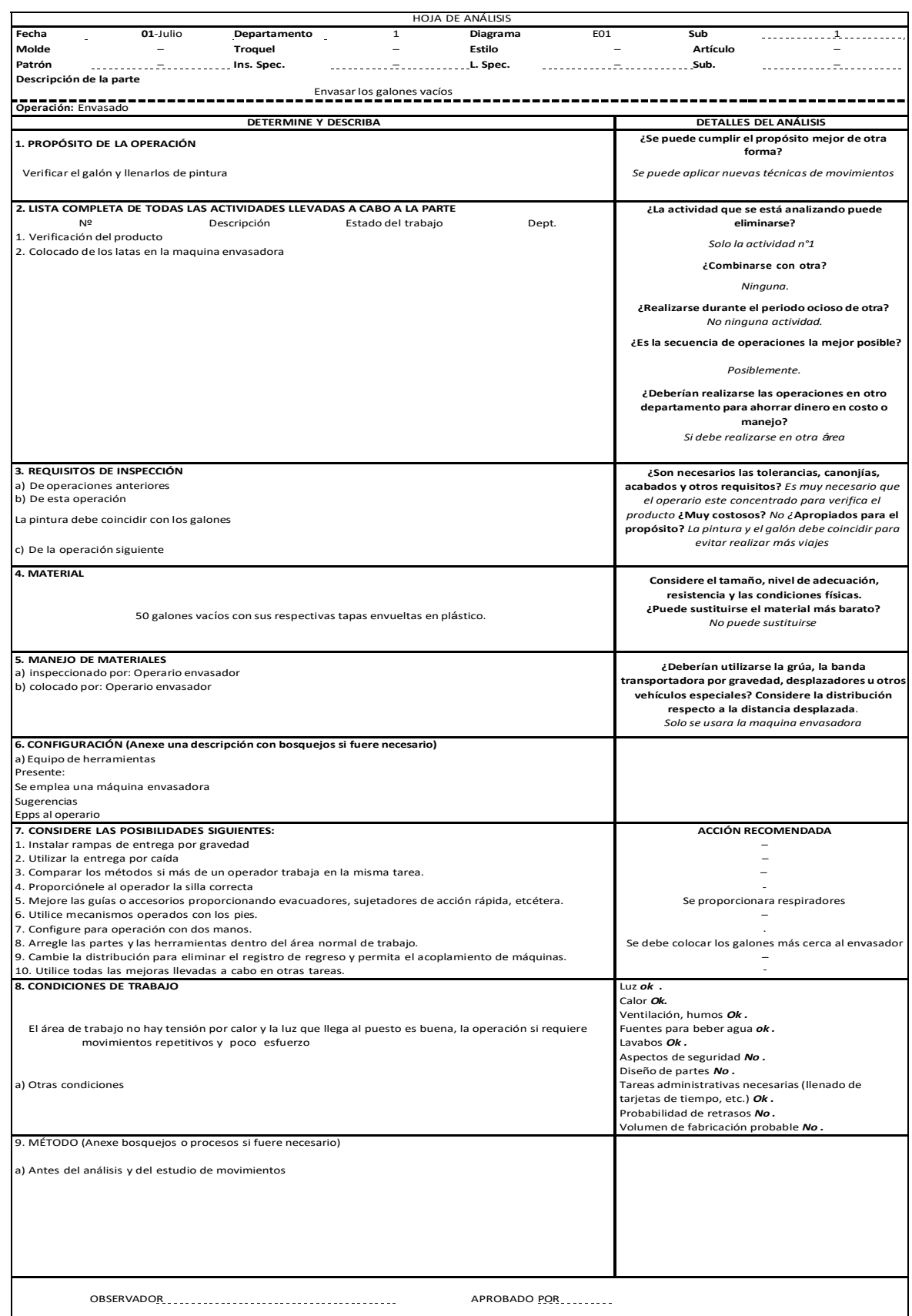

### **Anexo 41 – Hoja de las nueve principal análisis de la operación Sellado con la tapa**

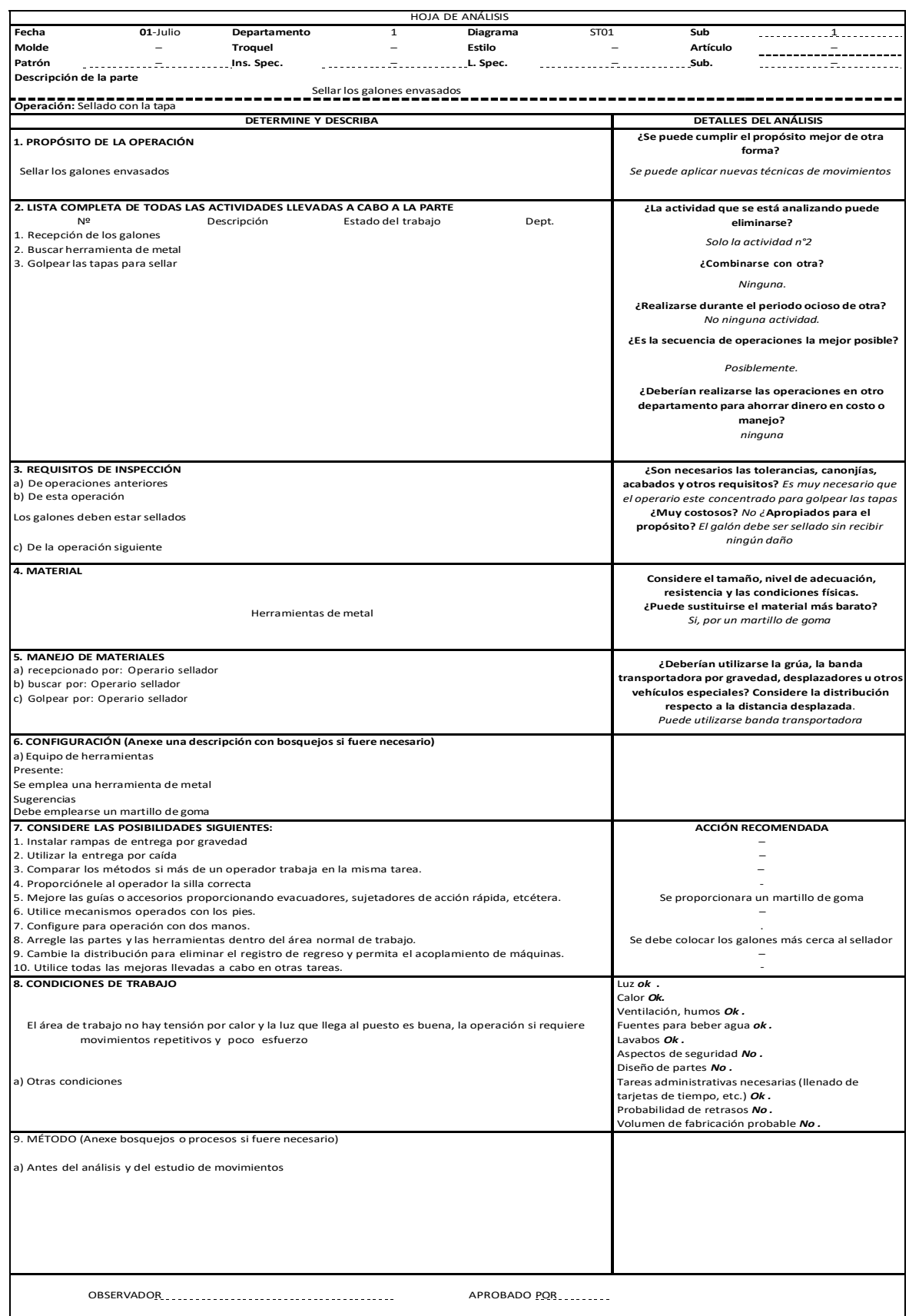

#### **Anexo 42 – Hoja de las nueve principal análisis de la operación Colocación de los galones en los coches**

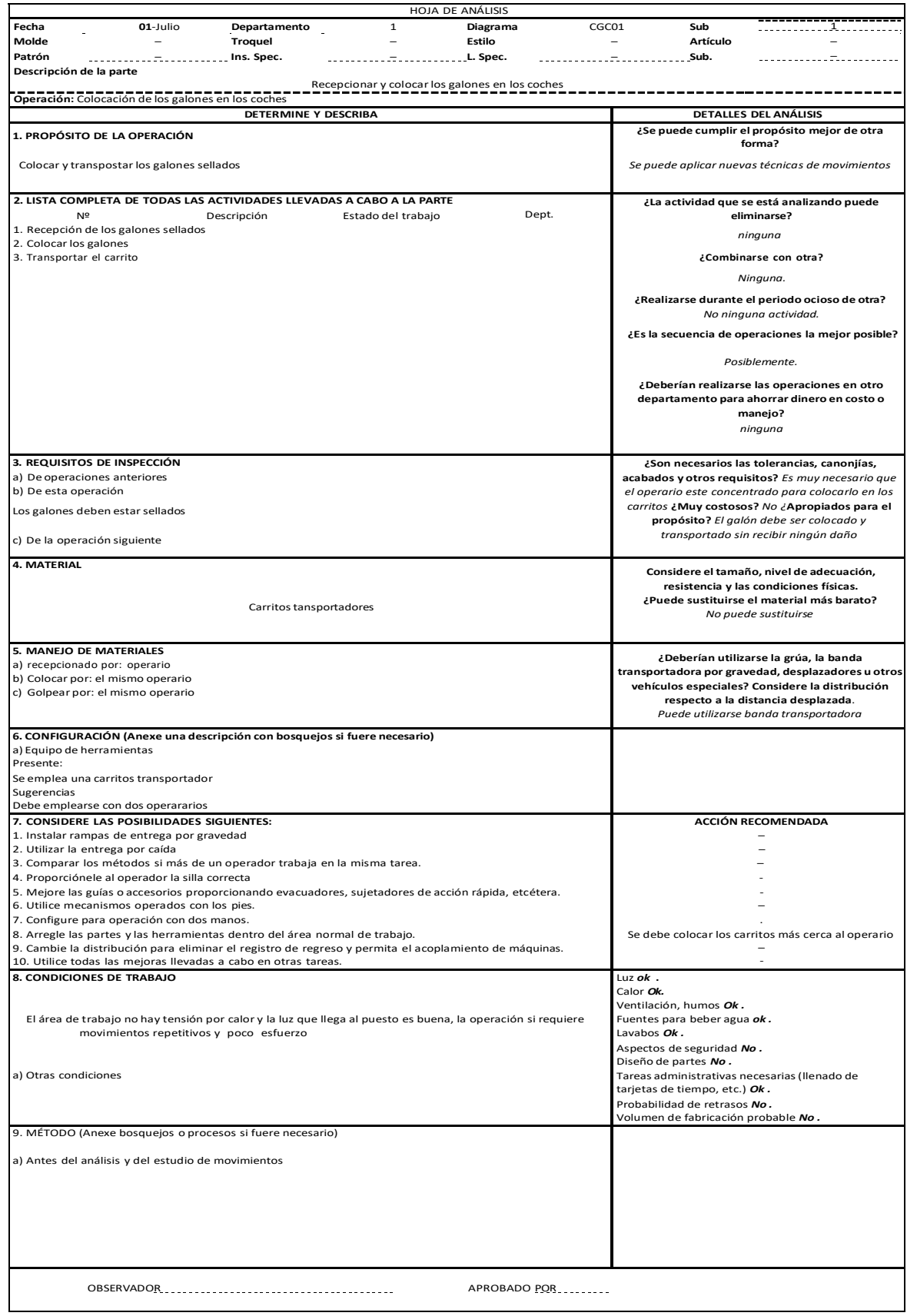

### **Anexo 43 – Hoja de las nueve principales análisis de la operación de Empaquetado**

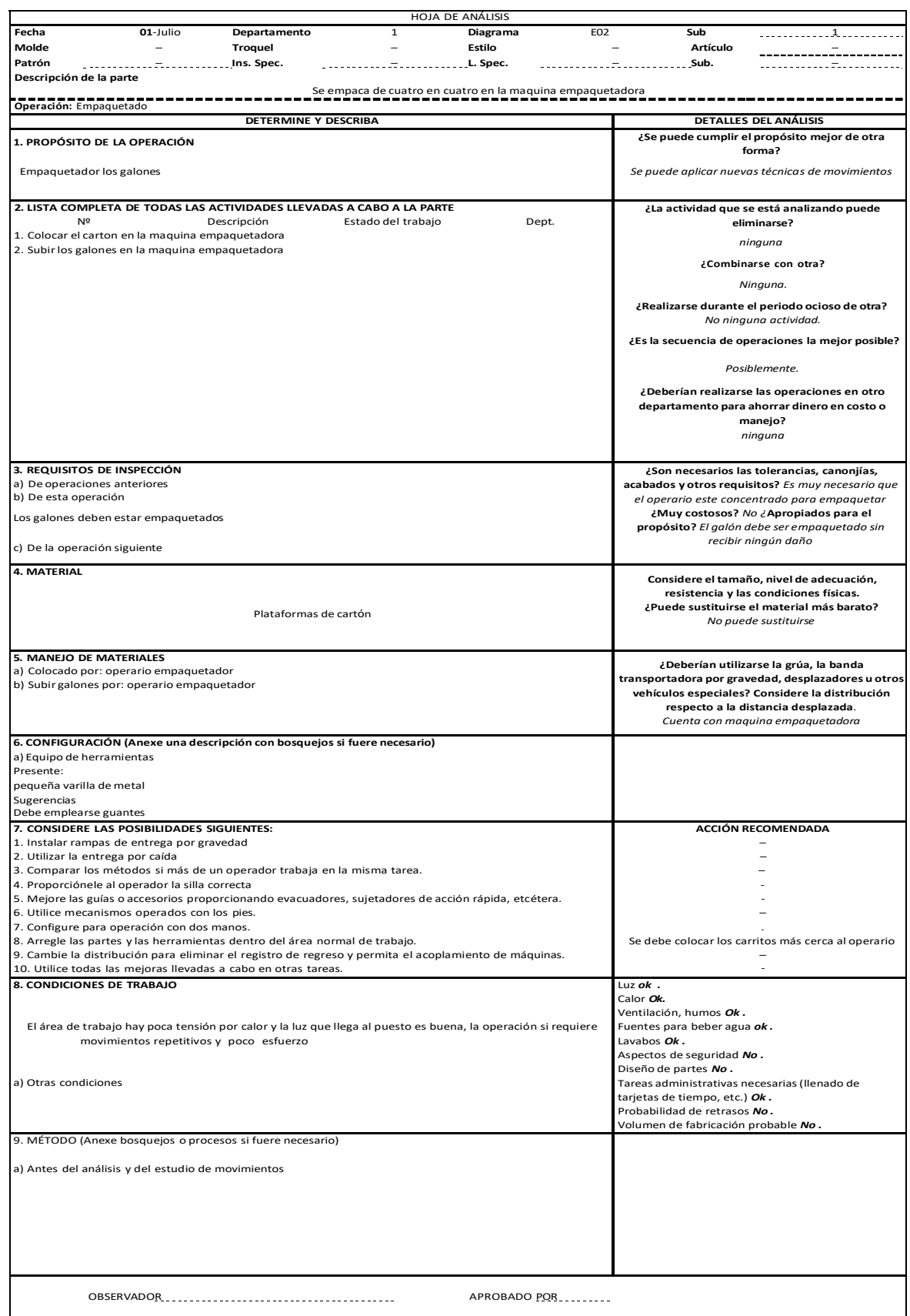

### **Anexo 44 – Hoja de las nueve principales análisis de la operación inspección del paquete**

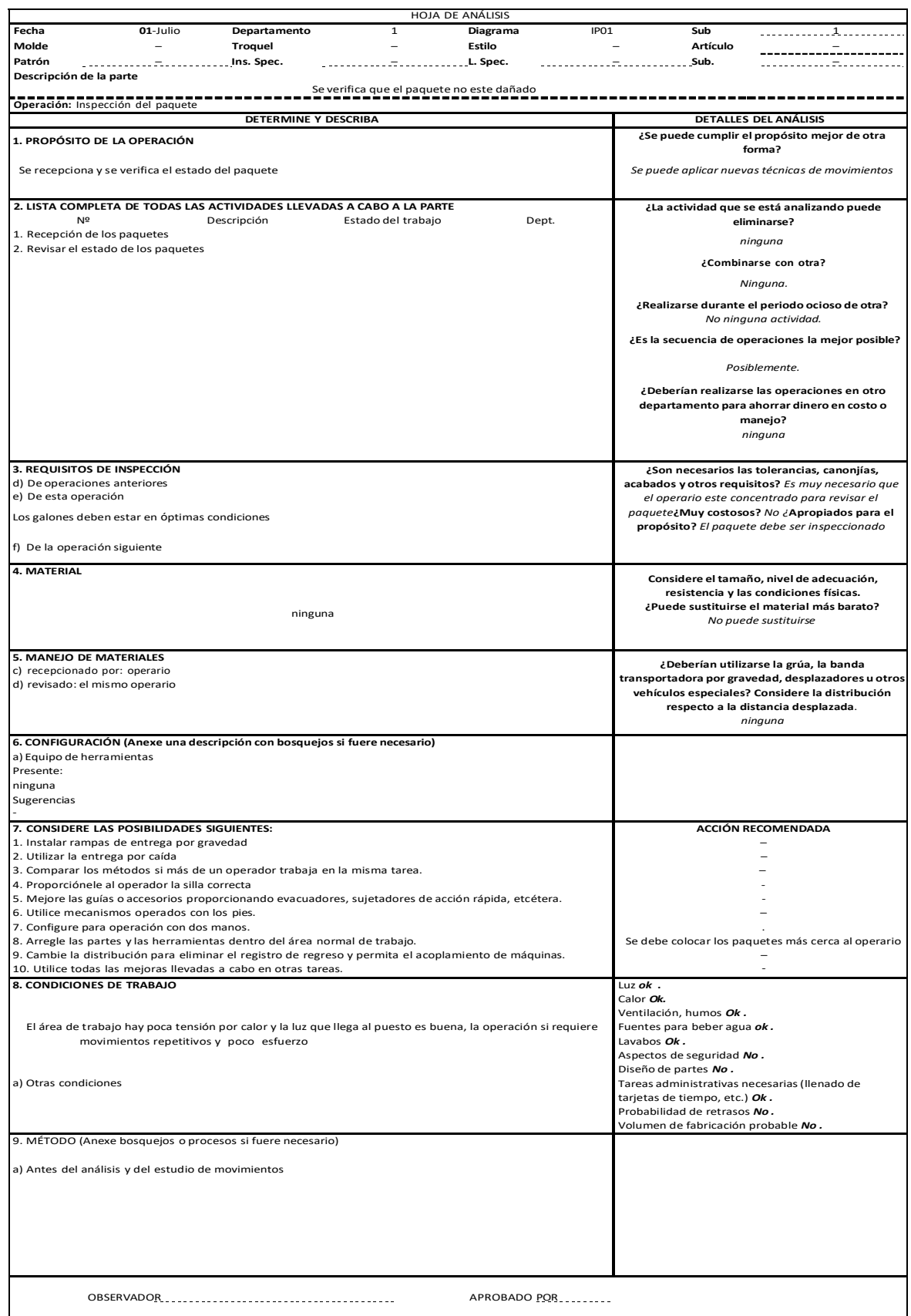

### **Anexo 45 – Hoja de las nueve principales análisis de la operación de rotulado del paquete**

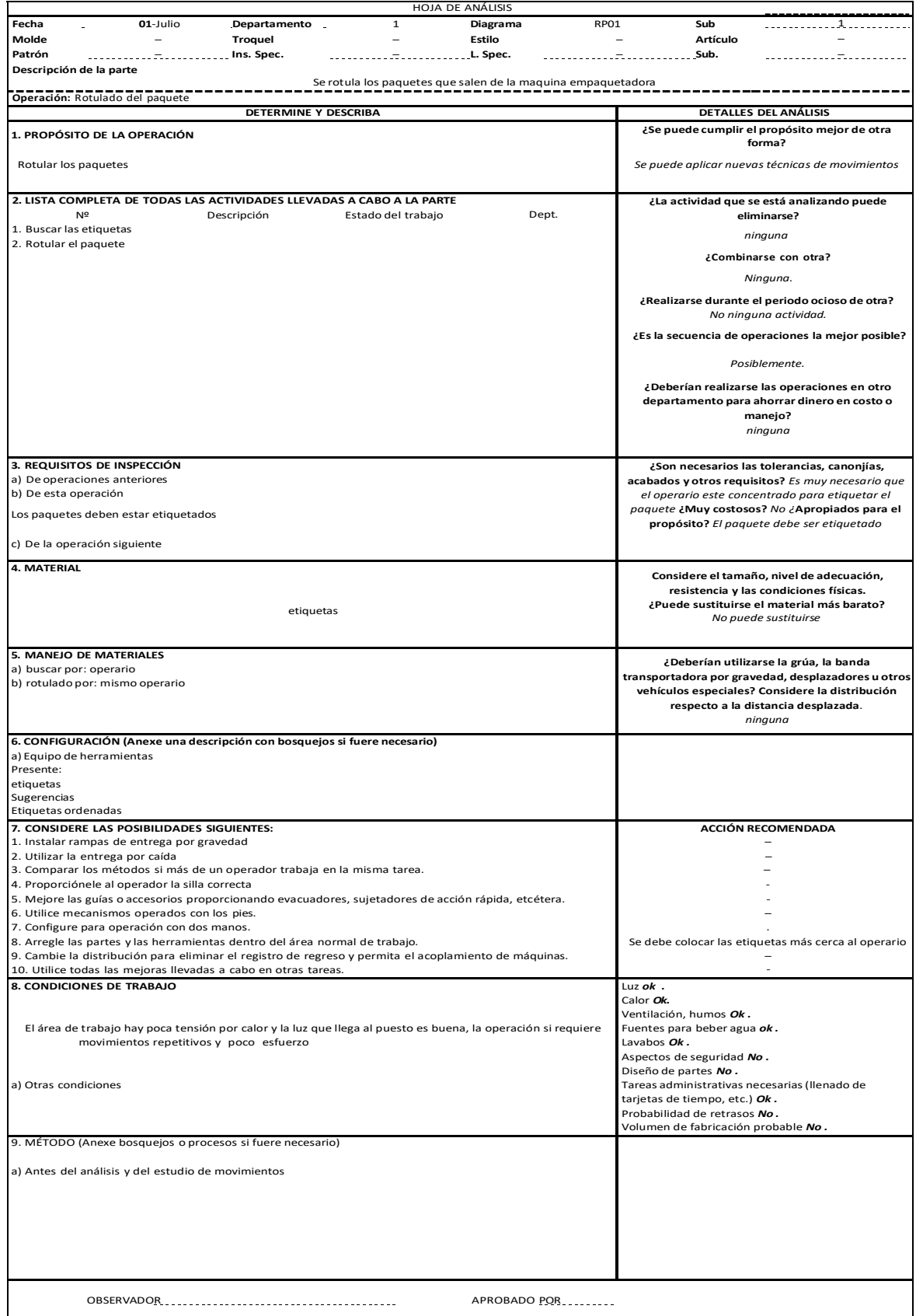

#### **Anexo 46 – Hoja de las nueve principales análisis de la operación de colocación del paquete en la parihuela**  $\overline{\phantom{a}}$

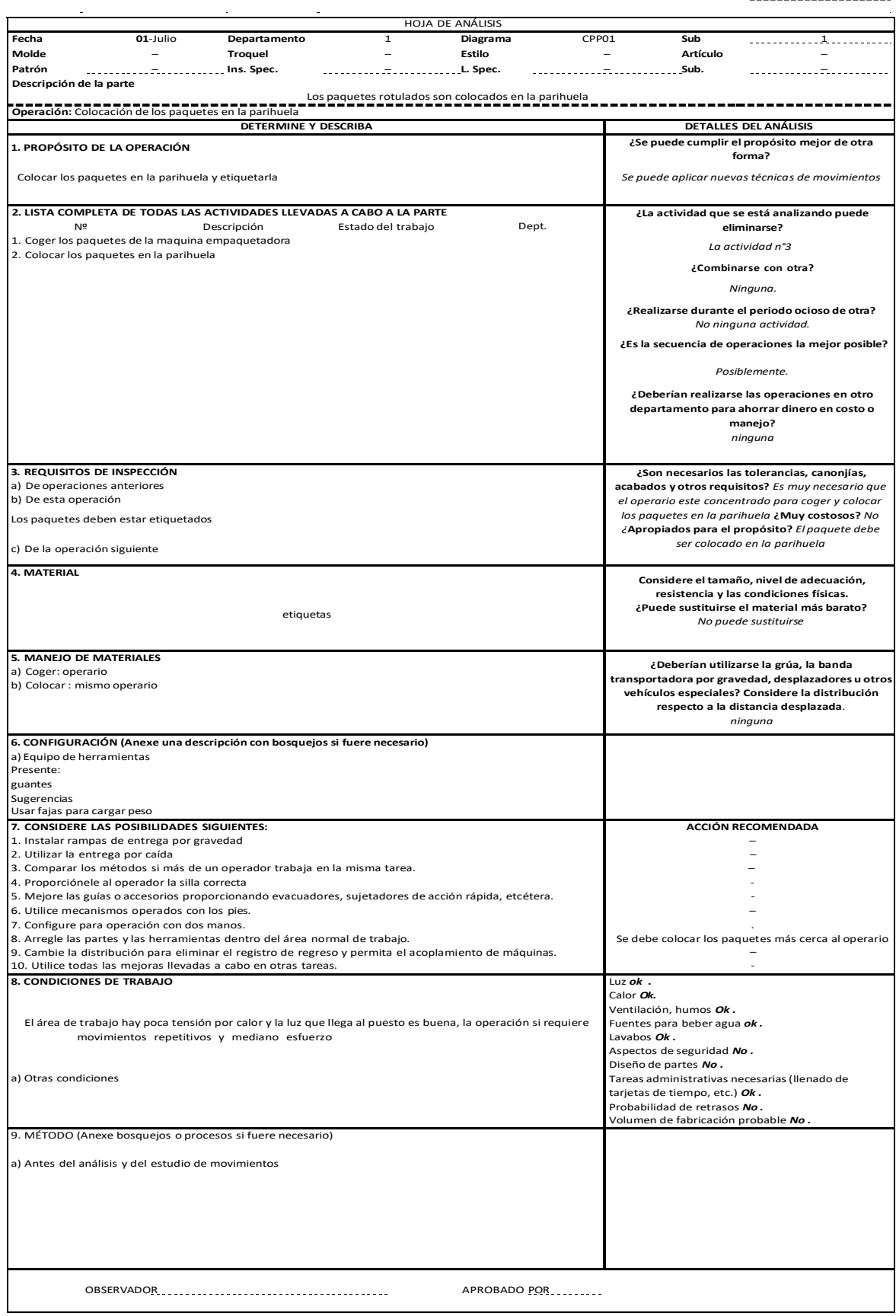

#### **Anexo 47 – Hoja de las nueve principales análisis de la operación de carga de la parihuela**

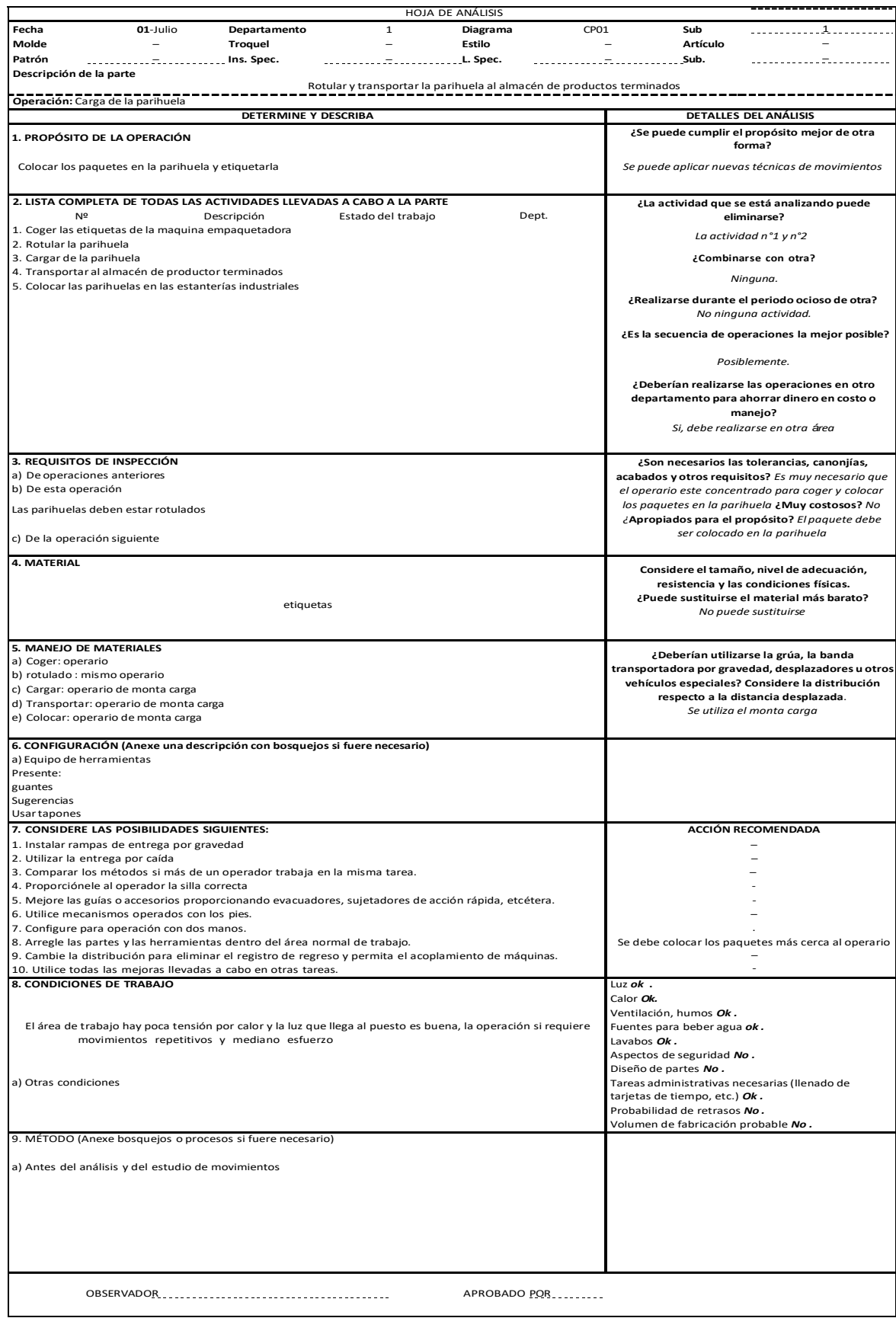

#### **Anexo 48 – Descripción del puesto de trabajo para la operación inspección de los envases**

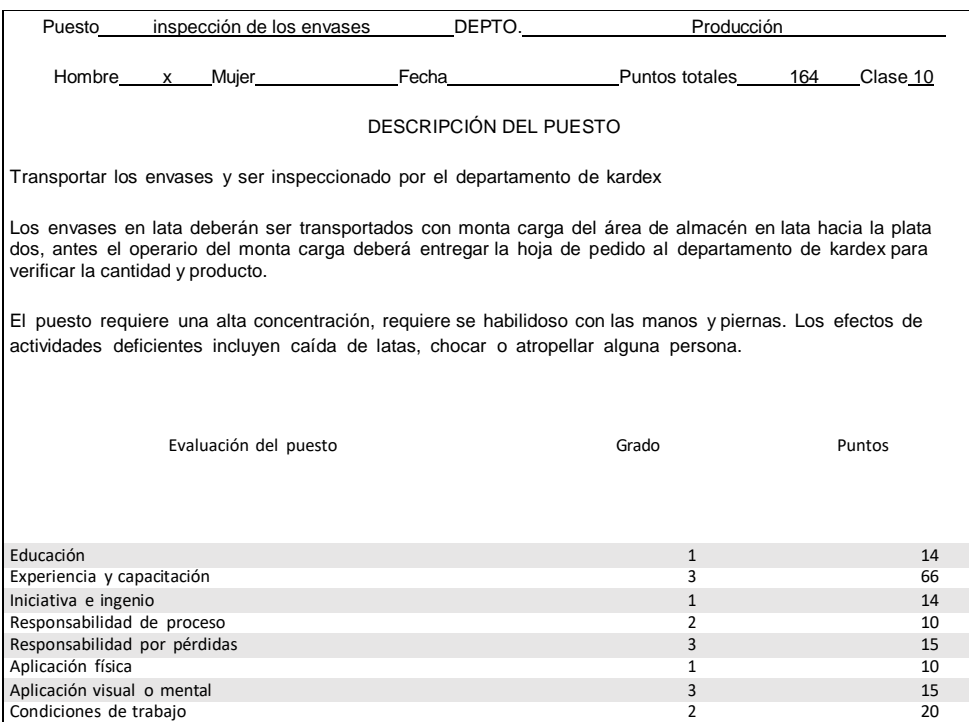

#### **Anexo 49 – Descripción del puesto de trabajo para la operación envasado**

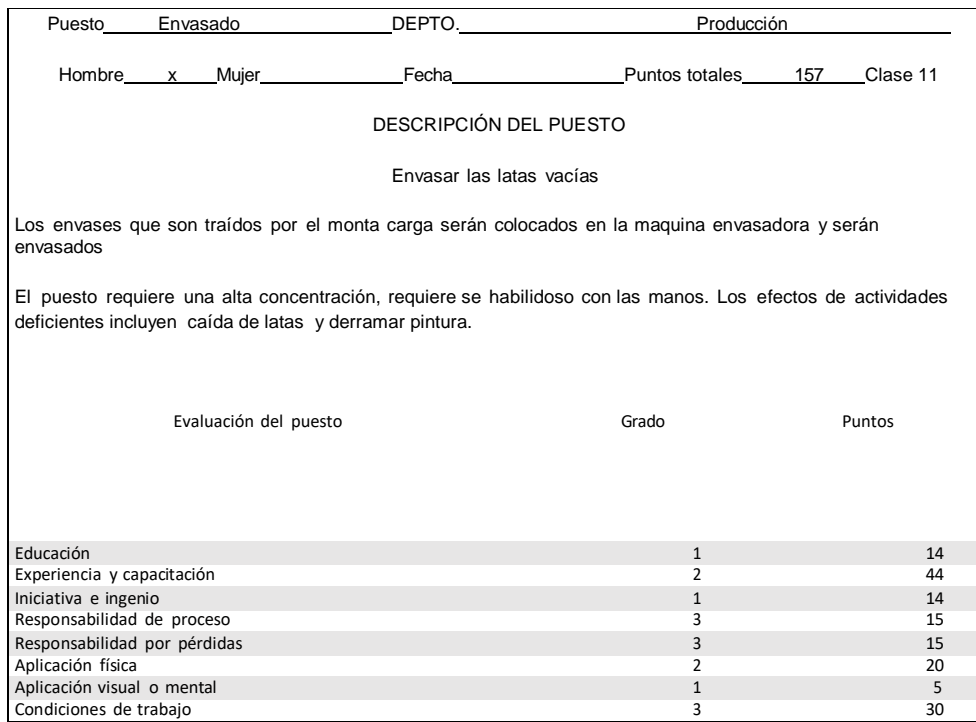

### **Anexo 50 – Descripción del puesto de trabajo para la operación sellado con la tapa**

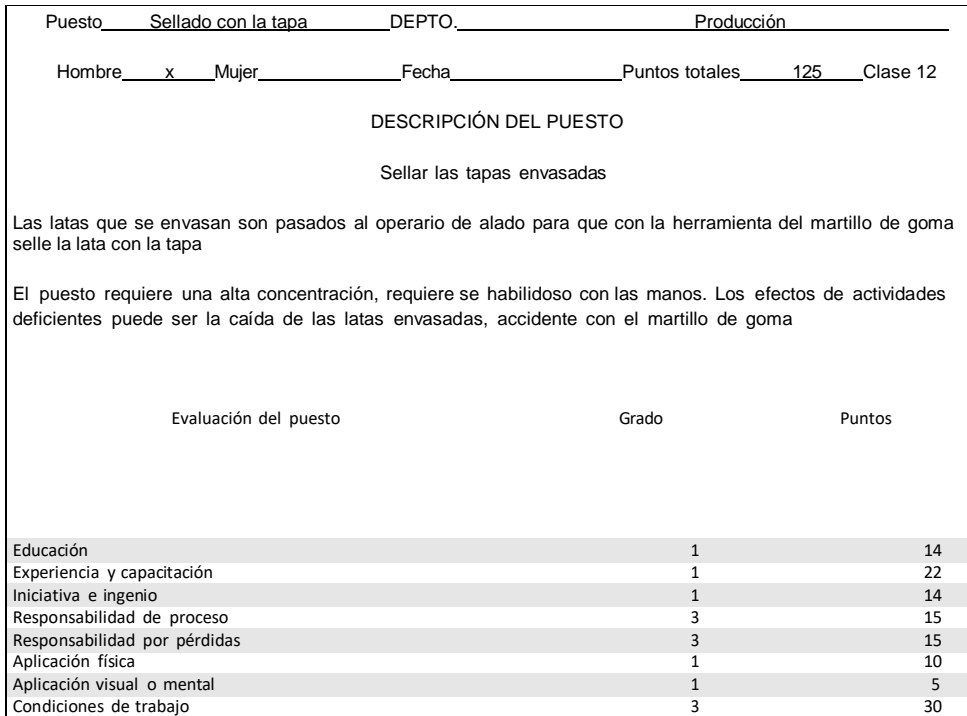

#### **Anexo 51 – Descripción del puesto de trabajo para la operación de colocación de los galones en los coches**

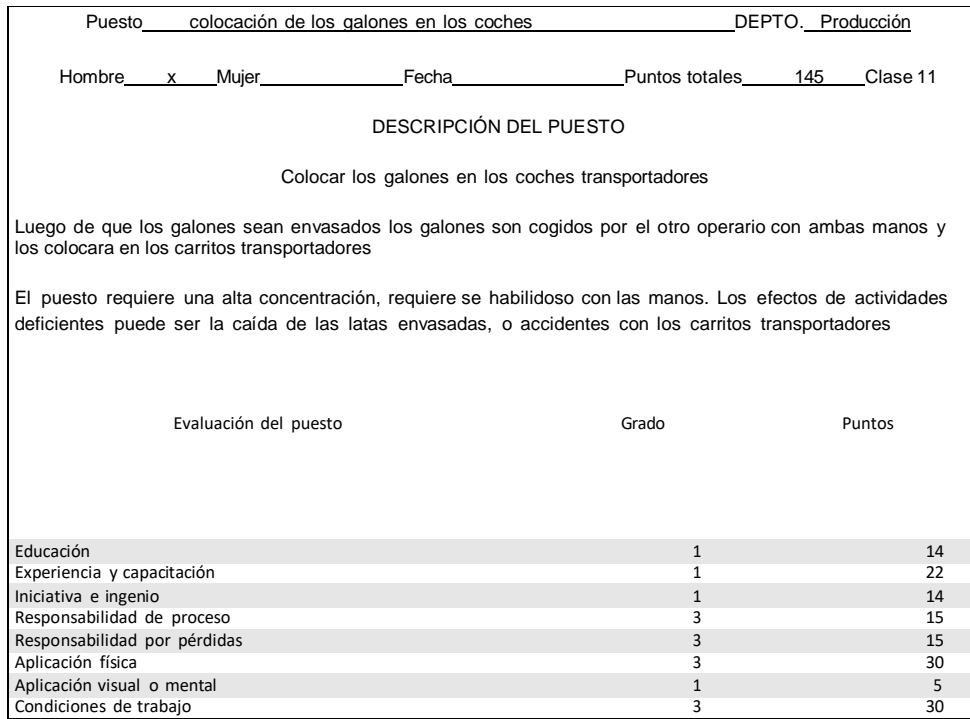

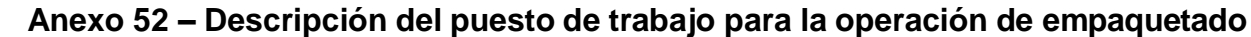

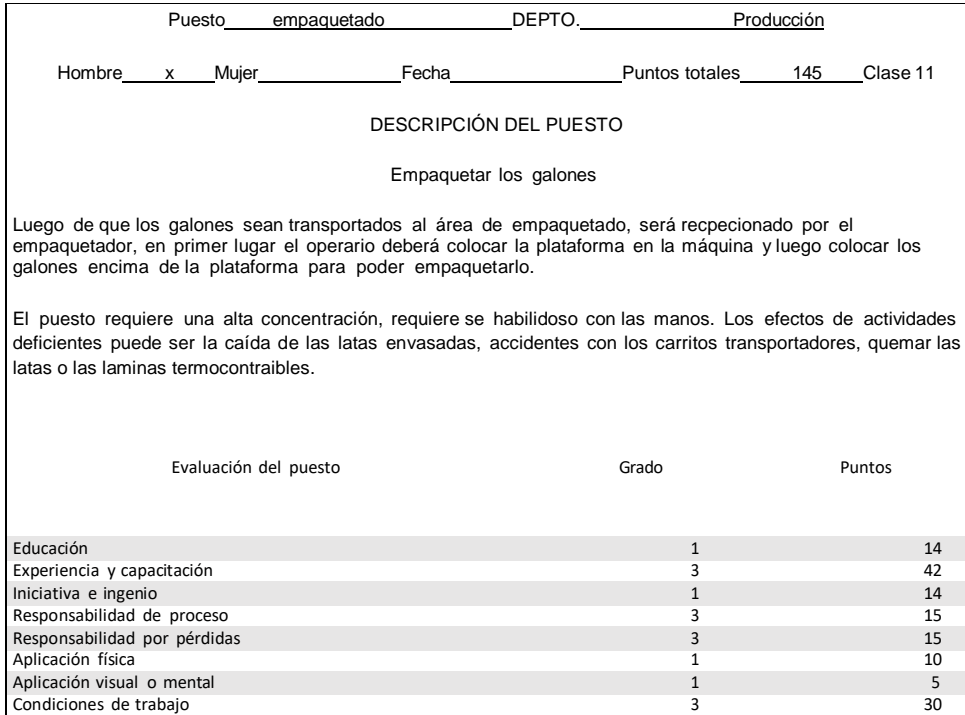

### **Anexo 53 – Descripción del puesto de trabajo para la operación de inspección del paquete**

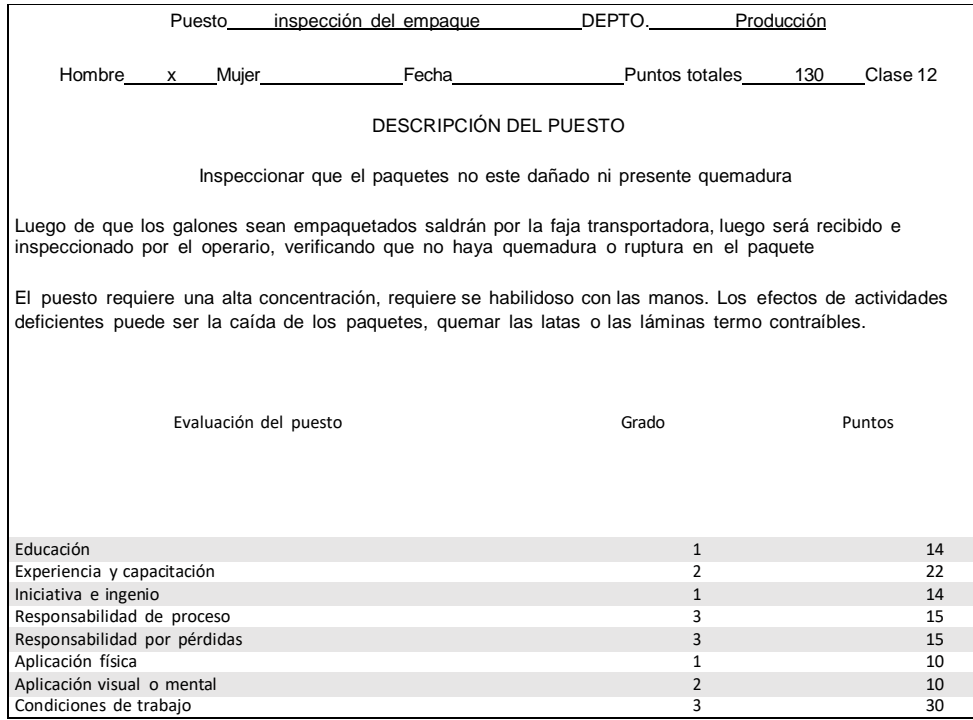

#### Puesto Rotulado del paquete DEPTO. Producción Hombre x Mujer Fecha Puntos totales 115 Clase 12 DESCRIPCIÓN DEL PUESTO Rotular los paquetes empaquetados Luego que los paquetes son inspeccionados, el operario coger la etiqueta que se encuentra lo más cerca del operario y procederá a etiquetarlo El puesto requiere una alta concentración, requiere se habilidoso con las manos. Los efectos de actividades deficientes puede ser la caída de los paquetes. Evaluación del puesto Grado Puntos Educación de 14 de junha de 14 de junha de 14 de junha de 14 de junha de 14 de junha de 14 de junha de 14 de j Experiencia y capacitación de 2022 de 2022 en 2022 de 2022 de 2022 de 2022 de 2023 de 2023 de 2023 de 2023 de 2023 de 2023 de 2023 de 2023 de 2023 de 2023 de 2023 de 2023 de 2023 de 2023 de 2023 de 2023 de 2023 de 2023 de Iniciativa e ingenio 11 anno 14 anno 14 anno 14 anno 14 anno 14 anno 14 anno 14 anno 14 anno 14 anno 14 anno 14<br>Iomraidhean ann an t-Iomraidhean ann an t-Iomraidhean ann an t-Iomraidhean ann an 14 anns 14 anns 15 anns 15 a Responsabilidad de proceso 3 15 Responsabilidad por pérdidas de la componente de la componente de la componente de la componente de la componente de la componente de la componente de la componente de la componente de la componente de la componente de la Aplicación física **1888 - 1898 - 1898 - 1898 - 1898 - 1899 - 1899 - 1899 - 1899 - 1899 - 1899 - 1899 - 1899 - 1**<br>Aplicación visual o mental de la composición de la composición de la composición de la composición de la comp Aplicación visual o mental de la componente de la componente de la componente de la componente de la componente de la componente de la componente de la componente de la componente de la componente de la componente de la co Condiciones de trabajo 3 30

#### **Anexo 54 – Descripción del puesto de trabajo para la operación de rotulado del paquete**

#### **Anexo 55 – Descripción del puesto de trabajo para la operación de colocación de los paquetes en la parihuela**

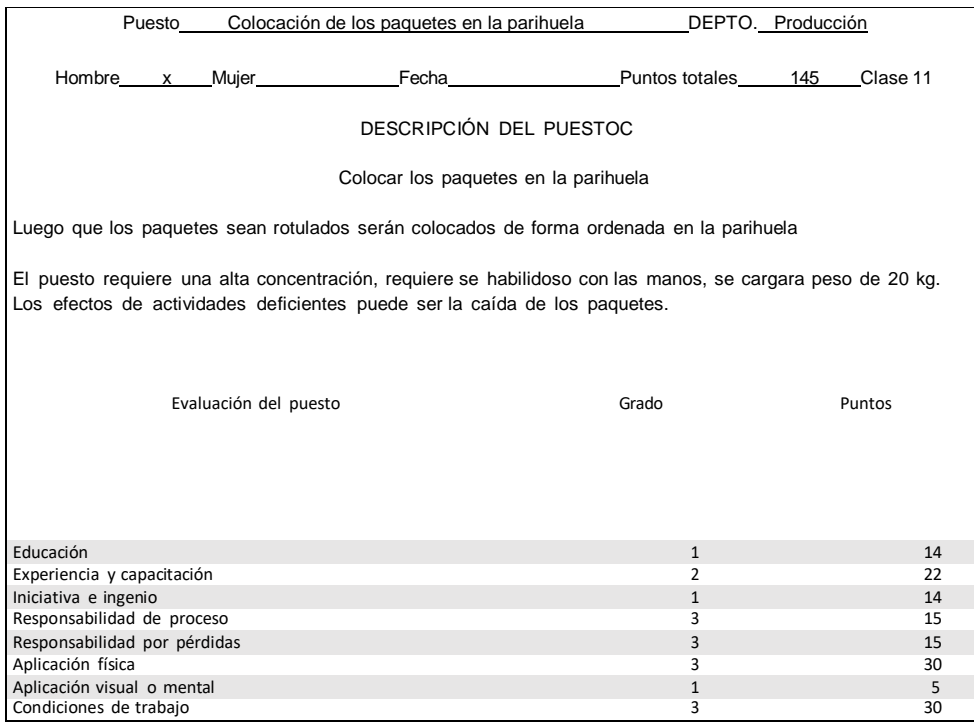

#### **Anexo 56 – Descripción del puesto de trabajo para la operación de carga de la parihuela**

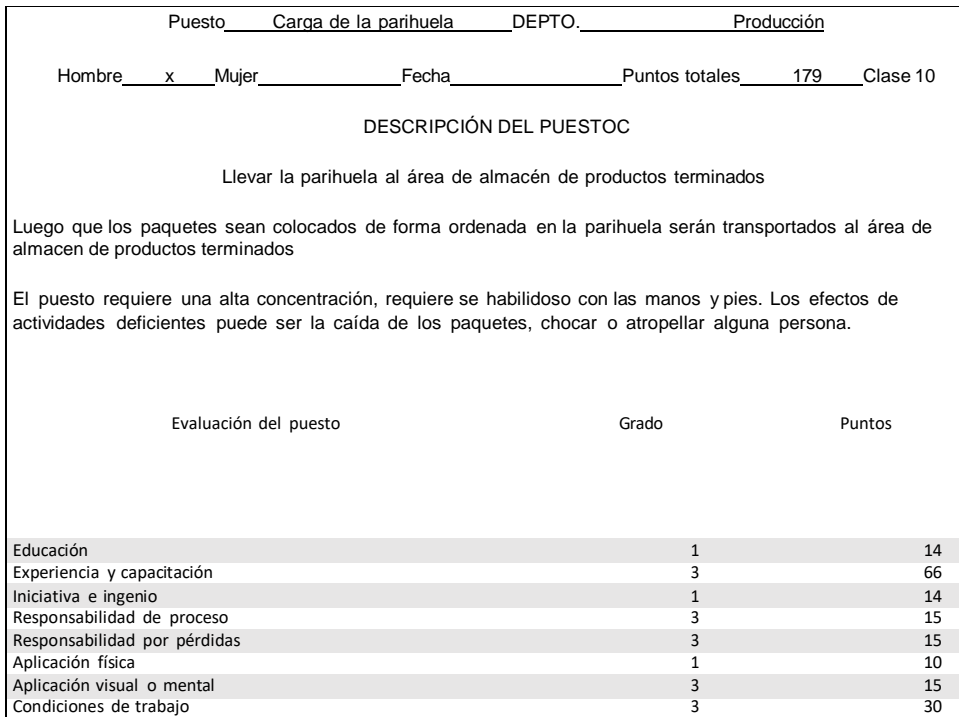

#### **Anexo 57 – Puntos asignados a los factores y claves para los grados de Niebel (2014)**

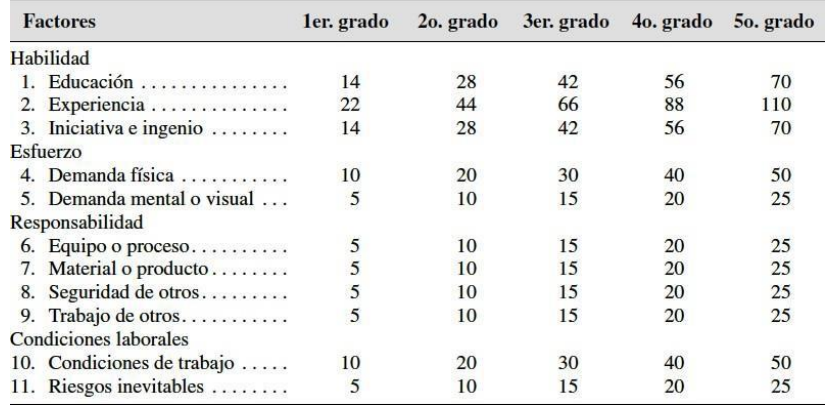

#### **Anexo 58 – Grados de mano de obra de Niebel (2014)**

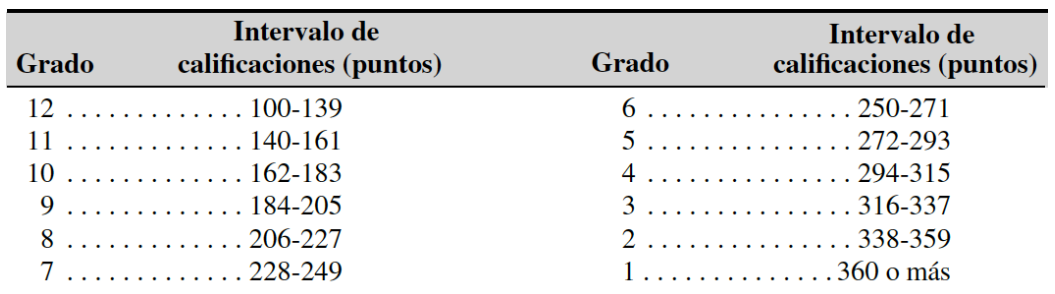

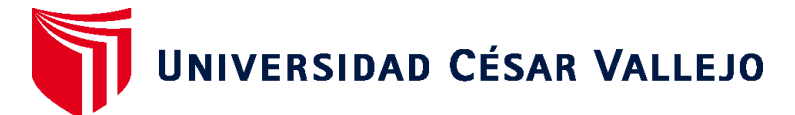

## **FACULTAD DE INGENIERÍA Y ARQUITECTURA ESCUELA PROFESIONAL DE INGENIERÍA INDUSTRIAL**

### **Declaratoria de Autenticidad del Asesor**

Yo, EGUSQUIZA RODRIGUEZ MARGARITA JESUS, docente de la FACULTAD DE INGENIERÍA Y ARQUITECTURA de la escuela profesional de INGENIERÍA INDUSTRIAL de la UNIVERSIDAD CÉSAR VALLEJO SAC - LIMA NORTE, asesor de Tesis titulada: "APLICACIÓN DEL ESTUDIO DEL TRABAJO PARA MEJORAR LA PRODUCTIVIDAD EN EL ÁREA DE ACABADOS DE LA EMPRESA ANYPSA CORPORATION S.A, LIMA 2021", cuyo autor es HUANUQUEÑO POZO ETSON, constato que la investigación tiene un índice de similitud de 23.00%, verificable en el reporte de originalidad del programa Turnitin, el cual ha sido realizado sin filtros, ni exclusiones.

He revisado dicho reporte y concluyo que cada una de las coincidencias detectadas no constituyen plagio. A mi leal saber y entender la Tesis cumple con todas las normas para el uso de citas y referencias establecidas por la Universidad César Vallejo.

En tal sentido, asumo la responsabilidad que corresponda ante cualquier falsedad, ocultamiento u omisión tanto de los documentos como de información aportada, por lo cual me someto a lo dispuesto en las normas académicas vigentes de la Universidad César Vallejo.

LIMA, 22 de Diciembre del 2021

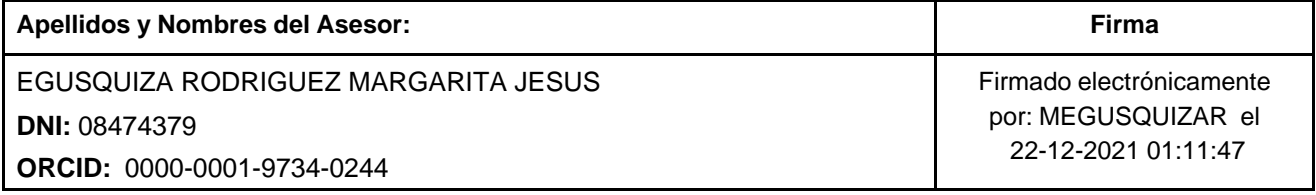

Código documento Trilce: TRI - 0241440

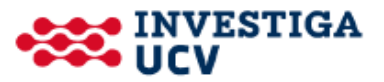